# **Maxsine**

**EP**<sup>5</sup> series
EtherCAT bus
AC servo driver
Operating Instructions

(2nd edition)

Driver

TL04/TL08/TL10/TL15/TL25/TL35/TL55/TH15 TH20/TH30/TH50/TH75/TH90/TH110/TH150

Wuhan Maxsine Electric Co., Ltd

# **DECLARATION**

| Wuhan Maxsine electric limited company all rights reserved. Without this company's written permission, forbid strictly the reprint either the part or the complete content of this handbook. |  |  |  |
|----------------------------------------------------------------------------------------------------|--|--|--|
|                                                                                                    |  |  |  |
|                                                                                                    |  |  |  |
|                                                                                                    |  |  |  |
|                                                                                                    |  |  |  |
|                                                                                                    |  |  |  |
| There will not be extra notice if the specification or size of products is changed because of improvement etc.                                                                               |  |  |  |
| occuse of improvement cic.                                                                                                    |  |  |  |

# **Safety Precautions**

In order to ensure proper use of this product safely, the user should be familiar with and observes the following important items before proceeding with storage, installation, wiring, running, inspection or maintenance for the product.

| <u> </u>        | Indicates a disoperation possibly can cause danger and physical injury or death.                                 |
|-----------------|----------------------------------------------------------------------------------------------------|
| <u></u> Caution | Indicates a disoperation possibly can cause danger and physical injure, and may result in damage to the product. |
| <b>⊘</b> Stop   | Indicates a prohibited actions, otherwise can cause damage, malfunction to the product.                          |

### 1. Use occasions

# **⚠** Danger

- Do not expose the product in moisture, caustic gas, and ignitable gas situation. Otherwise can cause an electric shock or fire.
- Do not use the product in direct-sunlight, dust, salinity and metal powder places.
- Do not use the product in the places that has water, oil and drugs drops.

## 2. Wiring

# **Danger**

- Connect the earth terminal (PE) to earth reliably, otherwise can cause an electric shock or fire.
- Do not connect the 220V driver to 380V power supply. Otherwise it will cause equipment damage, electric shock or fire.
- Do not connect the servo motor output terminals (U, V, W) to 3 phase AC power supply, otherwise can cause personnel casualty or fire.
- The output terminals (U, V, W) must be connected with the servo motor connections (U, V, W) correspondently, otherwise can result in the motor flying speed that may cause equipment damage and the personnel casualty
- Please fasten the input power terminals (L1, L2, and L3) and the output terminals (U, V, W). Otherwise may
- Please refer to the wire material to select the wiring, otherwise it may cause fire.

## 3. Operation

# Caution

- Before operating the mechanical device, it is necessary to set the parameters with appropriate values. Otherwise, can cause the mechanical device to out of control or break down.
- Before running the mechanical device, make sure the emergency stop switch can work at any time.
- Performing trial run without load, make sure that the motor is in normal operation. Afterwards joins again the
- Please do not turn on and off the main power supply more frequently, otherwise can cause the servo driver overheat.

## 4. Running

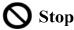

- Do not touch any moving parts of the mechanical device while the motor is running, otherwise can cause personnel casualty.
- Do not touch the driver or motor when the device is running, otherwise it may cause electric shock or burn.
- Do not move the cables when the device is running. Otherwise, personnel may be injured or the device may be damaged.

## 5. Maintenance and inspection

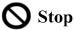

- Do not touch any portion inside of the driver and motor, otherwise it will cause electric shock.
- Do not remove the front cover of the servo driver while power is on, otherwise can cause an electric shock.
- Please wait at least 5 minutes after power has been removed before touching any terminal, otherwise the remaining high voltage possibly can cause an electric shock.
- Do not change the wiring while the power is on, otherwise can cause an electric shock.
- Do not disassemble the motor, otherwise can cause an electric shock.

# 6. Service range

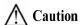

The products involved in this manual are for general industrial use. Do not use them on devices that may directly endanger personal safety, such as nuclear power devices, aerospace equipment, life support and maintenance equipment, and other safety equipment. If you need the above, please contact our company.

# **CONTENTS**

| Chapter | 1 Product inspection and installation       | . 1 |
|---------|---------------------------------------------|-----|
| 1.1     | Product inspection                          | . 1 |
| 1.2     | Product nameplate                           | . 1 |
| 1.3     | Product front panel                         | . 2 |
| 1.4     | Servo driver installation                   | 13  |
|         | 1.4.1 Installation environmental conditions | 13  |
|         | 1.4.2 Installation method.                  | 13  |
| 1.5     | Servo motor installation                    | 14  |
|         | 1.5.1 Installation environmental conditions | 14  |
|         | 1.5.2 Installation method.                  | 14  |
| 1.6     | Motor rotation direction definition         | 15  |
| Chapter | 2 Wiring                                    | 16  |
| 2.1     | System construction and wiring              | 16  |
|         | 2.1.1 Servo driver wiring diagram           | 16  |
|         | 2.1.2 Wiring instruction                    | 27  |
|         | 2.1.3 Electric wire specification.          | 28  |
|         | 2.1.4 Main circuit terminal explanation.    | 29  |
|         | 2.1.5 Motor and power wiring diagram        | 30  |
| 2.2     | Brake resistance adaptation.                | 34  |
| 2.3     | X1 control signal terminal.                 | 35  |
|         | 2.3.1 X1 terminal plug                      | 35  |
|         | 2.3.2 X1 terminal signal explanation        | 36  |
|         | 2.3.3 X1 terminal interface type.           | 36  |
| 2.4     | X2 encoder signal terminal                  | 39  |
|         | 2.4.1 X2 terminal connector.                | 39  |
|         | 2.4.2 X2 terminal signal description        | 39  |
| 2.5     | X5 X6 EtherCAT network port                 | 40  |
|         | 2.5.1 X5 X6 terminal sockets                | 40  |
|         | 2.5.2 X5 X6 terminal signal description     | 40  |
| 2.6     | Standard wiring diagram                     | 41  |
|         | 2.6.1 Control wiring                        | 41  |
| Chapter | 3 Front panel operation                     | 42  |
| 3.1     | Driver front panel description              | 42  |
|         | 3.1.1 Front panel compositions              | 42  |
|         | 3.1.2 Front panel explanation               | 42  |
|         | 3.1.3 Data display                          | 43  |
| 3.2     | Main menu                                   | 43  |

| 3.3    | 3 Status monitor                                                    | 44 |
|--------|---------------------------------------------------------------------|----|
| 3.4    | 4 Parameters setting                                                | 49 |
| 3.5    | 5 Parameter management                                              | 50 |
| 3.6    | 6 Auxiliary functions                                               | 51 |
|        | 3.6.1 Special function                                              | 51 |
| 3.7    | 7 Resume the parameter default value                                | 52 |
| Chapte | er 4 Running                                                        | 53 |
| 4.1    | 1 Trial running with no load                                        | 53 |
|        | 4.1.1 Wiring and inspection                                         | 53 |
|        | 4.1.2 Trial running in speed adjustment with keyboard               | 53 |
| 4.2    | 2 Position control mode                                             | 54 |
|        | 4.2.1 Parameter setting of position control mode                    | 54 |
|        | 4.2.2 Position control mode related gain                            | 54 |
| 4.3    | 3 Speed control mode                                                | 55 |
|        | 4.3.1 Parameter setting of speed control mode                       | 55 |
|        | 4.3.2 Acceleration and deceleration                                 | 56 |
|        | 4.3.3 Speed control mode related gain                               | 57 |
| 4.4    | 4 Torque control mode                                               | 58 |
|        | 4.4.1 Speed limit of torque control mode                            | 58 |
| 4.5    | 5 Gain adjustment                                                   | 58 |
|        | 4.5.1 Gain parameters                                               | 59 |
|        | 4.5.2 Gain adjustment steps                                         | 60 |
|        | 4.5.3 Parameter self-tuning                                         | 62 |
| 4.6    | 6 Resonance suppression                                             | 63 |
|        | 4.6.1 Low pass filter                                               | 64 |
|        | 4.6.2 Notch filter                                                  | 64 |
|        | 4.6.3 Automatic notch filter                                        | 65 |
|        | 4.6.4 Notch filter automatic medium frequency vibration suppression | 65 |
| 4.7    | 7 Absolute value encoder setting                                    | 66 |
|        | 4.7.1 Absolute value encoder multi turn information backup          | 66 |
|        | 4.7.2 Initialization of the absolute value encoder                  | 66 |
| 4.8    | 3 Over-travel protection                                            | 67 |
| 4.9    | 7 Torque limit                                                      | 68 |
|        | 4.9.1 Torque limit parameters                                       | 68 |
|        | 4.9.2 Torque limit mode                                             | 68 |
| 4.1    | 10 Timing chart of operation                                        | 69 |
|        | 4.10.1 Timing chart when power supply switch on                     | 69 |
|        | 4.10.2 Alarm timing chart while servo-ON is executed                | 69 |
|        | 4.10.3 Servo ON/OFF action timing when the motor is stationary      | 70 |
|        | 4.10.4 Servo ON/OFF action timing when the motor is running         |    |

| 4.11 Electromagnetic brake                                       | 71  |
|------------------------------------------------------------------|-----|
| 4.11.1 Use of electromagnetic brake                              |     |
| 4.12 DB servo dynamic brake                                      |     |
| 4.12.1 Wiring diagram                                            | 73  |
| 4.12.2 Application principle and software setting                |     |
| 4.12.3 Dynamic brake mounting dimensions                         | 75  |
| 4.13 DB dynamic brake function                                   |     |
| Chapter 5 Parameter                                              | 77  |
| 5.1 Parameter overview                                           | 77  |
| 5.1.1 Parameters of section 0                                    | 77  |
| 5.1.2 Parameters of section 1                                    | 79  |
| 5.1.3 Parameters of section 2                                    | 81  |
| 5.1.4 Parameters of section 3                                    | 84  |
| 5.1.5 Parameters of section 4                                    | 84  |
| 5.2 DI function list                                             | 85  |
| 5.3 DO function list                                             | 85  |
| 5.4 Parameter details                                            | 86  |
| 5.4.1 Parameters of section 0                                    | 86  |
| 5.4.2 Parameters of section 1                                    |     |
| 5.4.3 Parameters of section 2                                    | 111 |
| 5.4.4 Parameters of section 3                                    |     |
| 5.4.5 Parameters of section 4                                    | 127 |
| 5.5 DI function details                                          | 128 |
| 5.6 DO function details                                          | 130 |
| Chapter 6 Communication functions                                | 131 |
| 6.1 Common object description                                    |     |
| 6.2 EtherCAT communication                                       |     |
| 6.2.1 Construction of CANopen over EtherCAT                      |     |
| 6.2.2 EtherCAT state machine                                     | 135 |
| 6.2.3 Status LED                                                 | 136 |
| 6.2.4 Data Type                                                  |     |
| 6.2.5 PDO mapping                                                |     |
| 6.2.6 According to the synchronization of DC (Distributed Clock) |     |
| 6.3 Drive mode                                                   |     |
| 6.3.1 Servo state machine                                        |     |
| 6.3.2 Control word 6040h                                         |     |
| 6.3.3 Status word 6041h                                          |     |
| 6.4 Modes of operation                                           |     |
| 6.4.1 Cyclic synchronous position mode                           |     |
| 6.4.2 Cyclic synchronous velocity mode                           | 149 |

|         | 6.4.3 Cyclic synchronous torque mode | 150 |
|---------|--------------------------------------|-----|
|         | 6.4.4 Homing mode (hm mode)          | 151 |
| 6.5     | Common functions of modes            | 162 |
|         | 6.5.1 Touch Probe function           | 162 |
|         | 6.5.2 Shutdown function              | 168 |
|         | 6.5.3 Digital input/digital output   | 171 |
|         | 6.5.4 Position information           | 173 |
|         | 6.5.5 EEPROM operation of object     | 180 |
| Chapter | 7 Alarm                              | 181 |
| 7.1     | Alarm list                           | 181 |
| 7.2     | Alarm causes and handling.           | 184 |
| Chapter | 8 Specifications                     | 197 |
| 8.1     | Driver model                         | 197 |
| 8.2     | Driver size                          | 198 |
| 8.3     | Driver specifications                | 200 |
| 8.4     | Motor adaptation table of the driver | 201 |
| 8.5     | Servo motor model                    | 203 |
| 8.6     | Servo motor wiring                   | 204 |
|         | 8.6.1 Winding wiring                 | 204 |
|         | 8.6.2 Brake wiring.                  | 205 |
|         | 8.6.3 Encoder                        | 206 |

# **Chapter 1 Product inspection and installation**

## 1.1 Product inspection

This product has undergone a complete functional test before delivery. In order to prevent the product from being abnormal due to negligence during the delivery process, please inspect the following items in detail after unpacking:

- Inspect whether the models of the servo driver and servo motor are the same as those ordered.
- Inspect whether the appearance of the servo driver and servo motor is damaged or scratched. When damage is caused during transportation, please do not connect wires for power transmission.
- Inspect whether the servo driver and servo motor are loose. Whether there are loose screws, whether the screws are not locked or fall off.
- Inspect whether the rotor shaft of the servo motor can rotate smoothly by hand. The motor with brake cannot rotate directly.

If the above items have faults or abnormal phenomena, please contact the dealer immediately.

## 1.2 Product nameplate

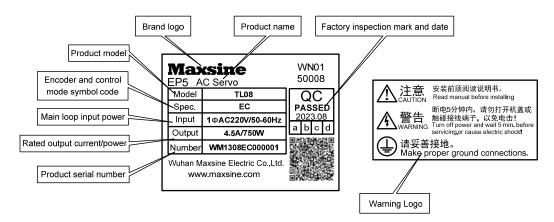

# 1.3 Product front panel

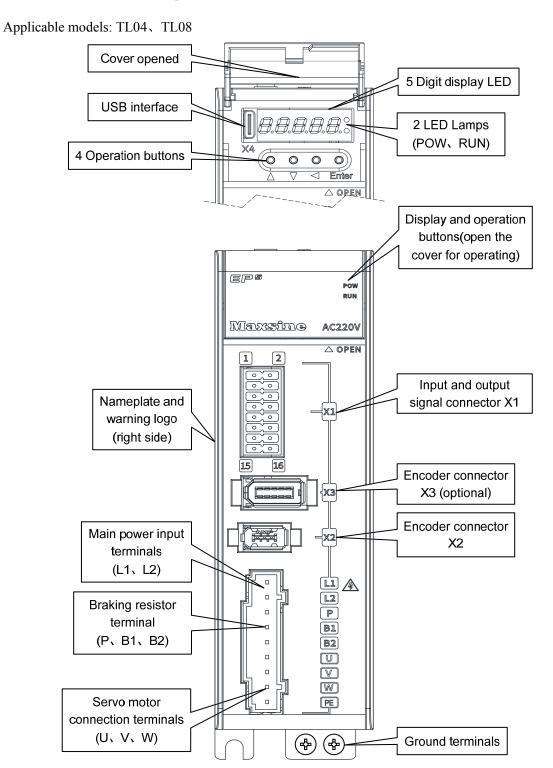

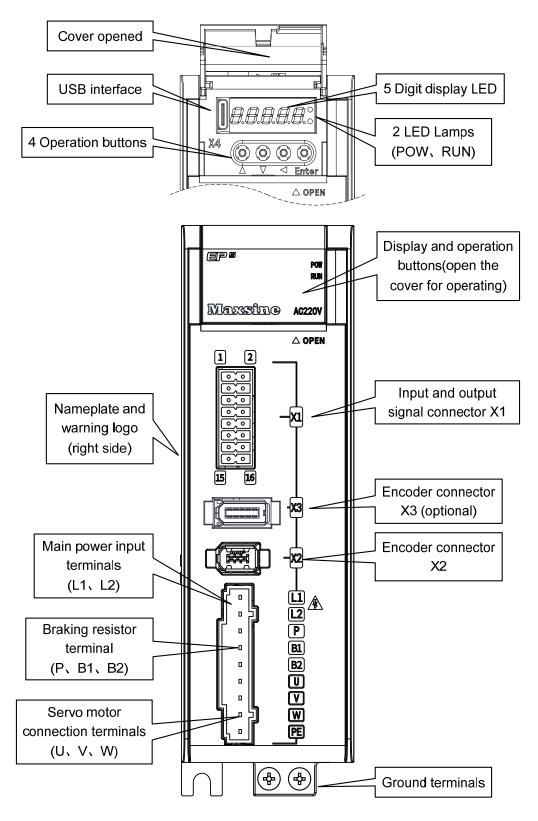

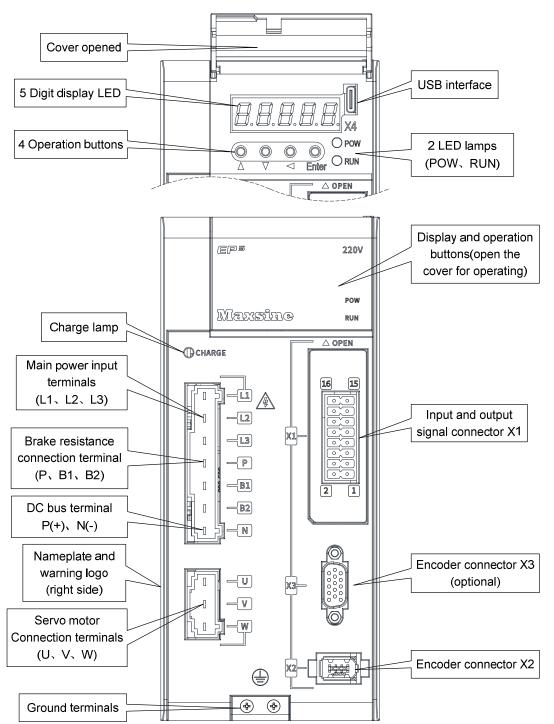

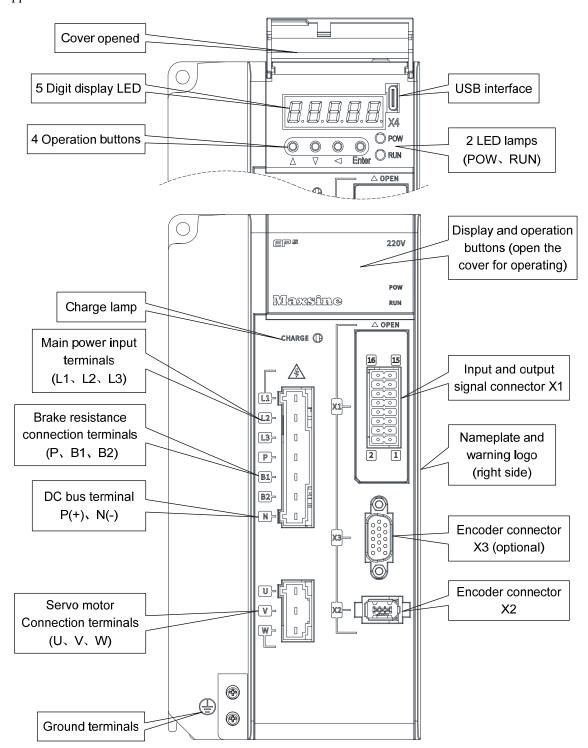

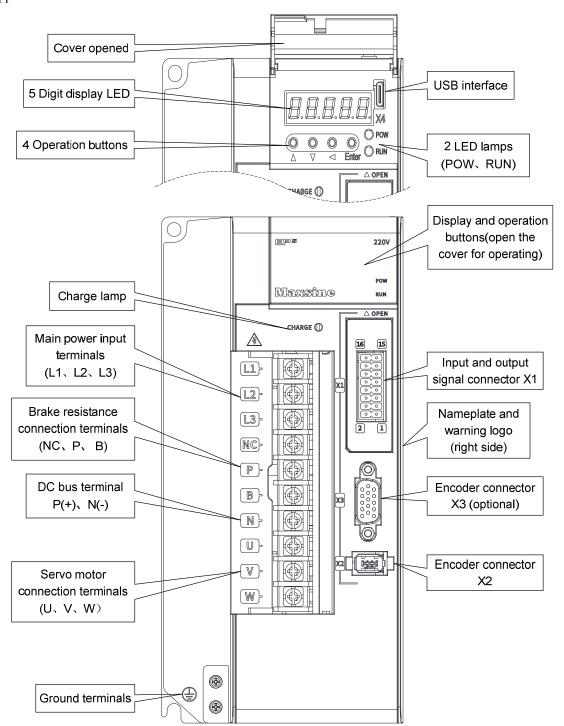

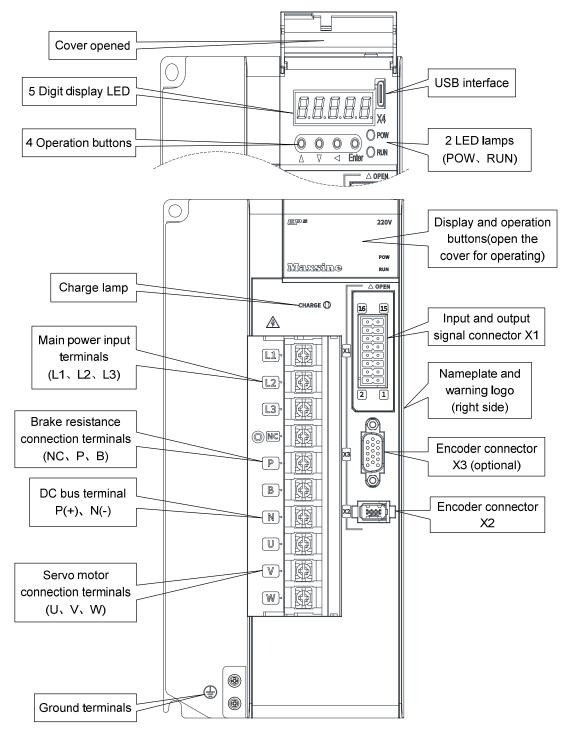

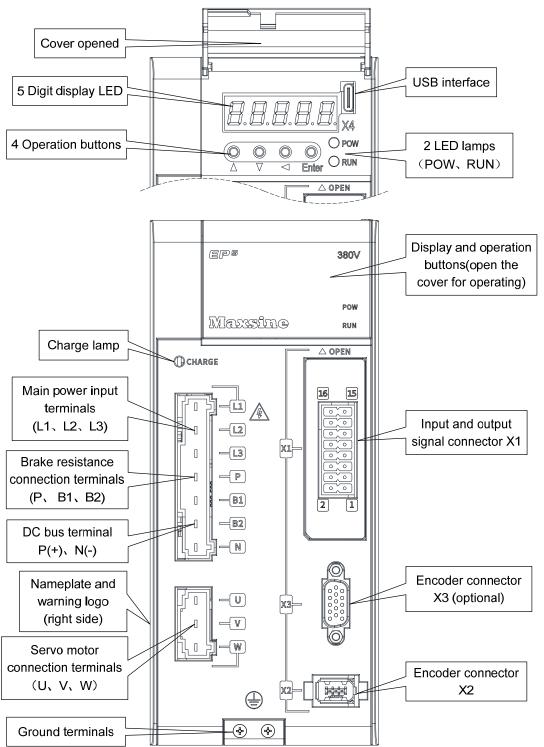

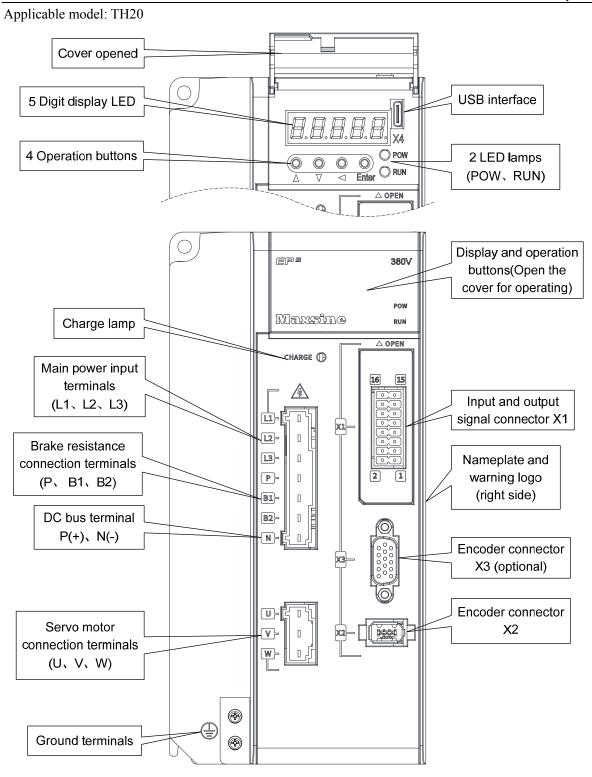

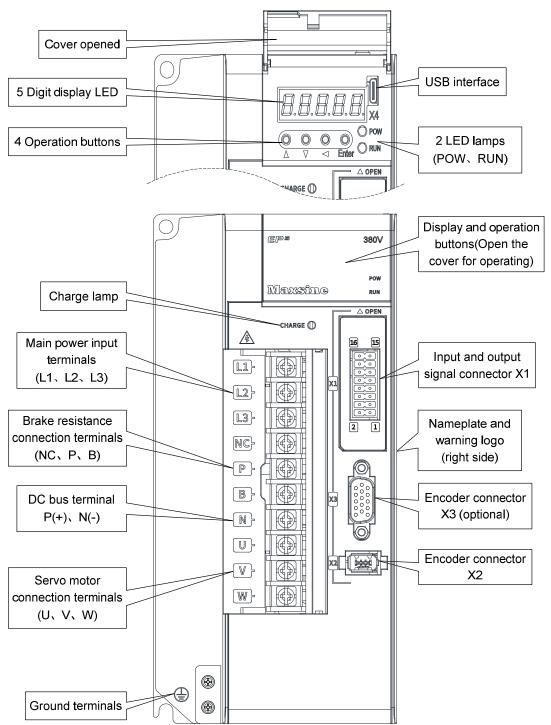

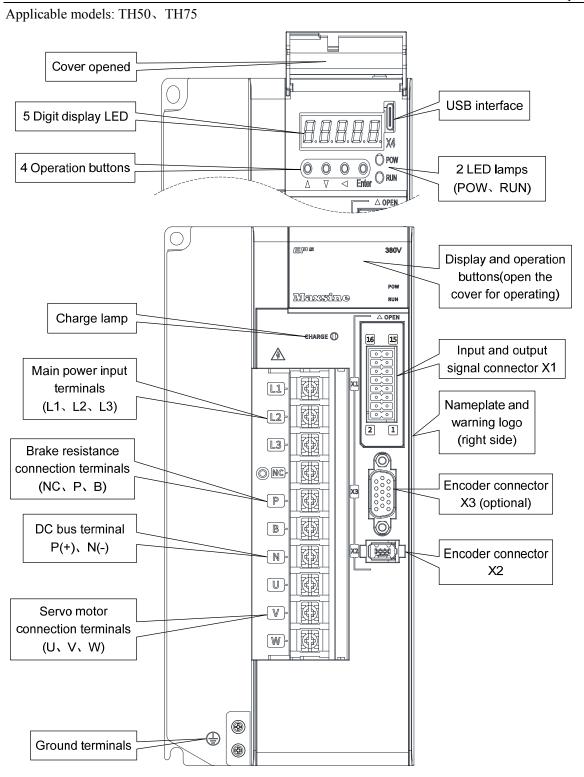

Applicable model: TH90, TH110, TH150

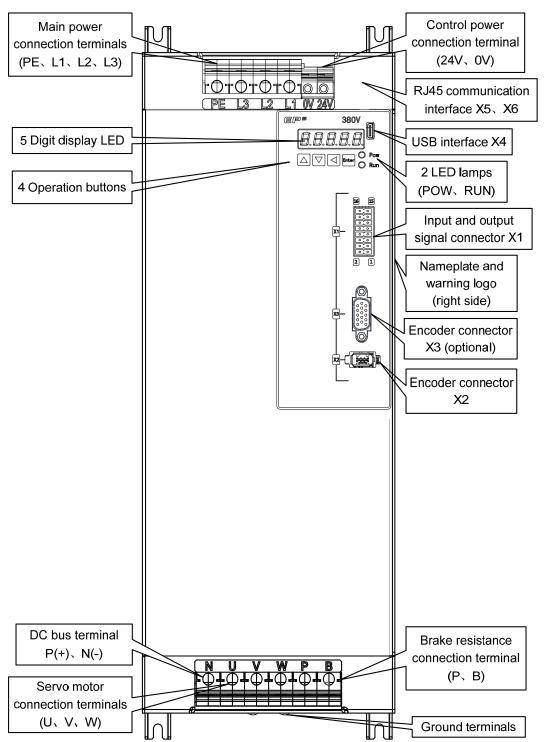

#### 1.4 Servo driver installation

#### 1.4.1 Installation environmental conditions

Since the environment conditions for servo driver installation have the direct influence to the normal function and service life of the servo driver, therefore the environment conditions must be conformed to the following conditions:

- Ambient temperature:  $0\sim40^{\circ}\text{C}$ ; Ambient humidity: below  $40\%\sim80\%$  (no dew).
- Storage temperature:  $-40 \sim 50$  °C; Storage humidity: below 93% (no dew).
- Vibration: below 0.5G.
- Prevent rain dripping or humid environment.
- Avoid direct sunlight.
- Prevent oil mist and salt erosion.
- Prevent corrosive liquid and gas erosion.
- Prevent dust, cotton wadding and metal debris from invading.
- Keep away from radioactive substances and combustibles.
- When several drivers are installed in the control cabinet, please note that enough space should be reserved for placement to facilitate air flow and heat dissipation. Please additionally configure a cooling fan to reduce the temperature around the servo driver. The long-term safe working temperature is below 40°C.
- When there is a vibration source nearby (such as a punch press), if it is unavoidable, please use a vibration absorber or install anti vibration rubber gaskets.
- When there is interference equipment nearby, there is interference to the power line and control line of the servo driver, which may cause the driver to malfunction. Noise filter and other anti-interference measures can be added to ensure the normal operation of the driver. However, the noise filter will increase the leakage current, so it is necessary to install an isolation transformer on the power input end of the driver.

#### 1.4.2 Installation method

- The normal installation direction of servo driver is vertical and upright, with the top facing up to facilitate heat dissipation.
- During installation, tighten the M5 fixing screws at the rear of the servo driver.
- The installation intervals between servo drivers and other equipment are shown in the figure. In
  order to ensure the service performance and service life of the driver, please leave sufficient
  installation intervals as far as possible.
- A cooling fan must be installed in the electrical control cabinet to ensure that the vertical wind dissipates heat to the radiator of the servo driver.
- When installing the electrical control cabinet, prevent dust or iron filings from entering the servo driver.

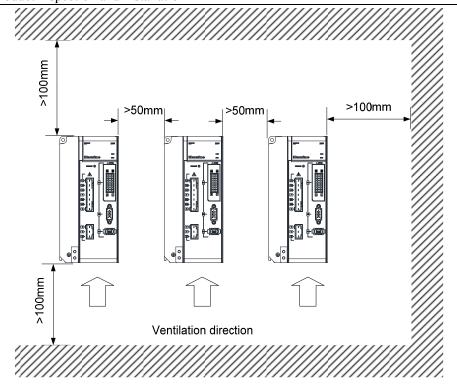

### 1.5 Servo motor installation

#### 1.5.1 Installation environmental conditions

- Ambient temperature:  $0\sim40^{\circ}\text{C}$ ; Ambient humidity: below 80 %( no dew).
- Storage temperature: -40~50°C; Storage humidity: below 80 %( no dew).
- Vibration: below 0.5G.
- Places with good ventilation and less moisture and dust.
- No corrosive, igniting gas, oil and gas, cutting fluid, cutting powder, iron powder and other environments.
- Places without water vapor and direct sunlight.

#### 1.5.2 Installation method

- Horizontal installation: to prevent water, oil and other liquids from flowing into the motor from the outlet end of the motor, please place the cable outlet below.
- Vertical installation: if the motor shaft is installed upward and the reducer is attached, pay attention to and prevent oil stains in the reducer from penetrating into the motor through the motor shaft.
- The extension of the motor shaft should be sufficient. If the extension is insufficient, it will easily cause vibration when the motor moves.
- When installing and disassembling the motor, do not knock the motor with a hammer, otherwise it is easy to cause damage to the motor shaft and encoder.

## 1.6 Motor rotation direction definition

The definition of rotation direction of the motor described in this manual: facing the motor shaft extension, counterclockwise rotation of the rotating shaft (CCW) is positive rotation, and clockwise rotation of the rotating shaft (CW) is reverse rotation.

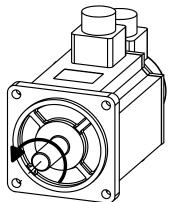

Positive Rotation (CCW)

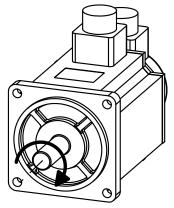

Reversal Rotation (CW)

# **Chapter 2 Wiring**

# 2.1 System construction and wiring

## 2.1.1 Servo driver wiring diagram

#### 1. EP5-TL series servo driver wiring diagram

Applicable models: TL04、TL08

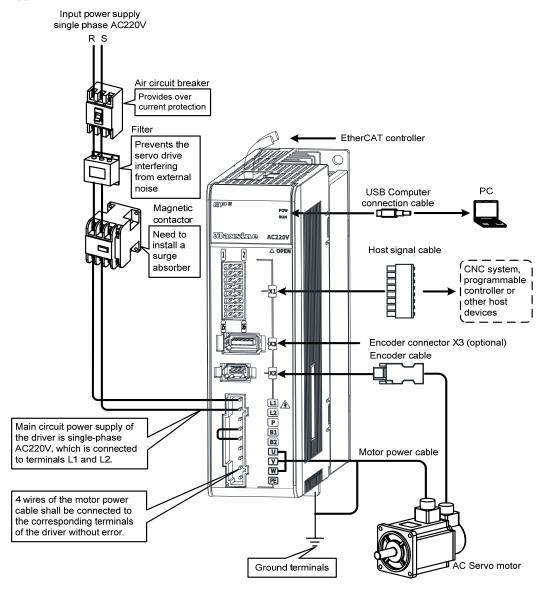

Input power supply single phase AC220V

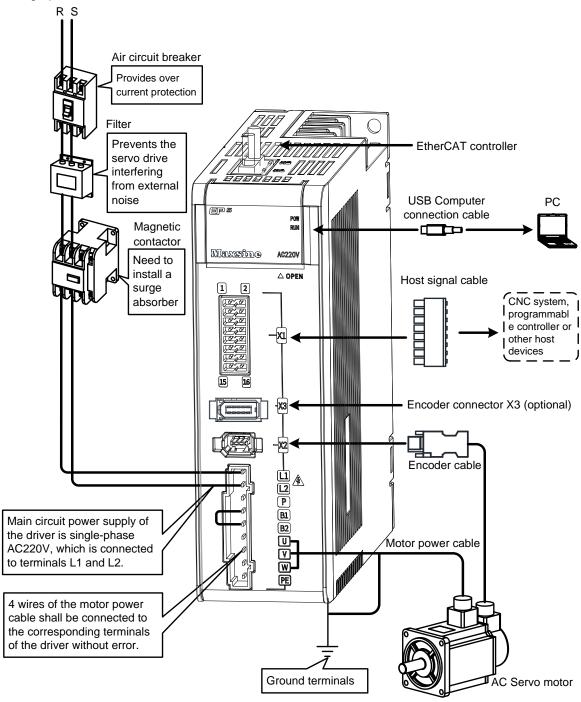

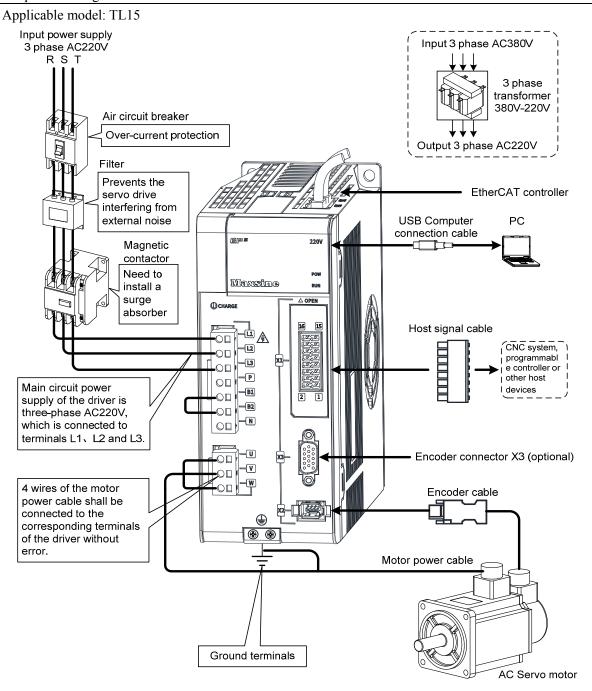

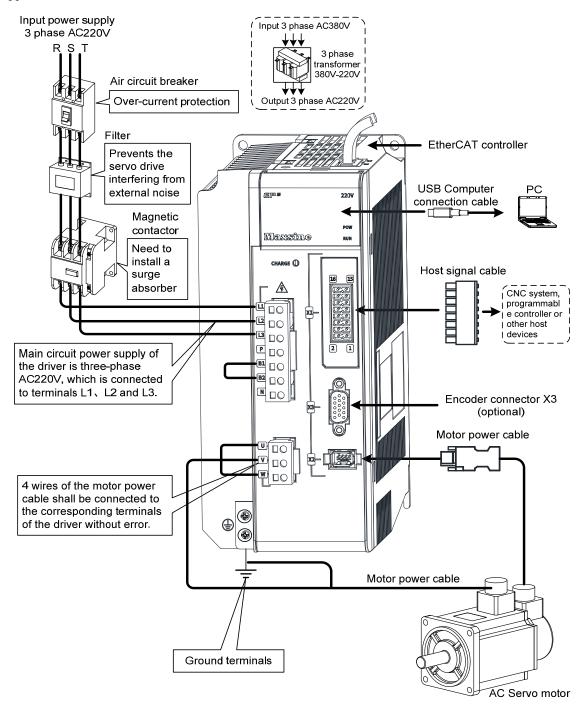

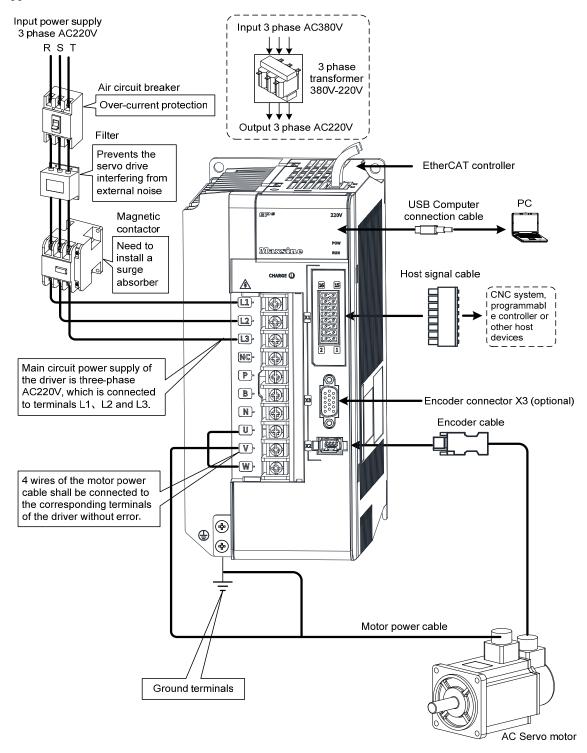

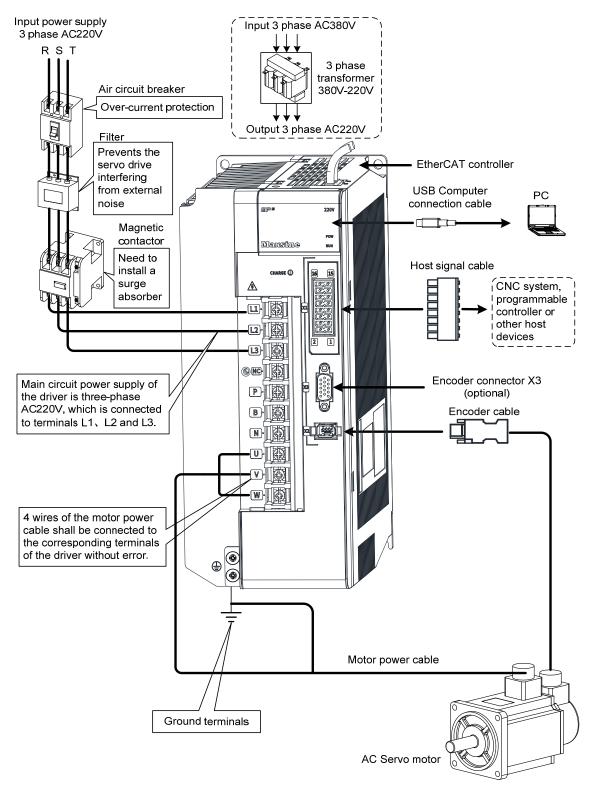

### 2. EP5-TH series servo driver wiring diagram

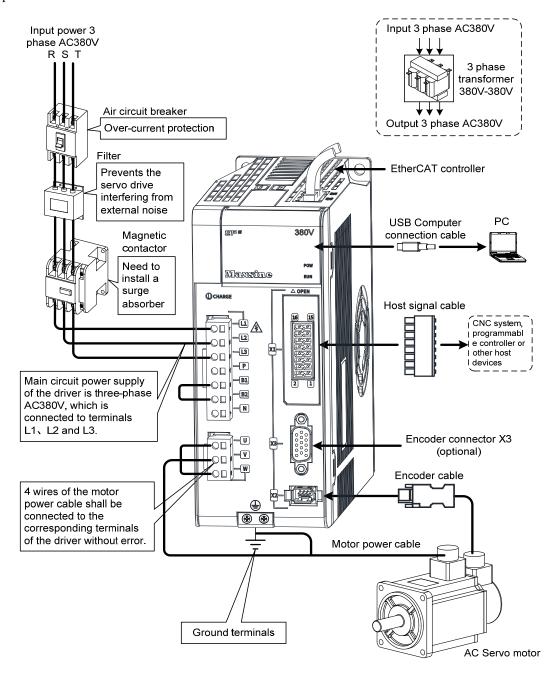

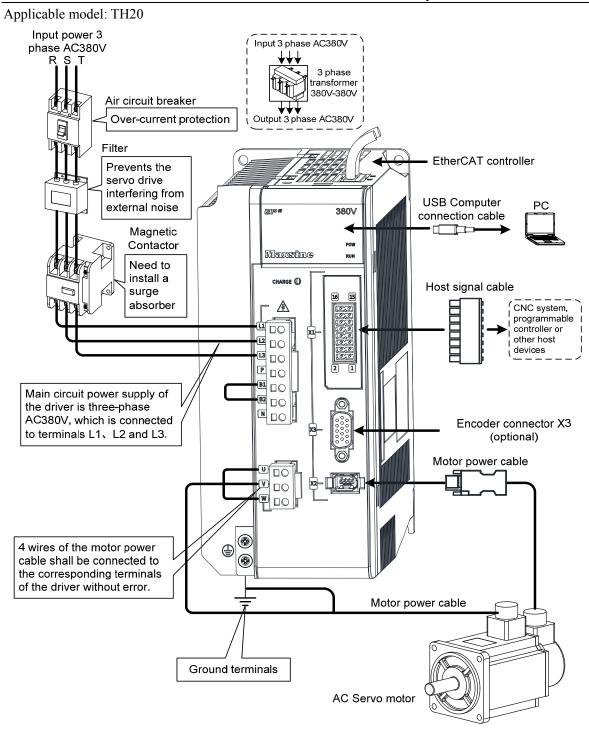

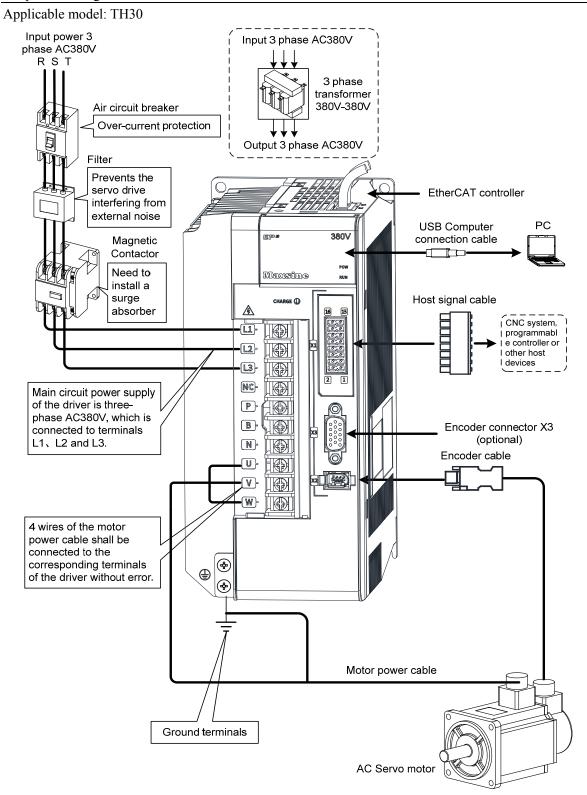

#### Applicable models: TH50, TH75

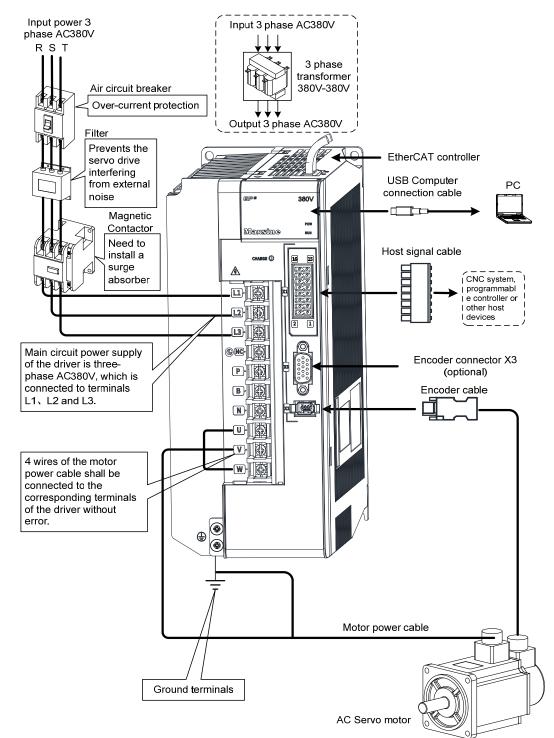

#### Applicable models: TH90, TH110, TH150

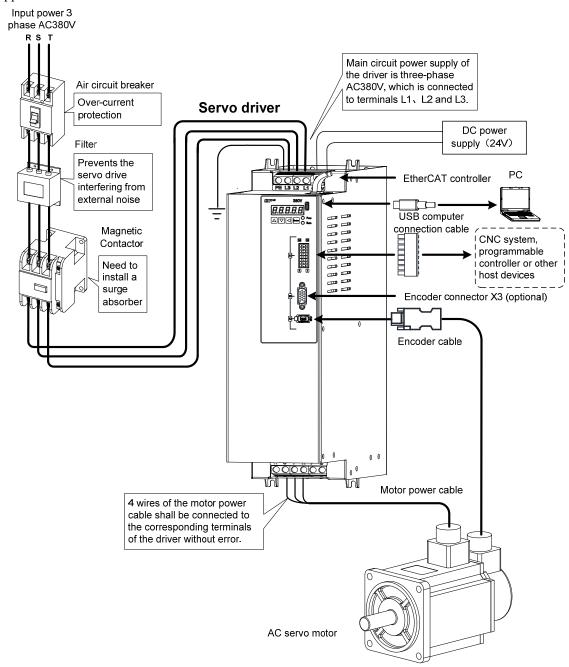

### 2.1.2 Wiring instruction

Wiring notice:

- Please use according to the wire specifications.
- Cable length, command cable within 3m, encoder cable within 20m.
- Check whether the power supply and wiring of L1, L2 and L3 are correct. Do not connect the low-voltage servo driver (TL series) to the 380V power supply.
- The output terminals(U, V, W) must be connected with the servo motor connections(U, V, W) correspondently, otherwise the servo motor will stop or over speed. However, by exchanging three-phase terminal cannot cause the motor to reverse; this point is different from an asynchronous motor.
- It must be reliably grounded and single point grounded.
- To control the output of the relay coil, a protective diode needs to be installed, and the direction of the diode should be connected correctly, otherwise it may cause a malfunction and prevent the output of the signal.
- In order to prevent wrong action caused by electromagnetic noise, please add isolation transformer, noise filter and other devices to the power supply.
- Please wire the power line (power supply line, main circuit lines, etc.) more than 30cm away from the signal line, and do not place it in the same wiring pipe.
- Please install non fusible circuit breaker to cut off external power supply in time when the driver fails.

# 2.1.3 Electric wire specification

| Connect terminal          | Symbol       | Wire specification                               |                             |
|---------------------------|--------------|--------------------------------------------------|-----------------------------|
|                           | L1、L2、L3     | 400W~1.5kW                                       | $0.75 \sim 1.5 \text{mm}^2$ |
|                           |              | 1.5kW~3.5kW                                      | 1.5~2.5mm <sup>2</sup>      |
| Main navyar gunnly        |              | 3.5kW~5.5kW                                      | 2.5~4mm <sup>2</sup>        |
| Main power supply         |              | 5.5kW~7.5kW                                      | 4~6mm <sup>2</sup>          |
|                           |              | 7.5kW~11kW                                       | 6~10mm <sup>2</sup>         |
|                           |              | 11kW~15kW                                        | 10mm <sup>2</sup>           |
|                           | U、V、W        | 400W~1.5kW                                       | $0.75 \sim 1.5 \text{mm}^2$ |
|                           |              | 1.5kW~3.5kW                                      | 1.5~2.5mm <sup>2</sup>      |
| Motor connection terminal |              | 3.5kW~5.5kW                                      | 2.5~4mm <sup>2</sup>        |
| Motor connection terminal |              | 5.5kW~7.5kW                                      | 4~6mm2                      |
|                           |              | 7.5kW~11kW                                       | 6~10mm <sup>2</sup>         |
|                           |              | 11kW~15kW                                        | 10mm <sup>2</sup>           |
| Ground terminal           | <b>(1)</b>   | 1.5~4mm <sup>2</sup>                             |                             |
| Control signals           | X1           | ≥0.14mm <sup>2</sup> (AWG26), shielded           |                             |
| Encoder signals           | X2           | ≥0.14mm <sup>2</sup> (AWG26), shielded           |                             |
| USB communication         | X4           | ≥0.14mm <sup>2</sup> (AWG26)                     |                             |
| RJ45 communication        | X5、X6        | Class 5 (CAT 5) or above shielded network cables |                             |
| Brake resistor terminal   | P. B. B1. B2 | 1.5~4mm <sup>2</sup>                             |                             |

Encoder cables must use shielded twisted pair cables. If the encoder cable is too long (>20m), it will cause insufficient power supply to the encoder. The power and ground wires can be connected using multiple wires or thick wires.

### 2.1.4 Main circuit terminal explanation

| Name                          | Terminal symbol | model                                                                     | Detailed instructions                                                                                                    |  |
|-------------------------------|-----------------|---------------------------------------------------------------------------|----------------------------------------------------------------------------------------------------|--|
|                               | L1<br>L2        | TL04、TL08、TL10                                                            | Connect external AC power supply: single-phase 220VAC - 15%~+ 10% 50/60 Hz                                                                                                    |  |
| Main power supply             | L1<br>L2<br>L3  | TL15、TL25、TL35、<br>TL55                                                   | Connect external AC power supply: three-phase 220VAC -15%~+10% 50/60Hz                                                                                                    |  |
|                               | L1<br>L2<br>L3  | TH series                                                                 | Connect external AC power supply: three-phase 380VAC - 15%~+ 10% 50/60 Hz                                                                                                    |  |
| Brake resistor                | P<br>B1<br>B2   | TL04、TL08、TL10、<br>TL15、TL25、TH15、<br>TH20                                | When external brake resistance is needed, disconnect B1 B2[Note 2], and the external brake resistance is connected to the P and B1 ends to make B2 suspended.                                                              |  |
| terminal                      | NC<br>P<br>B    | TL35、TL55、TH30、TH50、TH75、TH90、TH110、TH150                                 | When using external braking resistor, must first be open between P and B in braking resistance line, at the same time the two braking resistor inside thread on NC, then the external braking resistor jumper on the P. B. |  |
| DC bus terminal               | P (+)<br>N (-)  | TL15、TL25、TL35、<br>TL55、TH15、TH20、<br>TH30、TH50、TH75、<br>TH90、TH110、TH150 | DC bus terminal, used for multiple servo common DC bus.                                                                                                    |  |
| Motor connection terminal     | U<br>V<br>W     | EP5 series                                                                | Output to motor U phase power supply Output to motor V phase power supply Output to motor W phase power supply                                                                                                    |  |
| Ground terminal    EP5 series |                 | Grounding terminal of motor housing  Driver grounding terminal            |                                                                                                    |  |

Note 1: TL55、TH50、TH75、TH90、TH110 and TH150 have no internal braking resistance. When TL55、TH50、TH75, TH90、TH110 and TH150 need to be connected with external braking resistance, the external braking resistance should be bridged at the P and B ends.

Note 2: Except for TL55、TH50、TH75、TH90、TH110 and TH150, the manufacturer defaults to the internal braking resistor connection when leaving the factory, and B1 and B2 are in short circuit. It is recommended that TL55、TH50、TH75、TH90、TH110 and TH150 drivers be equipped with dynamic resistors.

### 2.1.5 Motor and power wiring diagram

1. TL series servo driver power supply adopts three-phase AC 220V, generally obtained from three-phase AC 380V through transformer. In special cases, motors less than 750W can use single-phase 220V.

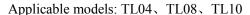

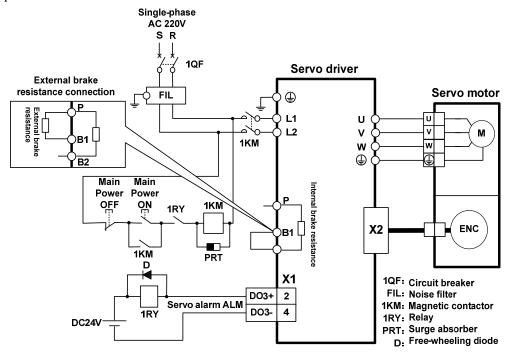

Applicable models: TL15, TL25

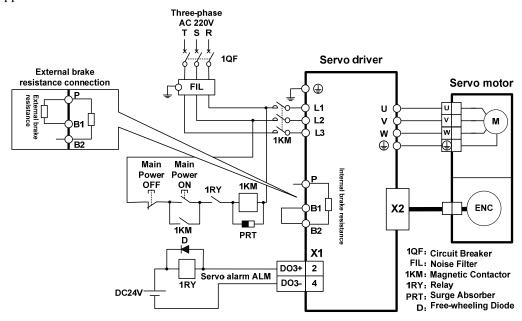

#### Applicable model: TL35

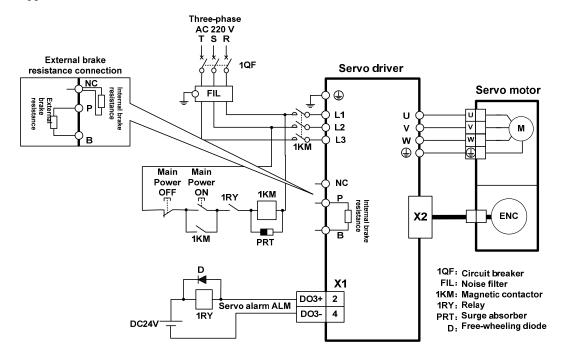

### Applicable model: TL55 [Note]

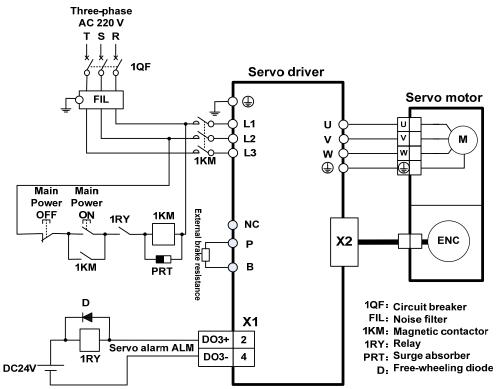

Note: TL55 has no internal brake resistance, so it needs to be connected to external brake resistance.

#### 2. TH series two different wiring modes:

Applicable models: TH15, TH20

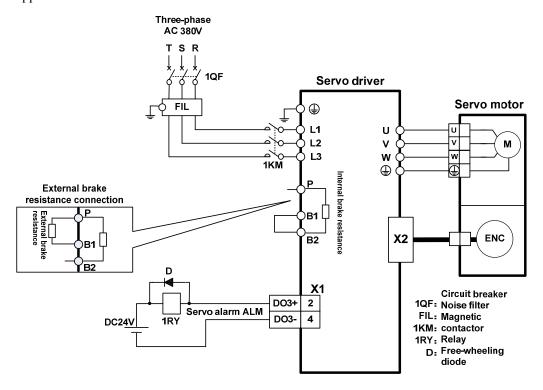

#### Applicable model: TH30

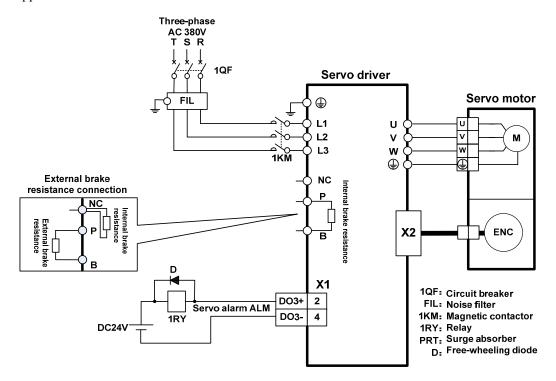

Applicable models: TH50, TH75 [Note]

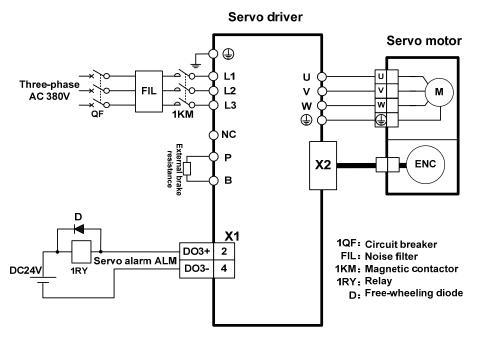

Note: TH50, TH75 have no internal brake resistance and need to be connected with external brake resistance.

Applicable models: TH90, TH110, TH150 [Note]

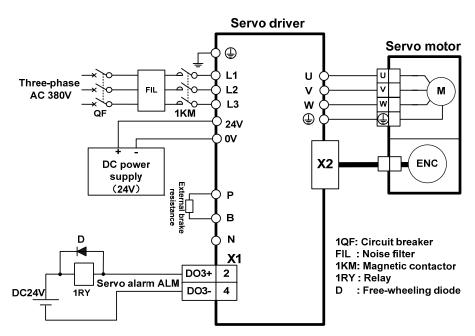

Note: TH90, TH110, TH150 have no internal brake resistance, and need to be connected with external brake resistance for use.

# 2.2 Brake resistance adaptation

| Drive series |       | Internal brake<br>resistance<br>specification | Recommended specification for external brake resistance | Minimum external brake resistance |
|--------------|-------|-----------------------------------------------|---------------------------------------------------------|-----------------------------------|
|              | TL04  | 47 Ω /50W                                     | 36 Ω /200W                                              | 25 Ω                              |
|              | TL08  | 47 Ω 50W                                      | 36 Ω /200W                                              | 25 Ω                              |
|              | TL10  | $47\Omega50W$                                 | 36 Ω /200W                                              | 25 Ω                              |
| AC220V       | TL15  | $47\Omega/100W$                               | 25 Ω /200W                                              | 20 Ω                              |
|              | TL25  | $47\Omega/100W$                               | 25 Ω /200W                                              | 20 Ω                              |
|              | TL35  | $47\Omega/100W$                               | 20 Ω /500W                                              | 12 Ω                              |
|              | TL55  | 无                                             | 20 Ω /500W                                              | 12 Ω                              |
|              | TH15  | $117\Omega/100W$                              | 50 Ω /500W                                              | 45 Ω                              |
|              | TH20  | $47\Omega/100W$                               | 50 Ω /500W                                              | $40\Omega$                        |
|              | TH30  | $47\Omega/100W$                               | 36 Ω /750W                                              | 30 Ω                              |
| A C 200 V    | TH50  | 无                                             | 36 Ω /750W                                              | 30 Ω                              |
| AC380V       | TH75  | 无                                             | 20 Ω /1000W                                             | 15 Ω                              |
|              | TH90  | 无                                             | 20 Ω /1000W                                             | 15 Ω                              |
|              | TH110 | 无                                             | 20 Ω /1000W                                             | 15 Ω                              |
|              | TH150 | 无                                             | 20 Ω /1000W                                             | 12 Ω                              |

Note 1: The resistances recommended in the table can be used in most applications. In practical application, if the demand cannot be met, please contact the manufacturer.

Note 2: When all drivers are changed to external brake resistance, parameters P084/P085/P086 should be modified accordingly. Refer to the corresponding parameter description in chapter 5.4.1 for specific modification.

### 2.3 X1 control signal terminal

The X1 control signal terminal provides the signals required for external IO connection, using a 15EDGRHC-3.5-16P socket. The signals include:

- 4 programmable inputs;
- 3 programmable outputs;
- 2 high-speed latch inputs.

### 2.3.1 X1 terminal plug

The X1 terminal plug adopts a 15EDGKNH-3.5-16P male connector, with the following appearance and pin distribution:

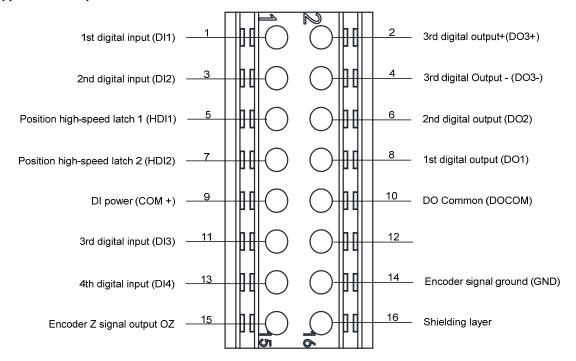

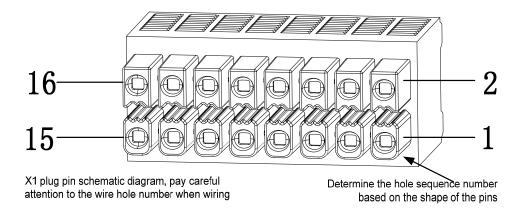

### 2.3.2 X1 terminal signal explanation

| Signal name                        |                                  | Pin<br>number      | Functions                                                                                                    | Inter<br>face |
|------------------------------------|----------------------------------|--------------------|----------------------------------------------------------------------------------------------------|---------------|
| Digital inputs                     | DI1<br>DI2<br>DI3<br>DI4<br>COM+ | 1<br>3<br>11<br>13 | Photoelectric isolation input, programmable function, defined by parameters P100~P103  DI power supply (DC12V~24V)  Photoelectric isolation output, maximum output capacity of 50mA/25V, programmable function, defined by parameters P130~P132.  DO common terminal  High speed optoelectronic isolation input |               |
| Digital outputs                    | DO1<br>DO2<br>DO3+<br>DO3-       | 8<br>6<br>2<br>4   |                                                                                                    |               |
| Position high-speed latch          | HDI1<br>HDI2                     | 5<br>7             |                                                                                                    |               |
| Encoder signal differential output | OZ<br>GND                        | 15<br>14           | Encoder Z signal open collector output  Encoder signal ground                                                                                                    |               |
| Shielding layer                    | Plug metal case                  | 16                 | Shielded wire connecting shielded cable                                                                                                    |               |

# 2.3.3 X1 terminal interface type

The following describes the interface circuits of X1 and how to connect to the host control device.

#### 1. Digital input interfaces (C1)

Digital input interface circuit can be controlled by switch, relay, open collector triode, photoelectric coupler, etc. Low current relay shall be selected to avoid poor contact. The external voltage range is  $DC12V\sim24V$ .

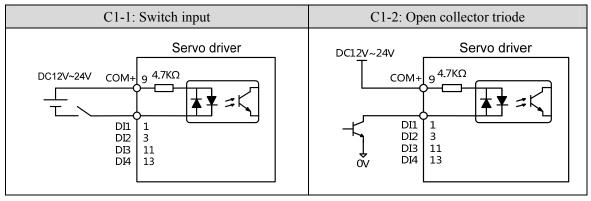

#### 2. Digital output interfaces (C2)

Output circuit adopts Darlington photoelectric coupler, which can be connected with relay and photoelectric coupler. Precautions:

- The power supply is provided by the user. If the power supply is reversed, the drive will be damaged.
- The maximum external power supply is 25V, the maximum output current is 50mA, and the sum of the three currents does not exceed 200mA.
- When using inductive loads such as relays, add diodes in parallel with inductive loads. If the polarity of diodes is opposite, the driver will be damaged.
- When conducting, there is a voltage drop of about 1V, which cannot meet the low level requirements of TTL, so it cannot be directly connected to the TTL circuit.

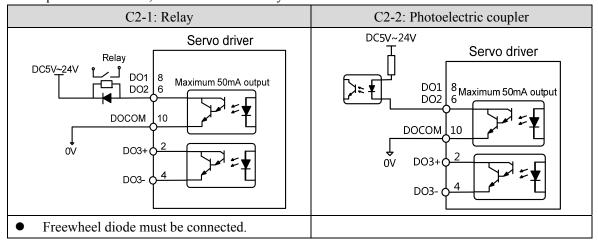

#### 3. Position high-speed latch interfaces (C3)

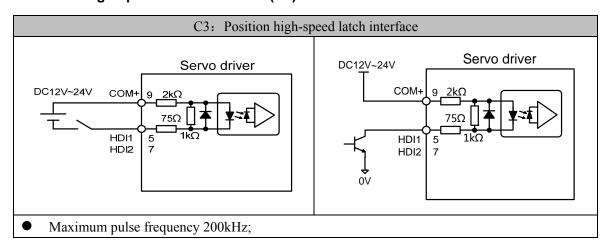

#### 4. Encoder signal open collector output (C4)

Output the encoder Z signal to the host controller through an open collector circuit. Due to the narrow pulse width of the encoder signal, please use a high-speed photoelectric coupler for reception.

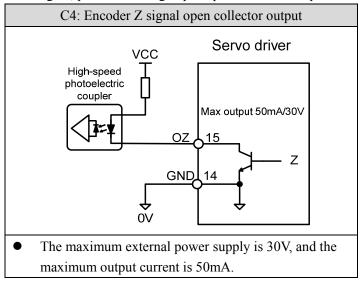

# 2.4 X2 encoder signal terminal

### 2.4.1 X2 terminal connector

X2 encoder signal terminals connected to the motor encoder diagram:

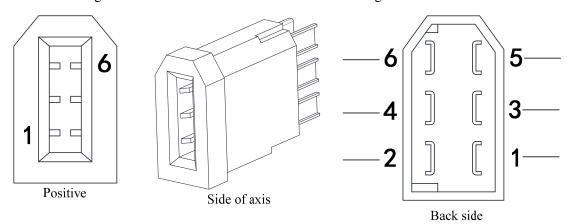

X2 connector core pin diagram

Driver X2 plug

### 2.4.2 X2 terminal signal description

|                 |     | Pin number    |                                                     |
|-----------------|-----|---------------|-----------------------------------------------------|
| Signal name     |     | Absolute type | Functions                                           |
|                 |     | (6 core)      |                                                     |
|                 |     |               | Use 5VDC power supply (provided by servo driver).If |
| Encoder power   | 5V  | 1             | the cable is longer than 20m, in order to prevent   |
| 1               | 0V  |               | encoder from voltage drop down, it is better to use |
| supply          |     | 2             | multi wire or thick wire for power line and ground  |
|                 |     |               | line.                                               |
| Signal input    | SD+ | 5             | Connect with checkute anader signal output          |
| Signal input    | SD- | 6             | Connect with absolute encoder signal output.        |
| Shielding layer | FG  | Metal shell   | Connect with signal cable shield wire.              |

Note: Maxsine supplies finished cables, including model  $E \square \square -1394 \square \square A09$  (for 60mm and 80mm motor) and model  $E \square \square -1394 \square \square \square \square \square \square \square \square \square \square \square$ .

# 2.5 X5 X6 EtherCAT network port

X5 for EtherCAT port input, X6 for EtherCAT port output, be sure to connect as required, otherwise it will lead to abnormal communication.

### 2.5.1 X5, X6 terminal sockets

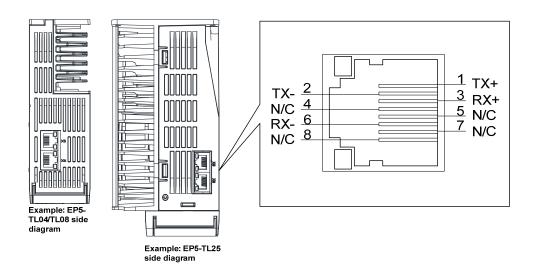

# 2.5.2 X5, X6 terminal signal description

| Signal name | Pin number Function |                   |
|-------------|---------------------|-------------------|
| TX+         | 1                   | Sending signal +  |
| TX-         | 2                   | Sending signal-   |
| RX+         | 3                   | Receiving signal+ |
| RX-         | 6                   | Receiving signal- |

### 2.6 Standard wiring diagram

### 2.6.1 Control wiring

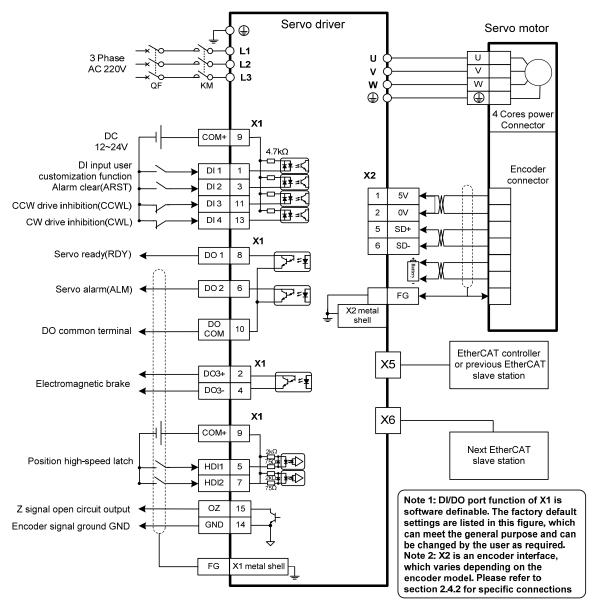

Note: The above wiring diagram takes TL15 as an example.

# **Chapter 3 Front panel operation**

# 3.1 Driver front panel description

### 3.1.1 Front panel compositions

The front panel is composed of 5 LED digital tube displays, 4 buttons  $\triangle$ ,  $\boxed{\ }$ ,  $\boxed{\ }$  and one USB interface, which are used to display various states of the system and set parameters. Operation is a hierarchical operation, which is expanded layer by layer from the main menu.

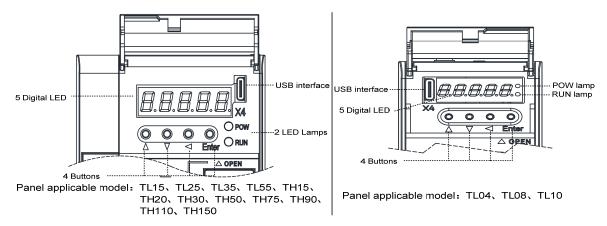

### 3.1.2 Front panel explanation

| Symbol   | Name              | Functions                                                                          |
|----------|-------------------|------------------------------------------------------------------------------------|
| POW      | Main power lamp   | Lit: Main power supply already turn on; Go out: Main power supply did not turn on. |
| RUN      | Running lamp      | Lit: Motor is active; Go out: Motor is not active.                                 |
| <b>A</b> | Increasing button | Increase sequence number or value; Long press has repetitive effect.               |
| V        | Decreasing button | Decrease sequence number or value; Long press has repetitive effect.               |
| •        | Exit button       | Menu exit; cancel the operation.                                                   |
| Enter    | Confirm button    | Menu entered; the operation confirmed.                                             |
|          | USB interface     | Equipment connected to the computer interface.                                     |

### 3.1.3 Data display

A number is shown by five digital displays; a minus symbol in front of the value represents a negative value; the lit decimal points in all the digits indicate a negative 5-digit value. Some displays have a prefix character. If the value is full-scale, then the prefix character can be omitted.

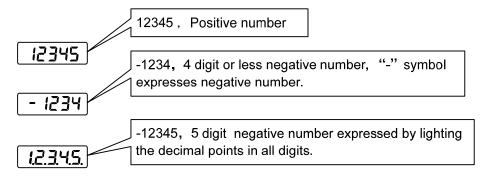

### 3.2 Main menu

The first layer is the main menu and has four operating modes. Pressing ( ) button changes the operation mode. Pressing the button enters the second layer and then executes a concrete operation. Pressing button returns to the main menu from the second layer.

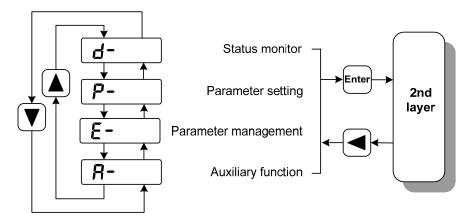

1st layer (Main menu)

### 3.3 Status monitor

Choose status monitor "d-" under the main menu. Pressing the button enters the monitor mode. There are many kinds of monitor's project; Use . Use button to select the needing project. Pressing the button again enters the concrete status display.

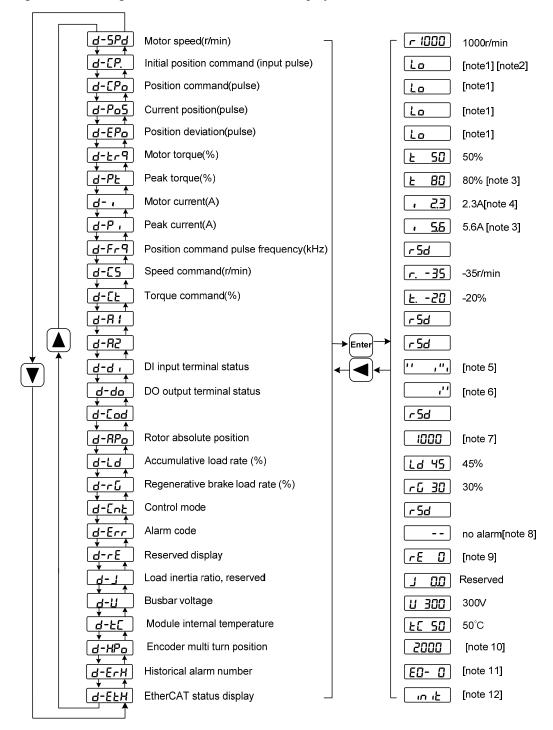

#### 1. 32 binary bits value display [note1]

The range of 32-bit binary number is -2147483648~2147483647, which is represented by the combination of low and high digit. Select low digit and high digit through the menu, and use the formula in the figure to synthesize the complete value.

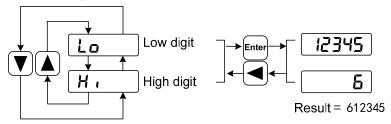

32bit number=High digit number×100000+Low digit number

#### 2. Pulse unit [note2]

The pulses of the initial position command refer to the number of pulses input without electronic gear transformation.

Other items of the pulse (position command, current position, position deviation, rotor absolute position) are uniform pulse units.

Uniform pulse unit indicates that the encoder rotates one cycle and the number of pulses increases by 65536. The driver panel display and the host software of the driver all use this unit.

#### 3. Peak torque and peak current [note3]

Maximum torque and maximum effective phase current of the motor in the past 10 seconds.

#### 4. Motor current [note4]

Motor phase current effective value.

#### 5. Input terminals DI [note5]

A vertical segment of LED shows an input status. The lit top vertical segment shows the DI input to be "ON" and the lit bottom vertical segment to be "OFF".

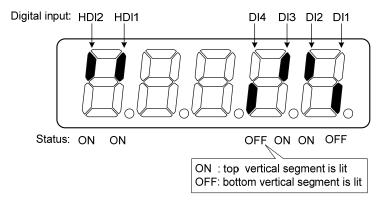

#### 6. Output terminals DO [note6]

A vertical segment of LED shows an output status. The lit top vertical segment shows the DO output to be "ON" and the lit bottom vertical segment to be "OFF".

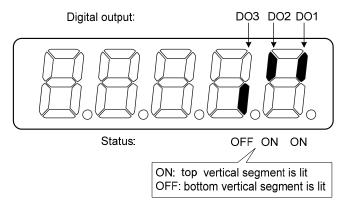

#### 7. Rotor absolute position [note7]

Represents the position of the rotor relative to the stator in a revolution, and turns one into a period. Uniform pulse unit, and encoder Z pulse as the origin. Its range is  $0\sim65535$ , and the value when Z pulse appears is 0.

#### 8. Alarm code [note8]

No alarm shows two minus signs " --". When there is an alarm, it will display the alarm number and blink at the interval of on 0.3s and off 0.3s; if there is a warning, it will display the warning number and blink at the interval of on for 1.8s and off for 0.6s. When the alarm or warning appears, the error code number displays automatically on the front panel LED. During the error status, the monitor mode can be changed to other mode by pressing buttons, but the decimal point of the last LED is still flickering and shows existence of an alarm.

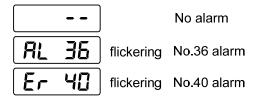

#### 9. RE reserved display [note9]

(1) re-0 menu displays the date information of the software version:

The 1st digital tube shows the last digit of the year, such as: 2016 shows 6, 2017 shows 7, and so on;

The 2nd digital tube displays the month (note: October is indicated by "A", November by "b", December by "c");

The 3rd-4th digital tube display day;

The 5th digital tube manufacturer retains the display, which is generally the serial number of the internal control version.

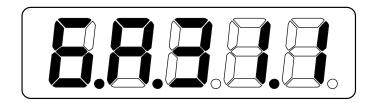

For example, the above icon indicates: October 31, 2016, Internal Control Version 1.

#### 10. Encoder multi turn position [note10]

This status display is only valid for absolute value drives. Record the multi turn position of the encoder. The range is  $0\sim65535$ . Combined with the absolute position of the *RPa* rotor single turn, the absolute position of the rotor can be obtained:

Absolute position=multi turn position ×2<sup>16</sup>+single turn position

For example, the multi turn position displays 2000, and the single turn position displays 1000, both of which are decimal numbers

The absolute position of the encoder is  $(2000 \times 2^{16} + 1000)$  (decimal)=131073000

When the absolute encoder is set to single turn mode (P090=0), the multi turn position is displayed as 0 and does not change with the position of the rotor.

#### 11. Historical alarm number [note11]

Display alarm number, use \( \bigcup \) button to view the historical alarm number. After the servo is powered off and restarted, only the first four alarm numbers from E0 to E3 are recorded.

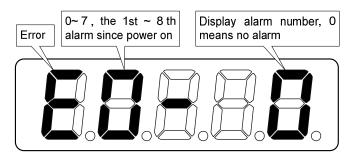

#### 12. EtherCAT status display [note12]

(1) When EtherCAT network status is Init, display:

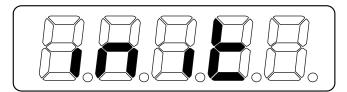

(2) When EtherCAT network status is boot, display:

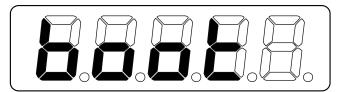

(3) When other EtherCAT network status is displayed:

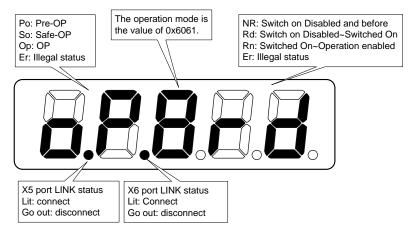

### 3.4 Parameters setting

The parameter number expression uses a parameter section name combined with a parameter name. The three figures are the section name and two figures and one figure are the parameter name. Take P102 parameter as an example, '1' is the section name and '02' the parameter name. "P- 102" displays on the front panel LED.

Choose the parameter mode under the main menu "P-". Pressing the button enters the parameter-setting mode. First use \( \bigcirc \) button to select the parameter section name and then pressing button enters the parameter name selection. Again, use \( \bigcirc \) button to select the parameter name and then pressing button shows the parameter value.

Use button to alter a parameter value. Pressing or button once to increase or decrease the parameter value by one. Pressing down and hold the or button, the parameter value can increase or decrease continuously. When the parameter value is modified, the decimal point on the most right sides LED is lit. Press the button to confirm the parameter value to be effective, meanwhile the decimal point turns off. The modified parameter value is immediately active to influence on the control action (but some parameters needs to preserve firstly and then turn off and on the power supply). Hereafter pressing button returns to the parameter number selection and can continue to modify a parameter. If the value is not satisfied, do not press the button and can press the button to cancel it for resuming the original parameter value.

The modified parameter is not saved to EEPROM. If it needs to be saved permanently, please use the parameter write operation in parameter management. Parameter segments and numbers are not necessarily contiguous, and unused segments and numbers are skipped and cannot be selected.

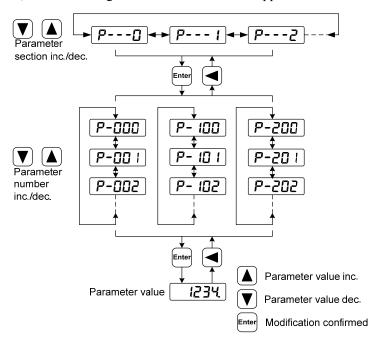

### 3.5 Parameter management

Choose the parameter management mode under the main menu "E-". Pressing the button enters the parameter management mode. The operation is performed between parameter list and the EEPROM.

There are three operation modes. Use  $\triangle$ ,  $\square$  button to select an operation mode and then pressing down and hold the button at least three seconds to active the operation mode. After finished the operation and then pressing button returns to the operation mode selection.

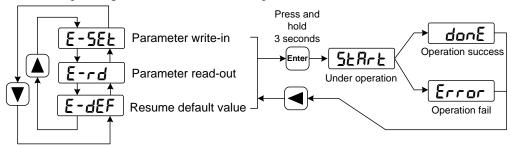

#### • Parameter write-in

This operation indicates that the parameter in parameter list will write to the EEPROM. When user has made change to a parameter, it only change the parameter value in parameter list, but for the next time when the power supply is on the parameter value will restore its original value. Making permanent change to a parameter value, it is the need to carry out the parameter write operation and write the parameter value to the EEPROM. Hereafter, when the power supply is on again will be able to use the new parameter value.

#### Parameter read-out

This operation indicates that the data in EEPROM is read into the parameter list. This process will be automatically executed once when the power is turned on. At the beginning, the parameter values of the parameter list are the same as those in the EEPROM. However, if the user modifies the parameters, the parameter values in the parameter list will be changed. When the user is not satisfied with the modified parameters or the parameters are scrambled, the parameter read-out operation will be executed, and the data in the EEPROM can be read into the parameter list again to restore to the parameters just powered on.

#### • Resume default value

This operation indicates that the default values (factory values) of all parameters are read out in the parameter list and written in the EEPROM, and the default parameters will be used for the next power on. When the user adjusts the parameters disorderly and cannot work normally, use this operation to restore all parameters to the factory state. Because the default values of parameters corresponding to different driver models and motor models are different, the correctness of the motor code (parameter P002) must be ensured before using the default parameters to restore.

| <b>E-5EL</b> Parameter write-in:   | Parameter list              | □ EEPROM                |
|------------------------------------|-----------------------------|-------------------------|
| E-rd Parameter read-out:           | Parameter list              | ⟨□ EEPROM               |
| <b>E-dEF</b> Resume default value: | Ex-factory<br>default value | □ Parameter list、EEPROM |

## 3.6 Auxiliary functions

Select the auxiliary function "R-" in the main menu, and press the button to enter the auxiliary function mode. Select the operation mode with \( \bullet \) button. After selecting the operation, press the button to enter the corresponding function, and then press the button to return to the operation mode selection state.

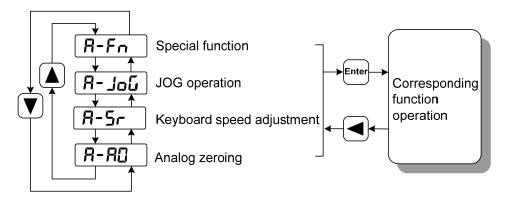

### 3.6.1 Special function

Select special functions and press the button to enter. Set the function code with \( \bigcirc\) button, press the button and hold it for more than 3 seconds to activate the operation. After that, press the button to exit. **Note: The Fn function should be executed when the drive is not enabled.** 

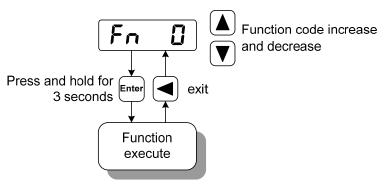

| Fn number | functions                                                      | explanation                                                                                                    |
|-----------|----------------------------------------------------------------|----------------------------------------------------------------------------------------------------|
| Fn36      | reset the encoder<br>(multi-turn absolute<br>encoder is valid) | Encoder RESET command, is used for encoder initialization, encoder alarm reset, and multi-turn information to zero. Perform this function after replacing the battery.                               |
| Fn37      | Encoder alarm clearing                                         | Encoder alarm clearing command is used to clear various encoder alarms. Executing this command will not clear the encoder multi turn information. Perform this function after replacing the battery. |
| Fn -2     | Enter normal mode                                              | The 999 warning is displayed on the screen, and the function can run normally                                                                                                    |
| Fn -1     | Exit normal mode                                               | Exit normal mode and enter network mode                                                                                                    |

# 3.7 Resume the parameter default value

Please use the restore default parameters (factory parameters) function in the following cases:

- The parameters are scrambled, and the system cannot work normally.
- Replace the motor. The new motor is different from the original motor.

#### Resume all of the parameter default value

1. All parameters are restored to their default values, and all user-modified parameters are restored to their factory defaults. Restore the default values in parameter management.

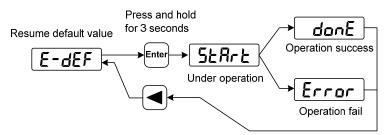

Resume all of the parameter default value

2. Turn off and on the power supply, then an operation can be performed again.

# **Chapter 4 Running**

### 4.1 Trial running with no load

The purpose of the trial run is to confirm whether the following matters are correct:

- Driver power wiring;
- Servo motor power wiring;
- Encoder wiring;
- Servo motor running direction and speed.

### 4.1.1 Wiring and inspection

Before turn on the power supply, confirms the motor:

- When the motor is unloaded, do not add load to the motor shaft, and disconnect the connector if it has been installed on the machine.
- Since the acceleration and deceleration of the motor have impact, the motor must be fixed.

Inspect the following items before turn on power supply:

- Is the connection correct? In particular, whether the driver U, V, W is one-to-one corresponding to the motor U, V, W wiring and whether the driver L1, L2, L3 wiring.
- Is the input voltage correct?
- Is the encoder cable connected correctly?

### 4.1.2 Trial running in speed adjustment with keyboard

Note: The keyboard speed control trial run requires setting A-Fn→Fn -2 to enter normal mode before it can run! Fn -2 is on time for a long time, and the drive displays AL999 warning number 999, indicating normal operation.

When the driver is not enabled, long press Fn -2, and the panel displays "done". The driver switches to normal mode, which can be used for keyboard speed adjustment and trial operation functions; When the driver is not enabled, press and hold Fn-1, and the panel displays "done". The driver switches to EtherCAT mode, and the control mode and instructions are sourced from the EtherCAT bus.

- 1. Before performing this operation, confirm that the motor has been disconnected from the load.
- 2. Turn on the power supply (AC three-phase 220V or AC single-phase 220V). The front panel display is lit and the POWER indicating LED is lit. If any error alarm, please inspect the wiring.
- 3. After confirming that there is no alarm or abnormality, perform the following operations as shown below:

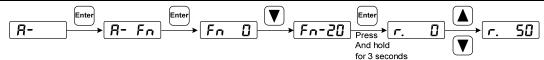

Change the speed command by  $\triangle$ ,  $\boxed{\phantom{a}}$  button, and the motor runs at the given speed. Positive number indicates forward rotation (CCW), negative number indicates reverse rotation (CW), and the minimum given speed is 0.1r/min.

Note: After the Fn function is executed, the E-SET saving operation cannot be performed, and the power must be turned off and restarted, otherwise the state of Fn will be saved.

#### 4.2 Position control mode

Refer to "6.4.1 cyclic synchronous position mode".

The position control mode is applied to the systems requiring precise positioning, such as CNC machine tools, textile machinery, etc.

### 4.2.1 Parameter setting of position control mode

#### Parameter setting:

| Para<br>meter | Name                 | Setting value | Default<br>value | Parameter explanation                                                                                          |  |
|---------------|----------------------|---------------|------------------|----------------------------------------------------------------------------------------------------|--|
| P097          | Ignore drive inhibit | 3             | 3                | Use forward drive inhibit (CCWL) and reverse drive inhibit (CWL). If set to ignore, did not connect CCWL, CWL. |  |

### 4.2.2 Position control mode related gain

| Para<br>meter | Name                                           | Range      | Default<br>value | Unit |
|---------------|------------------------------------------------|------------|------------------|------|
| P009          | 1st position loop gain                         | 1~1000     | 40               | 1/s  |
| P021          | Position loop feedforward gain                 | 0~100      | 0                | %    |
| P022          | Position loop feedforward filter time constant | 0.20~50.00 | 1.00             | ms   |

Because the position loop includes the speed loop, first set the load moment of inertia ratio, then adjust the speed loop gain, speed loop integration time constant, and finally adjust the position loop gain according to the order of inner loop to outer loop.

The following is the position controller of the system. Increasing the gain  $K_p$  of the position loop can improve the bandwidth of the position loop, but it is limited by the bandwidth of the speed loop. To increase the gain of position loop, the bandwidth of speed loop must be increased first.

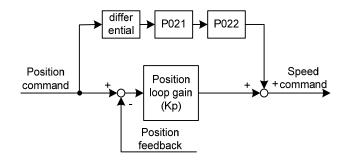

Feedforward can reduce the phase lag of position loop control, reduce the position tracking error and shorten the positioning time. With the increase of feedforward, the tracking error of position control is reduced, but if it is too large, the system will be unstable and overshoot. If the electronic gear ratio is greater than 10, it is also easy to generate noise. In general applications, P021 can be set to 0%. When high response and low tracking error are required, they can be increased appropriately, and should not exceed 80%. At the same time, it may be necessary to adjust the position loop feedforward filter time constant (parameter P022).

# 4.3 Speed control mode

Refer to "6.4.2 cyclic synchronous velocity mode".

Speed control mode is applied to the occasions requiring precise speed control, such as braider, drill, CNC machine. Position control can also be formed by host device.

### **4.3.1** Parameter setting of speed control mode

#### Parameter setting:

| Para                   | Name                 | Setting  | Default | Parameter explanation                  |
|------------------------|----------------------|----------|---------|----------------------------------------|
| meter                  | Ivallic              | value    | value   | Farameter explanation                  |
| P060                   | Speed command        | suitable | 0       |                                        |
| 1 000                  | acceleration time    |          | 0       |                                        |
| D061                   | Speed command        | suitable | 0       |                                        |
| P061 deceleration time |                      | Sultable | 0       |                                        |
|                        |                      |          |         | Use forward drive inhibit (CCWL) and   |
| P097                   | Ignore drive inhibit | 3        | 3       | reverse drive inhibit (CWL). If set to |
|                        |                      |          |         | ignore, did not connect CCWL、CWL.      |

### 4.3.2 Acceleration and deceleration

Acceleration and deceleration are related to the following parameters:

| Para<br>meter | Name                            | Range   | Default<br>value | Unit |
|---------------|---------------------------------|---------|------------------|------|
| P060          | Speed command acceleration time | 0~30000 | 0                | ms   |
| P061          | Speed command deceleration time | 0~30000 | 0                | ms   |

Acceleration and deceleration can slow down the sudden change of speed and make the motor run smoothly. As shown in the figure below, parameter P060 sets the acceleration time of the motor from zero speed to rated speed, and P061 sets the deceleration time of the motor from rated speed to zero speed. If the command speed is lower than the rated speed, the required acceleration and deceleration time will also be shortened accordingly. If the driver is operating in speed mode and the host (PLC, etc.) performs position closed-loop control, the parameter should be set to 0.

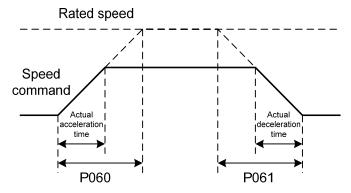

### 4.3.3 Speed control mode related gain

| Para<br>meter | Name                                  | Range      | Default<br>value | Unit  |
|---------------|---------------------------------------|------------|------------------|-------|
| P005          | 1st speed loop gain                   | 1~3000     | 40               | Hz    |
| P006          | 1st speed loop integral time constant | 1.0~1000.0 | 20.0             | ms    |
| P017          | Load moment of inertia ratio          | 0.0~200.0  | 1.0              | times |
| P018          | Speed loop PDFF control coefficient   | 0~100      | 100              | %     |

First, set the load moment of inertia ratio, and then adjust the speed loop gain and speed loop integration time constant. The following is the speed controller of the system. Increasing the speed loop gain  $K_V$  can improve the speed response bandwidth, and decreasing the speed loop integration time constant  $T_i$  can increase the system rigidity and reduce the steady-state error.

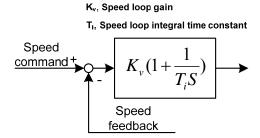

P018 can choose the speed controller structure. 0 is the IP regulator, 100 is the PI regulator,  $1\sim99$  is the PDFF regulator. If the parameter value of P018 is too large, the system has high frequency response; if the parameter value is too small, the system has high stiffness (resistance to deviation); if the parameter value is too small, both frequency response and stiffness are considered.

### 4.4 Torque control mode

Refer to "6.4.3 cyclic synchronous torque mode".

Torque control mode is used for printing machines, winding machines, injection molding machines and other occasions. The motor output torque is proportional to the input command.

### 4.4.1 Speed limit of torque control mode

In the torque control mode, the motor torque output is controlled by the command, but the motor speed is not controlled. Therefore, over-speed may occur under light load. In order to protect the machinery, the speed must be limited. The parameters related to speed limit are:

| Para<br>meter | Name                               | Range  | Default<br>value | Unit  | Usage |
|---------------|------------------------------------|--------|------------------|-------|-------|
| P078          | Speed limit in torque control mode | 0~5000 | 3000             | r/min | T     |

### 4.5 Gain adjustment

The driver includes three control loops: current control loop, speed control loop and position control loop. The control block diagram is as follows:

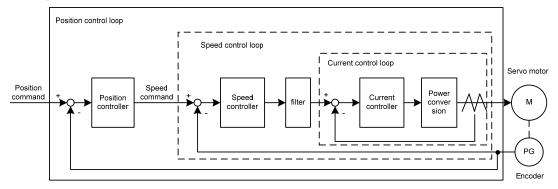

Theoretically, the bandwidth of the inner control loop must be higher than that of the outer control loop. Otherwise the whole control system will be unstable and cause vibration or poor response.

Therefore, the relationship between the bandwidth of the three control loops is as follows:

Current loop bandwidth>speed loop bandwidth>position loop bandwidth

Since the driver has adjusted the current control loop to the best state, the user only needs to adjust the parameters of the speed control loop and the position control loop.

### 4.5.1 Gain parameters

Parameters related to the gain are:

| Para<br>meter | Name                                  | Range      | Default<br>value | Unit  |
|---------------|---------------------------------------|------------|------------------|-------|
| P005          | 1st speed loop gain                   | 1~3000     | 40               | Hz    |
| P006          | 1st speed loop integral time constant | 1.0~1000.0 | 20.0             | ms    |
| P009          | 1st position loop gain                | 1~1000     | 40               | 1/s   |
| P017          | Load moment of inertia ratio          | 0.0~200.0  | 1.0              | times |

Symbols are defined as follows:

K<sub>v</sub>: Speed loop gain;

T<sub>i</sub>: Speed loop integral time constant;

K<sub>p</sub>: Position loop gain;

G: Load moment of inertia ratio (P017);

J<sub>L</sub>: Load moment of inertia converted to motor shaft;

J<sub>M</sub>: Moment of inertia of motor rotor

### 1. Speed loop gain $K_{\nu}$

The speed loop gain  $K_{\nu}$  directly determines the response bandwidth of the speed loop. On the premise that the mechanical system does not produce vibration or noise, increasing the gain value of the speed loop will accelerate the speed response and the better the following of the speed command. However, excessive settings are easy to cause mechanical resonance. The bandwidth of the speed loop is expressed as:

Speed loop bandwidth(Hz) = 
$$\frac{1+G}{1+J_L/J_M} \times K_{\nu}(Hz)$$

If the load moment of inertia ratio G is set correctly  $(G=J_L/J_M)$ , the speed loop bandwidth is equal to the speed loop gain  $K_v$ .

#### 2. Speed loop integral time constant T<sub>i</sub>

Speed loop integration can effectively eliminate the steady-state error of speed and quickly respond to subtle speed changes. On the premise that the mechanical system does not produce vibration or noise, reduce the integral time constant  $T_i$  of the speed loop to increase the system rigidity and reduce the steady-state error. If the load inertia ratio is large or the mechanical system has resonance factors, it must be confirmed that the integral time constant of the speed loop is large enough. Otherwise the mechanical system is easy to produce resonance. If the load moment of inertia ratio G is set correctly  $(G=J_L/J_M)$ , use the following formula to obtain the speed loop integral time constant  $T_i$ :

$$T_i(ms) \ge \frac{4000}{2\pi \times K_V(Hz)}$$

#### 3. Position loop gain Kp

The position loop gain directly determines the reaction speed of the position loop. On the premise that the mechanical system does not produce vibration or noise, increase the position loop gain value to speed up the reaction speed, reduce the position tracking error and shorten the positioning time. However, too large setting will cause mechanical system jitter or positioning overshoot. The bandwidth of the position loop cannot be higher than that of the speed loop, generally:

Position loop bandwidth(
$$Hz$$
)  $\leq \frac{\text{Speed loop bandwidth(Hz)}}{4}$ 

If the load moment of inertia ratio G is set correctly ( $G=J_L/J_M$ ), the position loop gain  $K_p$  is calculated as follows:

$$K_{p}(1/s) \le 2\pi \times \frac{K_{\nu}(Hz)}{4}$$

### 4.5.2 Gain adjustment steps

The choice of position and speed bandwidth must be determined by the rigidity of the machinery and the application situation. The conveying machinery connected by the belt has low rigidity and can be set to a lower frequency bandwidth; The mechanical stiffness of the ball screw driven by the reducer is medium, which can be set to medium bandwidth; Direct drive ball screw or linear motor has high rigidity and can be set as high frequency bandwidth. If the mechanical characteristics are unknown, gradually increase the gain to increase the bandwidth until resonance, and then lower the gain.

In servo gain, if one parameter is changed, other parameters also need to be readjusted. Please do not make major changes to only one parameter. For the change steps of servo parameters, please generally follow the following principles:

| Increase response                                                                                                    | Decrease response, restrain vibration and overshoot                                                                                                    |
|----------------------------------------------------------------------------------------------------|----------------------------------------------------------------------------------------------------|
| 1.Increase speed loop gain K <sub>v</sub> 2.Decrease the speed loop integration time constant T <sub>i</sub> 3.Increase position loop gain K <sub>p</sub> | $\begin{array}{l} {\rm 1. Decrease\ position\ loop\ gain\ }K_p\\ {\rm 2. Increase\ the\ speed\ loop\ integration\ time\ constant\ }T_i\\ {\rm 3. Decrease\ speed\ loop\ gain\ }K_v \end{array}$ |

#### Speed control gain adjustment steps:

- 1. Set the load moment of inertia ratio.
- 2. Set the speed loop integration time constant to a larger value.
- 3. Increase the speed loop gain in the range without vibration and abnormal sound, and slightly decrease if vibration occurs.
- 4. The speed loop integration time constant should be decrease in the range without vibration, and slightly increased if vibration occurs.
- 5. If the gain cannot be increased due to resonance of the mechanical system or other reasons, and the desired responsiveness cannot be obtained, adjust the torque low-pass filter or notch filter to

suppress resonance, and then repeat the above steps to improve responsiveness. First, use torque low-pass filter, and then consider using notch filter if the effect is not good. Please refer to section 4.6.

#### Position control gain adjustment steps:

- 1. Set the load moment of inertia ratio.
- 2. Set the speed loop integration time constant to a larger value.
- 3. Increase the speed loop gain in the range without vibration and abnormal sound, and slightly decrease if vibration occurs.
- 4. Speed loop integration time constant should be reduced in the range without vibration, and slightly increased if vibration occurs.
- 5. Increase the position loop gain and slightly decrease the vibration if it occurs.
- 6. If the gain cannot be increased due to resonance of the mechanical system and the desired responsiveness cannot be obtained, adjust the torque low-pass filter or notch filter to suppress the resonance, and then repeat the above steps to improve responsiveness. First, use torque low-pass filter, and then consider using notch filter if the effect is not good. Please refer to section 4.6.
- 7. If shorter positioning time and smaller position tracking error are required, the position feedforward can be adjusted appropriately.

### 4.5.3 Parameter self-tuning

The self-tuning mode used is selected by parameter P296: 0 is the manual setting mode, 1 is the automatic setting mode, and 3 is the feedforward setting mode. The parameters set in the manual setting mode and automatic setting mode in the auto-tuning process include five parameters: P005 \, P006 \, P007 \, P009 and P019. The feedforward setting mode is used to set P021 feedforward gain. The relevant parameters of the motion path configuration in the self-tuning process are as follows:

| Para  | Name                                         | Danga   | Default | Unit  |
|-------|----------------------------------------------|---------|---------|-------|
| meter | ivanie                                       | Range   | value   | Ollit |
| P472  | Number of forward turns of round-trip motion | 1~32767 | 3       |       |
| P473  | Number of reverse turns of round-trip motion | 1~32767 | 3       |       |
| P474  | Round-trip speed                             | 1~32767 | 1000    | rpm   |
| P475  | Round-trip acceleration time                 | 0~32767 | 100     | ms    |
| P476  | Round-trip deceleration time                 | 0~32767 | 100     | ms    |

In addition, if it is necessary to have the automatic suppression function of vibration points in the parameter self-tuning process, it is necessary to turn on the automatic notch filter or enable the automatic intermediate frequency vibration suppression function. The automatic trap function can be turned on by setting P213 parameter to 1, and the automatic IF suppression function can be turned on by setting P229 parameter to 2.

Before the parameter self-tuning process, it is necessary to ensure that the entire motion path has enough available displacement to avoid equipment damage and other problems. After setting the self-tuning mode through parameter P296, use the Fn2 function to enter the parameter self-tuning process.

In the manual setting mode, adjust the set gain level through the up and down keys on the keyboard. Each gain level corresponds to a set of speed loop and position loop parameters. The last two digits of the screen display the current gain level. Exit the Fn2 mode through the back key. At this time, you can view the relevant parameters after setting. If you need to save, you need E-SET operation;

In the automatic setting mode, the gain level of the speed loop and the position loop is automatically set. The sequence is to set the speed loop parameters first, and then the position loop parameters. The last two digits of the same screen display the current gain level. After all settings are completed, "--" is displayed in the middle of the screen, which means the automatic setting process is over. Exit the Fn2 mode by pressing the Back key. At this time, you can view the relevant parameters after setting. If you need to save, you need E-SET operation;

In the feedforward setting mode, set the feedforward percentage parameter P021. The last two digits of the screen display the current feedforward percentage. After setting, the middle two digits of the screen display "--", indicating the end of automatic setting. Exit the Fn2 mode by pressing the Back key. At this time, you can view the relevant parameters after setting. If you need to save, you need E-SET operation.

# 4.6 Resonance suppression

When resonance occurs in the mechanical system, it may be caused by the servo system being too large and responding too fast. Reducing the gain may improve it. The driver provides a low-pass filter and a notch filter to suppress resonance without changing the gain. Parameters related to resonance suppression are as follows:

| Para  | Name                            | Range             | Default | Unit |
|-------|---------------------------------|-------------------|---------|------|
| meter |                                 |                   | value   |      |
| P007  | 1st torque filter time constant | $0.01 \sim 50.00$ | 1.00    | ms   |
| P200  | 1st notch filter frequency      | 50~5000           | 5000    | Hz   |
| P201  | 1st notch filter quality factor | 1~100             | 7       |      |
| P202  | 1st notch filter depth          | 0~60              | 0       | dB   |
| P203  | 2nd notch filter frequency      | 50~5000           | 5000    | Hz   |
| P204  | 2nd notch filter quality factor | 1~100             | 7       |      |
| P205  | 2nd notch filter depth          | 0~60              | 0       | dB   |

The principle of resonance suppression is to use a filter to suppress the formant of the mechanical response. The schematic diagram is as follows:

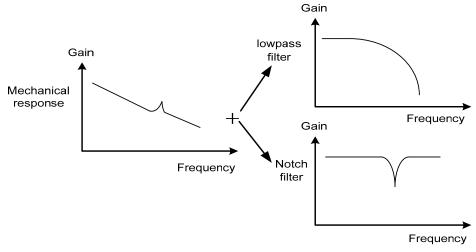

The characteristics of the two filters are:

| Filter type     | Suitable case                      | Advantage                                               | Disadvantage                                                                                                    |
|-----------------|------------------------------------|---------------------------------------------------------|----------------------------------------------------------------------------------------------------|
| Low pass filter | High frequency resonance           | Do not need to know<br>the exact resonance<br>frequency | Bring phase delay; reduce bandwidth of the system. Do not suitable for the case of medium and low frequency resonance.                                                                            |
| Notch filters   | Medium and low frequency resonance | Do not affect the bandwidth of the system.              | It is important to know the exact resonance frequency. If make mistake of frequency setting, will affect the performance. It is not suitable that if the resonance frequency drifts all the time. |

### 4.6.1 Low pass filter

Set by parameter P007. The low-pass filter is valid by default. Low pass filter has good attenuation to high frequency, and can better suppress high frequency resonance and noise. For example, when using ball screw machinery to improve the driver gain, sometimes high-frequency resonance will occur, and the use of low-pass filter has a better effect. However, the system response bandwidth and phase margin are also reduced, and the system may become unstable. If the system is medium low frequency resonance, the low-pass filter cannot suppress it.

When the high frequency vibration of the machine is caused by the servo drive, adjust the time constant  $T_f$  of the torque filter. This may eliminate the vibration. The smaller the numerical value, the more responsive the control can be, but it is limited by mechanical conditions; the larger the value is, the more high-frequency vibration can be suppressed. If the value is too large, the phase margin will be reduced, causing oscillation. If the load moment of inertia ratio G is set correctly ( $G=J_L/J_M$ ), it shall meet the following requirements:

$$T_f(ms) \le \frac{1000}{2\pi \times 2 \times K_v(Hz)}$$

#### 4.6.2 Notch filter

Set by parameters P200~P205, two notch filters can be used at the same time to suppress two different frequency resonances. By default, both notch filters are turned off. If the resonance frequency can be known, the notch filter can directly eliminate the resonance. Generally, if the resonant frequency is determined, the notch filter is better than the low-pass filter. When the resonance frequency is unknown, the suppression frequency can be reduced gradually from high to low, and the suppression frequency at the minimum vibration point is the optimal setting value. However, if the resonance frequency shifts with time or other factors and the shift is too large, the notch filter is not suitable for use.

In addition to frequency, the notch depth and quality factor can also be adjusted, but pay attention to the appropriate settings. The notch depth is deep, and the effect of mechanical resonance suppression may be very good, but it will cause a large phase change, and sometimes it will strengthen the vibration. Small quality factor, wide notch width, mechanical resonance suppression may be very good, but it will cause large phase change area, sometimes it will strengthen the vibration.

#### 4.6.3 Automatic notch filter

Select whether to enable the automatic notch filter function by parameter P213: 0 indicates disabled, 1 indicates enabled. The function of automatic notch filter is applicable to the vibration of frequency above 300Hz bandwidth, and can realize the vibration suppression function of this frequency range.

When the parameter P213 is set to 1, the automatic notch filter function will be turned on. When mechanical vibration above 300Hz occurs, the driver will automatically detect the vibration frequency point and set the parameters of the notch filter, and complete the suppression of the vibration point. There is no need to manually set the relevant parameters of the notch filter. The frequency of the detected vibration point is stored in parameter P200.

### 4.6.4 Notch filter automatic medium frequency vibration suppression

When the parameter P229 medium frequency vibration suppression switch parameter is set to 2, the automatic medium frequency vibration suppression function is enabled. The vibration judgment level can be modified through parameter P289, which is 10rpm by default. When the automatic medium frequency vibration suppression function is enabled, the vibration frequency of  $100 \text{Hz} \sim 1500 \text{Hz}$  mechanical vibration can be detected and suppressed. And the detected vibration point frequency value will be stored in P226.

## 4.7 Absolute value encoder setting

## 4.7.1 Absolute value encoder multi turn information backup

Absolute value encoder defaults to single turn absolute value. If the user needs multi turn position value, set parameter P090 to 1, save and restart the drive.

In order to save the multi turn position data of the absolute value encoder, a battery unit needs to be installed.

Signal input SD+, SD- (wire color is brown, brown and white), encoder power supply 0V, 5V (wire color is black + black and white, red + red and white) are connected to the DB head, and the external battery pins E+, E- (wire color is yellow, yellow and white) are connected to the battery box.

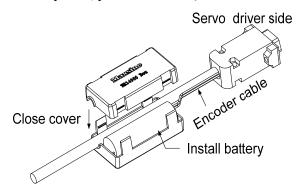

Note: Please set the battery unit on the servo driver side. Please set the battery unit on either side of the servo driver.

Battery voltage requirements: 3.2VDC~4.8VDC

When the battery voltage exceeds the range, the servo driver will give an alarm (Er 48) when it is turned on. At this time, please replace the battery. After replacing the battery, in order to remove the display of "Encoder battery alarm (Er 48)", please ensure that the servo driver is not enabled. Connect the power supply of the servo driver control part and initialize the absolute encoder. After initialization, the multi turn value is 0. Confirm that the error display disappears and the servo driver can work normally.

#### 4.7.2 Initialization of the absolute value encoder

In the following cases, the absolute encoder must be initialized through Fn36. For details, please refer to Section 3.6.1.

- When the machine is initially started;
- When the rotation amount data of the absolute encoder is to be set to 0.
   In the following cases, the encoder alarm must be cleared through Fn37. Please refer to Section 3.6.1 for details.
- When "Encoder battery alarm (Er 48)" occurs;
- When "encoder internal fault alarm (Er 41)" occurs.

## 4.8 Over-travel protection

Over-travel protection function refers to the safety function that the limit switch acts to force the motor to stop when the moving part of the machine exceeds the designed safe movement range. The diagram of over travel protection is as follows:

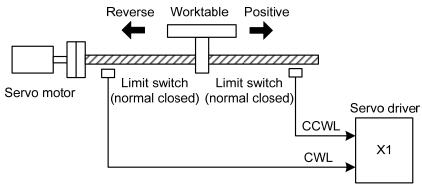

It is recommended to use the normally closed contact for the limit switch, which is closed within the safety range, and open if it is over-travel. Connected to forward drive inhibit (CCWL) and reverse drive inhibit (CWL), it can also be set to use and ignore through parameter P097. If it is set to use, the limit signal must be connected; set to ignore, the signal is not required. The default value of the parameter is that CCWL and CWL are ignored. If it needs to be used, the parameter P097 must be modified. Even in the over-travel state, it is still allowed to exit the over-travel state by entering the reverse command.

| D007       | Reverse drive inhibit | Forward drive inhibit |
|------------|-----------------------|-----------------------|
| P097       | (CWL)                 | (CCWL)                |
| 0          | Use                   | Use                   |
| 1          | Use                   | Ignore                |
| 2          | Ignore                | Use                   |
| 3(Default) | Ignore                | Ignore                |

## 4.9 Torque limit

For the purpose of protecting machinery, the output torque can be limited.

## **4.9.1** Torque limit parameters

Parameters related to torque limit are:

| Para<br>meter | Name                                   | Range         | Default<br>value | Unit |
|---------------|----------------------------------------|---------------|------------------|------|
| P065          | Internal torque limit in CCW direction | 0~500         | 300              | %    |
| P066          | Internal torque limit in CW direction  | <b>-500∼0</b> | -300             | %    |

Torque limits related to CiA402 parameters are:

| Index | Name                        | Units | Range   | Data Type | Access | PDO   |
|-------|-----------------------------|-------|---------|-----------|--------|-------|
| 6072h | Max torque                  | 0.1%  | 0-65535 | U16       | rw     | RxPDO |
| 60E0h | Positive torque limit value | 0.1%  | 0-65535 | U16       | rw     | RxPDO |
| 60E1h | Negative torque limit value | 0.1%  | 0-65535 | U16       | rw     | RxPDO |

## 4.9.2 Torque limit mode

| CCW                                        | CW                                         |
|--------------------------------------------|--------------------------------------------|
| It is determined by P065, 6072h and 60E0h. | It is determined by P066, 6072h and 60E1h. |

Note: If multiple limits occur, the final limit value is the value with smaller absolute value.

## 4.10 Timing chart of operation

## 4.10.1 Timing chart when power supply switch on

After the main power supply turn on, the delay is about 1.5 seconds, and the servo ready signal (RDY) is ON. At this time, the servo enable (SON) signal can be received. The servo enable signal is detected to be effective, the power circuit is turned on, and the motor is excited, and it is in the running state. The servo enable is invalid or there is an alarm, the power circuit is shut down, and the motor is in a free state.

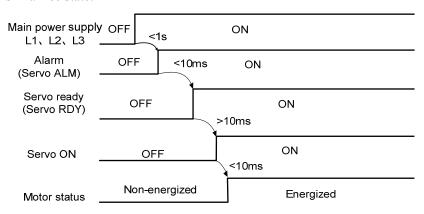

### 4.10.2 Alarm timing chart while servo-ON is executed

When the electromagnetic brake is servo controlled:

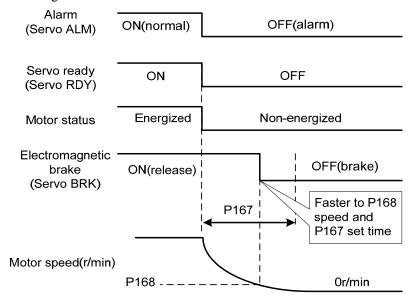

## 4.10.3 Servo ON/OFF action timing when the motor is stationary

When the motor speed is lower than parameter P165, the action-timing chart is:

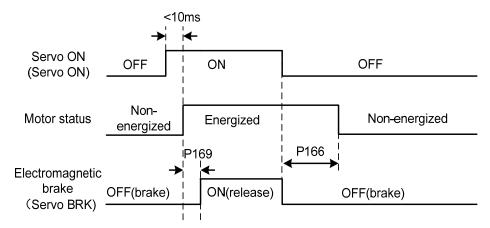

## 4.10.4 Servo ON/OFF action timing when the motor is running

When the motor speed is higher than parameter P165, the action-timing chart is:

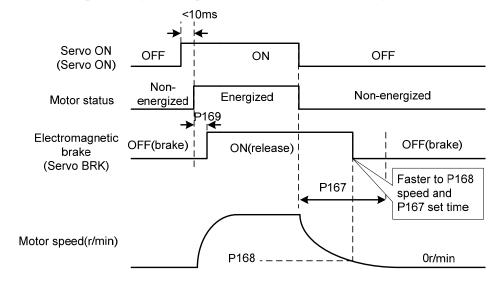

## 4.11 Electromagnetic brake

Electromagnetic brake related parameters:

| Para<br>meter | Name                                                        | Range  | Default<br>value | Unit  |
|---------------|-------------------------------------------------------------|--------|------------------|-------|
| P165          | Motor static speed detection point                          | 0~1000 | 5                | r/min |
| P166          | Electromagnetic brake delay time when motor is stationary   | 0~2000 | 150              | ms    |
| P167          | Waiting time of electromagnetic brake when motor is running | 0~2000 | 0                | ms    |
| P168          | Action speed of electromagnetic brake when motor is running | 0~3000 | 100              | r/min |
| P169          | Delay time of electromagnetic brake opening                 | 0~1000 | 0                | ms    |

### 4.11.1 Use of electromagnetic brake

The following figure is the brake wiring diagram. The brake release signal BRK of the driver is connected to the relay coil. And the relay contact is connected to the brake power supply. The brake power supply is provided by the user and has sufficient capacity. It is recommended to install a surge absorber to suppress the surge voltage caused by the on/off action of the relay. Diodes can also be used as surge absorbers, which may cause a little braking delay.

After the motor stops stationary (speed is less than P165) and the servo is OFF. At this time, the motor continues to be turned on to maintain the position. The brake is released to brake. After a period of stability (the time is determined by parameter P166), remove the motor power supply.

When the motor changes from the non-enable state to the enable state, the delay time from the motor current opening to the electromagnetic brake release (DO output terminal BRK ON) is determined by parameter P169.

When the motor is running (speed is greater than P165), the servo is OFF. At this time, the motor current is cut off, and the brake continues to be released. After a period of delay, the brake is brake. This is to make the motor decelerate from high speed to low speed, and then make the mechanical brake act to avoid damage to the brake. The delay time is the minimum value of parameter P167 or the time required for the motor speed to decelerate to the speed of parameter P168.

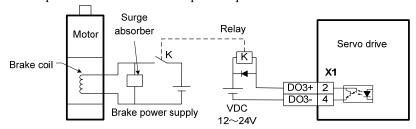

## 4.12 DB servo dynamic brake

Servo dynamic brake is a servo system shutdown auxiliary device. It realizes the quick stop of the servo motor by shorting the electrical circuit of the servo motor, so as to achieve the safety purpose of fast stop and shortening the stop stroke.

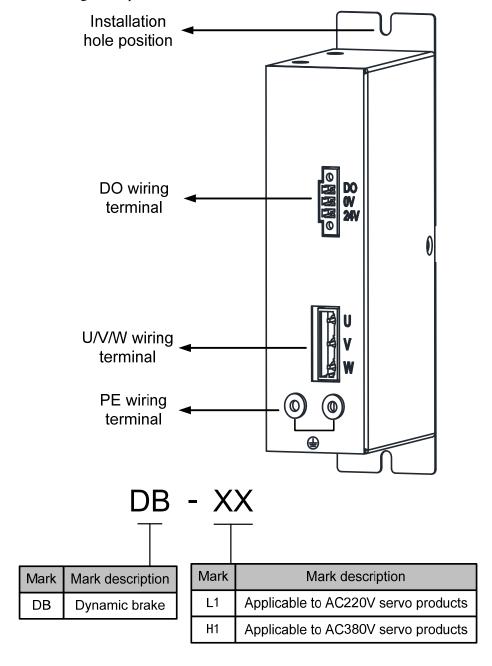

#### 4.12.1 Wiring diagram

Dynamic brake is internally composed of a normally closed contact relay, which short-circuits the three-phase UVW phase line of the servo motor; When the servo motor works normally, the closed contact will be disconnected. The servo end needs to plan a DO port as a dynamic braking function, which is used to control the opening and closing of the relay; the connection between dynamic brake and servo is shown in the figure below, where DC24V is external DC24V  $\pm$  5%.

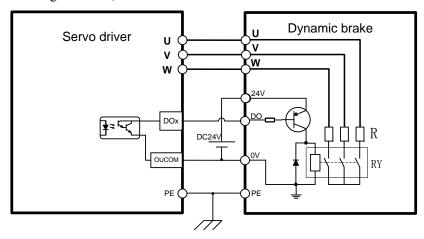

## 4.12.2 Application principle and software setting

When the dynamic brake is effective (DB ON), the relay is closed, and the three-phase winding of the servo motor UVW is short-connected through the brake resistor. At this time, if the rotor rotates, the torque will be generated to stop the motor.

Since this resistance torque is generated due to the rotation of the motor rotor, when the rotor does not move, it will not generate resistance torque. Therefore, when the motor shaft is continuously subjected to external force, the dynamic brake cannot keep the motor stopped, so the dynamic brake cannot be used to replace the motor holding brake function.

When using the dynamic brake function, you need to set the software as follows:

|   | Para  | Name                        | Range  | Default | Setting | Unit |
|---|-------|-----------------------------|--------|---------|---------|------|
| ١ | meter |                             |        | value   | value   | '    |
|   | P130  | Digital output DO1 function | -30~30 | 2       | 30      |      |

P130=30, set digital output DO1 as dynamic brake function; If you want to use other DO ports to achieve dynamic brake, you need to plan the corresponding DO ports as dynamic brake functions. See the "5.4 Parameter details" section in the description for details.

The servo driver has planned the dynamic brake function, and has correctly connected the dynamic brake. If the control power is not cut off, the motor will enter the dynamic brake deceleration process after the enable is cut off, and the dynamic brake will stop after the stop.

When the control power supply is interrupted during operation, whether the dynamic brake function is planned or not, the servo motor will enter the dynamic brake deceleration process. After the motor

stops, it will enter the dynamic brake stop state.

When the servo system is in the power off state, the dynamic brake function state is always effective.

The dynamic brake function timing chart is as follows:

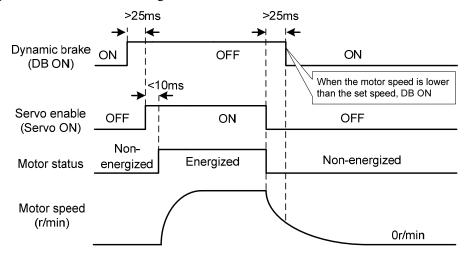

#### Matters needing attention:

- 1. This product is a general industrial product and is not intended for the use of machines and systems that affect human life.
- 2. Do not start and stop the motor rotation through the ON/OFF operation of the SERVO ON signal, otherwise the dynamic brake may be damaged.
- 3. Do not drive the motor continuously from outside. When the motor is driven externally, it is a generator, which is not affected by the power on/off state. When the dynamic brake works, it passes the short-circuit current. Therefore, if the motor is continuously driven externally, the dynamic brake may smoke or catch fire;
- 4. Dynamic brake is divided into L1 and H1 models, which are used for AC220V servo products and AC380V servo products respectively. The two cannot be mixed, otherwise the brake may be damaged or the purpose of fast shutdown may not be achieved.

## 4.12.3 Dynamic brake mounting dimensions

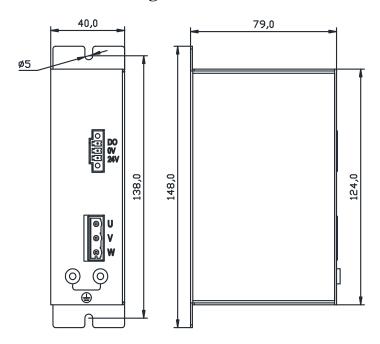

## 4.13 DB dynamic brake function

Dynamic brake related parameters:

| Para  | Name                 | Range    | Default | Setting | Unit |
|-------|----------------------|----------|---------|---------|------|
| meter | 1 (4111)             | 11441184 | value   | value   | CIII |
| P083  | Dynamic braking mode | 0~1      | 0       |         |      |

The dynamic brake function refers to the quick stop of the servo motor by shorting the electrical circuit of the servo motor. When the dynamic brake is effective (DB ON), the rotation of the servo motor rotor will produce a resistance moment that prevents the rotor from rotating. When the speed of the servo motor is not 0, the dynamic brake can make the motor stop quickly; When the motor is stopped and the motor shaft rotates due to external force, the servo motor will also stop quickly due to the resistance torque.

However, this resistance torque is generated due to the rotation of the motor rotor. If the rotor does not move, no resistance torque will be generated. Therefore, when the motor shaft is continuously subjected to external forces, the dynamic brake cannot keep the motor stopped, so the dynamic brake cannot be used to replace the motor holding brake function.

When the dynamic brake function is invalid (P083=0), and the control power supply is not cut off, decelerate freely when decelerating, and stop freely after stopping.

When the dynamic brake function is effective (P083=1), and the control power supply is not cut off, the dynamic brake decelerates when decelerating, and the dynamic brake stops after stopping.

When the control power supply is interrupted during operation, whether the dynamic brake function

is effective or not, the servo motor will enter the dynamic brake deceleration process. After the motor stops, it will enter the dynamic brake stop state.

When the servo system is in the power off state, the dynamic brake function state is always effective.

The dynamic brake function timing chart is as follows:

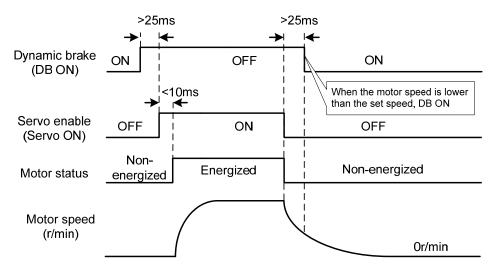

Note: Model TL04/TL08/TL10 comes with an onboard dynamic braking relay, which only supports internal dynamic braking function and is controlled by P083, without external dynamic braking function; Other models do not have onboard dynamic brake relays, only external dynamic brake functions.

# **Chapter 5 Parameter**

### 5.1 Parameter overview

The parameter Data Type used in this manual is INT16, and the INT16 range is shown in the following table.

| Name  | Describe     | Range        |
|-------|--------------|--------------|
| INT16 | Signed 16bit | -32768~32767 |

Format description of parameters that can be written and read by SDO communication:

The parameters read and written must be decimal integer. The parameters with a decimal point are marked in the display panel of the drive and the instruction manual. During the reading and writing operation, they are magnified by the corresponding multiple, making them become decimal integer. Displays arguments in binary format, the actual decimal integer of their equivalent used during read and write operations.

The details are as follows:

| Parameter number | Instruction display value | Communication operation value | Transformation mode                   |
|------------------|---------------------------|-------------------------------|---------------------------------------|
| P005             | 40                        | 40                            | invariability                         |
| P006             | 20.0                      | 200                           | We have one decimal point, 10 times   |
| P007             | 1.00                      | 100                           | We have two decimal points, 100 times |
| P120             | 00000(binary)             | 0(decimal)                    | Binary to decimal                     |

### 5.1.1 Parameters of section 0

| Para<br>meter | Name                                  | Range      | Default value | Effective mode  | Unit |
|---------------|---------------------------------------|------------|---------------|-----------------|------|
| P000          | Password                              | 0~9999     | 315           | Immedia<br>tely |      |
| P001          | Driver code                           | *          | *             | 5               |      |
| P003          | Software version                      | *          | *             |                 |      |
| P004          | Control mode                          | 0~5        | 0             |                 |      |
| P005          | 1st speed loop gain                   | 1~3000     | 40            |                 | Hz   |
| P006          | 1st speed loop integral time constant | 1.0~1000.0 | 20.0          |                 | ms   |
| P007          | 1st torque filter time constant       | 0.01~50.00 | 1.00          | Immedia         | ms   |
| P008          | Rigidity class                        | 0~21       | 0             | tely            |      |
| P009          | 1st position loop gain                | 1~1000     | 40            |                 | 1/s  |
| P010          | 2nd speed loop gain                   | 1~3000     | 40            |                 | Hz   |
| P011          | 2nd speed loop integral time constant | 1.0~1000.0 | 20.0          |                 | ms   |

| Para  | N                                                     | D               | Default | Effective       | TT :   |
|-------|-------------------------------------------------------|-----------------|---------|-----------------|--------|
| meter | Name                                                  | Range           | value   | mode            | Unit   |
| P012  | 2nd torque filter time constant                       | 0.01~50.00      | 1.00    | Immedia         | ms     |
| P013  | 2nd position loop gain                                | 1~1000          | 40      | tely            | 1/s    |
| P017  | Load moment of inertia ratio                          | 0.0~200.0       | 1.0     | Save<br>restart | times  |
| P018  | Speed loop PDFF control coefficient                   | 0~100           | 100     |                 | %      |
| P019  | Speed detection filter time constant                  | 0.01~50.00      | 2.00    |                 | ms     |
| P021  | Position loop feedforward gain                        | 0~100           | 0       | Immedia         | %      |
| P022  | Position loop feedforward filter time constant        | 0.20~50.00      | 1.00    | tely            | ms     |
| P023  | Speed loop feedforward gain                           | 0~100           | 0       |                 | %      |
| P024  | Speed loop feedforward filtering time constant        | 0.20~50.00      | 1.00    |                 | ms     |
| P040  | Position command exponential smoothing filtering time | 0~1000          | 0       | Save            | ms     |
| P041  | Position command exponential linear filtering time    | 0~256           | 0       | restart         | ms     |
| P042  | CWL,CCWL direction prohibited mode                    | 0~1             | 0       |                 |        |
| P060  | Speed command acceleration time                       | 0~30000         | 0       |                 | ms     |
| P061  | Speed command deceleration time                       | 0~30000         | 0       |                 | ms     |
| P063  | EMG(emergency shutdown) deceleration time             | 0~10000         | 1000    |                 | ms     |
| P064  | Torque limit selection                                | 0~3             | 3       | Immedia         |        |
| P065  | Internal torque limit in CCW direction                | 0~500           | 300     | tely            | %      |
| P066  | Internal torque limit in CW direction                 | <b>-500∼0</b>   | -300    |                 | %      |
| P067  | External torque limit in CCW direction                | 0~500           | 100     |                 | %      |
| P068  | External torque limit in CW direction                 | <b>-</b> 500∼0  | -100    |                 | %      |
| P069  | Torque limit in trial running                         | 0~300           | 100     |                 | %      |
| P070  | Positive (CCW) torque overload alarm level            | 0~300           | 300     | G.              | %      |
| P071  | Reverse (CW) torque overload alarm level              | -300~0          | -300    | Save            | %      |
| P072  | Torque overload alarm detection time                  | 0~10000         | 0       | restart         | 10ms   |
| P075  | Maximum speed limit                                   | 0~7500          | 5000    | T 1:-           | r/min  |
| P076  | JOG running speed                                     | 0~7500          | 100     | Immedia         | r/min  |
| P078  | Speed limit in torque control mode                    | 0~5000          | 3000    | tely            | r/min  |
| P080  | Position deviation detection                          | 0.00~<br>327.67 | 4.00    |                 | circle |
| P083  | Dynamic braking mode                                  | 0~1             | 0       | Save            |        |
| P084  | Brake resistance selector switch                      | 0~1             | 0       | restart         |        |
| P085  | Resistance value of external brake resistor           | 1~750           | 50      |                 | Ω      |
| P086  | Power of external brake resistor                      | 1~10000         | 60      |                 | W      |

| Para<br>meter | Name                                | Range  | Default value | Effective mode | Unit       |
|---------------|-------------------------------------|--------|---------------|----------------|------------|
| P088          | Main encoder manufacturer           | 0~31   | 0             |                |            |
| P089          | Secondary encoder manufacturer      | 1~31   | 11            | Save           |            |
| P090          | Main absolute position encoder type | 0~2    | 0             | restart        |            |
| P091          | Sub absolute position encoder type  | 0~2    | 0             |                |            |
| P094          | Fan on temperature point            | 25~125 | 50            |                | $^{\circ}$ |
| P096          | Initial display item                | 0~29   | 29            | Immedia        |            |
| P097          | Ignore drive inhibit                | 0~3    | 3             | tely           |            |
| P098          | Forced enable                       | 0~1    | 0             |                |            |

## **5.1.2** Parameters of section 1

| Para<br>meter | Name                                    | Range       | Default value | Effective mode | Unit |
|---------------|-----------------------------------------|-------------|---------------|----------------|------|
| P100          | Digital input DI1 function              | -37~37      | 24            |                |      |
| P101          | Digital input DI2 function              | -37~37      | 2             |                |      |
| P102          | Digital input DI3 function              | -37~37      | 3             |                |      |
| P103          | Digital input DI4 function              | -37~37      | 4             | Immedia        |      |
| P110          | Digital input DI1 filtering             | 0.1~100.0   | 2.0           | tely           | ms   |
| P111          | Digital input DI2 filtering             | 0.1~100.0   | 2.0           |                | ms   |
| P112          | Digital input DI3 filtering             | 0.1~100.0   | 2.0           |                | ms   |
| P113          | Digital input DI4 filtering             | 0.1~100.0   | 2.0           |                | ms   |
| P118          | Digital high-speed input HDI1 filtering | 1~8         | 4             | Save           |      |
| P119          | Digital high-speed input HDI2 filtering | 4           | restart       |                |      |
| P120          | Digital input DI forced valid 1         | 00000~11111 | 00000         |                |      |
| P121          | Digital input DI forced valid 2         | 00000~11111 | 00000         |                |      |
| P122          | Digital input DI forced valid 3         | 00000~11111 | 00000         |                |      |
| P123          | Digital input DI forced valid 4         | 00000~11111 | 00000         |                |      |
| P124          | Digital input DI forced valid 5         | 00000~11111 | 00000         |                |      |
| P125          | Digital input DI forced valid 6         | 00000~11111 | 00000         | Immedia        |      |
| P126          | Digital input DI forced valid 7         | 00000~11111 | 00000         | tely           |      |
| P127          | Digital input DI forced valid 8         | 00000~11111 | 00000         |                |      |
| P130          | Digital output DO1 function             | -30~30      | 2             |                |      |
| P131          | Digital output DO2 function             | -30~30      | 3             |                |      |
| P132          | Digital output DO3 function             | -30~30      | 8             |                |      |
| P138          | Digital output DO forced selection 1    | 0~7         | 0             |                |      |

| Para  | Name                                                        | Range      | Default | Effective | Unit  |
|-------|-------------------------------------------------------------|------------|---------|-----------|-------|
| meter |                                                             |            | value   | mode      |       |
| P139  | Digital output DO forced content 1                          | 0~7        | 0       |           |       |
| P149  | Dynamic braking delay time                                  | 30~1000    | 100     |           | ms    |
| P150  | Positioning completion range                                | 0~32767    | 10      |           | pulse |
| P151  | Positioning completion hysteresis                           | 0~32767    | 5       | _         | pulse |
| P152  | Positioning approach range                                  | 0~32767    | 500     |           | pulse |
| P153  | Positioning approach hysteresis                             | 0~32767    | 50      |           | pulse |
| P154  | Arrival speed                                               | -5000~5000 | 500     |           | r/min |
| P155  | Arrival speed hysteresis                                    | 0~5000     | 30      |           | r/min |
| P156  | Arrival speed polarity                                      | 0~1        | 0       |           |       |
| P157  | Arrival torque                                              | -300~300   | 100     |           | %     |
| P158  | Arrival torque hysteresis                                   | 0~300      | 5       |           | %     |
| P159  | Arrival torque polarity                                     | 0~1        | 0       | Immedia   |       |
| P160  | Zero speed detection point                                  | 0~1000     | 10      | tely      | r/min |
| P161  | Zero speed detection hysteresis                             | 0~1000     | 5       | tery      | r/min |
| P162  | Zero speed clamp mode                                       | 0~1        | 0       |           |       |
| P163  | Position deviation clearing mode                            | 0~1        | 0       |           |       |
| P164  | Emergency shutdown mode                                     | 0~2        | 0       |           |       |
| P165  | Motor static speed detection point                          | 0~1000     | 5       |           | r/min |
| P166  | Electromagnetic brake delay time when motor is stationary   | 0~2000     | 150     |           | ms    |
| P167  | Waiting time of electromagnetic brake when motor is running | 0~2000     | 0       |           | ms    |
| P168  | Action speed of electromagnetic brake when motor is running | 0~3000     | 100     |           | r/min |
| P169  | Delay time of electromagnetic brake opening                 | 0~1000     | 0       |           | ms    |
| P172  | Encoder output lines                                        | 1~16384    | 2500    |           |       |
| P173  | Encoder outputs B pulse phase                               | 0~1        | 0       | C         |       |
| P174  | Encoder outputs Z pulse phase                               | 0~1        | 0       | Save      |       |
| P175  | Encoder outputs Z pulse width                               | 0~1        | 0       | restart   |       |
| P195  | Encoder multi turn overflow alarm shielding                 | 0~1        | 1       |           |       |
|       |                                                             |            |         |           |       |

## **5.1.3 Parameters of section 2**

| Para  | Name                                                                 | Range     | Default | Effective       | Unit  |
|-------|----------------------------------------------------------------------|-----------|---------|-----------------|-------|
| meter |                                                                      | -         | value   | mode            | Cant  |
| P200  | 1st notch filter frequency                                           | 50~5000   | 5000    |                 | Hz    |
| P201  | 1st notch filter quality factor                                      | 1~100     | 7       |                 |       |
| P202  | 1st notch filter depth                                               | 0~60      | 0       |                 | dB    |
| P203  | 2nd notch filter frequency                                           | 50~5000   | 5000    |                 | Hz    |
| P204  | 2nd notch filter quality factor                                      | 1~100     | 7       |                 |       |
| P205  | 2nd notch filter depth                                               | 0~60      | 0       |                 | dB    |
| P206  | 2nd torque filter frequency                                          | 100~5000  | 5000    |                 | Hz    |
| P207  | 2nd torque filter quality factor                                     | 1~100     | 50      |                 |       |
| P208  | Gain switching selection                                             | 0~15      | 0       |                 |       |
| P209  | Gain switching level                                                 | 0~32767   | 100     |                 |       |
| P210  | Gain switching level hysteresis                                      | 0~32767   | 5       |                 |       |
| P211  | Gain switching delay time                                            | 0~3000    | 5       |                 | ms    |
| P212  | Gain switching time                                                  | 0~3000    | 5       |                 | ms    |
| P213  | Automatic notch filter on                                            | 0∼FFFF    | 0       |                 |       |
| P214  | 3rd notch filter frequency                                           | 50~5000   | 5000    | 5000            | Hz    |
| P215  | 3rd notch filter quality factor                                      | 1~100     | 7       |                 |       |
| P216  | 3rd notch filter depth                                               | 0~60      | 0       | Immedia<br>tely | dB    |
| P217  | 4th notch filter frequency                                           | 50~5000   | 5000    |                 | Hz    |
| P218  | 4th notch filter quality factor                                      | 1~100     | 7       |                 |       |
| P219  | 4th notch filter depth                                               | 0~60      | 0       |                 | dB    |
| P220  | End vibration detection filter frequency                             | 10~2000   | 200     |                 | Hz    |
| P221  | Minimum detection amplitude of end vibration                         | 3~32767   | 5       |                 | pulse |
| P222  | Compensation coefficient of end vibration suppression                | 1.0~100.0 | 1.0     |                 |       |
| P223  | End vibration suppression switch                                     | 0~3       | 0       |                 |       |
| P224  | Manual setting of end vibration suppression period                   | 0~1000    | 0       |                 | ms    |
| P225  | Reserved by the manufacturer                                         | 0~1       | 0       |                 |       |
| P226  | Medium frequency vibration 1 frequency                               | 50~2000   | 100     |                 | Hz    |
| P227  | Compensation coefficient of medium frequency vibration suppression 1 | 1~1000    | 100     |                 | %     |
| P228  | Damping coefficient of medium frequency vibration suppression 1      | 0~300     | 100     |                 | %     |

| Para<br>meter | Name                                                                     | Range     | Default value | Effective mode  | Unit |
|---------------|--------------------------------------------------------------------------|-----------|---------------|-----------------|------|
| P229          | Medium frequency vibration suppression 1 switch                          | 0~2       | 0             |                 |      |
| P231          | Medium frequency vibration 2 frequency                                   | 50~2000   | 100           |                 | Hz   |
| P232          | Compensation coefficient of medium frequency vibration suppression 2     | 1~1000    | 100           |                 | %    |
| P233          | Damping coefficient of medium frequency vibration suppression 2          | 0~300     | 100           |                 | %    |
| P234          | Medium frequency vibration suppression 2 switch                          | 0~2       | 0             |                 |      |
| P236          | Speed feedback source                                                    | 0~1       | 0             |                 |      |
| P237          | Medium frequency vibration suppression mode in high response mode        | 0~1       | 1             |                 |      |
| P238          | High immunity mode gain percentage in high response mode                 | 0~1000    | 50            |                 | %    |
| P239          | High immunity mode switch in high response mode                          | 0~2       | 0             |                 |      |
| P240          | High response mode tracking gain                                         | 10~1000   | 100           |                 | %    |
| P241          | Friction compensation gain percentage                                    | 10~1000   | 100           | Immedia<br>tely | %    |
| P242          | Friction compensation ratio                                              | 0~1000    | 0             |                 | %    |
| P243          | Friction compensation observer gain                                      | 0~1200    | 400           |                 | Hz   |
| P244          | Current loop mode selection in high response mode                        | 0~3       | 0             |                 |      |
| P245          | High response mode speed observer nonlinear mode                         | 0~1       | 1             |                 |      |
| P246          | High response mode speed feedback source                                 | 0~1       | 0             |                 |      |
| P247          | High response mode enable                                                | 0~2       | 0             |                 |      |
| P248          | High response mode speed observer bandwidth                              | 100~2000  | 150           |                 | Hz   |
| P249          | High response mode speed observer bandwidth parameter setting is valid   | 0~1       | 1             |                 |      |
| P250          | High response mode current observer bandwidth                            | 50~400    | 180           |                 | 10Hz |
| P251          | High response mode current observer bandwidth parameter setting is valid | 0~1       | 0             |                 |      |
| P252          | High response mode 1st torque filtering time constant                    | 0.05~5.00 | 0.10          |                 | ms   |

| Para  | N                                                               | D          | Default | Effective       | TT. 24 |
|-------|-----------------------------------------------------------------|------------|---------|-----------------|--------|
| meter | Name                                                            | Range      | value   | mode            | Unit   |
| P253  | High response mode speed observer type                          | 0~5        | 0       |                 |        |
| P254  | High response mode speed observer non exponential gain multiple | 0.0~10.0   | 1.5     |                 | times  |
| P255  | Speed observer gain                                             | 10~1000    | 120     |                 | Hz     |
| P256  | Speed observer compensation coefficient                         | 0~1000     | 150     |                 | %      |
| P258  | Inertia identification                                          | 0~9        | 0       |                 |        |
| P269  | Inertia estimation mode                                         | 0~10       | 0       |                 |        |
| P270  | Model tracking control switch                                   | 0~3        | 0       |                 |        |
| P271  | Model tracking control gain                                     | 10~2000    | 40      |                 | Hz     |
| P272  | Model tracking damping ratio                                    | 50~200     | 100     |                 |        |
| P273  | Model tracking positive direction output ratio                  | 0~1000     | 100     |                 | %      |
| P274  | Model tracking reverse direction output ratio                   | 0~1000     | 100     | Immedia<br>tely | %      |
| P277  | Model tracking speed compensation feedforward                   | 0~100      | 100     |                 | %      |
| P280  | Model tracking speed compensates feedforward filtering time     | 0.10~50.00 | 0.50    |                 | ms     |
| P281  | Model tracking speed loop gain                                  | 1~3000     | 40      |                 | Hz     |
| P282  | Model tracking speed loop integral time constant                | 1.0~1000.0 | 20.0    |                 | ms     |
| P283  | Inertia estimation gain level                                   | 0~2        | 0       |                 |        |
| P285  | Vibration alarm time                                            | 0~100      | 0       |                 | S      |
| P289  | Vibration detection level                                       | 0~2000     | 60      |                 | Hz     |
| P296  | Self tuning mode                                                | 0~3        | 0       |                 |        |

## **5.1.4** Parameters of section 3

| Para<br>meter | Name                                 | Range     | Default value | Effective mode  | Unit |
|---------------|--------------------------------------|-----------|---------------|-----------------|------|
| P300          | Device address                       | 0~239     | 0             | Corre           |      |
| P305          | Speed return filtering time constant | 0.1~300.0 | 0.1           | Save            | ms   |
| P306          | Path segment interpolation type      | 0~2       | 2             | restart         |      |
| P377          | PP path Halt recovery mode           | 0~1       | 0             | Immedia<br>tely |      |

## 5.1.5 Parameters of section 4

| Para<br>meter | Name                                         | Range   | Default value | Effective mode  | Unit |
|---------------|----------------------------------------------|---------|---------------|-----------------|------|
| P472          | Number of forward turns of round-trip motion | 1~32767 | 3             |                 |      |
| P473          | Number of reverse turns of round-trip motion | 1~32767 | 3             | Imamadia        |      |
| P474          | Round-trip speed                             | 1~32767 | 1000          | Immedia<br>tely | rpm  |
| P475          | Round-trip acceleration time                 | 0~32767 | 100           | icly            | ms   |
| P476          | Round-trip deceleration time                 | 0~32767 | 100           |                 | ms   |

## 5.2 DI function list

| Ordinal | Symbol | DI Function            |  |  |
|---------|--------|------------------------|--|--|
| 0       | NULL   | No function            |  |  |
| 2       | ARST   | Clear alarm            |  |  |
| 3       | CCWL   | CCW drive inhibit      |  |  |
| 4       | CWL    | CW drive inhibit       |  |  |
| 15      | EMG    | Emergency shutdown     |  |  |
| 24      | REF    | Homing reference point |  |  |

## 5.3 DO function list

| Ordinal | Symbol | DO Function                                     |
|---------|--------|-------------------------------------------------|
| 0       | OFF    | Always invalid                                  |
| 1       | ON     | Always valid                                    |
| 2       | RDY    | Servo ready                                     |
| 3       | ALM    | Alarm                                           |
| 8       | BRK    | Electromagnetic brake                           |
| 9       | RUN    | Servo running                                   |
| 11      | TRQL   | In torque limit                                 |
| 12      | SPL    | In speed limit                                  |
| 13      | HOME   | Homing complete                                 |
| 23      | BRKNET | Electromagnetic Brake (EtherCAT Object Control) |
| 24      | NETIO1 |                                                 |
| 25      | NETIO2 |                                                 |
| 26      | NETIO3 | EtherCAT corresponding control word control IO  |
| 27      | NETIO4 |                                                 |
| 28      | NETIO5 |                                                 |
| 30      | DBC    | Dynamic Braking                                 |

### 5.4 Parameter details

#### **5.4.1** Parameters of section 0

| P000      | Index None | Password |                |       |         |         |      |
|-----------|------------|----------|----------------|-------|---------|---------|------|
| Cub Indov |            | Data     | <b>A</b> 22255 | PDO   | Setting | Initial | Unit |
| Sub Index | Type       | Access   | Mapping        | Range | Value   | Ollit   |      |
|           | 0          | INT16    | RO             | Yes   | 0~9999  | 315     |      |

- Hierarchical parameter management can guarantee the parameters cannot modify by mistake.
- Setting this parameter as 315 can examine, modify the parameters of the 0, 1, 2 and 3 sections. For other setting only can examine, but cannot modify parameters.
- Some special operations need to set a suitable password.

| P001      | Index None | Driver code |                |         |         |         |       |  |  |
|-----------|------------|-------------|----------------|---------|---------|---------|-------|--|--|
| Sub Index |            | Data        | <b>A</b> 00000 | PDO     | Setting | Initial | Unit  |  |  |
|           | Sub index  | Type        | Access         | Mapping | Range   | Value   | Ollit |  |  |
|           | 0          | INT16       | RO             | Yes     | *       | *       |       |  |  |

• The drive model currently in use. It has been set in the factory and cannot be modified by the user.

| P003 | Index 2003h | Software ve  | Software version |                |                  |                  |      |  |  |  |  |
|------|-------------|--------------|------------------|----------------|------------------|------------------|------|--|--|--|--|
| S    | Sub Index   | Data<br>Type | Access           | PDO<br>Mapping | Setting<br>Range | Initial<br>Value | Unit |  |  |  |  |
|      | 0           | INT16        | RO               | Yes            | *                | *                |      |  |  |  |  |

• The software version number cannot be modified.

| P004 | Index None | Control mo   | Control mode |                |                  |                  |      |  |  |  |
|------|------------|--------------|--------------|----------------|------------------|------------------|------|--|--|--|
| S    | Sub Index  | Data<br>Type | Access       | PDO<br>Mapping | Setting<br>Range | Initial<br>Value | Unit |  |  |  |
|      | 0          | INT16        | RO           | Yes            | 0~5              | 0                |      |  |  |  |

- Parameter meaning:
  - 0: Position control mode;
  - 1: Speed control mode;
  - 2: Torque control mode;
  - $3\sim$ 5: Reserved.

| P005      | Index 2005h | 1st speed lo | 1st speed loop gain |         |         |         |       |  |
|-----------|-------------|--------------|---------------------|---------|---------|---------|-------|--|
| Cub Indov |             | Data         | <b>A</b> 00000      | PDO     | Setting | Initial | Unit  |  |
|           | Sub Index   |              | /pe Access          | Mapping | Range   | Value   | Oiiit |  |
|           | 0           | INT16        | RW                  | Yes     | 1~3000  | 40      | Hz    |  |

• The proportional gain of the speed regulator can accelerate the speed response by increasing the parameter value. If it is too large, it is easy to cause vibration and noise.

• If P017 (moment of inertia ratio) is set correctly, the parameter value is equal to the speed response bandwidth.

| P006      | Index 2006h | 1st speed lo | 1st speed loop integral time constant |         |            |         |       |  |  |
|-----------|-------------|--------------|---------------------------------------|---------|------------|---------|-------|--|--|
| Cub Indov |             | Data         | <b>A</b> 22255                        | PDO     | Setting    | Initial | Unit  |  |  |
|           | Sub Index   |              | Access                                | Mapping | Range      | Value   | Oilit |  |  |
|           | 0           | INT16        | RW                                    | Yes     | 1.0~1000.0 | 20.0    | ms    |  |  |

- The integral time constant of the speed regulator can reduce the speed control error and increase the rigidity by reducing the parameter value. If it is too small, it is easy to cause vibration and noise.
- Setting to the maximum value (1000.0) means canceling integration, and the speed regulator is a P controller.

| P007 | Index 2007h | 1st torque f | 1st torque filter time constant |                |                  |                  |      |  |  |  |
|------|-------------|--------------|---------------------------------|----------------|------------------|------------------|------|--|--|--|
|      | Sub Index   | Data<br>Type | Access                          | PDO<br>Mapping | Setting<br>Range | Initial<br>Value | Unit |  |  |  |
|      | 0           | INT16        | RW                              | Yes            | 0.01~50.00       | 1.00             | ms   |  |  |  |

- Torque low-pass filter can suppress mechanical vibration.
- The larger the value is, the better the vibration suppression effect will be. If the value is too large, the response will become slower, which may cause oscillation; the smaller the value, the faster the response, but limited by mechanical conditions.
- When the load inertia is small, a smaller value can be set; when the load inertia is large, a larger value can be set.

| P008      | Index None | Rigidity cla | Rigidity class |         |         |         |      |  |
|-----------|------------|--------------|----------------|---------|---------|---------|------|--|
| Sub Indov |            | Data         | <b>A</b> 22255 | PDO     | Setting | Initial | Unit |  |
| ,         | Sub Index  |              | Type Access    | Mapping | Range   | Value   | Onit |  |
|           | 0          | INT16        | RW             | Yes     | 0~21    | 0       |      |  |

- Parameter meaning:
  - 0: The rigidity level setting is not effective
  - 1-21: The higher the level setting, the faster the system response, but excessive rigidity may cause vibration

| P009      | Index 2009h | 1st position loop gain |        |                |                  |                  |      |  |  |
|-----------|-------------|------------------------|--------|----------------|------------------|------------------|------|--|--|
| Sub Index |             | Data<br>Type           | Access | PDO<br>Mapping | Setting<br>Range | Initial<br>Value | Unit |  |  |
|           | 0           | INT16                  | RW     | Yes            | 1~1000           | 40               | 1/s  |  |  |

• Proportional gain of position regulator; Increasing the parameter value can reduce the position tracking error and improve the response. Overshoot or oscillation may occur if the parameter value is too large.

| P010 Index None | 2nd speed loop gain |                |         |         |         |       |  |  |
|-----------------|---------------------|----------------|---------|---------|---------|-------|--|--|
| Sub Index       | Data                | <b>A</b> 00000 | PDO     | Setting | Initial | Unit  |  |  |
|                 | Type                | Access         | Mapping | Range   | Value   | Ollit |  |  |
| 0               | INT16               | RO             | Yes     | 1~3000  | 40      | Hz    |  |  |

• Refer to the description of parameter P005. Only when the gain switching function is enabled, it

needs to be set.

| P011            | Index None | 2nd speed l | 2nd speed loop integral time constant |         |            |         |       |  |  |
|-----------------|------------|-------------|---------------------------------------|---------|------------|---------|-------|--|--|
| Carla I.a. dana |            | Data        | <b>A</b> 22255                        | PDO     | Setting    | Initial | Unit  |  |  |
| ,               | Sub Index  |             | Type Access                           | Mapping | Range      | Value   | Oilit |  |  |
|                 | 0          | INT16       | RO                                    | Yes     | 1.0~1000.0 | 20.0    | ms    |  |  |

• Refer to the description of parameter P006. Only when the gain switching function is enabled, it needs to be set.

| P012      | Index None | 2nd torque | 2nd torque filter time constant |         |            |         |      |  |  |
|-----------|------------|------------|---------------------------------|---------|------------|---------|------|--|--|
| Cub Indov |            | Data       | <b>A</b> 22255                  | PDO     | Setting    | Initial | Unit |  |  |
|           | Sub Index  |            | Type Access                     | Mapping | Range      | Value   | Oint |  |  |
|           | 0          | INT16      | RO                              | Yes     | 0.01~50.00 | 1.00    | ms   |  |  |

• Refer to the description of parameter P007. Only when the gain switching function is enabled, it needs to be set.

|  | P013      | Index None | 2nd position | 2nd position loop gain |         |         |         |       |  |  |
|--|-----------|------------|--------------|------------------------|---------|---------|---------|-------|--|--|
|  | Sub Index |            | Data         | <b>A</b> 22255         | PDO     | Setting | Initial | Unit  |  |  |
|  |           |            | Type         | Access                 | Mapping | Range   | Value   | Oilit |  |  |
|  |           | 0          | INT16        | RO                     | Yes     | 1~1000  | 40      | 1/s   |  |  |

• Refer to the description of parameter P009. Only when the gain switching function is enabled, it needs to be set.

| P017      | Index 2011h | Load mome | Load moment of inertia ratio |         |           |         |       |  |  |  |
|-----------|-------------|-----------|------------------------------|---------|-----------|---------|-------|--|--|--|
| Cub Indov |             | Data      | <b>A</b> 00000               | PDO     | Setting   | Initial | Unit  |  |  |  |
| i.        | Sub Index   |           | Access                       | Mapping | Range     | Value   | Ollit |  |  |  |
|           | 0           | INT16     | RW                           | Yes     | 0.0~200.0 | 1.0     | times |  |  |  |

• The ratio of the moment of inertia of a mechanical load (converted to the motor shaft) to the moment of inertia of the motor rotor.

| P018      | Index 2012h | Speed loop | Speed loop PDFF control coefficient |         |         |         |      |  |  |
|-----------|-------------|------------|-------------------------------------|---------|---------|---------|------|--|--|
| Cub Indov |             | Data       | <b>A</b> 22255                      | PDO     | Setting | Initial | Unit |  |  |
|           | Sub Index   |            | e Access                            | Mapping | Range   | Value   | Oint |  |  |
|           | 0           | INT16      | RW                                  | Yes     | 0~100   | 100     | %    |  |  |

- For the PDFF coefficient of the speed regulator, the speed controller structure can be selected. 0 is the IP regulator, 100 is the PI regulator. And  $1 \sim 99$  is the PDFF regulator.
- If the parameter value is too large, the system will have high frequency response; if the parameter value is too small, the system will have high stiffness (resistance to deviation); if the parameter value is too small, both frequency response and stiffness will be considered.

| P019      | Index 2013h | Speed detec | Speed detection filter time constant |         |            |         |       |  |  |
|-----------|-------------|-------------|--------------------------------------|---------|------------|---------|-------|--|--|
| Sub Index |             | Data        | <b>A</b> 22255                       | PDO     | Setting    | Initial | Unit  |  |  |
|           |             | Type        | Type Access                          | Mapping | Range      | Value   | Oiiit |  |  |
|           | 0           | INT16       | RW                                   | Yes     | 0.01~50.00 | 2.00    | ms    |  |  |

The larger the parameter value, the smoother the detection, the smaller the parameter value, the

faster the detection response, too small may lead to noise; Too large can cause oscillation.

| P021 | Index 2015h | Position loc | Position loop feed forward gain |                |                  |                  |      |  |  |  |
|------|-------------|--------------|---------------------------------|----------------|------------------|------------------|------|--|--|--|
|      | Sub Index   | Data<br>Type | Access                          | PDO<br>Mapping | Setting<br>Range | Initial<br>Value | Unit |  |  |  |
|      | 0           | INT16        | RW                              | Yes            | 0~100            | 0                | %    |  |  |  |

- Feed forward can reduce the position tracking error in position control mode. When set to 100, the position tracking error is always 0 at any frequency of command pulse.
- When the parameter value increases, the position control response will be improved. If the parameter value is too large, the system will be unstable and easy to oscillate.

| P022      | Index 2016h | Position loc | Position loop feed forward filter time constant |         |            |         |       |  |  |
|-----------|-------------|--------------|-------------------------------------------------|---------|------------|---------|-------|--|--|
| Sub Index |             | Data         | <b>A</b> 22255                                  | PDO     | Setting    | Initial | Linit |  |  |
|           |             | Type         | Type Access                                     | Mapping | Range      | Value   | Unit  |  |  |
|           | 0           | INT16        | RW                                              | Yes     | 0.20~50.00 | 1.00    | ms    |  |  |

• The function of filtering the feed forward of position loop is to increase the stability of feed forward control.

| P023      | Index None | Speed loop | Speed loop feedforward gain |         |         |         |       |  |  |  |
|-----------|------------|------------|-----------------------------|---------|---------|---------|-------|--|--|--|
| Sub Index |            | Data       | Access                      | PDO     | Setting | Initial | Unit  |  |  |  |
|           | Sub macx   | Type       | Access                      | Mapping | Range   | Value   | Oiiit |  |  |  |
|           | 0          | INT16      | RW                          | Yes     | 0~100   | 0       | %     |  |  |  |

• When the parameter value increases, the speed control response will be improved. If the parameter value is too large, the system will be unstable and easy to oscillate.

| P024      | Index None | Speed loop | Speed loop feedforward filtering time constant |         |                   |         |      |  |  |
|-----------|------------|------------|------------------------------------------------|---------|-------------------|---------|------|--|--|
| Sub Index |            | Data       | Access                                         | PDO     | Setting           | Initial | Unit |  |  |
|           |            | Type       |                                                | Mapping | Range             | Value   | Omt  |  |  |
|           | 0          | INT16      | RW                                             | Yes     | $0.20{\sim}50.00$ | 1.00    | ms   |  |  |

 The filtering of the speed loop feedforward is used to increase the stability of the feedforward control.

| P040      | Index None | Position con | Position command exponential smoothing filtering time |         |         |         |      |  |  |  |
|-----------|------------|--------------|-------------------------------------------------------|---------|---------|---------|------|--|--|--|
| Sub Index |            | Data         | Access                                                | PDO     | Setting | Initial | Unit |  |  |  |
|           |            | Type         |                                                       | Mapping | Range   | Value   | Cint |  |  |  |
|           | 0          | INT16        | RW                                                    | Yes     | 0~1000  | 0       | ms   |  |  |  |

- The command pulse is smoothed and filtered with exponential acceleration and deceleration. The filter will not lose the input pulse, but the command delay will occur. When it is set to 0, the filter will not work.
- This filter is used to:
  - 1. The host controller has no acceleration and deceleration function;
  - 2. The electronic gear ratio is large (N/M>10);
  - 3. The command frequency is low;
  - 4. When the motor is running, the phenomenon of step jumping and instability occurs.

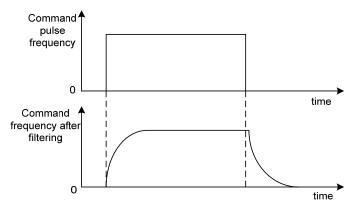

| P041 | Index None | Position con | Position command exponential linear filtering time |                |                  |                  |      |  |  |  |
|------|------------|--------------|----------------------------------------------------|----------------|------------------|------------------|------|--|--|--|
|      | Sub Index  | Data<br>Type | Access                                             | PDO<br>Mapping | Setting<br>Range | Initial<br>Value | Unit |  |  |  |
|      | 0          | INT16        | RW                                                 | Yes            | 0~256            | 0                | ms   |  |  |  |

- The command pulse is smoothed and filtered with linear acceleration and deceleration. The filter will not lose the input pulse, but the command delay will occur. When it is set to 0, the filter will not work. The parameter value represents the time from 0 frequency to 100% of the position command frequency.
- This filter is used to:
  - 1. The host controller has no acceleration and deceleration function;
  - 2. The electronic gear ratio is large (N/M>10);
  - 3. The command frequency is low;
  - 4. When the motor is running, the phenomenon of step jumping and instability occurs.

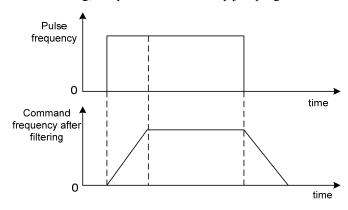

| P042      | Index None | CWL,CCW | CWL,CCWL direction prohibited mode |         |         |         |       |  |  |  |
|-----------|------------|---------|------------------------------------|---------|---------|---------|-------|--|--|--|
| Cub Indov |            | Data    | <b>A</b> 22255                     | PDO     | Setting | Initial | Linit |  |  |  |
|           | Sub Index  | Type    | Access                             | Mapping | Range   | Value   | Unit  |  |  |  |
|           | 0          | INT16   | RW                                 | Yes     | 0~1     | 0       |       |  |  |  |

- When the machine touches the mechanical limit switch and triggers CWL and CCWL limits, this
  parameter is used to select the prohibited mode.
- Parameter meaning:

- 0: Limit the torque in this direction to 0
- 1: Pulse input in this direction is prohibited

| P060      | Index 203Ch | Speed com | Speed command acceleration time |         |         |         |       |  |  |
|-----------|-------------|-----------|---------------------------------|---------|---------|---------|-------|--|--|
| Sub Index |             | Data      | Access                          | PDO     | Setting | Initial | Unit  |  |  |
|           |             | Type      | Access                          | Mapping | Range   | Value   | Oiiit |  |  |
|           | 0           | INT16     | RW                              | Yes     | 0~30000 | 0       | ms    |  |  |

- Set the acceleration time of motor from zero speed to rated speed.
- If the command speed is lower than the rated speed, the required acceleration time will be reduced accordingly.
- Only for speed control mode, position control mode is invalid.
- If the driver is operating in speed mode and the host (PLC, etc.) performs position closed-loop control, this parameter should be set to 0, otherwise it will affect position control performance.

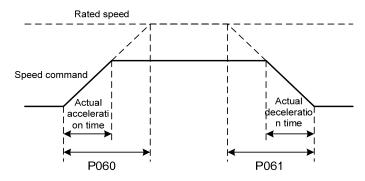

| P061      | Index 203Dh | Speed comi | Speed command deceleration time |     |         |         |       |  |  |
|-----------|-------------|------------|---------------------------------|-----|---------|---------|-------|--|--|
| Sub Index |             | Data       | Access                          | PDO | Setting | Initial | Unit  |  |  |
|           | Sub macx    |            | Type                            |     | Range   | Value   | Oiiit |  |  |
|           | 0           | INT16      | RW                              | Yes | 0~30000 | 0       | ms    |  |  |

- Set the deceleration time of motor from rated speed to zero speed.
- If the command speed is lower than the rated speed, the deceleration time required will be reduced accordingly.
- Only for speed control mode, position control mode is invalid.
- If the driver is used in combination with the external position loop, this parameter should be set to 0, otherwise the position control performance will be affected

| P063      | Index None | EMG(emer | EMG(emergency shutdown) deceleration time |         |         |         |       |  |  |
|-----------|------------|----------|-------------------------------------------|---------|---------|---------|-------|--|--|
| Sub Index |            | Data     | <b>A</b> 22255                            | PDO     | Setting | Initial | Unit  |  |  |
|           |            | Type     | e Access                                  | Mapping | Range   | Value   | Ollit |  |  |
|           | 0          | INT16    | RW                                        | Yes     | 0~10000 | 1000    | ms    |  |  |

- It works when EMG (emergency shutdown) mode is deceleration stop (P164=2).
- Set the deceleration time of EMG (emergency shutdown) motor from current speed to zero speed.

| P064      | Index None | Torque limi | Torque limit selection |         |         |         |       |  |  |  |
|-----------|------------|-------------|------------------------|---------|---------|---------|-------|--|--|--|
| Sub Index |            | Data        | Access                 | PDO     | Setting | Initial | Unit  |  |  |  |
|           |            | Type        | ype                    | Mapping | Range   | Value   | Oiiit |  |  |  |
|           | 0          | INT16       | RW                     | Yes     | 0~3     | 3       |       |  |  |  |

#### • Set torque limit mode:

| P064 | Explanation          | CCW                                                                 | CW                          |  |  |  |  |
|------|----------------------|---------------------------------------------------------------------|-----------------------------|--|--|--|--|
| 0    |                      | Determined by DI input TCCW:                                        | Determined by DI input TCW: |  |  |  |  |
| 1    | Basic limit          | TCCW =OFF: parameter P065                                           | TCW =OFF: parameter P066    |  |  |  |  |
| 2    |                      | TCCW =ON: parameter P067                                            | TCW =ON: parameter P068     |  |  |  |  |
| 2    | Oxico Object Control | In addition to basic control, it is also limited by objects 0x6072, |                             |  |  |  |  |
| 3    | 0x60 Object Control  | 0x60E0, and 0x60E2.                                                 | , ,                         |  |  |  |  |

Note: 1. If multiple restrictions occur, the final limit value is the value with the smaller absolute value.

- 2. The limitations of P065 and P066 are valid at all times.
- 3. Even if the set value exceeds the maximum torque allowed by the system, the actual torque will be limited to within the maximum torque.

| P065 | Index 2041h | Internal tor | Internal torque limit in CCW direction |                |                  |                  |      |  |  |
|------|-------------|--------------|----------------------------------------|----------------|------------------|------------------|------|--|--|
| S    | Sub Index   | Data<br>Type | Access                                 | PDO<br>Mapping | Setting<br>Range | Initial<br>Value | Unit |  |  |
|      | 0           | INT16        | RW                                     | Yes            | 0~500            | 300              | %    |  |  |

- Set the internal torque limit value in the CCW direction of the motor.
- This limit is valid at any time.
- If the set value exceeds the maximum overload capacity allowed by the system, the actual limit is the maximum overload capacity allowed by the system.

| P066      | Index 2042h | Internal tor | Internal torque limit in CW direction |         |               |         |        |  |  |
|-----------|-------------|--------------|---------------------------------------|---------|---------------|---------|--------|--|--|
| Sub Index |             | Data         | A 22233                               | PDO     | Setting       | Initial | I Imit |  |  |
|           |             | Туре         | Type Access                           | Mapping | Range         | Value   | Unit   |  |  |
|           | 0           | INT16        | RW                                    | Yes     | <b>-500∼0</b> | -300    | %      |  |  |

- Set the internal torque limit in the CW direction of the motor.
- This limit is valid at any time.
- If the set value exceeds the maximum overload capacity allowed by the system, the actual limit is the maximum overload capacity allowed by the system.

| P067      | Index 2043h | External torque limit in CCW direction |        |         |         |         |      |  |  |
|-----------|-------------|----------------------------------------|--------|---------|---------|---------|------|--|--|
| Sub Index |             | Data                                   | Access | PDO     | Setting | Initial | Unit |  |  |
|           |             | Type                                   |        | Mapping | Range   | Value   |      |  |  |
|           | 0           | INT16                                  | RW     | Yes     | 0~500   | 100     | %    |  |  |

- Set the external torque limit value in the CCW direction of the servo motor.
- This limit is only valid when the TCCW (positive torque limit) of the DI input is ON.
- When the limit is effective, the actual torque limit is the minimum of the maximum overload

capacity allowed by the system, internal positive torque limit, and external positive torque limit.

| P068      | Index 2044h | External to: | External torque limit in CW direction |         |         |         |      |  |  |
|-----------|-------------|--------------|---------------------------------------|---------|---------|---------|------|--|--|
| Sub Index |             | Data         | Access                                | PDO     | Setting | Initial | Unit |  |  |
|           |             | Type         |                                       | Mapping | Range   | Value   |      |  |  |
|           | 0           | INT16        | RW                                    | Yes     | -500~0  | -100    | %    |  |  |

- Set the external torque limit value in the CCW direction of the servo motor.
- This limit is only valid when the TCW (reverse torque limit) of the DI input is ON.
- When the limit is effective, the actual torque limit is the minimum of the maximum overload capacity allowed by the system, internal reverse torque limit, and external reverse torque limit.

| P069      | Index None | Torque limit in trial running |                |         |         |         |      |  |
|-----------|------------|-------------------------------|----------------|---------|---------|---------|------|--|
| Sub Index |            | Data                          | <b>A</b> 22255 | PDO     | Setting | Initial | Unit |  |
|           |            | Type                          | Access         | Mapping | Range   | Value   |      |  |
|           | 0          | INT16                         | RW             | Yes     | 0~300   | 100     | %    |  |

- Set the torque limit value for trial running mode (speed JOG operation, keyboard speed adjustment, demonstration mode).
- Regardless of the direction of rotation, both CCW and reverse CW are limited.
- The internal and external torque limits are still valid.

| P070      | Index 2046h | Positive (Co | Positive (CCW) torque overload alarm level |         |         |         |         |  |  |
|-----------|-------------|--------------|--------------------------------------------|---------|---------|---------|---------|--|--|
| Sub Index |             | Data         |                                            |         | Setting | Initial | T T : 4 |  |  |
|           |             | Type         | Access                                     | Mapping | Range   | Value   | Unit    |  |  |
|           | 0           | INT16        | RW                                         | Yes     | 0~300   | 300     | %       |  |  |

- Set CCW torque overload value, which is the percentage of rated torque.
- When the CCW torque of the motor exceeds P070 and the duration is greater than P072, the driver alarms with the alarm number of Er 29 and the motor stops.

| P071      | Index 2047h | Reverse (C | Reverse (CW) torque overload alarm level |         |         |         |      |  |  |
|-----------|-------------|------------|------------------------------------------|---------|---------|---------|------|--|--|
| Sub Index |             | Data       | A                                        | PDO     | Setting | Initial | Unit |  |  |
|           |             | Type       | Access                                   | Mapping | Range   | Value   |      |  |  |
|           | 0           | INT16      | RW                                       | Yes     | -300~0  | -300    | %    |  |  |

- Set CW torque overload value, which is the percentage of rated torque.
- When the CW torque of the motor exceeds P071 and the duration is greater than P072, the driver alarms with the alarm number of Er 29 and the motor stops.

| P072 | Index 2048h | Torque over  | Torque overload alarm detection time |                |                  |                  |      |  |  |
|------|-------------|--------------|--------------------------------------|----------------|------------------|------------------|------|--|--|
| S    | Sub Index   | Data<br>Type | Access                               | PDO<br>Mapping | Setting<br>Range | Initial<br>Value | Unit |  |  |
|      | 0           | INT16        | RW                                   | Yes            | 0~10000          | 0                | 10ms |  |  |

- Refer to the description of parameters P070 and P071.
- When set to 0, shield the torque overload alarm.

| P075      | Index 204Bh | Maximum s | Maximum speed limit |         |         |         |       |  |
|-----------|-------------|-----------|---------------------|---------|---------|---------|-------|--|
| Sub Index |             | Data      | <b>A</b> 22255      | PDO     | Setting | Initial | Linit |  |
|           |             | Type      | Access              | Mapping | Range   | Value   | Unit  |  |
|           | 0           | INT16     | RW                  | Yes     | 0~7500  | 5000    | r/min |  |

- Set the allowable maximum speed limit of the servo motor.
- Independent of the direction of rotation.
- If the setting value exceeds the maximum speed allowed by the system, the actual speed will also be limited within the maximum speed.

| P076      | Index None | JOG running speed |                |         |         |         |       |
|-----------|------------|-------------------|----------------|---------|---------|---------|-------|
| Sub Index |            | Data              | <b>A</b> 22255 | PDO     | Setting | Initial | Unit  |
|           |            | Type              | Access         | Mapping | Range   | Value   | Ollit |
|           | 0          | INT16             | RW             | No      | 0~7500  | 100     | r/min |

• Set the running speed of JOG operation.

| P078      | Index 204Eh | Speed limit in torque control mode |        |         |         |         |       |  |
|-----------|-------------|------------------------------------|--------|---------|---------|---------|-------|--|
| Sub Index |             | Data                               |        | PDO     | Setting | Initial | Unit  |  |
|           |             | Type                               | Access | Mapping | Range   | Value   |       |  |
|           | 0           | INT16                              | RW     | Yes     | 0~5000  | 3000    | r/min |  |

- In torque control mode, the motor running speed is limited within this parameter.
- It can prevent overspeed under light load.
- In case of overspeed, speed negative feedback is connected to reduce the actual torque, but the actual speed will be slightly higher than the speed limit.

| P080 | Index 2050h | Position deviation detection |               |         |             |         |        |
|------|-------------|------------------------------|---------------|---------|-------------|---------|--------|
|      | Duk Indov   | Data                         | <b>A</b> 2222 | PDO     | Setting     | Initial | I Init |
|      | Sub Index   | Туре                         | Access        | Mapping | Range       | Value   | Unit   |
|      | 0           | INT16                        | RW            | Yes     | 0.00~327.67 | 4.00    | circle |

- Set the position deviation alarm detection range.
- In the position control mode, when the count value of the position deviation counter exceeds the pulse corresponding to this parameter value, the servo driver gives a position deviation alarm (Er 4).
- The unit is circle. Multiply the resolution of each cycle of the encoder to obtain the number of pulses. If a 2500 lines encoder is used, the resolution of each turn of the encoder is 10000. When the parameter value is 4.00, it corresponds to 40000 encoder pulses.

| P083      | Index None | Dynamic braking mode |                |         |         |         |      |
|-----------|------------|----------------------|----------------|---------|---------|---------|------|
|           | Sub Indov  | Data                 | <b>A</b> 22233 | PDO     | Setting | Initial | T.T  |
| Sub Index |            | Туре                 | Access         | Mapping | Range   | Value   | Unit |
|           | 0          | INT16                | RW             | Yes     | 0~1     | 0       |      |

- Parameter meaning:
  - 0: Do not use dynamic braking;

1: Using dynamic braking;

| P084 | Index 2054h | Brake resistance selector switch |        |                |                  |                  |      |
|------|-------------|----------------------------------|--------|----------------|------------------|------------------|------|
|      | Sub Index   | Data<br>Type                     | Access | PDO<br>Mapping | Setting<br>Range | Initial<br>Value | Unit |
|      | 0           | INT16                            | RW     | Yes            | 0~1              | 0                |      |

- Parameter meaning:
  - 0: Adopting internal brake resistance.
  - 1: Adopting external brake resistance.

| P085 Index 2055h | Resistance   | Resistance value of external brake resistor |                |                  |                  |      |
|------------------|--------------|---------------------------------------------|----------------|------------------|------------------|------|
| Sub Index        | Data<br>Type | Access                                      | PDO<br>Mapping | Setting<br>Range | Initial<br>Value | Unit |
| 0                | INT16        | RW                                          | Yes            | 1~750            | 50               | Ω    |

- Set this parameter according to the resistance value of the actual external brake resistor.
- If the internal brake resistor (P084=0) is used, this parameter is invalid.

| P086 | Index 2056h | Power of ex  | Power of external brake resistor |                |                  |                  |      |
|------|-------------|--------------|----------------------------------|----------------|------------------|------------------|------|
| S    | Sub Index   | Data<br>Type | Access                           | PDO<br>Mapping | Setting<br>Range | Initial<br>Value | Unit |
|      | 0           | INT16        | RW                               | Yes            | 1~10000          | 60               | W    |

- Set this parameter according to the resistance value of the actual external brake resistor.
- If the internal brake resistor (P084=0) is used, this parameter is invalid.

| P088 | Index None | Main encod   | Main encoder manufacturer |                |                  |                  |      |
|------|------------|--------------|---------------------------|----------------|------------------|------------------|------|
|      | Sub Index  | Data<br>Type | Access                    | PDO<br>Mapping | Setting<br>Range | Initial<br>Value | Unit |
|      | 0          | INT16        | RW                        | Yes            | 0~31             | 0                |      |

- Parameter meaning:
  - 0: Automatic recognition
  - 1: Tamagawa 2.5M, 17/23Bit
  - 6: Magnetic encoder

| P089 | Index None | Secondary | Secondary encoder manufacturer |         |         |         |       |
|------|------------|-----------|--------------------------------|---------|---------|---------|-------|
|      | Sub Indov  | Data      | A 00000                        | PDO     | Setting | Initial | Linit |
|      | Sub Index  | Type      | Access                         | Mapping | Range   | Value   | Unit  |
|      | 0          | INT16     | RW                             | Yes     | 1~31    | 11      |       |

- Parameter meaning:
  - 1: Tamagawa 2.5M, 17/23Bit
  - 6: Magnetic encoder
- The secondary encoder cannot be set to automatic recognition.
- This parameter is invalid in the TL04, TL08, and TL10 series, and is valid in all other series.

| P090 | Index 205Ah | Main absolu  | Main absolute position encoder type |                |                  |                  |      |
|------|-------------|--------------|-------------------------------------|----------------|------------------|------------------|------|
| S    | Sub Index   | Data<br>Type | Access                              | PDO<br>Mapping | Setting<br>Range | Initial<br>Value | Unit |
|      | 0           | INT16        | RW                                  | Yes            | 0~2              | 0                |      |

- Parameter meaning:
  - 0: Single turn absolute encoder.
  - 1: Multi turn absolute encoder.
  - 2: Absolute value encoders are used incrementally.
- When the encoder does not have an external battery, the encoder cannot save multi turn information. Please set this parameter to 0.

| P091 | Index None | Sub absolut | Sub absolute position encoder type |         |         |         |      |
|------|------------|-------------|------------------------------------|---------|---------|---------|------|
| S    | Sub Index  | Data        | Access                             | PDO     | Setting | Initial | Unit |
|      | Type       |             | 7100055                            | Mapping | Range   | Value   |      |
|      | 0          | INT16       | RW                                 | Yes     | 0~2     | 0       |      |

- Parameter meaning:
  - 0: Single turn absolute encoder.
  - 1: Multi turn absolute encoder.
  - 2: Absolute value encoders are used incrementally.
- This parameter is invalid in the TL04, TL08, and TL10 series, and is valid in all other series.

| P094 | Index 205Eh    | Fan on tem | Fan on temperature point |         |         |         |                      |
|------|----------------|------------|--------------------------|---------|---------|---------|----------------------|
|      | Sub Inday      | Data       | <b>A</b> 22255           | PDO     | Setting | Initial | Unit                 |
|      | Sub Index Type |            | Access                   | Mapping | Range   | Value   | Ollit                |
|      | 0              | INT16      | RW                       | Yes     | 25~125  | 50      | $^{\circ}\mathbb{C}$ |

- When the power module temperature is >P094, the driver cooling fan starts to work.
- When the power module temperature is <P094, the driver cooling fan stops working.
- When P094=25°C, the driver cooling fan will work all the time.

| P096      | Index None | Initial display item |                |         |         |         |        |
|-----------|------------|----------------------|----------------|---------|---------|---------|--------|
|           | lub Indov  | Data                 | <b>A</b> 22233 | PDO     | Setting | Initial | I Imit |
| Sub Index |            | Type                 | e Access       | Mapping | Range   | Value   | Unit   |
|           | 0          | INT16                | RW             | Yes     | 0~29    | 29      |        |

- Set the display status on the front panel after turn on the power supply.
- Parameter meaning:

| P096 | Display item             | P096 | Display item                  |
|------|--------------------------|------|-------------------------------|
| 0    | Motor speed              | 15   | Digital output DO             |
| 1    | Initial position command | 16   | Reserved                      |
| 2    | Position command         | 17   | Absolute position in one turn |
| 3    | Motor position           | 18   | Cumulative load rate          |
| 4    | Position deviation       | 19   | Braking load rate             |
| 5    | Torque                   | 20   | Control mode                  |
| 6    | Peak torque              | 21   | Alarm code                    |
| 7    | Current                  | 22   | Reserved display              |
| 8    | Peak current             | 23   | Load inertia ratio, reserved  |
| 9    | Pulse input frequency    | 24   | Bus voltage                   |
| 10   | Speed command            | 25   | Reserved display              |
| 11   | Torque command           | 26   | Module internal temperature   |
| 12   | Reserved                 | 27   | Encoder multi-turn position   |
| 13   | Reserved                 | 28   | History alarm code display    |
| 14   | Digital input DI         | 29   | EtherCAT status display       |

| P097 | Index 2061h | Ignore drive inhibit |        |                |                  |                  |      |  |
|------|-------------|----------------------|--------|----------------|------------------|------------------|------|--|
| S    | Sub Index   | Data<br>Type         | Access | PDO<br>Mapping | Setting<br>Range | Initial<br>Value | Unit |  |
|      | 0           | INT16                | RW     | Yes            | 0~3              | 3                |      |  |

- The forward drive inhibit (CCWL) and reverse drive inhibit (CWL) in DI input are used for limit travel protection. The normally closed switch is adopted. When the input is ON, the motor can run in this direction, and when it is OFF, it cannot run in this direction. If the limit travel protection is not used, it can be ignored through this parameter, so it can operate without connecting the drive inhibit signal.
- The default value is to ignore the drive inhibit. If you need to use the drive inhibit function, please modify this value first.
- Parameter meaning:

| P097 | Reverse drive inhibit (CWL) | forward drive inhibit (CCWL) |
|------|-----------------------------|------------------------------|
| 0    | Use                         | Use                          |
| 1    | Use                         | Ignore                       |
| 2    | Ignore                      | Use                          |
| 3    | Ignore                      | Ignore                       |

Use: When the input signal is ON, the motor can run in this direction; When OFF, the motor cannot run to this side.

Ignore: The motor can run in this direction, and the drive inhibit signal has no effect, so it cannot be connected.

| P098      | Index None | Force enable |        |         |         |         |      |  |  |
|-----------|------------|--------------|--------|---------|---------|---------|------|--|--|
| Sub Index |            | Data         | Access | PDO     | Setting | Initial | Unit |  |  |
|           |            | Type         |        | Mapping | Range   | Value   |      |  |  |
|           | 0          | INT16        | RO     | Yes     | 0~1     | 0       |      |  |  |

- P098 parameter is invalid in network mode. Press and hold Fn-2 to enter normal mode.
- Parameter meaning:
  - 0: Enable to be controlled by SON input by DI;
  - 1: Software forced enable.

### **5.4.2** Parameters of section 1

| P100      | Index 2064h | Digital inpu | Digital input DI1 function |         |         |         |       |  |  |
|-----------|-------------|--------------|----------------------------|---------|---------|---------|-------|--|--|
| Sub Index |             | Data         | Access                     | PDO     | Setting | Initial | Unit  |  |  |
|           |             | Type         | Access                     | Mapping | Range   | Value   | Ollit |  |  |
|           | 0           | INT16        | RW                         | Yes     | -37~37  | 24      |       |  |  |

- Digital input DI1 function planning, parameter absolute value represents function, and symbol represents logic. Please refer to chapter 5.5 for functions.
- Symbols indicate input logic, positive numbers indicate positive logic, negative numbers indicate negative logic, ON is valid, OFF is invalid:

| Parameter value | DI input signal | DI result |
|-----------------|-----------------|-----------|
| Positive        | Turn off        | OFF       |
| number          | Turn on         | ON        |
| Negative        | Turn off        | ON        |
| number          | Turn on         | OFF       |

- When multiple input channels have the same function selection, the function result is logic or relationship. For example, if both P100 and P101 are set to 1 (SON function), then SON is valid when either D11 or D12 is ON.
- If there is no input function selected by parameters P100~P103, that is, the function is not planned, the result is OFF (invalid). However, there are exceptions. Setting parameters P120~P127 can force the input function ON (valid), regardless of whether the function is planned or not.

| P101      | Index 2065h | Digital input DI2 function |                |         |         |         |      |  |  |
|-----------|-------------|----------------------------|----------------|---------|---------|---------|------|--|--|
| Sub Index |             | Data                       | <b>A</b> 00000 | PDO     | Setting | Initial | Unit |  |  |
|           |             | Type                       | Access         | Mapping | Range   | Value   |      |  |  |
|           | 0           | INT16                      | RW             | Yes     | -37~37  | 2       |      |  |  |

• Digital input DI2 function planning, refer to parameter P100 description.

| P102 | Index 2066h | Digital inpu | Digital input DI3 function |                |                  |                  |      |  |  |  |
|------|-------------|--------------|----------------------------|----------------|------------------|------------------|------|--|--|--|
|      | Sub Index   | Data<br>Type | Access                     | PDO<br>Mapping | Setting<br>Range | Initial<br>Value | Unit |  |  |  |
|      | 0           | INT16        | RW                         | Yes            | -37~37           | 3                |      |  |  |  |

• Digital input DI3 function planning, refer to parameter P100 description.

| P103 Index 2067h | Digital input DI4 function |        |         |         |         |       |  |  |
|------------------|----------------------------|--------|---------|---------|---------|-------|--|--|
| Cub Indov        | Data                       |        | PDO     | Setting | Initial | T T:4 |  |  |
| Sub Index        | Type                       | Access | Mapping | Range   | Value   | Unit  |  |  |
| 0                | INT16                      | RW     | Yes     | -37~37  | 4       |       |  |  |

• Digital input DI4 function planning, refer to parameter P100 description.

| P110      | Index 206Eh | Digital inpu | Digital input DI1 filtering |         |           |         |       |  |  |  |
|-----------|-------------|--------------|-----------------------------|---------|-----------|---------|-------|--|--|--|
| Sub Index |             | Data         | Access                      | PDO     | Setting   | Initial | Unit  |  |  |  |
|           |             | Type         | Access                      | Mapping | Range     | Value   | Oilit |  |  |  |
|           | 0           | INT16        | RW                          | Yes     | 0.1~100.0 | 2.0     | ms    |  |  |  |

- DI1 input digital filtering time constant.
- The smaller the parameter value, the faster the signal response speed. The larger the parameter value is, the slower the signal response speed is, but the stronger the noise filtering ability is.

| P111      | Index 206Fh | Digital inpu | Digital input DI2 filtering |         |           |         |       |  |  |
|-----------|-------------|--------------|-----------------------------|---------|-----------|---------|-------|--|--|
| Sub Index |             | Data         | <b>A</b> 22255              | PDO     | Setting   | Initial | Unit  |  |  |
|           |             | Туре         | Access                      | Mapping | Range     | Value   | Ollit |  |  |
|           | 0           | INT16        | RW                          | Yes     | 0.1~100.0 | 2.0     | ms    |  |  |

• DI2 input digital filtering time constant. Refer to the description of parameter P110.

| P112      | Index 2070h | Digital inpu | Digital input DI3 filtering |     |           |         |      |  |  |
|-----------|-------------|--------------|-----------------------------|-----|-----------|---------|------|--|--|
| Sub Index |             | Data         | <b>A</b> 00000              | PDO | Setting   | Initial | Unit |  |  |
|           |             | Type         | Type Access                 |     | Range     | Value   | Omi  |  |  |
|           | 0           | INT16        | RW                          | Yes | 0.1~100.0 | 2.0     | ms   |  |  |

• DI3 input digital filtering time constant. Refer to the description of parameter P110.

| P113      | Index 2071h | Digital inpu | Digital input DI4 filtering |         |           |         |       |  |  |
|-----------|-------------|--------------|-----------------------------|---------|-----------|---------|-------|--|--|
| Sub Index |             | Data         | Access                      | PDO     | Setting   | Initial | Unit  |  |  |
|           |             | Type         | Access                      | Mapping | Range     | Value   | Oiiit |  |  |
|           | 0           | INT16        | RW                          | Yes     | 0.1~100.0 | 2.0     | ms    |  |  |

• DI4 input digital filtering time constant. Refer to the description of parameter P110.

| P118      | Index None | Digital high-speed input HDI1 filtering |        |         |         |         |      |  |  |
|-----------|------------|-----------------------------------------|--------|---------|---------|---------|------|--|--|
| Sub Index |            | Data                                    | Access | PDO     | Setting | Initial | Unit |  |  |
|           |            | Туре                                    |        | Mapping | Range   | Value   |      |  |  |
|           | 0          | INT16                                   | RW     | Yes     | 1~8     | 4       |      |  |  |

Parameter meaning:

 $1\sim$ 8: Enhanced filtering ability from low to high

| P119      | Index None | Digital high-speed input HDI2 filtering |        |         |         |         |      |  |  |
|-----------|------------|-----------------------------------------|--------|---------|---------|---------|------|--|--|
| Sub Index |            | Data                                    | Access | PDO     | Setting | Initial | Unit |  |  |
|           |            | Туре                                    |        | Mapping | Range   | Value   |      |  |  |
|           | 0          | INT16                                   | RW     | Yes     | 1~8     | 4       |      |  |  |

Parameter meaning:

 $1\sim$ 8: Enhanced filtering ability from low to high

| P120 Index 2078h | Digital inpu | Digital input DI forced valid 1 |         |             |         |       |  |  |
|------------------|--------------|---------------------------------|---------|-------------|---------|-------|--|--|
| Sub Index        | Data         | Data Access                     |         | Setting     | Initial | Unit  |  |  |
| Sub macx         | Type         | Access                          | Mapping | Range       | Value   | Cilit |  |  |
| 0                | INT16        | RW                              | Yes     | 00000~11111 | 00000   |       |  |  |

• Corresponding functions are represented by 5-bit binary:

| Bit number | bit4 | bit3 | bit2 | bit1 | bit0 |
|------------|------|------|------|------|------|
| Function   | CWL  | CCWL | ARST | SON  | NULL |

- The function used to force DI input is valid. If the function corresponding bit is set to 1, the function is forced ON (valid).
- Refer to chapter 5.5 for the meaning of DI symbols. Parameter meaning:

| A bit in this parameter | Function[note]         | Function result            |  |
|-------------------------|------------------------|----------------------------|--|
| 0                       | Not planned            | OFF                        |  |
| U                       | Planned                | Determined by input signal |  |
| 1                       | Not planned or planned | ON                         |  |

Note: Planned refers to the function selected by parameters P100~P103;

Not planned refers to the function not selected by parameters P100~P103.

| P121      | Index 2079h | Digital inpu | Digital input DI forced valid 2 |                |                  |                  |      |  |  |
|-----------|-------------|--------------|---------------------------------|----------------|------------------|------------------|------|--|--|
| Sub Index |             | Data<br>Type | Access                          | PDO<br>Mapping | Setting<br>Range | Initial<br>Value | Unit |  |  |
|           | 0           | INT16        | RW                              | Yes            | 00000~11111      | 00000            |      |  |  |

• Corresponding functions are represented by 5-bit binary:

| Bit number | bit4 | bit3  | bit2   | bit1 | bit0 |
|------------|------|-------|--------|------|------|
| Function   | CINV | CZERO | ZCLAMP | TCW  | TCCW |

• Description of other reference parameter P120.

| P122      | Index 207Ah | Digital inpu | Digital input DI forced valid 3 |                |                  |                  |      |  |
|-----------|-------------|--------------|---------------------------------|----------------|------------------|------------------|------|--|
| Sub Index |             | Data<br>Type | Access                          | PDO<br>Mapping | Setting<br>Range | Initial<br>Value | Unit |  |
|           | 0           | INT16        | RW                              | Yes            | 00000~11111      | 00000            |      |  |

• Corresponding functions are represented by 5-bit binary:

| Bit number | bit4 | bit3 | bit2 | bit1 | bit0 |
|------------|------|------|------|------|------|
| Function   | TRQ2 | TRQ1 | SP3  | SP2  | SP1  |

• Description of other reference parameter P120.

| P123 | Index 207Bh | Digital inpu | Digital input DI forced valid 4 |         |             |         |      |
|------|-------------|--------------|---------------------------------|---------|-------------|---------|------|
| S    | Sub Index   | Data         | Access                          | PDO     | Setting     | Initial | Unit |
|      |             | Type         |                                 | Mapping | Range       | Value   |      |
|      | 0           | INT16        | RW                              | Yes     | 00000~11111 | 00000   |      |

• Corresponding functions are represented by 5-bit binary:

| Bit number | bit4  | bit3  | bit2 | bit1  | bit0 |
|------------|-------|-------|------|-------|------|
| Function   | GEAR2 | GEAR1 | GAIN | CMODE | EMG  |

• Description of other reference parameter P120.

| P124      | Index 207Ch | Digital inpu | Digital input DI forced valid 5 |         |             |         |       |  |
|-----------|-------------|--------------|---------------------------------|---------|-------------|---------|-------|--|
| Sub Index |             | Data         | <b>A</b> 00000                  | PDO     | Setting     | Initial | Linit |  |
|           |             | Туре         | Access                          | Mapping | Range       | Value   | Unit  |  |
|           | 0           | INT16        | RW                              | Yes     | 00000~11111 | 00000   |       |  |

• Corresponding functions are represented by 5-bit binary:

| Bit number | bit4 | bit3 | bit2 | bit1 | bit0 |
|------------|------|------|------|------|------|
| Function   | REF  | GOH  | PC   | INH  | CLR  |

• Description of other reference parameter P120.

| P125     | Index None | Digital input DI forced valid 6 |        |         |             |         |       |
|----------|------------|---------------------------------|--------|---------|-------------|---------|-------|
|          | Sub Index  | Data Access                     |        | PDO     | Setting     | Initial | Unit  |
| Sub maex |            | Type                            | Access | Mapping | Range       | Value   | Oiiit |
|          | 0          | INT16                           | RW     | Yes     | 00000~11111 | 00000   |       |

• Corresponding functions are represented by 5-bit binary:

| Bit number | bit4     | bit3     | bit2     | bit1     | bit0     |
|------------|----------|----------|----------|----------|----------|
| Function   | Reserved | Reserved | Reserved | Reserved | Reserved |

• Description of other reference parameter P120.

| P126      | Index None | Digital inpu | Digital input DI forced valid 7 |         |             |         |       |  |  |
|-----------|------------|--------------|---------------------------------|---------|-------------|---------|-------|--|--|
| Sub Index |            | Data         | <b>A</b> 22255                  | PDO     | Setting     | Initial | Unit  |  |  |
|           |            | Type Access  |                                 | Mapping | Range       | Value   | Ollit |  |  |
|           | 0          | INT16        | RW                              | Yes     | 00000~11111 | 00000   |       |  |  |

• Corresponding functions are represented by 5-bit binary:

| Bit number | bit4     | bit3     | bit2     | bit1     | bit0     |
|------------|----------|----------|----------|----------|----------|
| Function   | Reserved | Reserved | Reserved | Reserved | Reserved |

• Description of other reference parameter P120.

| P127      | Index None | Digital inpu | Digital input DI forced valid 8 |         |             |         |       |  |  |
|-----------|------------|--------------|---------------------------------|---------|-------------|---------|-------|--|--|
| Sub Index |            | Data         | <b>A</b> 00000                  | PDO     | Setting     | Initial | Unit  |  |  |
|           |            | Type Access  |                                 | Mapping | Range       | Value   | Ollit |  |  |
|           | 0          | INT16        | RW                              | Yes     | 00000~11111 | 00000   |       |  |  |

• Corresponding functions are represented by 5-bit binary:

| Bit number | bit4     | bit3     | bit2     | bit1     | bit0     |
|------------|----------|----------|----------|----------|----------|
| Function   | Reserved | Reserved | Reserved | Reserved | Reserved |

• Description of other reference parameter P120.

| P130      | Index 2082h | Digital output DO1 function |        |                |                  |                  |      |  |  |
|-----------|-------------|-----------------------------|--------|----------------|------------------|------------------|------|--|--|
| Sub Index |             | Data<br>Type                | Access | PDO<br>Mapping | Setting<br>Range | Initial<br>Value | Unit |  |  |
|           |             | Type                        |        | Mapping        | Range            | varuc            |      |  |  |
|           | 0           | INT16                       | RW     | Yes            | -30~30           | 2                |      |  |  |

- Digital output DO1 function planning, parameter absolute value represents function, and symbol represents logic. Please refer to chapter 5.6 for functions.
- 0 is forced OFF and 1 is forced ON.
- Symbols represent output logic, positive numbers represent positive logic, and negative numbers represent negative logic:

| Parameter value | Function | DO output signal |
|-----------------|----------|------------------|
| Positive        | ON       | Turn on          |
| number          | OFF      | Turn off         |
| Negative        | ON       | Turn off         |
| number          | OFF      | Turn on          |

| P131      | Index 2083h | Digital output DO2 function |                |     |         |         |       |  |  |
|-----------|-------------|-----------------------------|----------------|-----|---------|---------|-------|--|--|
| Cub Indov |             | Data                        | <b>A</b> 22255 | PDO | Setting | Initial | Unit  |  |  |
| ,         | Sub Index   |                             | Type Access    |     | Range   | Value   | Oilit |  |  |
|           | 0           | INT16                       | RW             | Yes | -30~30  | 3       |       |  |  |

• Digital output DO2 function planning, refer to parameter P130 description.

| P132      | Index 2084h | Digital outp | Digital output DO3 function |     |         |         |       |  |  |
|-----------|-------------|--------------|-----------------------------|-----|---------|---------|-------|--|--|
| Cub Indov |             | Data         | <b>A</b> 00000              | PDO | Setting | Initial | Unit  |  |  |
| L.        | Sub Index   |              | Type Access                 |     | Range   | Value   | Ollit |  |  |
|           | 0           | INT16        | RW                          | Yes | -30~30  | 8       |       |  |  |

• Digital output DO3 function planning, refer to parameter P130 description.

| P138      | Index None | Digital output DO forced selection 1 |                |         |         |         |       |  |  |
|-----------|------------|--------------------------------------|----------------|---------|---------|---------|-------|--|--|
| Cub Indov |            | Data                                 | <b>A</b> 22255 | PDO     | Setting | Initial | Unit  |  |  |
| L.        | Sub Index  | Type                                 | Access         | Mapping | Range   | Value   | Ollit |  |  |
|           | 0          | INT16                                | RW             | Yes     | 0~7     | 0       |       |  |  |

• Corresponding functions are represented by 5-bit binary:

| Bit number | bit4     | bit3     | bit2 | bit1 | bit0 |
|------------|----------|----------|------|------|------|
| Function   | Reserved | Reserved | DO3  | DO2  | DO1  |

- The force used to select DO output is valid.
  - 1: The DO output force ON and force OFF are set by P139.
  - 0: This DO outputs normally.

| P139      | Index None | Digital output DO forced content 1 |                |       |         |         |      |  |  |
|-----------|------------|------------------------------------|----------------|-------|---------|---------|------|--|--|
| Cub Indov |            | Data                               | <b>A</b> 00000 | PDO   | Setting | Initial | Unit |  |  |
| Sub Index | Type       | Access                             | Mapping        | Range | Value   | Oilit   |      |  |  |
|           | 0          | INT16                              | RW             | Yes   | 0~7     | 0       |      |  |  |

• Corresponding functions are represented by 5-bit binary:

| Bit number | bit4     | bit3     | bit2 | bit1 | bit0 |
|------------|----------|----------|------|------|------|
| Function   | Reserved | Reserved | DO3  | DO2  | DO1  |

- 1: Indicates that the corresponding DO output is forced ON (valid), and the P138 parameter takes effect when the bit is set to 1.
- 0: Indicates that the corresponding DO output is forced to be OFF (invalid), and takes effect when the bit corresponding to the P138 parameter is set to 1.

| P149      | Index None | Dynamic braking delay time |         |       |         |         |        |
|-----------|------------|----------------------------|---------|-------|---------|---------|--------|
|           | 0.1.1.     | Data                       | A 22233 | PDO   | Setting | Initial | I Imit |
| Sub Index | Туре       | Access                     | Mapping | Range | Value   | Unit    |        |
|           | 0          | INT16                      | RW      | Yes   | 30~1000 | 100     | ms     |

• Parameter meaning:

When the dynamic braking delay time is set to 0, the dynamic braking function is invalid.

| P150      | Index None | Positioning completion range |         |         |         |        |       |
|-----------|------------|------------------------------|---------|---------|---------|--------|-------|
| Sub Index | Data       | A 22233                      | PDO     | Setting | Initial | I Imit |       |
|           | Туре       | Access                       | Mapping | Range   | Value   | Unit   |       |
|           | 0          | INT16                        | RW      | Yes     | 0~32767 | 10     | pulse |

- Set the positioning completion pulse range in the position control mode.
- When the number of remaining pulses in the position deviation counter is less than or equal to the set value of this parameter, the COIN (positioning completion) of the digital output DO is ON, otherwise it is OFF.
- The comparator has the function of hysteresis, which is set by parameter P151.

| P151     | Index None | Positioning completion hysteresis |         |       |         |         |       |
|----------|------------|-----------------------------------|---------|-------|---------|---------|-------|
| S        | Sub Index  | Data                              | Access  | PDO   | Setting | Initial | Unit  |
| Sub mack | Type       |                                   | Mapping | Range | Value   |         |       |
|          | 0          | INT16                             | RW      | Yes   | 0~32767 | 5       | pulse |

• Refer to the description of parameter P150.

| P152     | Index None | Positioning approach range |         |       |         |         |       |
|----------|------------|----------------------------|---------|-------|---------|---------|-------|
|          | Sub Index  | Data                       | Access  | PDO   | Setting | Initial | Unit  |
| Sub macx | Type       | Access                     | Mapping | Range | Value   | Cilit   |       |
|          | 0          | INT16                      | RW      | Yes   | 0~32767 | 500     | pulse |

- Set the positioning approach pulse range in the position control mode.
- When the number of remaining pulses in the position deviation counter is less than or equal to the

set value of this parameter, the NEAR of the digital output DO NEAR (near positioning) is ON, otherwise it is OFF.

- The comparator has the function of hysteresis, which is set by parameter P153.
- When the positioning is about to be completed, the host receives the NEAR signal to prepare for the next step. Generally, the parameter value should be greater than P150.

| P153      | Index None | Positioning approach hysteresis |                |       |         |         |       |
|-----------|------------|---------------------------------|----------------|-------|---------|---------|-------|
|           | Cub Indov  | Data                            | <b>A</b> 00000 | PDO   | Setting | Initial | Unit  |
| Sub Index | Type       | Access                          | Mapping        | Range | Value   | Ollit   |       |
|           | 0          | INT16                           | RW             | Yes   | 0~32767 | 50      | pulse |

• Refer to the description of parameter P152.

| P154 | Index None | Arrival speed |        |                |                  |                  |       |
|------|------------|---------------|--------|----------------|------------------|------------------|-------|
| 5    | Sub Index  | Data<br>Type  | Access | PDO<br>Mapping | Setting<br>Range | Initial<br>Value | Unit  |
|      | 0          | INT16         | RW     | Yes            | -5000~5000       | 500              | r/min |

- When the motor speed exceeds this parameter, the ASP (arrival speed) of the digital output DO is ON, otherwise it is OFF.
- The comparator has the hysteresis function, which is set by parameter P155.
- With polarity setting function:

| P156 | P154 | Comparator             |
|------|------|------------------------|
| 0    | >0   | detect CCW or CW speed |
| 1    | >0   | Only detect CCW speed  |
| 1    | <0   | Only detect CW speed   |

| P155 | Index None | Arrival speed hysteresis |        |                |                  |                  |       |
|------|------------|--------------------------|--------|----------------|------------------|------------------|-------|
| S    | Sub Index  | Data<br>Type             | Access | PDO<br>Mapping | Setting<br>Range | Initial<br>Value | Unit  |
|      | 0          | INT16                    | RW     | Yes            | 0~5000           | 30               | r/min |

• Refer to the description of parameter P154.

| P156      | Index None | Arrival speed polarity |         |         |         |       |  |
|-----------|------------|------------------------|---------|---------|---------|-------|--|
| Sub Index | Data       | <b>A</b> 00000         | PDO     | Setting | Initial | Unit  |  |
|           | Type       | Access                 | Mapping | Range   | Value   | Oilit |  |
|           | 0          | INT16                  | RW      | Yes     | 0~1     | 0     |  |

• Refer to the description of parameter P154.

| P157      | Index None | Arrival torque |                |       |          |         |        |
|-----------|------------|----------------|----------------|-------|----------|---------|--------|
|           | lub Indov  | Data           | <b>A</b> 22233 | PDO   | Setting  | Initial | I Imit |
| Sub Index | Type       | Access         | Mapping        | Range | Value    | Unit    |        |
|           | 0          | INT16          | RW             | Yes   | -300~300 | 100     | %      |

- When the motor torque exceeds this parameter, the ATRQ (arrival torque) of the digital output DO is ON, otherwise it is OFF.
- The comparator has the hysteresis function, which is set by parameter P158.
- With polarity setting function:

| P159 | P157 | Comparator              |
|------|------|-------------------------|
| 0    | >0   | detect CCW or CW torque |
| 1    | >0   | Only detect CCW torque  |
| 1    | <0   | Only detect CW torque   |

| P158 | Index None | Arrival torq | Arrival torque hysteresis |                |                  |                  |      |  |  |  |
|------|------------|--------------|---------------------------|----------------|------------------|------------------|------|--|--|--|
| S    | Sub Index  | Data<br>Type | Access                    | PDO<br>Mapping | Setting<br>Range | Initial<br>Value | Unit |  |  |  |
|      | 0          | INT16        | RW                        | Yes            | 0~300            | 5                | %    |  |  |  |

• Refer to the description of parameter P157.

| P159      | Index None | Arrival toro | Arrival torque polarity |       |         |         |      |  |  |
|-----------|------------|--------------|-------------------------|-------|---------|---------|------|--|--|
| Cub Indov |            | Data         | <b>A</b> 00000          | PDO   | Setting | Initial | Unit |  |  |
| Sub Index | Type       | Access       | Mapping                 | Range | Value   | Oilit   |      |  |  |
|           | 0          | INT16        | RW                      | Yes   | 0~1     | 0       |      |  |  |

• Refer to the description of parameter P157.

| P160      | Index 20A0h | Zero speed | Zero speed detection point |         |         |         |       |  |  |
|-----------|-------------|------------|----------------------------|---------|---------|---------|-------|--|--|
| Sub Index |             | Data       | <b>A</b> 22255             | PDO     | Setting | Initial | Unit  |  |  |
|           |             | Туре       | Access                     | Mapping | Range   | Value   | Oiiit |  |  |
|           | 0           | INT16      | RW                         | Yes     | 0~1000  | 10      | r/min |  |  |

- When the motor speed is lower than this parameter, the ZSP (zero speed) of the digital output DO is ON, otherwise it is OFF.
- The comparator has the hysteresis function, which is set by parameter P161.

| P161            | Index 20A1h | Zero speed | Zero speed detection hysteresis |       |         |         |       |  |  |  |
|-----------------|-------------|------------|---------------------------------|-------|---------|---------|-------|--|--|--|
| Carla I.a. Jana |             | Data       | <b>A</b> 22233                  | PDO   | Setting | Initial | Unit  |  |  |  |
| Sub Index       | Type        | Access     | Mapping                         | Range | Value   | Ollit   |       |  |  |  |
|                 | 0           | INT16      | RW                              | Yes   | 0~1000  | 5       | r/min |  |  |  |

• Refer to the description of parameter P160.

| P162 | Index 20A2h | Zero speed   | Zero speed clamp mode |                |                  |                  |      |  |  |
|------|-------------|--------------|-----------------------|----------------|------------------|------------------|------|--|--|
| S    | Sub Index   | Data<br>Type | Access                | PDO<br>Mapping | Setting<br>Range | Initial<br>Value | Unit |  |  |
|      | 0           | INT16        | RW                    | Yes            | 0~1              | 0                |      |  |  |

• When the following conditions are met, the zero speed clamping function is turned on:

Condition 1: Speed control mode

Condition 2: ZCLAMP (Zero Speed clamp) in DI is ON

Condition 3: Speed command is lower than parameter P160

- When any of the above conditions is not met, the normal speed control is executed.
- When the zero speed clamping function is turned on, the meaning of this parameter is:
  - 0: The motor position is fixed at the moment when the function is turned on. At this time, the internal access position control will return to the zero fixed point even if it rotates due to external force.
  - 1: When the function is turned on, the speed command is forced to zero speed. The internal control is still speed control, which may rotate due to external forces.

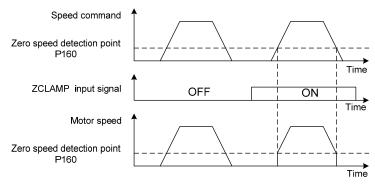

| P163      | Index 20A3h | Position de | Position deviation clearing mode |     |         |         |       |  |  |
|-----------|-------------|-------------|----------------------------------|-----|---------|---------|-------|--|--|
| Sub Index |             | Data        | <b>A</b> 22255                   | PDO | Setting | Initial | Unit  |  |  |
|           |             | Type        | Type Access                      |     | Range   | Value   | Ollit |  |  |
|           | 0           | INT16       | RW                               | Yes | 0~1     | 0       |       |  |  |

- In position control mode, clear the position deviation counter and use CLR (position deviation clear) in DI.
- Parameter meaning, position deviation clearing occurs in:
  - 0: CLR ON level
  - 1: CLR rising edge (when OFF changes to ON)

| P164      | Index 20A4h | Emergency | Emergency shutdown mode |         |         |                  |      |  |  |
|-----------|-------------|-----------|-------------------------|---------|---------|------------------|------|--|--|
| Sub Index |             | Data      | Access                  | PDO     | Setting | Initial<br>Value | Unit |  |  |
|           |             | Type      |                         | Mapping | Range   | value            |      |  |  |
|           | 0           | INT16     | RW                      | Yes     | 0~2     | 0                |      |  |  |

- When EMG(emergency shutdown) in DI is ON, the meaning of this parameter is:
  - 0: The driver turns off the motor current directly, and the motor stops freely;

- 1: The driver remains enabled, and the control motor stops at the acceleration and deceleration defined by 6085h (Quick stop deceleration).
- 2: Decelerate the machine for shutdown, and the deceleration time is determined by P063.

| P165      | Index 20A5h | Motor statio | Motor static speed detection point |         |         |         |       |  |  |
|-----------|-------------|--------------|------------------------------------|---------|---------|---------|-------|--|--|
| Sub Index |             | Data         | <b>A</b> 22255                     | PDO     | Setting | Initial | Unit  |  |  |
|           |             | Type         | Access                             | Mapping | Range   | Value   | Unit  |  |  |
|           | 0           | INT16        | RW                                 | Yes     | 0~1000  | 5       | r/min |  |  |

- Motor static detection: if the motor speed is lower than the parameter value, the motor is considered to be static.
- It is only used for timing judgment of electromagnetic brake.

| _<br>P1     | 166 Index 20A6h | Electromag | Electromagnetic brake delay time when motor is stationary |         |         |         |        |  |  |  |
|-------------|-----------------|------------|-----------------------------------------------------------|---------|---------|---------|--------|--|--|--|
| Code Indian |                 | Data       | <b>A</b> 22233                                            | PDO     | Setting | Initial | I Imit |  |  |  |
|             | Sub Index       | Туре       | Type Access                                               | Mapping | Range   | Value   | Unit   |  |  |  |
|             | 0               | INT16      | RW                                                        | Yes     | 0~2000  | 150     | ms     |  |  |  |

- When the SON of the servo driver is from ON go to OFF or an alarm occurs, define the delay time from electromagnetic brake braking (DO output terminal BRK OFF) to motor current turn off during motor standstill.
- This parameter enables the brake to turn off the current after reliable braking to avoid small
  displacement of the motor or work piece drop. The parameter shall not be less than the delay time
  of mechanical braking.
- Refer to chapter 4.10.3 for corresponding timing.

| P16 | 7 Index 20A7h | Waiting tim | Waiting time of electromagnetic brake when motor is running |         |         |         |      |  |  |  |
|-----|---------------|-------------|-------------------------------------------------------------|---------|---------|---------|------|--|--|--|
|     | Sub Index     | Data        | <b>A</b> 22255                                              | PDO     | Setting | Initial | Unit |  |  |  |
|     | Sub index     | Type        | ype Access                                                  | Mapping | Range   | Value   | Onit |  |  |  |
|     | 0             | INT16       | RW                                                          | Yes     | 0~2000  | 0       | ms   |  |  |  |

- When the SON of the servo driver is from ON go to OFF or an alarm occurs, define the delay time from the motor current turn off to the electromagnetic brake braking (DO output terminal BRK OFF) during motor operation.
- This parameter is used to make the motor decelerate from high speed rotating state to low speed, and then let the brake braking to avoid damaging the brake.
- The actual action time is P167 or the time required for the motor to decelerate to P168, whichever is the minimum.
- Refer to chapter 4.10.4 for corresponding timing.

| P168      | Index 20A8h | Action spee | Action speed of electromagnetic brake when motor is running |       |         |         |       |  |  |  |
|-----------|-------------|-------------|-------------------------------------------------------------|-------|---------|---------|-------|--|--|--|
| Sub Index |             | Data        | Access                                                      | PDO   | Setting | Initial | Unit  |  |  |  |
|           |             | Type Access | Mapping                                                     | Range | Value   | Ollit   |       |  |  |  |
|           | 0           | INT16       | RW                                                          | Yes   | 0~3000  | 100     | r/min |  |  |  |

• Refer to the description of parameter P167.

| P169      | Index 20A9h | Delay time   | Delay time of electromagnetic brake opening |                |                  |                  |      |  |  |
|-----------|-------------|--------------|---------------------------------------------|----------------|------------------|------------------|------|--|--|
| Sub Index |             | Data<br>Type | Access                                      | PDO<br>Mapping | Setting<br>Range | Initial<br>Value | Unit |  |  |
|           | 0           | INT16        | RW                                          | Yes            | 0~1000           | 0                | ms   |  |  |

- When the SON of the servo driver is from OFF to ON, define the delay time from the motor current turn on to the electromagnetic brake release (DO output terminal BRK ON).
- Refer to chapter 4.10 for corresponding timing.

| P172      | Index None | Encoder ou | Encoder output lines |     |         |         |       |  |  |  |  |  |
|-----------|------------|------------|----------------------|-----|---------|---------|-------|--|--|--|--|--|
| Sub Index |            | Data       | Data Type Access     |     | Setting | Initial | Unit  |  |  |  |  |  |
| L.        | Sub index  |            |                      |     | Range   | Value   | Oiiit |  |  |  |  |  |
|           | 0          | INT16      | RW                   | Yes | 1~16384 | 2500    |       |  |  |  |  |  |

- Parameter meaning set parameters to determine the resolution of driver output pulse.
- The default value is 2500, which means that per revolution of the motor shaft, the output is  $2500 \times 4=10000$  pulses.

| P173      | Index None | Encoder ou | Encoder outputs B pulse phase |     |         |         |       |  |  |  |  |  |
|-----------|------------|------------|-------------------------------|-----|---------|---------|-------|--|--|--|--|--|
| Sub Indov |            | Data       | <b>A</b> 00000                | PDO | Setting | Initial | Unit  |  |  |  |  |  |
| i.        | Sub Index  |            | Type Access                   |     | Range   | Value   | Oiiit |  |  |  |  |  |
|           | 0          | INT16      | RW                            | Yes | 0~1     | 0       |       |  |  |  |  |  |

- Parameter meaning:
  - 0: In-phase
  - 1: Reverse phase
- This parameter can adjust the phase relationship between B-phase signal and A-phase signal.

| P173 | CCW                                | CW                                     |
|------|------------------------------------|----------------------------------------|
| 0    | A phase lags B phase for 90 degree | A phase advances B phase for 90 degree |
| 1    | A phase advances B phase 90 degree | A phase lags B phase 90 degree         |

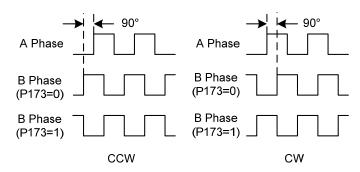

| P174      | Index None | Encoder ou   | Encoder outputs Z pulse phase |     |     |   |  |  |  |  |  |  |
|-----------|------------|--------------|-------------------------------|-----|-----|---|--|--|--|--|--|--|
| Sub Index |            | Data<br>Type | Access                        |     |     |   |  |  |  |  |  |  |
|           | 0          | INT16        | RW                            | Yes | 0~1 | 0 |  |  |  |  |  |  |

- Parameter meaning:
  - 0: In-phase;
  - 1: Reverse phase

| P175      | Index None | Encoder ou | Encoder outputs Z pulse width |     |         |         |       |  |  |  |  |  |
|-----------|------------|------------|-------------------------------|-----|---------|---------|-------|--|--|--|--|--|
| Sub Index |            | Data       | Access                        | PDO | Setting | Initial | Unit  |  |  |  |  |  |
| L.        | Sub maex   |            | Type Access                   |     | Range   | Value   | Oilit |  |  |  |  |  |
| 0         |            | INT16      | RW                            | Yes | 0~1     | 0       |       |  |  |  |  |  |

- Parameter meaning:
  - 0: Width is the parameter value multiplied by 1 times the width of the output A (or B) signal;
  - 1: Width is the parameter value multiplied by 4 times the width of the output A (or B) signal.
- Expand the Z pulse. When the host device cannot capture a narrow Z pulse, it can be widened. Note that it is best to use the leading edge of Z pulse.

| P195    | Index None | Encoder mu | Encoder multi turn overflow alarm shielding |     |         |         |        |  |  |  |  |
|---------|------------|------------|---------------------------------------------|-----|---------|---------|--------|--|--|--|--|
| C1- I 1 |            | Data       | <b>A</b> 22233                              | PDO | Setting | Initial | I Imit |  |  |  |  |
|         | Sub Index  |            | Type Access                                 |     | Range   | Value   | Unit   |  |  |  |  |
|         | 0          | INT16      | RW                                          | Yes | 0~1     | 1       |        |  |  |  |  |

- Parameter meaning:
  - 0: When the encoder multi turn counting overflow alarm occurs, the servo will handle it according to the alarm.
  - 1: When the encoder multi turn counting overflow alarm occurs, the servo operates normally.

# **5.4.3** Parameters of section 2

| P200      | Index 20C8h | 1st notch fi | 1st notch filter frequency |     |         |         |       |  |  |  |  |  |
|-----------|-------------|--------------|----------------------------|-----|---------|---------|-------|--|--|--|--|--|
| Cub Indov |             | Data         | Data Type Access           |     | Setting | Initial | Unit  |  |  |  |  |  |
|           | Sub Index   |              |                            |     | Range   | Value   | Oiiit |  |  |  |  |  |
|           | 0           | INT16        | RW                         | Yes | 50~5000 | 5000    | Hz    |  |  |  |  |  |

- Notch filter is a filter used to eliminate the resonance of specific frequency caused by machinery.
- If parameter P202 is set to 0, this notch filter will be turned off.

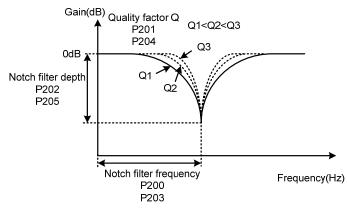

| P201      | Index 20C9h | 1st notch fi | 1st notch filter quality factor |     |         |         |       |  |  |  |  |
|-----------|-------------|--------------|---------------------------------|-----|---------|---------|-------|--|--|--|--|
| Cub Inday |             | Data         | Data Type Access                |     | Setting | Initial | Unit  |  |  |  |  |
|           | Sub Index   |              |                                 |     | Range   | Value   | Ollit |  |  |  |  |
|           | 0           | INT16        | RW                              | Yes | 1~100   | 7       |       |  |  |  |  |

• The quality factor Q indicates the shape of notch filter. The larger the Q, the sharper the shape of notch filter and the narrower the width (-3dB) of notch filter.

Quality factor 
$$Q = \frac{\text{Notch filter frequency}}{\text{Notch filter width}}$$

| P202      | Index 20CAh | 1st notch fi | 1st notch filter depth |         |         |         |      |  |  |  |  |  |
|-----------|-------------|--------------|------------------------|---------|---------|---------|------|--|--|--|--|--|
| Sub Index |             | Data         | Access                 | PDO     | Setting | Initial | Unit |  |  |  |  |  |
| r.        | Sub maex    |              | Access                 | Mapping | Range   | Value   |      |  |  |  |  |  |
|           | 0           | INT16        | RW                     | Yes     | 0~60    | 0       | dB   |  |  |  |  |  |

- Set the notch depth of the notch filter. The greater the parameter value, the greater the notch depth, that is, the greater the filter gain attenuation. Set to 0 to turn off the notch filter.
- Notch depth D expressed in dB units is:

$$D = -20\log(1 - \frac{P202}{100})(dB)$$

|     | Input   |     | Input   |     | Input   |     | Input   |     | Input   |
|-----|---------|-----|---------|-----|---------|-----|---------|-----|---------|
| dB  | /output | dB  | /output | dB  | /output | dB  | /output | dB  | /output |
|     | ratio   |     | ratio   |     | ratio   |     | ratio   |     | ratio   |
| 0   | 1       | -13 | 0.224   | -26 | 0.050   | -39 | 0.011   | -52 | 0.003   |
| -1  | 0.891   | -14 | 0.200   | -27 | 0.045   | -40 | 0.010   | -53 | 0.002   |
| -2  | 0.794   | -15 | 0.178   | -28 | 0.040   | -41 | 0.009   | -54 | 0.002   |
| -3  | 0.708   | -16 | 0.158   | -29 | 0.035   | -42 | 0.008   | -55 | 0.002   |
| -4  | 0.631   | -17 | 0.141   | -30 | 0.032   | -43 | 0.007   | -56 | 0.002   |
| -5  | 0.562   | -18 | 0.126   | -31 | 0.028   | -44 | 0.006   | -57 | 0.001   |
| -6  | 0.501   | -19 | 0.112   | -32 | 0.025   | -45 | 0.006   | -58 | 0.001   |
| -7  | 0.447   | -20 | 0.10    | -33 | 0.022   | -46 | 0.005   | -59 | 0.001   |
| -8  | 0.398   | -21 | 0.089   | -34 | 0.020   | -47 | 0.004   | -60 | 0.001   |
| -9  | 0.355   | -22 | 0.079   | -35 | 0.018   | -48 | 0.004   |     |         |
| -10 | 0.316   | -23 | 0.71    | -36 | 0.016   | -49 | 0.004   |     |         |
| -11 | 0.282   | -24 | 0.063   | -37 | 0.014   | -50 | 0.003   |     | -       |
| -12 | 0.251   | -25 | 0.056   | -38 | 0.013   | -51 | 0.003   |     |         |

| P203                | Index 20CBh | 2nd notch f | 2nd notch filter frequency |                |                  |                  |      |  |  |  |  |
|---------------------|-------------|-------------|----------------------------|----------------|------------------|------------------|------|--|--|--|--|
| Sub Index Data Type |             |             | Access                     | PDO<br>Mapping | Setting<br>Range | Initial<br>Value | Unit |  |  |  |  |
| 0                   |             | INT16       | RW                         | Yes            | 50~5000          | 5000             | Hz   |  |  |  |  |

- Notch filter is a filter used to eliminate specific frequency resonance caused by machinery.
- If P205 is set to 0, this notch filter will be turned off.

| P204    | Index 20CCh | 2nd notch f | 2nd notch filter quality factor |         |         |         |      |  |  |  |  |
|---------|-------------|-------------|---------------------------------|---------|---------|---------|------|--|--|--|--|
| C1- I 1 |             | Data        |                                 | PDO     | Setting | Initial | TT   |  |  |  |  |
|         | Sub Index   |             | Access                          | Mapping | Range   | Value   | Unit |  |  |  |  |
|         | 0           | INT16       | RW                              | Yes     | 1~100   | 7       |      |  |  |  |  |

• Refer to the specification of parameter P201.

| P205           | Index 20CDh | 2nd notch f | 2nd notch filter depth |         |         |         |       |
|----------------|-------------|-------------|------------------------|---------|---------|---------|-------|
| Carla I., Jan. |             | Data        | <b>A</b> 22255         | PDO     | Setting | Initial | Linit |
| , L            | Sub Index   |             | Access                 | Mapping | Range   | Value   | Unit  |
|                | 0           | INT16       | RW                     | Yes     | 0~60    | 0       | dB    |

• Set the notch depth of the notch filter. Setting it to 0 means turn off the notch filter. Refer to the explanation of parameter P202 for others.

| P206 Index None | 2nd torque   | 2nd torque filter frequency |                |                  |                  |      |
|-----------------|--------------|-----------------------------|----------------|------------------|------------------|------|
| Sub Index       | Data<br>Type | Access                      | PDO<br>Mapping | Setting<br>Range | Initial<br>Value | Unit |
| 0               | INT16        | RW                          | Yes            | 100~5000         | 5000             | Hz   |

• The cut-off frequency of 2nd torque filter (2nd order type) acts as the 1st torque command filter.

| P207      | Index None | 2nd torque   | 2nd torque filter quality factor |                |                  |                  |      |
|-----------|------------|--------------|----------------------------------|----------------|------------------|------------------|------|
| Sub Index |            | Data<br>Type | Access                           | PDO<br>Mapping | Setting<br>Range | Initial<br>Value | Unit |
|           |            | турс         |                                  | Mapping        | Range            | varuc            |      |
|           | 0          | INT16        | RW                               | Yes            | 1~100            | 50               |      |

• The quality factor of the 2nd torque filter quality factor (2nd order type) acts as the 1st torque command filter.

| P20 | 18 Index None | Gain switch | Gain switching selection |         |         |         |      |
|-----|---------------|-------------|--------------------------|---------|---------|---------|------|
|     | Sub Index     | Data        | Access                   | PDO     | Setting | Initial | Unit |
|     |               | Type        |                          | Mapping | Range   | Value   |      |
|     | 0             | INT16       | RW                       | Yes     | 0~15    | 0       |      |

- Parameter meaning:
  - 0: Fixed 1st gain.
  - 1: Fixed 2nd gain.
  - $2\sim3$ : Reserved.
  - 4: Pulse deviation control: switch to 2nd gain when the position pulse deviation exceeds P209.
  - 5: Motor speed control, switch to 2nd gain when the motor speed exceeds P209.
- The 1st gain and the 2nd gain are combined, with 4 parameters for each group and switching at the same time.

|       | First gain                            | Second gain |                                       |  |
|-------|---------------------------------------|-------------|---------------------------------------|--|
| Para  | Name                                  | Para        | Name                                  |  |
| meter | er                                    |             | Name                                  |  |
| P005  | 1st speed loop gain                   | P010        | 2nd speed loop gain                   |  |
| P006  | 1st speed loop integral time constant | P011        | 2nd speed loop integral time constant |  |
| P007  | 1st torque filtering time constant    | P012        | 2nd torque filtering time constant    |  |
| P009  | 1st position loop gain                | P013        | 2nd position loop gain                |  |

| P209 | Index None | Gain switch  | Gain switching level |                |                  |                  |      |
|------|------------|--------------|----------------------|----------------|------------------|------------------|------|
| S    | Sub Index  | Data<br>Type | Access               | PDO<br>Mapping | Setting<br>Range | Initial<br>Value | Unit |
|      | 0          | INT16        | RW                   | Yes            | 0~32767          | 100              |      |

- According to the setting of parameter P208, the switching conditions and units are different.
- Parameter P210 and P209 have the same unit.

• The comparator has the function of hysteresis, which is set by parameter P210.

|      | ,                        |              |
|------|--------------------------|--------------|
| P208 | Gain switching condition | Unit         |
| 3    | Command pulse frequency  | 0.1kHz(kpps) |
| 4    | Pulse deviation          | pulse        |
| 5    | Motor speed              | r/min        |

| P210      | Index None | Gain switch | Gain switching level hysteresis |         |         |         |       |
|-----------|------------|-------------|---------------------------------|---------|---------|---------|-------|
| Sub Index |            | Data        | Access                          | PDO     | Setting | Initial | Unit  |
|           | Sub macx   | Type        | Access                          | Mapping | Range   | Value   | Oiiit |
|           | 0          | INT16       | RW                              | Yes     | 0~32767 | 5       |       |

• Refer to the description of parameter P209.

| P211      | Index None | Gain switch | Gain switching delay time |         |         |         |      |
|-----------|------------|-------------|---------------------------|---------|---------|---------|------|
| Sub Indov |            | Data        | A 00000                   | PDO     | Setting | Initial | Unit |
|           | Sub Index  |             | Access                    | Mapping | Range   | Value   | Unit |
|           | 0          | INT16       | RW                        | Yes     | 0~3000  | 5       | ms   |

- The delay time from when the gain switching condition is satisfied to when the switching is started.
- Cancel the handover if it is detected that the handover condition is not satisfied in the delay phase.

| P212      | Index None | Gain switch | Gain switching time |         |         |         |       |
|-----------|------------|-------------|---------------------|---------|---------|---------|-------|
| Sub Index |            | Data        | A 22222             | PDO     | Setting | Initial | Linit |
|           |            | Туре        | Access              | Mapping | Range   | Value   | Unit  |
|           | 0          | INT16       | RW                  | Yes     | 0~3000  | 5       | ms    |

- During gain switching, the current gain combination will linearly and smoothly change to the target gain combination within this time, and all parameters in the combination will change at the same time.
- It can avoid impact caused by sudden change of parameters.

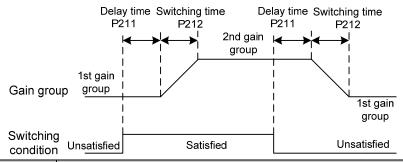

| P213      | Index None | Automatic notch filter on |                |         |         |         |        |
|-----------|------------|---------------------------|----------------|---------|---------|---------|--------|
| Cub Indov |            | Data                      | <b>A</b> 00000 | PDO     | Setting | Initial | I Init |
| i.        | Sub Index  |                           | Access         | Mapping | Range   | Value   | Unit   |
|           | 0          | INT16                     | RW             | Yes     | 0∼FFFF  | 0       |        |

Parameter description:

| Bit        | Explanation                                                                           |
|------------|---------------------------------------------------------------------------------------|
| Bit0       | 1st notch filter is automatically set, 0: OFF; 1: ON                                  |
| Bit1       | 2nd notch filter is automatically set, as above                                       |
| Bit2       | 3rd notch filter is automatically set, as above                                       |
| Bit3       | 4th notch filter is automatically set, as above                                       |
|            | 1st notch filter is automatically set mode,                                           |
| Bit4       | 0: Turn off the automatic setting function after the automatic setting is successful; |
|            | 1: Always working                                                                     |
| Bit5       | 2nd notch filter automatic setting mode is the same as above                          |
| Bit6       | 3rd notch filter automatic setting mode is the same as above                          |
| Bit7       | 4th notch filter automatic setting mode is the same as above                          |
| Bit8~Bit15 | Reserved                                                                              |

| P214      | Index None | 3rd notch fi | 3rd notch filter frequency |       |         |         |      |  |  |  |
|-----------|------------|--------------|----------------------------|-------|---------|---------|------|--|--|--|
| Sub Index |            | Data         | A 00000                    | PDO   | Setting | Initial | Unit |  |  |  |
|           |            | Type Access  | Mapping                    | Range | Value   | Oiiit   |      |  |  |  |
|           | 0          | INT16        | RW                         | Yes   | 50~5000 | 5000    | Hz   |  |  |  |

- Notch filter is a filter used to eliminate specific frequency resonance caused by machinery.
- If P205 is set to 0, this notch filter will be turned off.

| P215 | Index None | 3rd notch fi | 3rd notch filter quality factor |                |                  |                  |      |  |  |  |
|------|------------|--------------|---------------------------------|----------------|------------------|------------------|------|--|--|--|
| S    | Sub Index  | Data<br>Type | Access                          | PDO<br>Mapping | Setting<br>Range | Initial<br>Value | Unit |  |  |  |
|      | 0          | INT16        | RW                              | Yes            | 1~100            | 7                |      |  |  |  |

• Refer to the description of parameter P201.

| P216 | Index None | 3rd notch fi | 3rd notch filter depth |                |                  |                  |      |  |  |
|------|------------|--------------|------------------------|----------------|------------------|------------------|------|--|--|
| S    | Sub Index  | Data<br>Type | Access                 | PDO<br>Mapping | Setting<br>Range | Initial<br>Value | Unit |  |  |
|      | 0          | INT16        | RW                     | Yes            | 0~60             | 0                | dB   |  |  |

• Set the notch depth of the notch filter. Setting it to 0 means turn off the notch filter. Refer to the explanation of parameter P202 for others.

| P217      | Index None | 4th notch fi              | 4th notch filter frequency |       |         |         |      |  |  |  |
|-----------|------------|---------------------------|----------------------------|-------|---------|---------|------|--|--|--|
| Sub Index |            | Data                      | Access                     | PDO   | Setting | Initial | Unit |  |  |  |
|           |            | Type                      | Mapping                    | Range | Value   | Oiiit   |      |  |  |  |
|           | 0          | INT16 RW Yes 50~5000 5000 |                            |       |         |         | Hz   |  |  |  |

- Notch filter is a filter used to eliminate specific frequency resonance caused by machinery.
- If P205 is set to 0, this notch filter will be turned off.

| P218      | Index None | 4th notch fi | 4th notch filter quality factor |         |         |         |      |  |  |  |
|-----------|------------|--------------|---------------------------------|---------|---------|---------|------|--|--|--|
| Sub Index |            | Data         | Access                          | PDO     | Setting | Initial | Unit |  |  |  |
|           | Suo maex   | Type         | 7100033                         | Mapping | Range   | Value   | Omt  |  |  |  |
|           | 0          | INT16        | RW                              | Yes     | 1~100   | 7       |      |  |  |  |

• Refer to the description of parameter P201.

| P219      | Index None | 4th notch fi | 4th notch filter depth |         |         |         |       |  |  |
|-----------|------------|--------------|------------------------|---------|---------|---------|-------|--|--|
| Sub Index |            | Data         | <b>A</b> 00000         | PDO     | Setting | Initial | Unit  |  |  |
|           |            | Type         | Access                 | Mapping | Range   | Value   | Oiiit |  |  |
|           | 0          | INT16        | RW                     | Yes     | 0~60    | 0       | dB    |  |  |

• Set the notch depth of the notch filter. Setting it to 0 means turn off the notch filter. Refer to the explanation of parameter P202 for others.

| P220      | Index None | End vibration | End vibration detection filter frequency |       |         |         |      |  |  |  |
|-----------|------------|---------------|------------------------------------------|-------|---------|---------|------|--|--|--|
| Sub Index |            | Data          | <b>A</b> 00000                           | PDO   | Setting | Initial | Unit |  |  |  |
| i.        | Sub maex   | Type Access   | Mapping                                  | Range | Value   | Ollit   |      |  |  |  |
|           | 0          | INT16         | RW                                       | Yes   | 10~2000 | 200     | Hz   |  |  |  |

• Parameter meaning:

Set the filtering bandwidth frequency of the filter used for the end vibration detection function.

| P221 | Index None | Minimum d                 | Minimum detection amplitude of end vibration |                |                  |                  |      |  |  |
|------|------------|---------------------------|----------------------------------------------|----------------|------------------|------------------|------|--|--|
| S    | Sub Index  | Data<br>Type              | Access                                       | PDO<br>Mapping | Setting<br>Range | Initial<br>Value | Unit |  |  |
|      | 0          | INT16 RW Yes 3~32767 5 pt |                                              |                |                  |                  |      |  |  |

• Minimum detection value of low frequency vibration suppression.

| P222      | Index 20DEh | Compensati | Compensation coefficient of end vibration suppression |         |           |         |       |  |  |  |
|-----------|-------------|------------|-------------------------------------------------------|---------|-----------|---------|-------|--|--|--|
| Sub Index |             | Data       | <b>A</b> 22255                                        | PDO     | Setting   | Initial | Unit  |  |  |  |
|           |             | Type       | Access                                                | Mapping | Range     | Value   | Oiiit |  |  |  |
|           | 0           | INT16      | RW                                                    | Yes     | 1.0~100.0 | 1.0     |       |  |  |  |

- Valid when the vibration suppression switch is turned on.
- The larger the value is, the more obvious the suppression effect is. However, too large a value is likely to bring mechanical noise.

| P223      | Index 20DFh | End vibration | End vibration suppression switch |         |         |         |       |  |  |  |
|-----------|-------------|---------------|----------------------------------|---------|---------|---------|-------|--|--|--|
| C 1 I. 1. |             | Data          | <b>A</b> 22255                   | PDO     | Setting | Initial | Unit  |  |  |  |
| ,         | Sub Index   |               | Access                           | Mapping | Range   | Value   | Oilit |  |  |  |
|           | 0           | INT16         | RW                               | Yes     | 0~3     | 0       |       |  |  |  |

- Parameter meaning:
  - 0: Vibration suppression function is invalid.
  - 1: Vibration suppression mode 1, which automatically detects vibration frequency, is suitable for

- occasions where inertia changes little.
- 2: Vibration suppression mode 2, which automatically detects vibration frequency, is suitable for occasions where inertia always changes.
- 3: Vibration suppression mode 3, manually set the vibration frequency, suitable for vibration frequency known occasions.

| P224      | Index 20E0h | Manual sett | Manual setting of end vibration suppression period |         |         |         |       |  |  |
|-----------|-------------|-------------|----------------------------------------------------|---------|---------|---------|-------|--|--|
| Sub Index |             | Data        | <b>A</b> 00000                                     | PDO     | Setting | Initial | Unit  |  |  |
|           |             | Type        | Type Access                                        | Mapping | Range   | Value   | Oiiit |  |  |
|           | 0           | INT16       | RW                                                 | Yes     | 0~1000  | 0       | ms    |  |  |

• When the vibration suppression mode (P223) is set to 3, this parameter is used to set the vibration cycle to be suppressed.

| P225 | Index None | Reserved by                                              | Reserved by the manufacturer |     |     |   |      |  |  |
|------|------------|----------------------------------------------------------|------------------------------|-----|-----|---|------|--|--|
| S    | Sub Index  | Data Access PDO Setting Initial Type Mapping Range Value |                              |     |     |   | Unit |  |  |
|      | 0          | INT16                                                    | RW                           | Yes | 0~1 | 0 |      |  |  |

| P226      | Index None | Medium fre   | Medium frequency vibration 1 frequency |                |                  |                  |      |  |  |  |
|-----------|------------|--------------|----------------------------------------|----------------|------------------|------------------|------|--|--|--|
| Sub Index |            | Data<br>Type | Access                                 | PDO<br>Mapping | Setting<br>Range | Initial<br>Value | Unit |  |  |  |
|           | 0          | INT16        | RW                                     | Yes            | 50~2000          | 100              | Hz   |  |  |  |

- It is valid when the IF vibration suppression 1 switch is turned on (P229 $\neq$ 0).
- The frequency point manual setting mode (P229=1) requires searching for intermediate frequency vibration points through the servo host software recording function.

| P227      | Index None | Compensat | Compensation coefficient of medium frequency vibration suppression 1 |         |         |         |      |  |  |
|-----------|------------|-----------|----------------------------------------------------------------------|---------|---------|---------|------|--|--|
| Sub Index |            | Data      | <b>A</b> 2222                                                        | PDO     | Setting | Initial | Unit |  |  |
|           |            | Type      | Access                                                               | Mapping | Range   | Value   | Onit |  |  |
|           | 0          | INT16     | RW                                                                   | Yes     | 1~1000  | 100     | %    |  |  |

- It is recommended to use the Fn1 function to estimate the load inertia first.
- If the servo inertia (P017) is set properly, it is recommended to set this parameter to 100.
- If the inertia cannot be estimated, the value is inversely proportional to the actual load inertia.

| P228 In   | ndex None | Damping coefficient of medium frequency vibration suppression 1 |                |         |         |         |        |  |
|-----------|-----------|-----------------------------------------------------------------|----------------|---------|---------|---------|--------|--|
| Sub Index |           | Data                                                            | <b>A</b> 22233 | PDO     | Setting | Initial | I Imit |  |
|           |           | Type                                                            | Access         | Mapping | Range   | Value   | Unit   |  |
|           | 0         | INT16                                                           | RW             | Yes     | 0~300   | 100     | %      |  |

 Increasing the damping coefficient can improve the anti vibration effect, but excessive damping coefficient will increase the vibration.

| P229      | Index None | Medium fre  | Medium frequency vibration suppression 1 switch |       |         |         |       |  |  |  |
|-----------|------------|-------------|-------------------------------------------------|-------|---------|---------|-------|--|--|--|
| Sub Index |            | Data        | <b>A</b> 22255                                  | PDO   | Setting | Initial | Linit |  |  |  |
|           |            | Type Access | Mapping                                         | Range | Value   | Unit    |       |  |  |  |
|           | 0          | INT16       | RW                                              | Yes   | 0~2     | 0       |       |  |  |  |

- Parameter meaning:
  - 0: Invalid
  - 1: Manual setting
  - 2: Automatic setting

| P231      | Index None | Medium fre | Medium frequency vibration 2 frequency |         |         |         |       |  |  |
|-----------|------------|------------|----------------------------------------|---------|---------|---------|-------|--|--|
| Sub Index |            | Data       | <b>A</b> 22233                         | PDO     | Setting | Initial | Unit  |  |  |
|           |            | Type       | Type Access                            | Mapping | Range   | Value   | Ollit |  |  |
|           | 0          | INT16      | RW                                     | Yes     | 50~2000 | 100     | Hz    |  |  |

- It is valid when the IF vibration suppression 1 switch is turned on (P234 $\neq$ 0).
- The frequency point manual setting mode (P234=1) requires searching for intermediate frequency vibration points through the servo host software recording function.

| P232      | Index None | Compensati | Compensation coefficient of medium frequency vibration suppression 2 |         |         |         |        |  |  |
|-----------|------------|------------|----------------------------------------------------------------------|---------|---------|---------|--------|--|--|
| Sub Index |            | Data       | <b>A</b> 22233                                                       | PDO     | Setting | Initial | I Imit |  |  |
|           |            | Туре       | Access                                                               | Mapping | Range   | Value   | Unit   |  |  |
|           | 0          | INT16      | RW                                                                   | Yes     | 1~1000  | 100     | %      |  |  |

- It is recommended to use the Fn1 function to estimate the load inertia first.
- If the servo inertia (P017) is set properly, it is recommended to set this parameter to 100.
- If the inertia cannot be estimated, the value is inversely proportional to the actual load inertia.

| P233      | Index None | Damping co | Damping coefficient of medium frequency vibration suppression 2 |         |         |         |        |  |  |
|-----------|------------|------------|-----------------------------------------------------------------|---------|---------|---------|--------|--|--|
| Sub Index |            | Data       | <b>A</b> 2222                                                   | PDO     | Setting | Initial | I Init |  |  |
|           |            | Туре       | Access                                                          | Mapping | Range   | Value   | Unit   |  |  |
|           | 0          | INT16      | RW                                                              | Yes     | 0~300   | 100     | %      |  |  |

• Increasing the damping coefficient can improve the anti vibration effect, but excessive damping coefficient will increase the vibration.

| P234      | Index None | Medium fre | Medium frequency vibration suppression 2 switch |         |         |         |        |  |  |
|-----------|------------|------------|-------------------------------------------------|---------|---------|---------|--------|--|--|
| Sub Index |            | Data       | <b>A</b> 22233                                  | PDO     | Setting | Initial | I Imit |  |  |
|           |            | Туре       | Access                                          | Mapping | Range   | Value   | Unit   |  |  |
|           | 0          | INT16      | RW                                              | Yes     | 0~2     | 0       |        |  |  |

- Parameter meaning:
  - 0: Invalid
  - 1: Valid
  - 2: Automatic setting

| P236 | Index None | Speed feedback source |        |                |                  |                  |      |  |
|------|------------|-----------------------|--------|----------------|------------------|------------------|------|--|
| \$   | Sub Index  | Data<br>Type          | Access | PDO<br>Mapping | Setting<br>Range | Initial<br>Value | Unit |  |
|      | 0          | INT16                 | RW     | Yes            | 0~1              | 0                |      |  |

- Parameter meaning:
  - 0: Speed feedback comes from filter
  - 1: Speed feedback comes from the observer

| P237    | Index None | Medium fre | Medium frequency vibration suppression mode in high response mode |         |         |         |       |  |  |
|---------|------------|------------|-------------------------------------------------------------------|---------|---------|---------|-------|--|--|
| C1- I I |            | Data       | <b>A</b> 22255                                                    | PDO     | Setting | Initial | Linit |  |  |
|         | Sub Index  |            | Type Access                                                       | Mapping | Range   | Value   | Unit  |  |  |
|         | 0          | INT16      | RW                                                                | Yes     | 0~1     | 1       |       |  |  |

- Parameter meaning:
  - 0: External compensation
  - 1: Internal compensation

| P238      | Index None | High immu | High immunity mode gain percentage in high response mode |         |         |         |      |  |  |  |
|-----------|------------|-----------|----------------------------------------------------------|---------|---------|---------|------|--|--|--|
| Sub Index |            | Data      | <b>A</b> 00000                                           | PDO     | Setting | Initial | Unit |  |  |  |
|           |            | Type      | Access                                                   | Mapping | Range   | Value   | Onit |  |  |  |
|           | 0          | INT16     | RW                                                       | Yes     | 0~1000  | 50      | %    |  |  |  |

• This parameter only takes effect when the high immunity mode is enabled (P239=2) in the high response mode. It is used to adjust the gain percentage of the advanced control high response mode, and is generally set to 20~80 to meet the needs. Setting the value too high can easily cause mechanical vibration.

| P239   | Index None | High immu | High immunity mode switch in high response mode |         |         |         |        |  |  |
|--------|------------|-----------|-------------------------------------------------|---------|---------|---------|--------|--|--|
| C1- I1 |            | Data      | <b>A</b> 2222                                   | PDO     | Setting | Initial | I Imit |  |  |
|        | Sub Index  |           | Type Access                                     | Mapping | Range   | Value   | Unit   |  |  |
|        | 0          | INT16     | RW                                              | Yes     | 0~2     | 0       |        |  |  |

- This parameter is used to enable high immunity mode in high response mode.
- Parameter meaning:
  - 0: Turn off this mode
  - 1: Turn on this mode and maintain the default gain
  - 2: Gain percentage adjustable

| P240        | Index None | High respon | High response mode tracking gain |         |         |         |       |  |  |  |
|-------------|------------|-------------|----------------------------------|---------|---------|---------|-------|--|--|--|
| Cl. I., J., |            | Data        | <b>A</b> 22255                   | PDO     | Setting | Initial | Unit  |  |  |  |
| r.          | Sub Index  | Type        | Access                           | Mapping | Range   | Value   | Ollit |  |  |  |
|             | 0          | INT16       | RW                               | Yes     | 10~1000 | 100     | %     |  |  |  |

• The recommended value is  $75 \sim 150$ .

| P241    | Index None | Friction con | Friction compensation gain percentage |         |         |         |       |  |  |
|---------|------------|--------------|---------------------------------------|---------|---------|---------|-------|--|--|
| C1- I I |            | Data         | <b>A</b> 22255                        | PDO     | Setting | Initial | Linit |  |  |
|         | Sub Index  | Type         | Access                                | Mapping | Range   | Value   | Unit  |  |  |
|         | 0          | INT16        | RW                                    | Yes     | 10~1000 | 100     | %     |  |  |

- It is suggested to use Fn1 function to infer load inertia first.
- If the servo inertia (P017) is set properly, it is recommended to set this parameter to 100.
- If the inertia cannot be deduced, the value is inversely proportional to the actual load inertia.

| P242      | Index None | Friction con | Friction compensation ratio |         |         |         |      |  |  |
|-----------|------------|--------------|-----------------------------|---------|---------|---------|------|--|--|
| Cub Indov |            | Data         | A 00000                     | PDO     | Setting | Initial | Unit |  |  |
| r.        | Sub Index  | Туре         | Access                      | Mapping | Range   | Value   | Omi  |  |  |
|           | 0          | INT16        | RW                          | Yes     | 0~1000  | 0       | %    |  |  |

 Increasing the damping coefficient can improve the anti-vibration effect, but excessive damping coefficient will increase the vibration. When the parameter is set to 0, the friction compensation function is turned off.

| P243 | Index None | Friction cor | Friction compensation observer gain |         |         |         |       |  |  |
|------|------------|--------------|-------------------------------------|---------|---------|---------|-------|--|--|
|      | Data       |              | <b>A</b> 22255                      | PDO     | Setting | Initial | Linit |  |  |
|      | Sub Index  | Type         | Access                              | Mapping | Range   | Value   | Unit  |  |  |
|      | 0          | INT16        | RW                                  | Yes     | 0~1200  | 400     | Hz    |  |  |

• Increasing the observer gain can compensate the external disturbance more quickly, but if the gain is too large, vibration will occur when the machinery has a resonant frequency.

| P244      | Index None | Current loo | Current loop mode selection in high response mode |         |         |         |      |  |  |  |
|-----------|------------|-------------|---------------------------------------------------|---------|---------|---------|------|--|--|--|
| Sub Index |            | Data        | Access                                            | PDO     | Setting | Initial | Unit |  |  |  |
|           |            | Type        | 7 100055                                          | Mapping | Range   | Value   | Omt  |  |  |  |
|           | 0          | INT16       | RW                                                | Yes     | 0~3     | 0       |      |  |  |  |

- This parameter only takes effect when P247=1.
  - 0: Current loop does not adopt high response mode
  - 1: Current loop adopts a high response mode
  - 2: The current loop uses a high response current observer
  - 3: The current loop uses a standard current observer

|   | P245 | Index None | High respon  | High response mode speed observer nonlinear mode |                |                  |                  |      |  |  |  |
|---|------|------------|--------------|--------------------------------------------------|----------------|------------------|------------------|------|--|--|--|
|   | S    | Sub Index  | Data<br>Type | Access                                           | PDO<br>Mapping | Setting<br>Range | Initial<br>Value | Unit |  |  |  |
| ľ |      | 0          | INT16        | RW                                               | Yes            | 0~1              | 1                |      |  |  |  |

- Parameter meaning:
  - 0: The nonlinear function type in high response mode adopts structure 0
  - 1: The nonlinear function type in high response mode adopts structure 1

| P246      | Index None | High respon | High response mode speed feedback source |         |         |         |      |  |  |  |
|-----------|------------|-------------|------------------------------------------|---------|---------|---------|------|--|--|--|
| Sub Index |            | Data        | Access                                   | PDO     | Setting | Initial | Unit |  |  |  |
|           |            | Type        | 1100055                                  | Mapping | Range   | Value   | Cint |  |  |  |
|           | 0          | INT16       | RW                                       | Yes     | 0~1     | 0       |      |  |  |  |

#### Parameter meaning:

- 0: In high response mode, the feedback speed source is the original speed
- 1: In high response mode, the feedback speed source is the filtered speed

| P247      | Index None | High respon | High response mode enable |         |         |         |       |  |  |  |
|-----------|------------|-------------|---------------------------|---------|---------|---------|-------|--|--|--|
| Sub Index |            | Data        | <b>A</b> 00000            | PDO     | Setting | Initial | Unit  |  |  |  |
| r.        | Sub maex   | Type        | Access                    | Mapping | Range   | Value   | Ollit |  |  |  |
|           | 0          | INT16       | RW                        | Yes     | 0~1     | 0       |       |  |  |  |

#### • Parameter meaning:

- 0: Servo loop controller adopts traditional control mode
- 1: Servo loop controller adopts high response mode
- 2: Servo loop controller adopts disturbance observer for disturbance compensation

| P248 | Index None | High respon                                              | High response mode speed observer bandwidth |     |          |     |      |  |  |
|------|------------|----------------------------------------------------------|---------------------------------------------|-----|----------|-----|------|--|--|
| S    | Sub Index  | Data Access PDO Setting Initial Type Mapping Range Value |                                             |     |          |     | Unit |  |  |
|      | 0          | INT16                                                    | RW                                          | Yes | 100~2000 | 150 | Hz   |  |  |

• High response mode speed observer bandwidth, increasing the parameter value can enhance the speed following ability and anti-interference ability, and being too large is prone to noise interference.

| P249    | Index None | High respon | High response mode speed observer bandwidth parameter setting is valid |         |         |         |      |  |  |  |
|---------|------------|-------------|------------------------------------------------------------------------|---------|---------|---------|------|--|--|--|
| C 1 L 1 |            | Data        | <b>A</b> 2222                                                          | PDO     | Setting | Initial | Unit |  |  |  |
|         | Sub Index  |             | Access                                                                 | Mapping | Range   | Value   | Unit |  |  |  |
|         | 0          | INT16       | RW                                                                     | Yes     | 0~1     | 1       |      |  |  |  |

#### • Parameter meaning:

- 0: High response mode speed observer bandwidth parameter setting is invalid
- 1: High response mode speed observer bandwidth parameter setting is valid

| P250      | Index None | High respon | High response mode current observer bandwidth |         |         |         |       |  |  |  |
|-----------|------------|-------------|-----------------------------------------------|---------|---------|---------|-------|--|--|--|
| C 1 T. 1. |            | Data        | <b>A</b> 2222                                 | PDO     | Setting | Initial | Unit  |  |  |  |
| ,         | Sub Index  | Type        | Access                                        | Mapping | Range   | Value   | Ollit |  |  |  |
|           | 0          | INT16       | RW                                            | Yes     | 50~400  | 180     | 10Hz  |  |  |  |

 High response mode current observer bandwidth, increasing the parameter value can enhance the current following ability and anti-interference ability, and being too large is prone to noise interference.

| P251      | Index None | High respon | High response mode current observer bandwidth parameter setting is valid |         |         |         |        |  |  |  |
|-----------|------------|-------------|--------------------------------------------------------------------------|---------|---------|---------|--------|--|--|--|
| C 1 I. 1. |            | Data        | <b>A</b> 2222                                                            | PDO     | Setting | Initial | I Imit |  |  |  |
|           | Sub Index  | Type        | Access                                                                   | Mapping | Range   | Value   | Unit   |  |  |  |
|           | 0          | INT16       | RW                                                                       | Yes     | 0~1     | 0       |        |  |  |  |

- Parameter meaning:
  - 0: High response mode current observer bandwidth parameter setting is invalid
  - 1: High response mode current observer bandwidth parameter setting is valid

| P252        | Index None | High respon | High response mode 1st torque filtering time constant |         |           |         |       |  |  |  |
|-------------|------------|-------------|-------------------------------------------------------|---------|-----------|---------|-------|--|--|--|
| Code Indeed |            | Data        |                                                       |         | Setting   | Initial | Unit  |  |  |  |
| r.          | Sub Index  |             | Access                                                | Mapping | Range     | Value   | Oiiit |  |  |  |
|             | 0          | INT16       | RW                                                    | Yes     | 0.05~5.00 | 0.10    | ms    |  |  |  |

- Low pass filter of torque can suppress mechanical vibration and reduce torque current fluctuation.
- The larger the value is, the better the vibration suppression effect is, and the smaller the torque current fluctuation is. If it is too large, the response will become slower, which may cause oscillation; the smaller the value, the faster the response, but limited by mechanical conditions.
- It is recommended that the setting range is  $0.05 \sim 0.15$ . If it exceeds this range, it will easily cause system oscillation.

| P253      | Index None | High respon | High response mode speed observer type |         |         |         |       |  |  |
|-----------|------------|-------------|----------------------------------------|---------|---------|---------|-------|--|--|
| Sub Index |            | Data        | <b>A</b> 00000                         | PDO     | Setting | Initial | Unit  |  |  |
|           |            | Type        | Access                                 | Mapping | Range   | Value   | Oilit |  |  |
|           | 0          | INT16       | RW                                     | Yes     | 0~5     | 0       |       |  |  |

- Parameter meaning:
  - 0: Linear
  - 1: Low-level nonlinearity
  - 2: Intermediate nonlinearity
  - 3: Medium to advanced nonlinearity
  - 4: Advanced nonlinearity
  - 5: Super advanced nonlinearity

| P254      | Index None | High respon | High response mode speed observer non exponential gain multiple |         |          |         |       |  |  |  |
|-----------|------------|-------------|-----------------------------------------------------------------|---------|----------|---------|-------|--|--|--|
| Sub Index |            | Data        | <b>A</b> 22255                                                  | PDO     | Setting  | Initial | Unit  |  |  |  |
|           |            | Type        | Access                                                          | Mapping | Range    | Value   | Oilit |  |  |  |
|           | 0          | INT16       | RW                                                              | Yes     | 0.0~10.0 | 1.5     | times |  |  |  |

• High response mode speed observer non exponential gain multiple, the higher the value, the stronger the speed following and anti-interference ability.

| P255 Index None | Speed observer gain |                |         |         |         |       |  |  |
|-----------------|---------------------|----------------|---------|---------|---------|-------|--|--|
| Sub Index       | Data                | <b>A</b> 00000 | PDO     | Setting | Initial | Unit  |  |  |
|                 | Type                | Access         | Mapping | Range   | Value   | Oilit |  |  |
| 0               | INT16               | RW             | Yes     | 10~1000 | 120     | Hz    |  |  |

• The improvement of the speed observer gain can make the observer output track the actual speed 122

feedback faster.

| P256      | Index None | Speed obser | Speed observer compensation coefficient |         |         |         |      |  |  |  |
|-----------|------------|-------------|-----------------------------------------|---------|---------|---------|------|--|--|--|
| Sub Index |            | Data        | Access                                  | PDO     | Setting | Initial | Unit |  |  |  |
|           |            | Type        |                                         | Mapping | Range   | Value   |      |  |  |  |
|           | 0          | INT16       | RW                                      | Yes     | 0~1000  | 150     | %    |  |  |  |

• The default value is not recommended to be modified.

| P258      | Index None | Inertia identification |        |         |         |         |       |  |  |
|-----------|------------|------------------------|--------|---------|---------|---------|-------|--|--|
| Sub Index |            | Data                   | Agggg  | PDO     | Setting | Initial | Unit  |  |  |
|           |            | Type                   | Access | Mapping | Range   | Value   | Oiiit |  |  |
|           | 0          | INT16                  | RW     | Yes     | 0~9     | 0       |       |  |  |

- Parameter meaning:
  - 0: Turn off
  - 1: Reserved, used by the manufacturer
  - 2: Online mode

| P269      | Index None | Inertia estin | Inertia estimation mode |         |         |         |       |  |  |  |
|-----------|------------|---------------|-------------------------|---------|---------|---------|-------|--|--|--|
| Sub Index |            | Data          | <b>A</b> 22255          | PDO     | Setting | Initial | Unit  |  |  |  |
|           |            | Type          | Access                  | Mapping | Range   | Value   | Oilit |  |  |  |
|           | 0          | INT16         | RW                      | Yes     | 0~10    | 0       |       |  |  |  |

• Set the inertia estimation mode. The larger the presumptive inertia value, the larger the default inertia setting value.

| P270      | Index None | Model track | Model tracking control switch |         |         |         |       |  |  |  |
|-----------|------------|-------------|-------------------------------|---------|---------|---------|-------|--|--|--|
| Sub Index |            | Data        | Access                        | PDO     | Setting | Initial | Unit  |  |  |  |
|           |            | Type        | ype                           | Mapping | Range   | Value   | Ollit |  |  |  |
|           | 0          | INT16       | RW                            | Yes     | 0~3     | 0       |       |  |  |  |

- It is suggested to use Fn1 function to infer load inertia first.
- Suitable for position control mode, according to different load to choose the appropriate parameters, can improve the response of the system.
- Parameter meaning:
  - 0: Model tracing is invalid
  - 1: Suitable for rigid load
  - 2: Suitable for flexible load
  - 3: Universal type

| P271      | Index None | Model track | Model tracking control gain |         |         |         |       |  |  |  |
|-----------|------------|-------------|-----------------------------|---------|---------|---------|-------|--|--|--|
| Sub Index |            | Data        | Access                      | PDO     | Setting | Initial | Unit  |  |  |  |
|           |            | Type        | Access                      | Mapping | Range   | Value   | Ollit |  |  |  |
|           | 0          | INT16       | RW                          | Yes     | 10~2000 | 40      | Hz    |  |  |  |

- Model tracking control gain, mode  $1 \sim 3$  are valid.
- The higher the value, the faster the response. If it is too large, it may cause noise.

| P272      | Index None | Model track | Model tracking damping ratio |         |         |         |       |  |  |
|-----------|------------|-------------|------------------------------|---------|---------|---------|-------|--|--|
| Sub Index |            | Data        | <b>A</b> 00000               | PDO     | Setting | Initial | Unit  |  |  |
|           |            | Type        | Access                       | Mapping | Range   | Value   | Oilit |  |  |
|           | 0          | INT16       | RW                           | Yes     | 50~200  | 100     |       |  |  |

| P273      | Index None | Model track | Model tracking positive direction output ratio |         |         |         |       |  |  |  |
|-----------|------------|-------------|------------------------------------------------|---------|---------|---------|-------|--|--|--|
| Sub Index |            | Data        | <b>A</b> 00000                                 | PDO     | Setting | Initial | Unit  |  |  |  |
|           |            | Type        | Access                                         | Mapping | Range   | Value   | Ollit |  |  |  |
|           | 0          | INT16       | RW                                             | Yes     | 0~1000  | 100     | %     |  |  |  |

- Model tracking positive direction control deviation, mode  $1\sim3$  are effective.
- By adjusting this parameter, the response speed of forward and reverse can be adjusted separately.
- The greater the value, the greater the torque loop feed forward effect, too much noise may be caused.

| P274      | Index None | Model track | Model tracking reverse direction output ratio |         |         |         |       |  |  |  |
|-----------|------------|-------------|-----------------------------------------------|---------|---------|---------|-------|--|--|--|
| Sub Index |            | Data        | <b>A</b> 00000                                | PDO     | Setting | Initial | Unit  |  |  |  |
|           |            | Туре        | Access                                        | Mapping | Range   | Value   | Oilit |  |  |  |
|           | 0          | INT16       | RW                                            | Yes     | 0~1000  | 100     | %     |  |  |  |

• The description is the same as P273.

| P277      | Index None | Model tracking speed compensation feedforward |                |         |         |         |       |  |
|-----------|------------|-----------------------------------------------|----------------|---------|---------|---------|-------|--|
| Sub Index |            | Data                                          | <b>A</b> 00000 | PDO     | Setting | Initial | Unit  |  |
|           |            | Туре                                          | Type Access    | Mapping | Range   | Value   | Ollit |  |
|           | 0          | INT16                                         | RW             | Yes     | 0~100   | 100     | %     |  |

- Model tracking speed compensation feed forward, the larger the value, the greater the feed-forward effect of the speed loop, too large may cause noise.
- Modes  $1 \sim 3$  are valid.

| P280      | Index None | Model tracking speed compensates feedforward filtering time |                |         |            |         |        |  |
|-----------|------------|-------------------------------------------------------------|----------------|---------|------------|---------|--------|--|
| Sub Index |            | Data                                                        | <b>A</b> 22233 | PDO     | Setting    | Initial | I Imit |  |
|           |            | Type                                                        | pe Access      | Mapping | Range      | Value   | Unit   |  |
|           | 0          | INT16                                                       | RW             | Yes     | 0.10~50.00 | 0.50    | ms     |  |

Parameter meaning:

The higher the value is, the lower the noise will be. If the value is too large, the compensation will be delayed.

| P281      | Index None | Model tracking speed loop gain |                |         |         |         |      |
|-----------|------------|--------------------------------|----------------|---------|---------|---------|------|
| Sub Index |            | Data                           | <b>A</b> 00000 | PDO     | Setting | Initial | Unit |
|           |            | Type                           | Access         | Mapping | Range   | Value   | Unit |
|           | 0          | INT16                          | RW             | Yes     | 1~3000  | 40      | Hz   |

• Parameter meaning:

Model tracking speed loop gain, the unit is Hz.

|           | <u> </u>   | 1 0         |                                                  |         |            |         |      |  |  |
|-----------|------------|-------------|--------------------------------------------------|---------|------------|---------|------|--|--|
| P282      | Index None | Model track | Model tracking speed loop integral time constant |         |            |         |      |  |  |
| Sub Index |            | Data        | Access                                           | PDO     | Setting    | Initial | Unit |  |  |
|           |            | Type        |                                                  | Mapping | Range      | Value   |      |  |  |
|           | 0          | INT16       | RW                                               | Yes     | 1.0~1000.0 | 20.0    | ms   |  |  |

#### • Parameter meaning:

Model tracking speed loop integral constant, the unit is ms.

| P283      | Index None | Inertia estimation gain level |        |         |         |         |       |  |
|-----------|------------|-------------------------------|--------|---------|---------|---------|-------|--|
| Sub Index |            | Data                          | Access | PDO     | Setting | Initial | Unit  |  |
|           |            | Type                          | Access | Mapping | Range   | Value   | Oilit |  |
|           | 0          | INT16                         | RW     | Yes     | 0~2     | 0       |       |  |

# • Parameter meaning:

- 0: Low rigidity
- 1: Medium rigidity
- 2: High rigidity

| P285      | Index None | Vibration alarm time |                |         |         |         |       |
|-----------|------------|----------------------|----------------|---------|---------|---------|-------|
| Sub Index |            | Data                 | <b>A</b> 00000 | PDO     | Setting | Initial | Unit  |
|           |            | Type                 | pe Access      | Mapping | Range   | Value   | Ollit |
|           | 0          | INT16                | RW             | Yes     | 0~100   | 0       | S     |

• It does not take effect when it is set to 100, and every 3 corresponds to 1s.

| P289 | Index None | Vibration detection level |        |                |                  |                  |      |  |
|------|------------|---------------------------|--------|----------------|------------------|------------------|------|--|
| S    | Sub Index  | Data<br>Type              | Access | PDO<br>Mapping | Setting<br>Range | Initial<br>Value | Unit |  |
|      | 0          | INT16                     | RW     | Yes            | 0~2000           | 60               | Hz   |  |

• When the maximum and minimum speed error reaches the set value, it is determined as vibration.

| P296 | Index None | Self tuning mode |        |                |                  |                  |      |  |
|------|------------|------------------|--------|----------------|------------------|------------------|------|--|
| Š    | Sub Index  | Data<br>Type     | Access | PDO<br>Mapping | Setting<br>Range | Initial<br>Value | Unit |  |
|      | 0          | INT16            | RW     | Yes            | 0~3              | 0                |      |  |

# • Parameter meaning:

- 0: Manual mode;
- 1: Automatic mode;
- 2: Setting completed;
- 3: Feedforward mode.

#### **5.4.4** Parameters of section 3

| Para<br>meter | Name           | Range | Default<br>value | Unit |
|---------------|----------------|-------|------------------|------|
| P300          | Device address | 0~239 | 0                |      |

- Set the site alias through this parameter. After the parameter is changed, the parameter must be stored in EEPROM, and the driver must be turned off and then turned on again for operation to take effect!
- The use of EtherCAT sites depends on the EtherCAT master station. When using sequential addressing, the site number of the slave station is assigned sequentially by the EtherCAT master station, and this site alias setting is invalid. When setting addressing, the EtherCAT master reads the slave site alias to set the slave address. This site alias needs to be set to a non-zero value, and in the same network, each drive needs to be set to a different site alias.

| Para<br>meter | Name                                 | Range     | Default<br>value | Unit |
|---------------|--------------------------------------|-----------|------------------|------|
| P305          | Speed return filtering time constant | 0.1~300.0 | 0.1              | ms   |

• Set the filtering time constant for feedback speed. The larger the value, the better the filtering effect.

| Para<br>meter | Name                            | Range | Default<br>value | Unit |
|---------------|---------------------------------|-------|------------------|------|
| P306          | Path segment interpolation type | 0~2   | 2                |      |

- Select the connection mode between displacement segments in CSP mode through this parameter. When the value is 0, select two displacement segments to complete the connection in the way of continuous acceleration to avoid sudden acceleration change; When the value is 1, select two displacement segments to complete the connection in the way of continuous speed to avoid sudden change of speed; When the value is 2, it does not consider whether the acceleration and speed between two line segments are continuous, and each line segment is interpolated by linear averaging.
- Parameter meaning:
  - 0: Acceleration continuous mode transition;
  - 1: Speed continuous mode transition;
  - 2: Direct transition, linear division between line segments.

| Para<br>meter | Name                       | Range | Default<br>value | Unit |
|---------------|----------------------------|-------|------------------|------|
| P377          | PP path Halt recovery mode | 0~1   | 0                |      |

- Parameter meaning:
  - 1: After the Halt command is revoked, the PP mode restores the operation of the path segment before the Halt command.
  - 0: PP mode aborts the operation of all subsequent path segments after Halt.

# **5.4.5** Parameters of section 4

| Para<br>meter | Name                                         | Range   | Default<br>value | Unit |
|---------------|----------------------------------------------|---------|------------------|------|
| P472          | Number of forward turns of round-trip motion | 1~32767 | 3                |      |
| P473          | Number of reverse turns of round-trip motion | 1~32767 | 3                |      |
| P474          | Round-trip speed                             | 1~32767 | 1000             | rpm  |
| P475          | Round-trip acceleration time                 | 0~32767 | 100              | ms   |
| P476          | Round-trip deceleration time                 | 0~32767 | 100              | ms   |

- When using the parameter self-tuning function, you can set P472 and P473 to limit the total displacement of the motor, but it is not recommended that the number of turns be less than 3. Too small turns are not conducive to the result of parameter self-tuning.
- In addition, when the mechanical connection stiffness is not enough, or the load inertia ratio is too large, the values of P475 and P476 can be appropriately increased, and the value of P474 can be reduced to achieve the purpose of making the acceleration, deceleration, and uniform motion process smoother, reducing potential damage to the machinery.

# 5.5 DI function details

Please refer to "6.5.3 Digital input/digital output" for details. The following table describes the functions of IO.

| Ordinal | Symbol | DI Function       | Functional explanation                                                                                                    |  |
|---------|--------|-------------------|----------------------------------------------------------------------------------------------------|--|
| 0       | NULL   | No function       | Input state had no effect on the system.                                                                                                    |  |
| 2       | ARST   | Clear alarm       | When there is an alarm, if the alarm is allowed to be cleared, input the rising edge (OFF to ON moment) to clear the alarm.  Note that only some alarms are allowed to be cleared.                                                                                                    |  |
| 3       | CCWL   | CCW drive inhibit | OFF: CCW rotation is prohibited; ON: CCW rotation is allowed.  It is used for mechanical limit travel protection and its function is controlled by parameter P097. Note that the default value of P097 is to ignore this function. If you need to use this function, you need to modify P097.  P097                                                                                                    |  |
| 4       | CWL    | CW drive inhibit  | OFF: CW rotation is prohibited; ON: CW rotation is allowed.  It is used for mechanical limit travel protection, and the function is controlled by parameter P097. Note that the default value of P097 is to ignore this function. If you need to use this function, you need to modify P097.  P097 explain  O To use the CW drive inhibit function, the normally closed contact of the travel switch must be connected.  I Ignoring the CW drive inhibit function, the motor can run in the opposite direction. This signal has no default) effect and does not need to be connected. |  |

| Ordinal | Symbol | DI Function            | Functional explanation                                                                                |
|---------|--------|------------------------|----------------------------------------------------------------------------------------------------|
| 15      | EMG    | Emergency shutdown     | OFF: Allows the servo driver to work; ON: Stop the motor according to the mode set by parameter P164. |
| 24      | REF    | Homing reference point | Homing external reference point                                                                       |

# 5.6 DO function details

Please refer to "6.5.3 Digital input/digital output" for details. The following table describes the functions of IO.

| Ordinal | Symbol     | DO Function                                     | Functional explanation                                                                                                    |
|---------|------------|-------------------------------------------------|----------------------------------------------------------------------------------------------------|
| 0       | OFF        | Always invalid                                  | Force output OFF.                                                                                                    |
| 1       | ON         | Always valid                                    | Force output ON.                                                                                                    |
| 2       | RDY        | Servo ready                                     | OFF: Servo main power supply is off, or alarm occurs; ON: Servo main power supply is normal, no alarm occurs.                                                        |
| 3       | ALM        | Alarm                                           | OFF: Alarm occurs; ON: No alarm occurs.                                                                                                    |
| 8       | BRK        | Electromagnetic brake                           | OFF: Electromagnetic brake braking; ON: Electromagnetic brake is released. The output state is determined by the servo, see "4.11 Electromagnetic brake" for details |
| 9       | RUN        | Servo running                                   | OFF: Servo motor is not turned on for operation; ON: Servo motor is turned on and running.                                                                           |
| 11      | TRQL       | In torque limit                                 | OFF: Motor torque does not reach the limit value; ON: Motor torque reaches the limit value.                                                                          |
| 12      | SPL        | In speed limit                                  | In torque control mode OFF: Motor speed does not reach the limit value; ON: Motor speed reaches the limit value.                                                     |
| 13      | НОМЕ       | Homing complete                                 | When homing is complete, output ON                                                                                                    |
| 23      | BRKNE<br>T | Electromagnetic Brake (EtherCAT Object Control) | OFF: Electromagnetic brake braking; ON: Electromagnetic brake is released. The output state is determined by bit0 in 60FE.                                           |
| 24      | NETIO1     | nd CAT                                          |                                                                                                    |
| 25      | NETIO2     | EtherCAT corresponding control word control IO  |                                                                                                    |
| 26      | NETIO3     |                                                 | See "6.5.3 Digital input/digital output" for details                                                                                                    |
| 27      | NETIO4     |                                                 |                                                                                                    |
| 28      | NETIO5     |                                                 |                                                                                                    |
| 30      | DBC        | Dynamic<br>braking                              | OFF: External dynamic brake is invalid; ON: External dynamic brake takes effect.                                                                                     |

# **Chapter 6 Communication functions**

# 6.1 Common object description

- 1. **6040h Control Word:** See "6.3.2 Control word 6040h" section description.
- 2. **6041h Status Word:** See "6.3.3 Status word 6041h" section description.

#### 3. 6060h Modes of Operation

Currently, only the following four operating modes are supported, as described below:

- 6. Homing mode;
- 8: Synchronous position mode;
- 9: Synchronous velocity mode;
- 10: Synchronous torque mode.

Before sending the enable command, you need to determine the object value. The running mode after enabling is subject to the object value when the enable command is received.

#### 4. 607Ah Target Position

Target Position, which takes effect in the CSP position mode, the position command received in the current cycle represents the absolute position that the servo needs to run to in the current cycle. The unit is User Unit.

User Unit: represents the minimum resolution set by the user for the position.

#### 5. 60FFh Target Velocity

Target Velocity description, which takes effect in CSV velocity mode. The speed command received in the current cycle represents the target speed of the servo running in the current cycle, and the unit is User Unit/s.

#### 6. 6071h Target Torque

Target Torque, which takes effect in CST torque mode, the torque command received in the current cycle represents the target torque of the servo running in the current cycle, and the unit is 0.1% of the rated torque.

#### 7. 6064h Position Actual Value

Position Actual Value, the Unit is User Unit.

The original data of the encoder's single turn value can be read out through 0x2703.0x03,, and the highest bit of the read data is aligned. If the encoder bit is less than 32 bits, the low bit is supplemented by 0. For example, when the encoder resolution is 17 bits, bit31 to bit15 is the encoder's 17 bit single turn value, and bit14 to bit0 is supplemented by 0.

The original data of the multi turn value of the encoder can be read out through 0x2703.0x04.

#### 8. 606Ch Velocity Actual Value

Velocity Actual Value, the unit is User Unit/s.

#### 9. 6077h Torque Actual Value

Torque Actual Value, unit: 0.1%.

#### 10. 2700h Sub Index 1: Pos Loop Command

The position command value received by the servo, the unit is User Unit/s.

#### 11. 2700h Sub Index 2: Pos Loop Feedback

Motor position feedback value, unit: User Unit/s.

#### 12. 2700h Sub Index 3: Pos Loop Error

Servo position tracking error, unit: User Unit/s.

#### 13. 2701h Sub Index 1: Velocity Loop Motor Speed

Servo velocity loop motor speed, unit: rpm.

### 14. 2702h Sub Index 1: Torque Loop Motor Actual Torque

Servo torque loop motor actual torque, unit: %.

#### 15. 2702h Sub Index 2: Torque Loop Motor Actual Peak Torque

Servo torque loop motor actual peak torque, unit: %.

#### 16. 2702h Sub Index 3: Torque Loop Motor Actual Current

Servo torque loop motor actual current, unit: 0.1A.

#### 17. 2702h Sub Index 4: Torque Loop Motor Actual Peak Current

Servo torque loop motor actual peak current, unit: 0.1A.

#### 18. 2703h Sub Index 1: StartUp Single Position

When the servo is powered on, the single turn position is aligned with the 32-bit high position, and the lowest position is supplemented with 0.

#### 19. 2703h Sub Index 2: StartUp Multi Turn

Count multi-turn when the servo is powered on.

#### 20. 2703h Sub Index 3: Current Single Position

At the current time, the single turn position is aligned with 32-bit high bits, and the lowest bit is filled with 0.

#### 21. 2703h Sub Index 4: Current Multi Turn

Multi turn counting at the current moment.

#### 22. 2707h Sub Index 1

Motor rated current, unit: 0.1A.

#### 23. 2707h Sub Index 2

Motor rated torque, unit: 0.1Nm.

#### 24. 2707h Sub Index 3

Motor rated speed, unit: rpm.

# 25. 27FEh Operation Command

Internal operation instructions, reserved.

# 26. 27FFh Operation Status:

Internal operation status, reserved.

# 6.2 EtherCAT communication

EtherCAT is the abbreviation of Ethernet for Control Automation Technology. It is a communication mode between master and slave computers using Real-Time Ethernet developed by BECKHOFF, Germany. It is managed by the ETG (EtherCAT Technology Group).

The basic concept of EtherCAT communication is that when the DataFrame sent through the host passes through the slave station, the slave station sends and receives data to the DataFrame while receiving the sent data.

EtherCAT uses the Ethernet framework based on IEEE802.3 as the standard.

When using 100BASE-TX Ethernet as the base, the maximum cable length is 100m, and the maximum number of slave stations that can be received is 65535, thus forming an unlimited network. In the case of using the Ethernet Switch alone, it can also receive each other with the commonly used TCP/IP.

# **6.2.1** Construction of CANopen over EtherCAT

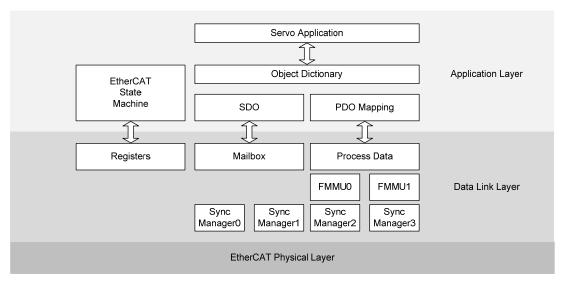

The drive adopts the shape of the CiA 402 drive. The Object Dictionary of the application layer includes the application data and process data interface, as well as the PDO mapping information between application data.

PDO (Process Data Object) is composed of Object Dictionary that can be mapped in PDO. The content of process data is defined according to PDO mapping.

Process data communication will have periodic read/write PDO, while mailbox communication is non periodic communication, which can read/write all Object Dictionary.

# **6.2.2** EtherCAT state machine

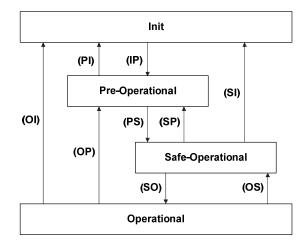

| State            | Description                                                         |
|------------------|---------------------------------------------------------------------|
| Init             | Device initialization.                                              |
| IIIIt            | Unable to use mailbox communication and process data communication. |
| Pre-Operational  | The current status can use mailbox communication.                   |
| Safa Omanational | PDO input data (TxPDO) can be read.                                 |
| Safe-Operational | Cannot receive PDO output data (RxPDO).                             |
| Operational      | Periodic I/O communication can process PDO output data (RxPDO).     |
| State transition | Description                                                         |
| IP               | Start mailbox communication.                                        |
| PI               | Interrupt mailbox communication.                                    |
| PS               | Start updating input data.                                          |
| SP               | Terminates updating input data.                                     |
| SO               | Start updating output data.                                         |
| OS               | Terminates updating output data.                                    |
| OP               | Terminates updating input/output data.                              |
| SI               | Terminate updating input data and mailbox communication.            |
| OI               | Terminate all I/O data updates and mailbox communications.          |

# 6.2.3 Status LED

The status LED of the EP5 driver is located on the X5 (IN) and X6 (OUT) sockets, as shown in the following figure.

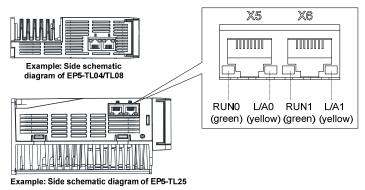

# 1. L/A0, L/A1 (Link Activity) LED (YELLOW LED)

L/A0 LED displays the status of X5 communication interface, and L/A1 LED displays the status of X6 communication interface. The contents displayed by each LED are shown in the following table.

| Link/Activity LED | Description                                                       |  |
|-------------------|-------------------------------------------------------------------|--|
| Off               | Communication is not connected.                                   |  |
| Flickering        | Communication connected, communication activated.                 |  |
| On                | Communication is connected. Communication has not been activated. |  |

# 2. RUN0, RUN1 (Run) LED (GREEN LED)

Display the state of the EtherCAT State Machine.

| RUN LED      | Description                                    |  |  |
|--------------|------------------------------------------------|--|--|
| Off          | In the INIT state.                             |  |  |
| Blinking     | In Pre-Operational state.                      |  |  |
| Single Flash | In Safe-Operational state.  On 1000 200 ms off |  |  |
| On           | In Operational state.                          |  |  |

## 6.2.4 Data Type

The content and scope of the Data Type used in this instruction book are shown in the following table.

| Name   | Description    | Range                    |
|--------|----------------|--------------------------|
| SINT   | Signed 8bit    | -128~127                 |
| USINT  | Unsigned 8bit  | 0~255                    |
| INT    | Signed 16bit   | -32768~32767             |
| UINT   | Unsigned 16bit | 0~65535                  |
| DINT   | Signed 32bit   | -21247483648~21247483647 |
| UDINT  | Unsigned 32bit | 0~4294967295             |
| STRING | String Value   |                          |

# 6.2.5 PDO mapping

| Index | Sub-Index | Name            | Data Type |
|-------|-----------|-----------------|-----------|
| 6040h | -         | Controlword     | UINT      |
| 607Ah | -         | Target Position | DINT      |

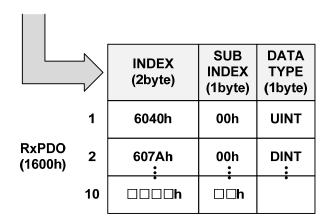

| ndex  | Sub-Index | Name                  | Data Type |
|-------|-----------|-----------------------|-----------|
| 6041h | -         | StatusWord            | UINT      |
| 6064h | -         | Position Actual Value | DINT      |
| 606Ch | -         | Velocity Actual Value | DINT      |

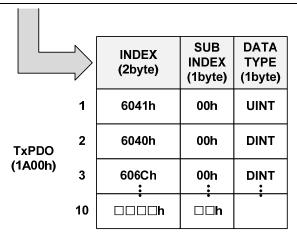

SyncManager can consist of several PDOs. SyncManagerPDO Assign Object (RxPDO: 1C12h, TxPDO: 1C13h) displays the relationship between SyncManger and PDO.

The following figure shows the SyncManager PDO mapping.

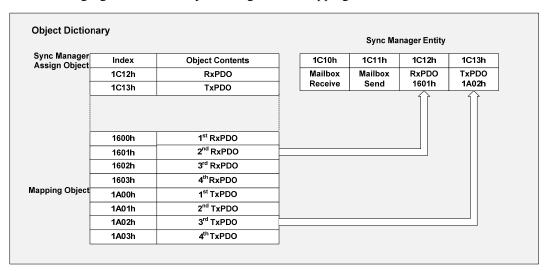

### **PDO** mapping

The following table is the PDO mapping that has been basically set up. This setting is defined in EtherCAT Slave Information file (XML file).

#### 1. PDO Mapping

| RxPDO<br>(1600h) | Control<br>Word<br>(6040h) | Mode of<br>Operation<br>(6060h) | Target<br>position<br>(607Ah) | Target<br>Velocity<br>(60FFh) | Target<br>Torque<br>(6071h) |
|------------------|----------------------------|---------------------------------|-------------------------------|-------------------------------|-----------------------------|
|                  |                            |                                 | D = :4:                       |                               | T                           |

| TxPDO Status Word Operation D (6041h) | Display   Actual Value | Actual Value<br>(606Ch) | Actual Value<br>(6077h) |
|---------------------------------------|------------------------|-------------------------|-------------------------|
|---------------------------------------|------------------------|-------------------------|-------------------------|

### 2. PDO Mapping

| RxPDO Control Word (6040h) | Target<br>position<br>(607Ah) |
|----------------------------|-------------------------------|
|----------------------------|-------------------------------|

| TxPDO<br>(1A01h) | Status Word<br>(6041h) | Position<br>Actual Value<br>(6064h) |
|------------------|------------------------|-------------------------------------|
|------------------|------------------------|-------------------------------------|

### 3. PDO Mapping

| RxPDO<br>(1602h) | Control Word<br>(6040h) | Target<br>Velocity<br>(60FFh) |
|------------------|-------------------------|-------------------------------|
|------------------|-------------------------|-------------------------------|

| TxPDO       | Status Word | Position     | Veloctiy     |
|-------------|-------------|--------------|--------------|
|             | (6041h)     | Actual Value | Actual Value |
| (1A02h) (60 | (604 111)   | (6064h)      | (606Ch)      |

## 4. PDO Mapping

| RxPDO   Control Word   Target Torque (1603h)   (6040h)   (6071h) |
|------------------------------------------------------------------|
|------------------------------------------------------------------|

| TxPDO   | Status Word | Position     | Torque Actual |
|---------|-------------|--------------|---------------|
|         |             | Actual Value | Value         |
| (1A03h) | (6041h)     | (6064h)      | (6077h)       |

## 6.2.6 According to the synchronization of DC (Distributed Clock)

In EtherCAT communication, DC (Distributed Clock) is used for synchronization. The master and slave stations share the Reference Clock (System time) for synchronization. The slave stations synchronizes according to the Sync0 event caused by the Reference Clock.

There are the following synchronization modes, which can be changed through Sync Control registration.

In DC Synchronous mode, the drive is synchronized through the Sync0 event of the EtherCAT master station.

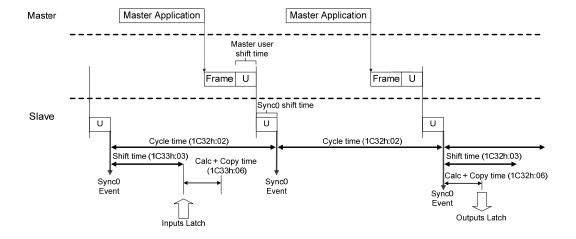

## 6.3 Drive mode

## **6.3.1** Servo state machine

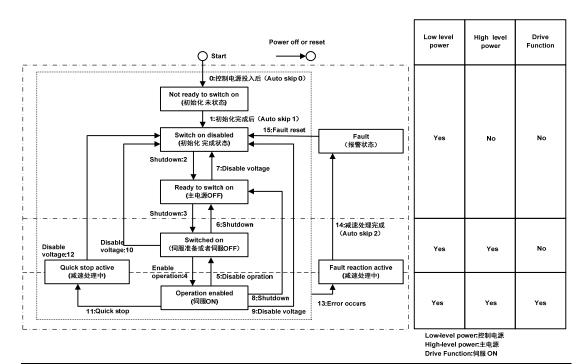

| State                  | Instructions                                                             |  |
|------------------------|--------------------------------------------------------------------------|--|
| Not ready to switch on | Turn on control power. Initializing.                                     |  |
| 0 1 1 1 1              | After initialization, servo parameters can be set.                       |  |
| Switch on disabled     | The main power supply cannot be supplied in the current state.           |  |
| D d 4i4-d              | In the current state, the main power supply can be turned on and the     |  |
| Ready to switch on     | servo parameters can be set. The drive is inactive.                      |  |
| Carried and a se       | The main power supply is On state, and servo parameters can be set.      |  |
| Switched on            | The drive is inactive.                                                   |  |
| Operation enabled      | In the non-Fault state, start the driver function to apply torque to the |  |
|                        | motor. Servo parameters can also be set.                                 |  |
| Ovials Stan active     | Quick stop function has been executed.                                   |  |
| Quick Stop active      | Servo parameters can be set.                                             |  |
| Fault magation active  | Fault status due to Quick Stop or servo.                                 |  |
| Fault reaction active  | Servo parameters can be set.                                             |  |
|                        | Fault reaction processing is completed, and the drive function is        |  |
| Fault                  | inactive.                                                                |  |
|                        | Servo parameters can be set.                                             |  |

### Control command and state switching

Operation mode can be changed by 6060h (Modes of operation). On the server, the selection of the operation mode is made at the same time as the change of the associated target. If the master server switches to the new operation mode, it will switch to the same mode immediately.

| SWITCH | es to the new operation mode, it will switch | to the same mode miniediatery.         | G 1         |  |
|--------|----------------------------------------------|----------------------------------------|-------------|--|
|        | G                                            | G                                      | Status word |  |
|        | CiA402 state switch                          | Control word 6040h                     | 6041h       |  |
|        |                                              |                                        | bit0~bit9   |  |
| 0      | Start →Not ready to switch on                | Natural transition without control     | 0000h       |  |
|        |                                              | command                                |             |  |
|        |                                              | Natural transition without control     |             |  |
| 1      | Not ready to switch on                       | command                                | 0270h       |  |
|        | →Switch on disabled                          | If an error occurs during              |             |  |
|        |                                              | initialization, go directly to 13      |             |  |
| 2      | Switch on disabled→Ready to switch on        | 0006h                                  | 0231h       |  |
| 3      | Ready to switch on→Switched on               | 0007h                                  | 0233h       |  |
| 4      | Switched on →Operation enabled               | 000Fh                                  | 0237h       |  |
| 5      | Operation enabled→Switched on                | 0007h                                  | 0233h       |  |
| 6      | Switched on →Ready to switch on              | 0006h                                  | 0231h       |  |
| 7      | Ready to switch on →Switch on disabled       | 0000h                                  | 0270h       |  |
| 8      | Operation enabled→Ready to switch on         | 0006h                                  | 0231h       |  |
| 9      | Operation enabled→ Switch on disabled        | 0000h                                  | 0270h       |  |
| 10     | Switched on→Switch on disabled               | 0000h                                  | 0270h       |  |
| 11     | Operation enabled→Quick stop active          | 0002h                                  | 0217h       |  |
|        |                                              | Quick stop mode 605A is set to $0\sim$ |             |  |
| 1.2    | Ordele stance stime of Conital and disable d | 3. After the shutdown is completed,    | 0270h       |  |
| 12     | Quick stop active→Switch on disabled         | there is a natural transition without  | 02/011      |  |
|        |                                              | control command.                       |             |  |
|        |                                              | In any state other than "fault", once  | _           |  |
|        |                                              | the servo driver fails, it will        |             |  |
| 13     | →Fault reaction active                       | automatically switch to the fault      | 02B6h       |  |
|        |                                              | shutdown state without control         |             |  |
|        |                                              | command                                |             |  |
|        |                                              | 0080h                                  |             |  |
| 1.5    | Fault : Carital an disabled                  | bit7 rising edge is valid;             | 0270h       |  |
| 15     | Fault → Switch on disabled                   | bit7 remains 1, and other control      |             |  |
|        |                                              | commands are invalid.                  |             |  |
|        |                                              | l                                      |             |  |

Note: The bit10~bit15 (bit14 meaningless) of the status word 6041h is related to the operating status of each servo mode, which is represented by "0" in the above table. Please refer to each servo operating mode for specific status.

## **6.3.2** Control word **6040h**

| Index  | Sub-  | Name/        | Linita            | Danga   | Data | Acc- | PDO | Op-  | EEP- |
|--------|-------|--------------|-------------------|---------|------|------|-----|------|------|
| Illuex | Index | Description  | Description Units | Range   | Type | ess  | PDO | mode | ROM  |
| 6040h  | 00h   | Control Word | -                 | 0~65535 | UINT | RW   | Yes | ALL  | Yes  |

## Instructions:

| bit   | name             | describe                                                                             |
|-------|------------------|--------------------------------------------------------------------------------------|
| 0     | Switch On        | 1: valid, 0: invalid                                                                 |
| 1     | Enable Voltage   | 1: valid, 0: invalid                                                                 |
| 2     | Quick Stop       | 1: invalid, 0: valid                                                                 |
| 3     | Enable Operation | 1: valid, 0: invalid                                                                 |
| 4~6   |                  | Related to each servo operation mode                                                 |
| 7     | Fault Reset      | Fault reset For resettable faults and warnings, execute the fault reset function;    |
| ,     | Fault Reset      | bit7 rising edge is valid;<br>bit7 remains 1, and other control commands are invalid |
| 8     | Halt             | Please query the object dictionary 605Dh for the pause mode in each mode             |
| 9     |                  | Related to each servo operation mode                                                 |
| 10~15 |                  | Reserved, customized by the manufacturer                                             |

#### Note:

1. bit0~bit3 and bit7 have the same meaning in each servo mode. It is meaningless to assign each bit separately. They must form a control command together with other bits. Each command corresponds to a determined state, and the servo driver guides to the expected state according to the CiA402 state machine switching process.

| Command                     |         | Bits of | the contr | ol word |       | Transitions  |  |
|-----------------------------|---------|---------|-----------|---------|-------|--------------|--|
| Command                     | Bit 7   | Bit 3   | Bit 2     | Bit 1   | Bit 0 | Transmons    |  |
| Shut Down                   | 0       | ×       | 1         | 1       | 0     | 2, 6, 8      |  |
| Switch on                   | 0       | 0       | 1         | 1       | 1     | 3            |  |
| Switch on +enable operation | 0       | 1       | 1         | 1       | 1     | 3+4 (NOTE)   |  |
| Disable Voltage             | 0       | ×       | ×         | 0       | ×     | 7, 9, 10, 12 |  |
| Quick Stop                  | 0       | ×       | 0         | 1       | ×     | 7, 10, 11    |  |
| Disable Operation           | 0       | 0       | 1         | 1       | 1     | 5            |  |
| Enable Operation            | 0       | 1       | 1         | 1       | 1     | 4, 16        |  |
| Fault Reset                 | <u></u> | ×       | ×         | ×       | ×     | 15           |  |

NOTE: After executing the Switch on status function, it automatically jumps to the Enable Operation status.

2. bit4~bit6 are related to each servo mode (please check the control commands under different modes).

| Op-mode | Bit 9 | Bit 6 | Bit 5 | Bit 4        |
|---------|-------|-------|-------|--------------|
| hm      | -     | -     | -     | Start homing |
| csp     | -     | -     | -     |              |
| csv     | -     | -     | -     |              |
| cst     | -     | -     | -     |              |

# **6.3.3** Status word 6041h

| Index | Sub-<br>Index | Name/<br>Description | Units | Range       | Data<br>Type | Acc<br>-ess | PDO  | Op-<br>mode | EEP-<br>ROM |
|-------|---------------|----------------------|-------|-------------|--------------|-------------|------|-------------|-------------|
| 6041h | 00h           | Status Word          | -     | 0~<br>65535 | UINT         | RO          | TPDO | ALL         | Yes         |

Set the control instruction:

| bit | name                  | describe                                                                                                    |
|-----|-----------------------|----------------------------------------------------------------------------------------------------|
| 0   | Ready to Switch On    |                                                                                                    |
| 1   | Switch On             |                                                                                                    |
| 2   | Operation Enable      |                                                                                                    |
| 3   | Fault                 |                                                                                                    |
| 4   | Voltage Enable        |                                                                                                    |
| 5   | Quick Stop            |                                                                                                    |
| 6   | Switch On Disable     |                                                                                                    |
| 7   | Warning               |                                                                                                    |
| 8   |                       | Reserved, customized by the manufacturer                                                                                                    |
| 9   | Remote                | Non remote control mode. EP3E series products only support remote control mode     Remote control mode                                                                                                    |
| 10  | Target Reached        | Target position or speed not reached     Target position or speed reached                                                                                                    |
| 11  | Internal Limit Active | <ul> <li>0: The position command or feedback does not reach the internal position limit of the software</li> <li>1: The position command reaches the internal position limit of the software. After the absolute position limit of the software takes effect, the servo will run at the position limit value as the target position and stop when the limit value is reached. Entering the reverse displacement command can make the motor exit the position over-limit state and clear the position.</li> </ul> |

| bit   | name            | describe                                                       |
|-------|-----------------|----------------------------------------------------------------|
| 12~13 |                 | Related to each servo mode                                     |
| 14    |                 | Reserved, customized by the manufacturer                       |
|       |                 | 0: Homing is not in progress or completed                      |
| 15    | Homing complete | 1: Homing has been completed, and the reference point has been |
|       |                 | found                                                          |

#### Note:

bit0~bit3, bit5 and bit6 have the same meaning in each servo mode. It is meaningless to read each
bit separately. They must be combined with other bits to feed back the current state of the servo.
After the control word 6040h sends commands in sequence, the servo will feed back a determined
state

|      | Stat | us word | l    |   |                        | State                            |
|------|------|---------|------|---|------------------------|----------------------------------|
| XXXX | XXXX | x0xx    | 0000 | b | Not Ready to Switch on | Initialization incomplete status |
| XXXX | XXXX | x1xx    | 0000 | b | Switch on disabled     | Initialization completion status |
| XXXX | XXXX | x01x    | 0001 | b | Ready to switch on     | Main circuit power supply is OFF |
| XXXX | XXXX | x01x    | 0011 | b | Switched on            | SERVO OFF/ SERVO READY           |
| XXXX | XXXX | x01x    | 0111 | b | Operation enabled      | Servo ON                         |
| XXXX | XXXX | x00x    | 0111 | b | Quick stop active      | Stop                             |
| XXXX | XXXX | x0xx    | 1111 | b | Fault reaction active  | Abnormal (alarm) judgment        |
| XXXX | XXXX | x0xx    | 1000 | b | Fault                  | Abnormal (alarm) status          |

2. bit10, bit12~bit13 are related to each servo mode (please check the control commands under different modes).

| Op-mode | Bit 13          | Bit 12                      | Bit 10         |
|---------|-----------------|-----------------------------|----------------|
| hm      | Homing error    | Homing attained             | target reached |
| csp     | Following error | Drive follows command value | -              |
| csv     | -               | Drive follows command value | -              |
| cst     | -               | Drive follows command value | -              |

3. bit4、bit7、bit9、bit11 have the same meaning in each servo mode, and feedback the state after the servo executes a certain servo mode.

bit4 (main supply turned on): 1 indicates that the main circuit relay is closed.

bit7 (alarm): 1 indicates that the alarm occurs. Whether the motor moves during alarm depends on the type of alarm.

bit9 (remote): EtherCAT application layer state transition to PreOP above into 1.

# 6.4 Modes of operation

EP5 only supports the following modes of operation (6060h) temporarily.

- Cyclic synchronous position mode
- Cyclic synchronous velocity mode
- Cyclic synchronous torque mode
- hm mode

| Index | Sub-<br>Index | Name/<br>Description  | Units | Range            | DataT<br>ype | Acc<br>-ess | PDO        | Op-<br>mode | EEP-<br>ROM |
|-------|---------------|-----------------------|-------|------------------|--------------|-------------|------------|-------------|-------------|
| 6502  | 00h           | Supported Drive Modes | -     | 0~<br>4294967295 | UD-<br>INT   | RO          | Tx-<br>PDO | ALL         | No          |

- Represents the supported control mode (mode of operation).
- Represents this mode is supported when the value is 1.

| bit     | 3116 | 1610 | 9   | 8   | 7   | 6  | 5  | 4 | 3  | 2  | 1  | 0  |
|---------|------|------|-----|-----|-----|----|----|---|----|----|----|----|
| Op-mode | ms   | r    | cst | csv | csp | ip | hm | r | tq | pv | vl | pp |
| Value   | 00   | 00   | 1   | 1   | 1   | 0  | 1  | 0 | 0  | 0  | 0  | 0  |

- ms: manufacturer-specific
- r: reserved

| bit | name                             | Abbrevia<br>tion | Correspon ding |
|-----|----------------------------------|------------------|----------------|
| 0   | Profile position mode            | pp               | No             |
| 1   | Velocity mode                    | vl               | No             |
| 2   | Profile velocity mode            | pv               | No             |
| 3   | Torque profile mode              | tq               | No             |
| 5   | Homing mode                      | hm               | Yes            |
| 6   | Interpolated position mode       | ip               | No             |
| 7   | Cyclic synchronous position mode | csp              | Yes            |
| 8   | Cyclic synchronous velocity mode |                  | Yes            |
| 9   | Cyclic synchronous torque mode   | cst              | Yes            |

| Index | Sub-  | Name/              | Units       | Range    | Data | Acc | PDO   | Op- | EEP- |
|-------|-------|--------------------|-------------|----------|------|-----|-------|-----|------|
| mucx  | Index | Description        | Units Range | Type     | -ess | 100 | mode  | ROM |      |
| 6060h | 00h   | Modes of Operation | ı           | -128~127 | SINT | RW  | RxPDO | ALL | Yes  |

- Set the control mode of the servo driver.
- Non corresponding control modes are prohibited from setting.

| Value  | Operational display mode         | Abbrevia<br>tion | Correspon ding |
|--------|----------------------------------|------------------|----------------|
| -128~1 | Reserved                         |                  |                |
| 0      | No mode change /no mode assigned |                  | Yes            |
| 1      | Profile position mode            | pp               | No             |
| 2      | Velocity mode                    | vl               | No             |
| 3      | Profile velocity mode            | pv               | No             |
| 4      | Torque profile mode              | tq               | No             |
| 6      | Homing mode                      | hm               | Yes            |
| 7      | Interpolated position mode       | ip               | No             |
| 8      | Cyclic synchronous position mode | csp              | Yes            |
| 9      | Cyclic synchronous velocity mode | csv              | Yes            |
| 10     | Cyclic synchronous torque mode   | cst              | Yes            |
| 11~127 | Reserved                         |                  |                |

| Indov | Sub-  | Name/       | Units   Range |          | Data | Acc  | PDO   | Op-  | EEP- |
|-------|-------|-------------|---------------|----------|------|------|-------|------|------|
| Index | Index | Description |               |          | Type | -ess | PDO   | mode | ROM  |
|       |       | Modes of    |               |          |      |      |       |      |      |
| 6061h | 00h   | Operation   | -             | -128~127 | SINT | RO   | TxPDO | ALL  | No   |
|       |       | Display     |               |          |      |      |       |      |      |

- Represents the current control mode.
- Definition is the same as the 6060h (Modes of Operation).

| Value   | Operational display mode                            | Abbrev | Correspon |
|---------|-----------------------------------------------------|--------|-----------|
| , 43243 | operational and and and and and and and and and and | iation | ding * 1  |
| -128~1  | Reserved                                            |        |           |
| 0       | No mode change /no mode assigned                    |        | Yes       |
| 1       | Profile position mode                               | pp     | Yes       |
| 2       | Velocity mode                                       | vl     | No        |
| 3       | Profile velocity mode                               | pv     | Yes       |
| 4       | Torque profile mode                                 | tq     | Yes       |
| 6       | Homing mode                                         | hm     | Yes       |
| 7       | Interpolated position mode                          | ip     | No        |
| 8       | Cyclic synchronous position mode                    | csp    | Yes       |
| 9       | Cyclic synchronous velocity mode                    |        | Yes       |
| 10      | Cyclic synchronous torque mode                      | cst    | Yes       |
| 11~127  | Reserved                                            |        |           |

## 2. Note when switching control mode

- The control mode can be switched by changing the value of 6060h (Modes of Operation).
- Please confirm the control mode of the current servo driver at 6061h (Modes of Operation Display).
- When switching the control mode, please update the RxPDO objects related to the 6060h synchronized control mode.
- In the changed control mode, the value of unsupported objects is variable.
- It takes 2ms from the time of control mode change to the completion of switching. During this period, the object value of 6061h TxPDO related to control mode is uncertain.
- Please switch the control mode for more than 20ms. If the interval is shorter than 20ms and the control mode is switched continuously, an exception will occur.
- The control mode must be switched when the motor is stopped. It is impossible to guarantee the action of control mode switching in motor action (including homing action and deceleration stop). The mode cannot be switched immediately, or an exception will occur.
- In the state of 6060h=0 and 6061h=0, if the drive state is converted to "Operation enabled", abnormal actions will occur.
- After setting a value other than 0 for 6060h, if you set 6060h=0, the previous control mode will be maintained.
- If there is no corresponding control mode for 6060h, abnormal protection will occur.

## 6.4.1 Cyclic synchronous position mode

Cyclic Synchronous Position Mode is a mode of receiving target position (607Ah) operation through periodic PDO updates from the master station. In this mode, the master station can add position offset (Position Offset 60B0h), torque offset (60B2h), and velocity offset (60B1h).

## 1. Structural drawing

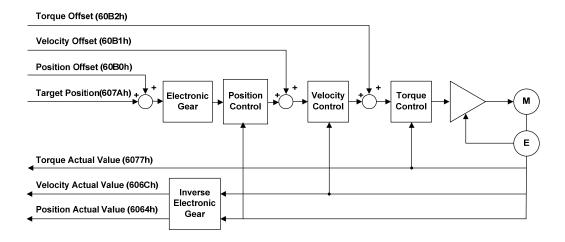

| Index | Sub-<br>Index | Name                  | Data<br>Type | Access | PDO<br>Mapping | Units       |
|-------|---------------|-----------------------|--------------|--------|----------------|-------------|
| 607Ah | -             | Target Position       | DINT         | RW     | Yes            | User Unit   |
| 60B0h | -             | Position Offset       | DINT         | RW     | Yes            | User Unit   |
| 60B1h | -             | Velocity Offset       | DINT         | RW     | Yes            | User Unit/s |
| 60B2h | -             | Torque Offset         | INT          | RW     | Yes            | 0.1%        |
| 6077h | -             | Torque Actual Value   | INT          | RO     | Yes            | 0.1%        |
| 606Ch | -             | Velocity Actual Value | DINT         | RO     | Yes            | User Unit/s |
| 6064h | -             | Position Actual Value | DINT         | RO     | Yes            | User Unit   |

## 6.4.2 Cyclic synchronous velocity mode

In Cyclic Synchronous Velocity Mode, the master station sends a target velocity (60FFh) to the driver to control speed. In this mode, the master station can add velocity offset (60B1h) and torque offset (60B2h).

## 1. Structural drawing

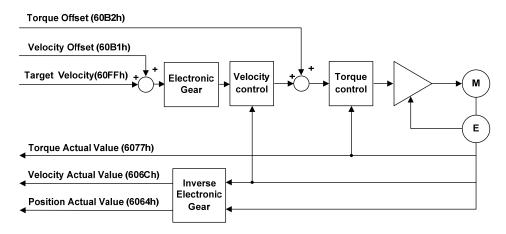

| Index | Sub-<br>Index | Name                  | Data<br>Type | Access | PDO<br>Mapping | Units       |
|-------|---------------|-----------------------|--------------|--------|----------------|-------------|
| 60FFh | -             | Target Velocity       | DNIT         | RW     | Yes            | User Unit/s |
| 60B1h | -             | Velocity Offset       | DINT         | RW     | Yes            | User Unit/s |
| 60B2h | -             | Torque Offset         | INT          | RW     | Yes            | 0.1%        |
| 6077h | 1             | Torque Actual Value   | INT          | RO     | Yes            | 0.1%        |
| 606Ch | 1             | Velocity Actual Value | DINT         | RO     | Yes            | User Unit/s |
| 6064h | 1             | Position Actual Value | DINT         | RO     | Yes            | User Unit   |

## 6.4.3 Cyclic synchronous torque mode

In Cyclic Synchronous Torque Mode, the master station assigns a target torque (6071h) to the driver to control the torque. In this mode, the master station can add torque offset (60B2h).

## 1. Structural drawing

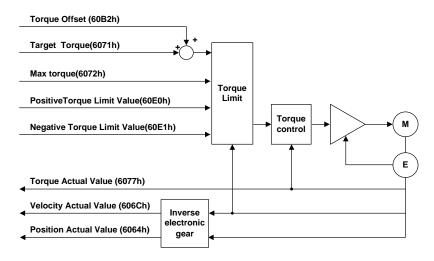

| Index | Sub-<br>Index | Name                        | Data<br>Type | Access | PDO<br>Mapping | Units       |
|-------|---------------|-----------------------------|--------------|--------|----------------|-------------|
| 6071h | -             | Target Torque               | INT          | RW     | Yes            | 0.1%        |
| 6077h | -             | Torque Actual Value         | INT          | RO     | Yes            | 0.1%        |
| 60B2h | -             | Torque Offset               | INT          | RW     | Yes            | 0.1%        |
| 606Ch | -             | Velocity Actual Value       | DINT         | RO     | Yes            | User Unit/s |
| 6064h | -             | Position Actual Value       | DINT         | RO     | Yes            | User Unit   |
| 6072h | -             | Max Torque                  | DINT         | RW     | Yes            | 0.1%        |
| 60E0h | -             | Positive Torque Limit Value | DINT         | RW     | Yes            | 0.1%        |
| 60E1h | -             | Negative Torque Limit Value | DINT         | RW     | Yes            | 0.1%        |

## 6.4.4 Homing mode (hm mode)

The master station sends a homing method to the driver, specifies the motion speed, and generates a position command within the servo driver to execute the homing action position control mode. If the motor is equipped with an incremental encoder (or an absolute encoder that requires batteries but is not installed) and requires absolute position positioning, it is necessary to perform a homing action before performing position positioning work after power on.

### 1. Structural drawing

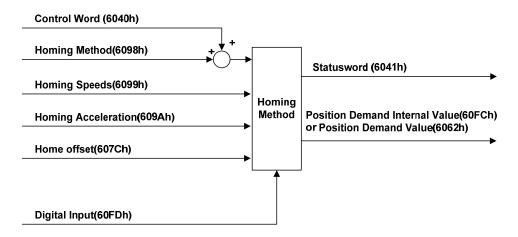

| Index  | Sub-<br>Index | Name                           | Data<br>Type | Access | PDO<br>Mapping | Units       |
|--------|---------------|--------------------------------|--------------|--------|----------------|-------------|
| 6040h  | 00h           | Controlword                    | UNIT         | RW     | Yes            | -           |
| 6041h  | 00h           | Statusword                     | UINT         | RO     | Yes            | -           |
| 607Ch  | 00h-          | Home Offset                    | DINT         | RW     | No             | User Unit   |
| 6098h  | 00h-          | Homing Method                  | SINT         | RW     | Yes            | -           |
|        | -             | Homing speed                   | -            | -      | -              | -           |
| 6099h  | 00h           | Number of entries              | USINT        | RO     | No             | -           |
| 009911 | 01h           | Speed During Search for Switch | U32          | RW     | RxPDO          | User Unit/s |
|        | 02h           | Speed During Search for zero   | U32          | RW     | RxPDO          | User Unit/s |

| Index  | Sub-                    | Name                | Data  | Agggg  | PDO     | Units                    |  |
|--------|-------------------------|---------------------|-------|--------|---------|--------------------------|--|
| Ilidex | Index                   | Name                | Type  | Access | Mapping | Units                    |  |
|        | - Software Position Lim |                     | -     | -      | -       | -                        |  |
| 607Dh  | 00h                     | Number of entries   | USINT | RO     | No      | -                        |  |
| 607DII | 01h                     | Min position limit  | DINT  | RW     | No      | User Unit                |  |
|        | 02h                     | Max position limit  | DINT  | RW     | No      | User Unit                |  |
| 609Ah  | -                       | Homing Acceleration | UDINT | RW     | Yes     | User Unit/s <sup>2</sup> |  |

| Index | Sub-<br>Index | Name                           | Units                    | Range        | Data<br>Type | Access | PDO   |
|-------|---------------|--------------------------------|--------------------------|--------------|--------------|--------|-------|
| 6040h | 00h           | Control word                   |                          | 0~65535      | U16          | RW     | RxPDO |
| 6098h | 00h           | Homing method                  |                          | -128~127     | I8           | RW     | RxPDO |
|       | 1             | Homing speeds                  |                          | -            | -            | -      | -     |
|       | 00h           | Number of entries              |                          | 2            | U8           | RO     | No    |
| 6099h | 01h           | Speed during search for switch | User<br>unit/s           | 0~4294967295 | U32          | RW     | RxPDO |
|       | 02h           | Speed during search for zero   | User<br>unit/s           | 0~4294967295 | U32          | RW     | RxPDO |
| 609Ah | 00h           | Homing acceleration            | User unit/s <sup>2</sup> | 0~4294967295 | U32          | RW     | RxPDO |

#### Method 1

- This method is that if the negative limit switch is not activated, the initial action direction is negative detection. (The figure shows the inactive state under the low level state)
- The home detection position is the initial index pulse detection position in the positive direction after the negative limit signal is inactive.

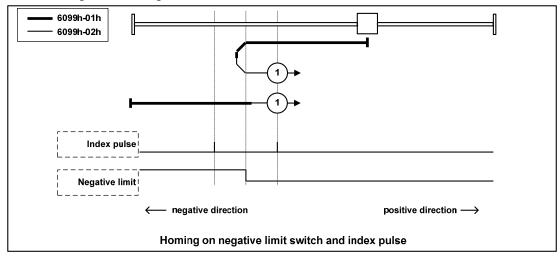

#### Method 2

- This method is that if the positive limit switch is not activated, the initial action direction is the positive direction. (The figure shows the inactive state under the low level state)
- The home detection position is the initial index pulse detection position in the negative direction after the positive limit signal is inactive. (Please refer to the following figure)

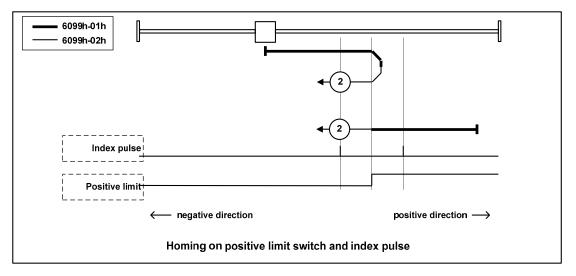

## Method 3, 4

- This method is to initialize the action direction change based on the state of the home switch at startup.
- The home detection position is the negative direction side after the state of the home switch changes, or the initial index pulse detection position on the negative direction side. (Please refer to the following figure)

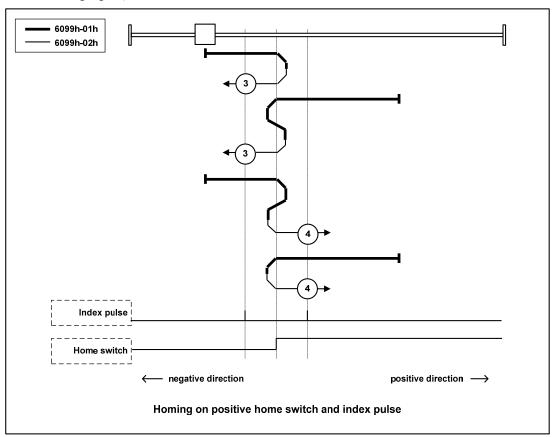

## Method 5, 6

- This method is to initialize the action direction change based on the state of the home switch at startup.
- The home detection position is the initial index pulse detection position on the negative direction side or the positive direction side after the state of the home switch changes. (Please refer to the following figure)

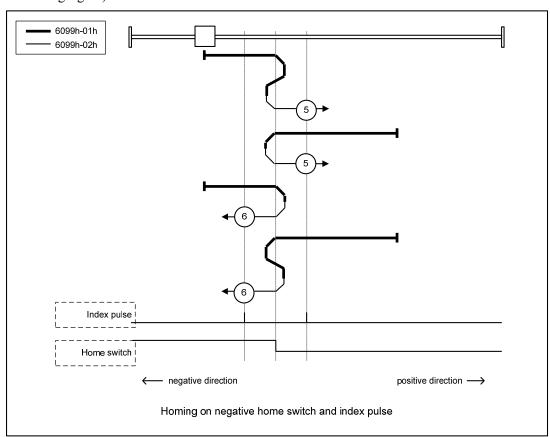

## Method 7, 8, 9, 10

- This method is to use the home switch and index pulse.
- The initial action direction of methods 7 and 8 is the home switch. If it has been activated at the beginning of the action, it is a negative direction.
- The initialization action direction of methods 9 and 10 is the home switch. If it has been activated at the beginning of the action, it is the positive direction.
- The home detection position is the index pulse near the rising or falling edge of the home switch. (Please refer to the following figure)

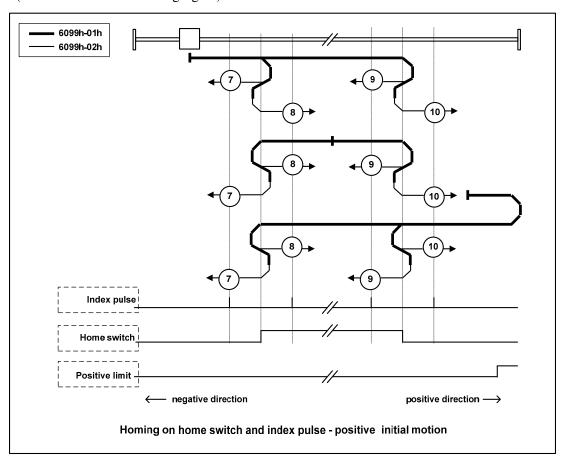

## Method 11, 12, 13, 14

- This method is to use the home switch and index pulse.
- The initialization action direction of methods 11 and 12 is the home switch. If it has been activated at the beginning of the action, it is the positive direction.
- The initialization action direction of methods 13 and 14 is the home switch. If it has been activated at the beginning of the action, it is a negative direction.
- The home detection position is the index pulse near the rising or falling edge of the home switch. (Please refer to the following figure)

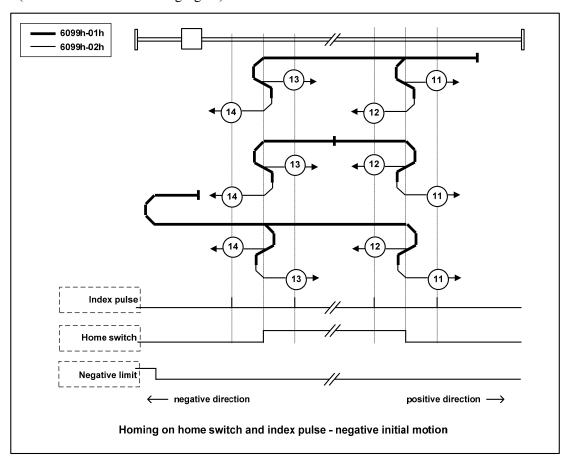

#### Method 17

• This method is similar to method 1. The difference is that the home detection position is not the index pulse, but the position where the limit switch changes. (Please refer to the following figure)

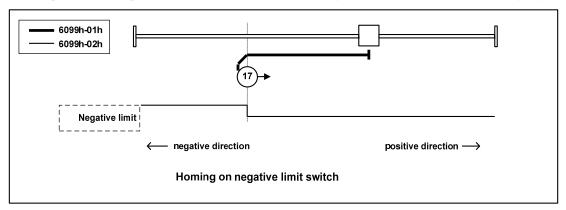

#### Method 18

• This method is similar to method 2. The difference is that the home detection position is not the index pulse, but the position where the limit switch changes. (Please refer to the following figure)

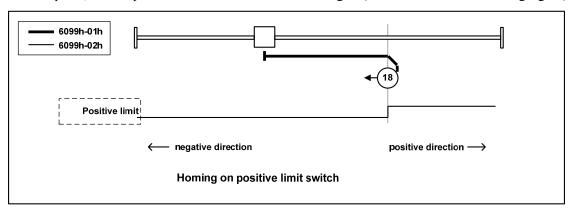

## Method 19, 20

• This method is similar to methods 3 and 4. The difference is that the home detection position is not the index pulse, but the position where the home switch changes. (Please refer to the following figure)

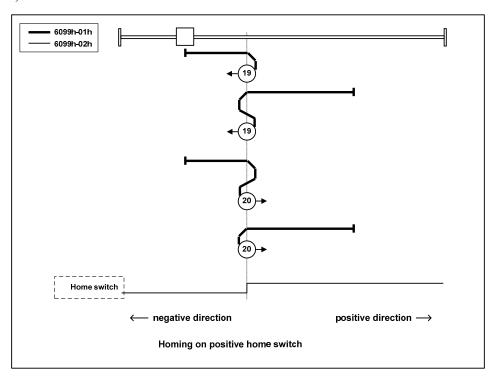

## Method 21, 22

• This method is similar to methods 5 and 6. The difference is that the home detection position is not the index pulse, but the position where the home switch changes. (Please refer to the following figure)

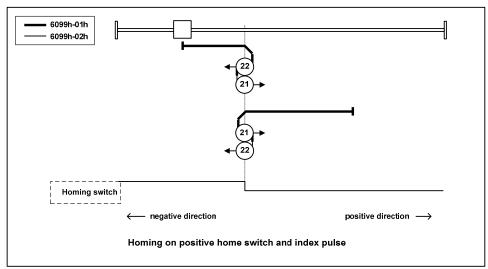

## Method 23, 24, 25, 26

• This method is similar to methods 7, 8, 9 and 10. The difference is that the home detection position is not the index pulse, but the position where the home switch changes. (Please refer to the following figure)

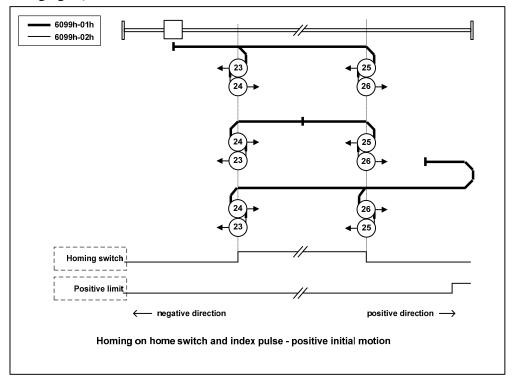

## Method 27, 28, 29, 30

• This method is similar to methods 11, 12, 13 and 14. The difference is that the home detection position is not the index pulse, but the position where the home switch changes. (Please refer to the following figure)

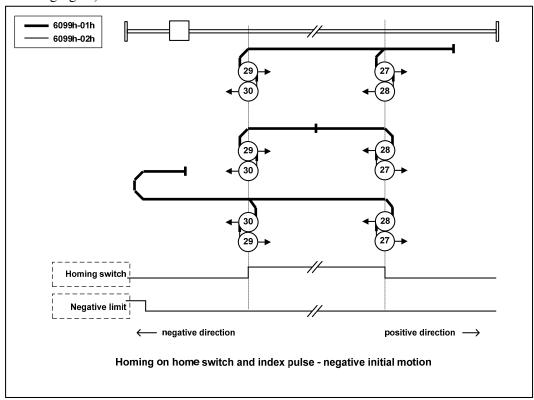

## Method 33, 34

- This method uses only index pulses.
- After the operation in the direction shown in the figure, the index pulse is detected as the home detection position.

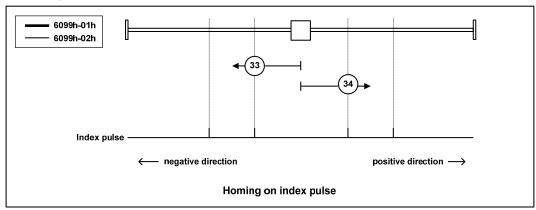

#### Method 35

- Used when setting the coordinate system of the servo driver (setting the position information).
- At the point when homing starts, initialize (preset) the following objects based on this position. 6062h (Position Demand Value) =6064h (Position Actual Value) =607Ch (Home Offset) 6063h (Position Actual Internal Value) =60FCh (Position Demand Internal Value) = 0 Note: 607Ch (Home Offset) is added to 6062h and 6064h.
- The drive state is not an operational enable state and can also be executed.

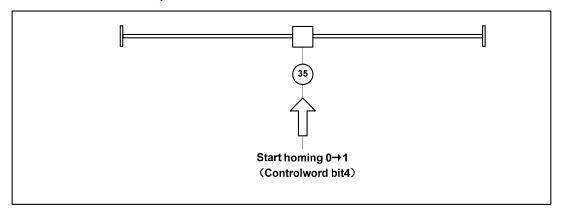

## 6.5 Common functions of modes

## **6.5.1 Touch Probe function**

This function is to select trigger signal from external input (HDI1, HDI2) or Z-phase (in case of semi closed loop control, it is the position where the single turn data of rotary encoder is 0) to lock the feedback position.

- The input ON width and OFF width of the trigger signal shall be kept above 2ms respectively.
- If the trigger is selected as Z phase, do not select the falling edge.
- Please do not set both the rising and falling edges for the same Touch probe.
- When the drive status is Init and working in hm mode, the Touch probe function is invalid.

## 1. Composition of Touch Probe function

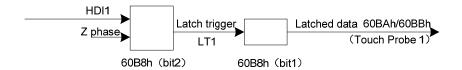

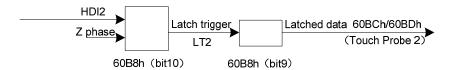

## • 60B8h: Touch Probe Function

| 60B8h (Touch Probe Function) |  |  |  |  |  |  |
|------------------------------|--|--|--|--|--|--|
| bit10 LT2 Bit2 LT1           |  |  |  |  |  |  |
| 0 HDI2 0 HDI1                |  |  |  |  |  |  |
| 1 Z phase 1 Z phase          |  |  |  |  |  |  |

60BAh: Touch Probe Pos1 Pos Value
60BBh: Touch Probe Pos1 Neg Value
60BCh: Touch Probe Pos2 Pos Value
60BDh: Touch Probe Pos2 Neg Value

## 2. Touch Probe associated objects

| Index | Sub-<br>Index | Name                       | Unit         | Range                      | Date<br>Type | Access | PDO   |
|-------|---------------|----------------------------|--------------|----------------------------|--------------|--------|-------|
| 60B8h | 00h           | Touch Probe<br>Function    | -            | 0~65535                    | U16          | RW     | RxPDO |
| 60B9h | 00h           | Touch Probe<br>Status      | -            | 0~65535                    | U16          | RO     | TxPDO |
| 60BAh | 00h           | Touch Probe Pos1Pos Value  | User<br>unit | -2147483648<br>~2147483647 | 132          | RO     | TxPDO |
| 60BBh | 00h           | Touch Probe Pos1 Neg Value | User<br>unit | -2147483648<br>~2147483647 | 132          | RO     | TxPDO |
| 60BCh | 00h           | Touch Probe Pos2 Pos Value | User<br>unit | -2147483648<br>~2147483647 | I32          | RO     | TxPDO |
| 60BDh | 00h           | Touch Probe Pos2 Neg Value | User<br>unit | -2147483648<br>~2147483647 | 132          | RO     | TxPDO |

## (1) Touch probe function (60B8h)

Touch Probe action start, various settings use the basic object

| Index | Sub-<br>Index | Name/ Description       | Units   | Range        | Data<br>Type | Acc<br>-ess | PDO          | Op-<br>mode | EEP-<br>ROM |
|-------|---------------|-------------------------|---------|--------------|--------------|-------------|--------------|-------------|-------------|
|       | mucx          | Description             |         |              | Type         | -033        |              | mouc        | KOWI        |
| 60B8h | 00h           | Touch Probe<br>Function | -       | 0~<br>65535  | U16          | RW          | RxPDO        | ALL         | No          |
|       | Ī             |                         | Execute | the settings | for the T    | Touch P     | robe functio | n           |             |

Corresponding Bit description

| bit   | value | Note                                                  |                                               |
|-------|-------|-------------------------------------------------------|-----------------------------------------------|
| 0     | 0     | Switch off touch probe 1                              | Touch Probe 1                                 |
| 0     | 1     | Enable touch probe 1                                  | Execution/Stop                                |
|       | 0     | Trigger first event                                   | Touch Probe 1                                 |
| 1     | 1     | Continuous                                            | Event mode selection (single shot/continuous) |
| 2     | 0     | Trigger with touch probe 1 input                      | Touch Probe 1 Trigger selection               |
|       | 1     | Trigger with zero impulse signal of position encoder  | (external input /Z phase)                     |
| 3     | -     | Reserved                                              | unused                                        |
| 4     | 0     | Switch off sampling at positive edge of touch probe 1 | Touch Probe 1                                 |
| 4     | 1     | Enable sampling at positive edge of touch probe 1     | Rising edge selection                         |
| 5     | 0     | Switch off sampling at negative edge of touch probe 1 | Touch Probe 1                                 |
| 3     | 1     | Enable sampling at negative edge of touch probe 1     | Falling edge selection                        |
| 6~7   | -     | Not Supported                                         | unused                                        |
| 8     | 0     | Switch off touch probe 2                              | Touch Probe 2                                 |
| 8     | 1     | Enable touch probe 2                                  | Execution/Stop                                |
|       | 0     | Trigger first event                                   | Touch Probe 2                                 |
| 9     | 1     | Continuous                                            | Event mode selection (single shot/continuous) |
| 10    | 0     | Trigger with touch probe 2 input                      | Touch Probe 2 Trigger selection               |
|       | 1     | Trigger with zero impulse signal of position encoder  | (external input /Z phase)                     |
| 11    | -     | Reserved                                              | unused                                        |
| 12    | 0     | Switch off sampling at positive edge of touch probe 2 | Touch Probe 2                                 |
| 12    | 1     | Enable sampling at positive edge of touch probe 2     | Rising edge selection                         |
| 13    | 0     | Switch off sampling at negative edge of touch probe 2 | Touch Probe 2                                 |
| 13    | 1     | Enable sampling at negative edge of touch probe 2     | Falling edge selection                        |
| 14~15 | -     | Not Supported                                         | unused                                        |

- If the Z phase is selected according to the trigger setting, do not select the falling edge. It is impossible to guarantee the implementation of the above settings.
- The so-called rising edge represents the theoretical state of the object signal from OFF (inactive state) to ON (active state), and the so-called falling edge represents the time when the theoretical state of the object signal changes from ON to OFF.

## (2) Touch probe status (60B9h)

Represents the status of the Touch Probe action

| Indov | Sub-  | Name/       | Units Range |              | Data     | Acc     | DDO          | Op-  | EEP- |
|-------|-------|-------------|-------------|--------------|----------|---------|--------------|------|------|
| Index | Index | Description | Units       | Kange        | Type     | -ess    | PDO          | mode | ROM  |
|       |       | Touch Probe | -           | 0~           | U16      | RO      | TxPDO        | ALL  | No   |
| 60B9h | 00h   | Status      |             | 65535        |          |         |              |      |      |
|       |       | R           | Represent   | s the status | of the T | ouch Pr | obe function | n    |      |

Corresponding Bit description

| Corres | ponding i                                                                                                    | 3it description               |                                                                                                    |
|--------|----------------------------------------------------------------------------------------------------|-------------------------------|----------------------------------------------------------------------------------------------------|
| bit    | value                                                                                                    |                               | Note                                                                                                    |
| 0      | 0                                                                                                    | Touch probe 1 is switch off   | Touch Probe 1 action stopped                                                                                                    |
| U      | 1                                                                                                    | Touch probe 1 is enabled      | Touch Probe 1 in action                                                                                                    |
|        | 0                                                                                                    | Touch probe 1 no              | Rising edge Touch Probe 1 uncompleted state                                                                                                    |
| 2      | U                                                                                                    | positive edge value stored    | Rising edge Touch Frobe 1 uncompleted state                                                                                                    |
| 1      | 1                                                                                                    | Touch probe 1                 | Rising edge Touch Probe 1 completion status                                                                                                    |
|        | Touch probe 1 is so  Touch probe 1 is en  Touch probe 1 is en  Touch probe 1 no positive edge value  Touch probe 1 positive edge value  Touch probe 1 no negative edge value  Touch probe 1 negative edge value  Reserved Not Supported  Touch probe 2 is en  Touch probe 2 no positive edge value  Touch probe 2 positive edge value  Touch probe 2 Touch probe 2 Touch probe 2 Touch probe 2 Touch probe 2 Touch probe 2 Touch probe 2 | positive edge value stored    | Rising eage Touch 1 100c 1 completion status                                                                                                    |
|        | 0                                                                                                    | Touch probe 1 no              | Rising edge Touch Probe 1 uncompleted state                                                                                                    |
| 2      | 0                                                                                                    | negative edge value stored    | Rising eage Touch 1 100c 1 uncompleted state                                                                                                    |
| 2      | 1                                                                                                    | Touch probe 1                 | Falling edge Touch Probe 1 completion status                                                                                                    |
|        | 1                                                                                                    | negative edge value stored    | Tuning edge Toden Trobe T completion status                                                                                                    |
| 3~5    | -                                                                                                    | Reserved                      | unused                                                                                                    |
| 6~7    | -                                                                                                    | Not Supported                 | unused                                                                                                    |
| Q.     | 0                                                                                                    | Touch probe 2 is switch off   | Touch Probe 2 action stopped                                                                                                    |
| 0      | 1                                                                                                    | Touch probe 2 is enabled      | Touch Probe 2 in action                                                                                                    |
|        | 0                                                                                                    | Touch probe 2                 | Rising edge Touch Probe 2 uncompleted state                                                                                                    |
| 9      | 0                                                                                                    | no positive edge value stored | Rising eage Touch 1 100c 2 uncompleted state                                                                                                    |
|        | 1                                                                                                    | Touch probe 2                 | Rising edge Touch Probe 2 completion status                                                                                                    |
|        | 1                                                                                                    | positive edge value stored    | Rising eage Touch 1 1000 2 completion status                                                                                                    |
|        | 0                                                                                                    | Touch probe 2                 | Rising edge Touch Probe 2 uncompleted state                                                                                                    |
| 10     | 0                                                                                                    | no negative edge value stored | Rising eage Touch 1 1000 2 uncompleted state                                                                                                    |
| 10     | 1                                                                                                    | Touch probe 2                 | Rising edge Touch Probe 1 uncompleted state  ue stored  Falling edge Touch Probe 1 completion status  unused  unused  switch off  Touch Probe 2 action stopped  enabled  Touch Probe 2 in action  Rising edge Touch Probe 2 uncompleted state  value stored  Rising edge Touch Probe 2 completion status  estored  Rising edge Touch Probe 2 uncompleted state  value stored  Rising edge Touch Probe 2 completion status  Falling edge Touch Probe 2 completion status |
|        | *                                                                                                    | negative edge value stored    | Taming cage Touch 11000 2 completion states                                                                                                    |
| 11~13  | -                                                                                                    | Reserved                      | unused                                                                                                    |
| 14~15  | -                                                                                                    | Not Supported                 | unused                                                                                                    |

#### (3) Touch Probe Position 1/2 Positive Value (60BAh~60BDh)

Represents the obtained latch position.

| Inday | Sub-  | Name/          | U-         | Damas               | Data      | Acc      | PDO      | Op-                                             | EEP- |
|-------|-------|----------------|------------|---------------------|-----------|----------|----------|-------------------------------------------------|------|
| Index | Index | Description    | nits       | Range               | Type      | -ess     | PDO      | mode                                            | ROM  |
|       |       | Touch Probe    | User       | -2147483648         | 122       | D.O.     | Tx-      | A T T                                           | NI.  |
| 60BAh | 00h   | Pos1 Pos Value | unit       | $\sim$ 2147483647   | I32       | RO       | PDO      | ALL                                             | No   |
|       | ,     | Repres         | ents the   | rising edge latch p | osition ( | of the T | ouch Pro | obe 1.                                          |      |
|       |       | Touch Probe    | User       | -2147483648         | 122       | D()      | Tx-      | ATT                                             | No   |
| 60BBh | 00h   | Pos1 Neg Value | unit       | $\sim$ 2147483647   | I32       | RO       | PDO      | ALL                                             | No   |
|       | ,     | Represe        | ents the l | anding edge latch   | position  | of the   | Touch Pa | ALL Probe 1. ALL robe 2.                        |      |
|       |       | Touch Probe    | User       | -2147483648         | 122       | D.O.     | Tx-      | ATT                                             | No   |
| 60BCh | 00h   | Pos2 Pos Value | unit       | $\sim$ 2147483647   | I32       | RO       | PDO      | ALL                                             | No   |
|       | ,     | Repres         | ents the   | rising edge latch p | osition ( | of the T | ouch Pro | obe 2.                                          |      |
|       |       | Touch Probe    | User       | -2147483648         | I32       | RO       | Tx-      | ATT                                             | No   |
| 60BDh | 00h   | Pos2 Neg Value | unit       | $\sim$ 2147483647   | 134       | KU       | PDO      | ALL                                             | INU  |
|       |       | Represe        | ents the l | anding edge latch   | position  | of the   | Touch Pa | mode ALL Probe 1. ALL Probe 1. ALL Probe 2. ALL |      |

#### 3. Start of Touch Probe action

60B8h (Touch Probe Function) bit0/bit8 (Touch Probe execute/stop) changes from "0 (stop)  $\rightarrow$  1 (start)" to obtain various setting conditions (60B8h: bit1 $\sim$ 7/bit9 $\sim$ 15) and start the Touch Probe action. The changes of various setting conditions are valid. Please return to "0 (stop)" once for bit0/bit8, and then go to "1 (start)" again.

"0 (Trigger First event mode)" and "1 (Continuous mode)" can be selected according to bit 1/bit 9 (event mode selection) of 60B8h (Touch Probe Function).

### • Trigger First Event mode (60B8h: bit1=0/bit9=0)

After starting, the mode is embedded only under the first trigger signal. In order to get it again, it is necessary to start the Touch Probe again.

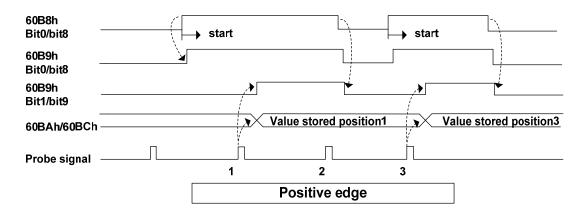

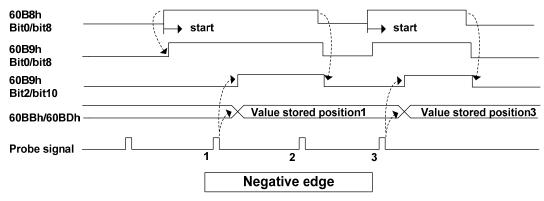

## • Continuous mode (60B8H: bit1=1 / bit9=1)

After starting, detect the mode of trigger signal embedding every time. The obtained value is kept until the next Probe latch signal is valid.

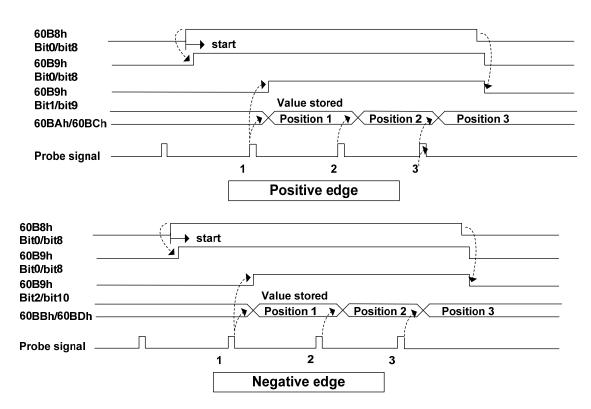

### **6.5.2** Shutdown function

The deceleration function (option code) defined by CoE (CiA402) and the deceleration function of servo (EMG, dynamic brake stop, free running stop, instant stop, etc.) are combined to realize the "shutdown function".

### 1. PDS selection code list

| Index | Sub<br>Index | Name                          | Units | Range | Date<br>Type | Access | PDO |
|-------|--------------|-------------------------------|-------|-------|--------------|--------|-----|
| 6007h | 00h          | Abort Connection Option Code  | -     | 0-3   | I16          | rw     | No  |
| 605Ah | 00h          | Quick Stop Option Code        | -     | 0-7   | I16          | rw     | No  |
| 605Bh | 00h          | Shutdown Option Code          | -     | 0-1   | I16          | rw     | No  |
| 605Ch | 00h          | Disable Operation Option Code | -     | 0-1   | I16          | rw     | No  |
| 605Eh | 00h          | Fault Reaction Option Code    | -     | 0-2   | I16          | rw     | No  |

## 2. Associated object list

| Index | Sub-<br>Index | Name/<br>Description    | Units                     | Range            | Data<br>Type | Acc<br>-ess | PDO        | Op-<br>mode  | EEP-<br>ROM |
|-------|---------------|-------------------------|---------------------------|------------------|--------------|-------------|------------|--------------|-------------|
| 6084h | 00h           | Profile<br>Deceleration | User unit /s <sup>2</sup> | 0~<br>4294967295 | U32          | RW          | Rx-<br>PDO | pp/<br>ip/pv | Yes         |

- Set the profile deceleration.
- If it is set to 0, the internal processing is operated as 1.

| Inday | Sub-  | Name/                      | Lluita                    | Damas            | Data | Acc  | DDO        | Op-                         | EEP |
|-------|-------|----------------------------|---------------------------|------------------|------|------|------------|-----------------------------|-----|
| Index | Index | Description                | Units                     | Range            | Type | -ess | PDO        | mode                        | ROM |
| 6085h | 00h   | Quick Stop<br>Deceleration | User unit /s <sup>2</sup> | 0~<br>4294967295 | U32  | RW   | Rx-<br>PDO | pp/ip/p<br>v/hm/c<br>sp/csv | Yes |

- If 605Ah (Quick stop option code) ="2" or "6", set the deceleration parameters used for motor deceleration stop during Quick stop.
- 605Dh (Halt option code) and 605Eh (Fault reaction option code) ="2" are also used.
- If it is set to 0, the internal processing is operated as 1.

| Index | Sub-<br>Index | Name/<br>Description | Units  | Range            | Data<br>Type | Acc<br>-ess | PDO        | Op-<br>mode | EEP-<br>ROM |
|-------|---------------|----------------------|--------|------------------|--------------|-------------|------------|-------------|-------------|
| 6087h | 00h           | Torque<br>Slope      | 0.1%/s | 0~<br>4294967295 | U32          | RW          | Rx-<br>PDO | cst         | Yes         |

- Set the parameter value of the given inclination torque command.
- Only the deceleration stop time is valid in the cyclic synchronous torque mode (cst).
- If it is set to 0, the internal processing is operated as 1.

| Index | Sub-<br>Index | Name/<br>Description | Units                     | Range            | Data<br>Type | Acc<br>-ess | PDO        | Op-<br>mode     | EEP-<br>ROM |
|-------|---------------|----------------------|---------------------------|------------------|--------------|-------------|------------|-----------------|-------------|
| 60C6h | 00h           | Max<br>Deceleration  | User unit /s <sup>2</sup> | 0~<br>4294967295 | U32          | RW          | Rx-<br>PDO | pp/hm<br>/pv/ip | Yes         |

- Set the maximum deceleration.
- If it is set to 0, the internal processing is operated as 1.

### (1) EMG emergency shutdown

When EMG (emergency shutdown) in DI is ON, execute emergency stop according to the setting of parameter P164 (emergency shutdown mode).

- When P164=0, the driver turns off the motor current directly and the motor stops freely.
- When P164=1, the driver remains enabled, and the control motor stops at the acceleration and deceleration defined by 6085h (Quick stop deceleration).
- When P164=2, decelerate and shut down, and the deceleration time is determined by P063.

### (2) Quick Stop Option Code (605Ah)

Set motor deceleration stop method

| Index | Sub-<br>Index | Name/ Description         | Units | Range | Data<br>Type | Access | PDO | Op-<br>mode | EEP-<br>ROM |
|-------|---------------|---------------------------|-------|-------|--------------|--------|-----|-------------|-------------|
| 605Ah | 00h           | Quick Stop<br>Option Code | -     | 0~7   | I16          | RW     | No  | ALL         | Yes         |

- Set the timing of Quick stop. It varies according to the control mode definition.
- Setting other than the following values is prohibited.

#### csp, csv, hm

- 0: After the motor stops freely, migrate to Switch on Disabled.
- 1: After 6084h (Profile Deceleration) motor stops, migrate to Switch on disabled.
- 2: After 6085h (Quick Stop Deceleration) motor stops, migrate to Switch on disabled.
- 3: After 60C6h (Max Deceleration) motor stops, migrate to Switch on disabled.
- 5: After 6084h (Profile Deceleration) motor stops, migrate to Quick stop active.
- 6: After 6085h (Quick Stop Deceleration) motor stops, migrate to Quick stop active.
- 7: After 60C6h (Max Deceleration) motor stops, migrate to Quick stop active.

#### cst

- 0: After the motor stops freely, migrate to Switch on disabled.
- 1, 2: After 6087h (Torque Slope) motor stops. Migrate to Switch on disabled.
- 5, 6: After 6087h (Torque Slope) motor stops. Migrate to Quick stop active.

#### (3) Shutdown Option Code (605Bh)

Set the method of motor deceleration stop when receiving "Shutdown" and "Disable voltage" commands.

| Index | Sub-<br>Index | Name/ Description    | Units | Range | Data<br>Type | Access | PDO | Op-<br>mode | EEP-<br>ROM |
|-------|---------------|----------------------|-------|-------|--------------|--------|-----|-------------|-------------|
| 605Bh | 00h           | Shutdown option code | -     | 0~1   | I16          | RW     | No  | ALL         | Yes         |

- Set the timing when PDS commands "Shutdown" and "Disable voltage" are received. It varies according to the control mode definition.
- Setting other than the following values is prohibited.

When PDS command "Shutdown" is received:

#### csp, csv, hm

- 0: After the motor stops freely, switch to Ready to switch on.
- 1: After 6084h (Profile cancellation) motor stops, switch to Ready to switch on.

cst

- 0: After the motor stops freely, switch to Ready to switch on.
- 1: After 6087h (Torque slope) motor stops, switch to Ready to switch on.

## (4) Disable Operation Option Code (605Ch)

Set the method of motor deceleration stop when receiving the "Disable operation" command.

| Index | Sub-<br>Index | Name/ Description             | Units | Range | Data<br>Type | Acce<br>ss | PDO | Op-<br>mode | EEP-<br>ROM |
|-------|---------------|-------------------------------|-------|-------|--------------|------------|-----|-------------|-------------|
| 605Ch | 00h           | Disable operation option code | -     | 0~1   | I16          | RW         | No  | ALL         | Yes         |

- Set the timing when receiving the PDS command "Disable operation". It varies according to the control mode definition.
- Setting other than the following values is prohibited.

#### csp, csv, hm

- 0: After the motor stops freely, it switches to switched on.
- 1: After 6084h (Profile cancellation) motor stops, switch to switched on.

cst

- 0: After the motor stops freely, it switches to switched on.
- 1: After 6087h (Torque slope) motor stops, switch to switched on.

## (5) Fault Reaction Option Code (605Eh)

Set the motor stop method when the alarm occurs.

When the fault occurs, the brake acts immediately and turns off the PWM to enter the fault state.

## 6.5.3 Digital input/digital output

## 1. Digital input (60FDh)

| Index | Sub-<br>Index | Name/<br>Description | Units | Range            | Data<br>Type | Acc<br>-ess | PDO        | Op-<br>mode | EEP-<br>ROM |
|-------|---------------|----------------------|-------|------------------|--------------|-------------|------------|-------------|-------------|
| 60FDh | 00h           | Digital nputs        | -     | 0~<br>4294967295 | U32          | RO          | Tx-<br>PDO | ALL         | No          |

• Represents the theoretical input state of an external input signal.

| bit      | 31   | 30      | 29   | 28  | 27                 | 26                       | 25                            | 24                                |  |  |  |
|----------|------|---------|------|-----|--------------------|--------------------------|-------------------------------|-----------------------------------|--|--|--|
| function | HDI2 | HDI1    |      |     | (reserved)         |                          |                               |                                   |  |  |  |
| bit      | 23   | 22      | 21   | 20  | 19                 | 18                       | 17                            | 16                                |  |  |  |
| function | DI5  | DI4     | DI3  | DI2 | DI1                | (reserved)               |                               |                                   |  |  |  |
| bit      | 15   | 14      | 13   | 12  | 11                 | 10                       | 9                             | 8                                 |  |  |  |
| function |      |         | ved) |     |                    |                          |                               |                                   |  |  |  |
| bit      | 7    | 6       | 5    | 4   | 3                  | 2                        | 1                             | 0                                 |  |  |  |
| function |      | (reserv | red) |     | (Not<br>Supported) | home<br>switch<br>[HOME] | positive limit<br>switch[POT] | negative<br>limit switch<br>[NOT] |  |  |  |

Note that to use the following functions, DI must be configured to the appropriate IO function, otherwise unpredictable results may occur.

bit 19-23 reflects the original IO states of DI1 to DI5, and the details of each Bit are as follows:

| Value | Definition                                 |
|-------|--------------------------------------------|
| 0     | Switched off (theoretical input state OFF) |
| 1     | Switched On (theoretical input state ON)   |

60FDh (Digital Inputs) bit2 (home switch), bit1 (positive limit switch), and bit0 (negative limit switch) parallel I/O connectors near homing input (HOME), positive drive prohibited input (POT), negative drive prohibited input (NOT) signal state.

## 2. Digital output (60FEh)

If you perform a set brake signal control, be sure to use it through PDO.

| Indox                               | Sub-  | Name/                                                                          | T.I.            | nits  |        | Damas     |       | Data   | a        | Acc   | PDO      | Op-        | EEP-      |  |  |  |
|-------------------------------------|-------|--------------------------------------------------------------------------------|-----------------|-------|--------|-----------|-------|--------|----------|-------|----------|------------|-----------|--|--|--|
| Index                               | Index | Description                                                                    | 0.              | mus   |        | Range     |       | Тур    | e        | ess   | 100      | mode       | ROM       |  |  |  |
|                                     |       | Digital                                                                        | -               |       |        |           |       |        |          |       |          |            | _         |  |  |  |
|                                     |       | Outputs                                                                        |                 |       |        |           |       | _      |          |       | _        | _          |           |  |  |  |
|                                     |       | • Used when the output triode of the external output signal acts.              |                 |       |        |           |       |        |          |       |          |            |           |  |  |  |
|                                     |       | bit                                                                            | 31              | 3     | 0      | 29        |       | 28     | 2        | 27    | 26       | 25         | 24        |  |  |  |
|                                     |       | function                                                                       | (Not Supported) |       |        |           |       |        |          |       |          |            |           |  |  |  |
|                                     |       | bit                                                                            | 23              | 23 22 |        | 21        |       | 20     |          | 19    | 18       | 17         | 16        |  |  |  |
|                                     |       | function                                                                       | (reserved)      |       |        |           | 1     | NET    | N        | ET    | NET      | NET        | NET       |  |  |  |
|                                     |       | runction                                                                       |                 | (105) | 01 7 0 | u /       |       | IO5    | I        | O4    | IO3      | IO2        | IO1       |  |  |  |
|                                     |       | bit                                                                            | 15              | 5 14  |        | 13        |       | 12     |          | 11    | 10       | 9          | 8         |  |  |  |
|                                     |       | function                                                                       |                 |       |        |           |       | (res   | erve     | ed)   | ı        |            |           |  |  |  |
|                                     |       | bit                                                                            | 7               | 7 6   |        | 5         |       | 4      |          | 3     | 2        | 1          | 0         |  |  |  |
|                                     |       | function (reserved)                                                            |                 |       |        |           |       |        |          |       |          | set        |           |  |  |  |
|                                     |       |                                                                                |                 |       |        |           | , - , |        |          | brake |          |            |           |  |  |  |
| 60FEh                               | 00h   | Number of                                                                      |                 |       |        |           |       |        | D.O.     |       |          |            |           |  |  |  |
|                                     |       | entries                                                                        | ries            |       | 2      |           |       | U8     |          | RO    | No       | ALL        | No        |  |  |  |
|                                     |       | • Represents the number of the Sub-Index of 60FEh.                             |                 |       |        |           |       |        |          |       |          |            |           |  |  |  |
|                                     | 01h   | Physical                                                                       | hysical         |       |        | 0~        |       | 1122   | U32 RW   |       | Rx-      | ATT        | Vos       |  |  |  |
|                                     |       | outputs -                                                                      |                 |       | 42     | 9496729:  | .95   |        |          | KW    | PDO      | ALL        | Yes       |  |  |  |
|                                     |       | Operates the output of an external output signal.                              |                 |       |        |           |       |        |          |       |          |            |           |  |  |  |
|                                     | 02h   | Bit mask                                                                       |                 |       |        | $0\sim$   |       | U32    |          | RW    | Rx-      | ALL        | Yes       |  |  |  |
|                                     |       | Dit mask                                                                       |                 |       | 42     | 9496729   | 5     | 032    | 032   KW |       |          | THEE       | 103       |  |  |  |
|                                     |       | • When it is set to "1", the corresponding physical output is normally output; |                 |       |        |           |       |        |          |       |          |            |           |  |  |  |
|                                     |       |                                                                                |                 |       |        | esponding |       |        |          |       |          |            |           |  |  |  |
|                                     |       | 20 can control                                                                 |                 | -     |        |           | 1-:   | 5. Not | e th     | at DO | x should | l be conf  | igured as |  |  |  |
|                                     |       | x, and bit masl                                                                |                 | -     | -      |           |       |        |          |       |          |            |           |  |  |  |
|                                     |       | oit 0=1, it mea                                                                |                 |       |        | is engage | ed;   | When   | bit      | 0=0,  | it means | s that the | brake is  |  |  |  |
| released and bit mask is supported. |       |                                                                                |                 |       |        |           |       |        |          |       |          |            |           |  |  |  |

#### **6.5.4** Position information

#### 1. Initialization time of position information

Servo driver in the building of a communication (ESM state Init  $\rightarrow$  PreOP transformation), initialize the position information of the following objects.

- 6062h (Position Demand Value)
- 6063h (Position Actual Internal Value)
- 6064h (Position Actual Value)
- 60FCh (Position Demand Internal Value)

Therefore, the electronic gear function, polarity, home offset and other contents are implemented when the communication is established.

#### 2. Electronic gear function

The electronic gear is a function that converts the movement amount set by the user through the command unit into the number of pulses required for actual movement servo. With the use of this function, the motor rotation movement of each command unit can be set arbitrarily. EP5 EtherCAT series does not set the electronic gear ratio according to the parameters P027, P028 (number of command pulses per motor rotation), P029 (electronic gear numerator), P030 (electronic gear denominator), but according to the object 608Fh (Position Encoder Resolution), 6091h (Gear Ratio), 6092h (Feed Constant) specified by CiA402.

The relationship between user-defined units (user units) and internal units (pulse) is calculated according to the following equation.

Electronic gear ratio = 
$$\frac{\text{Position Encoder Resolution} \times \text{Gear Ratio}}{\text{Feed Constant}}$$

Position Demand Value × Electronic gear ratio = Position Demand Internal Value

Note: The electronic gear ratio is valid in the range of 1000 times $\sim$ 1/1000 times. If the range is exceeded, abnormal protection will occur.

- The setting of electronic gear ratio takes effect at the moment when Init is converted to PreOP.
- Please set the value of electronic gear ratio within the range of  $-2^{31}$  (-2147483648)  $\sim +2^{31}$ -1 (2147483647). If it exceeds the range, an exception will occur.

#### 3. Electronic gear calculation formula

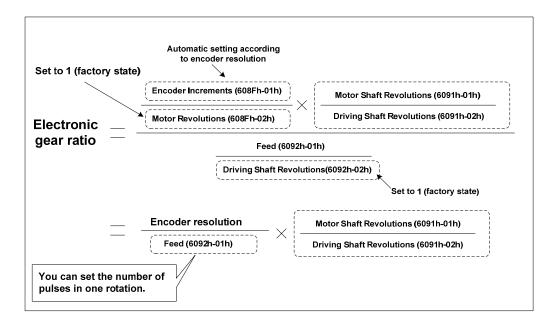

#### 4. Example of electronic gear

#### (1) Application of electronic gear in ball screw

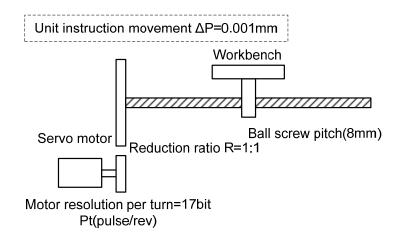

- Mechanical specifications: ball screw Pitch is 8mm; Reduction ratio 1/1
- Encoder resolution: 131072 (17bit)
- User unit  $\Delta P$  is 0.001mm
- Number of instruction pulses for one turn of the load shaft

$$Feed \, (6092 \, h - 01h) = \frac{Pitch}{\Delta P} = \frac{8mm}{0.001 mm} = 8000$$

Calculate the electronic gear ratio

Electronic gear ratio = 
$$\frac{\text{Encoder resolution}}{F\text{eed}(6092h - 01h)} \times \frac{M\text{otor Shaft Revolution s}(6091\text{h} - 01\text{h})}{Driving \text{ Shaft Revolution s}(6091\text{h} - 02\text{h})}$$
$$= \frac{131072}{8000} \times \frac{1}{1}$$

• Setting parameters: Feed (6092h-01h) is set to 8000, Motor Shaft Revolutions (6091h-01h) is set to 1, and Driving Shaft Revolutions (6091h-02h) is set to 1.

#### (2) Application of electronic gear in indexing dial

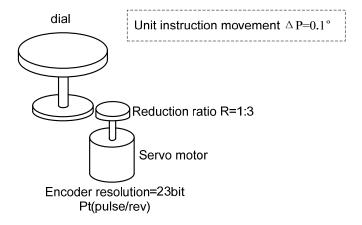

- Mechanical specifications: one turn of rotation Angle 360°; 1/3 reduction ratio
- Encoder resolution 8388608 (23bit)
- User unit  $\Delta P$  is  $0.1^{\circ}$
- Calculate the number of instruction pulses at one turn of the load axis

$$Feed (6092h - 01h) = \frac{360^{\circ}}{\Delta P} = \frac{360^{\circ}}{0.1^{\circ}} = 3600$$

• Calculate the electronic gear ratio

Electronic gear ratio = 
$$\frac{\text{Encoder resolution}}{F\text{eed}(6092h - 01h)} \times \frac{M\text{otor Shaft Revolutions}(6091h - 01h)}{Driving \text{ Shaft Revolutions}(6091h - 02h)}$$
$$= \frac{8388608}{3600} \times \frac{3}{1}$$

• Setting parameters: Feed (6092h-01h) is set to 3600, Motor Shaft Revolutions (6091h-01h) is set to 3, and Driving Shaft Revolutions (6091h-02h) is set to 1.

#### (3) Application of electronic gear in conveyor belt

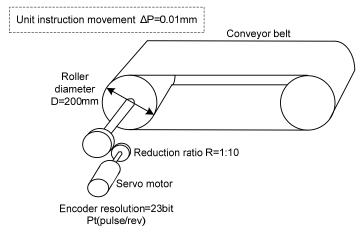

- Mechanical specifications: roller diameter 200mm; Reduction ratio 1/10
- Encoder resolution 8388608 (23bit)
- User unit  $\Delta P$  is 0.01mm
- Number of instruction pulses for one turn of the load shaft

Feed 
$$(6092 h - 01h) = \frac{\pi D}{\Delta P} = \frac{3.14 \times 200 \text{ mm}}{0.01 mm} = 62800$$

• Calculate the electronic gear ratio

Electronic gear ratio = 
$$\frac{\text{Encoder resolution}}{F \text{eed}(6092h - 01h)} \times \frac{\text{Motor Shaft Revolutions}(6091h - 01h)}{\text{Driving Shaft Revolutions}(6091h - 02h)}$$
$$= \frac{8388608}{62800} \times \frac{10}{1}$$

• Setting parameters: Feed (6092h-01h) is set to 62800, Motor Shaft Revolutions (6091h-01h) is set to 10, and Driving Shaft Revolutions (6091h-02h) is set to 1.

#### 5. Saving of electronic gear settings

The associated objects of electronic gears (6091h-01h, 6091h-02h, 6092h-01h, 6092h-02h) are saved objects. After the change, it is recommended to perform the save operation (write to EEPROM). Use the object editor of the host software to set and save objects.

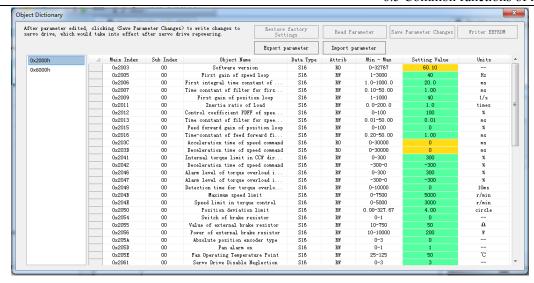

#### (1) Position Encoder Resolution (608Fh)

| Index | Sub-  | Name/                                          | Units                                                                      | Range             | Date      | Acc   | PDO        | Op-  | EEP- |  |  |
|-------|-------|------------------------------------------------|----------------------------------------------------------------------------|-------------------|-----------|-------|------------|------|------|--|--|
| muex  | Index | Description                                    | Omis                                                                       | Kange             | Type      | -ess  | rbo        | mode | ROM  |  |  |
|       |       | Position                                       |                                                                            |                   |           |       |            |      |      |  |  |
|       |       | Encoder                                        | -                                                                          | -                 | -         | -     | -          | -    | -    |  |  |
|       | _     | Resolution                                     |                                                                            |                   |           |       |            |      |      |  |  |
|       |       | • The resol                                    | ution of the                                                               | e encoder is auto | matically | set.  |            |      |      |  |  |
|       | 00h   | Highest                                        |                                                                            |                   |           |       |            |      |      |  |  |
|       |       | Sub-Index                                      | -                                                                          | 2                 | U8        | RO    | No         | ALL  | No   |  |  |
|       |       | Supported                                      |                                                                            |                   |           |       |            |      |      |  |  |
| 608Fh |       | • Represents the number of Sub-Index of 608Fh. |                                                                            |                   |           |       |            |      |      |  |  |
|       |       | Encoder                                        | mulas                                                                      | $0\sim$           | U32       | RO    | No         | ALL  | No   |  |  |
|       | 01h   | increments pulse                               |                                                                            | 4294967295        | 032       | KO    | NO         | ALL  | 100  |  |  |
|       | 0111  | • Represent                                    | Represents the encoder movement. Value is the automatic setting of encoder |                   |           |       |            |      |      |  |  |
|       |       | resolution.                                    |                                                                            |                   |           |       |            |      |      |  |  |
|       | 02h   | Motor                                          | R                                                                          | $0\sim$           | U32       | RO    | No         | ALL  | No   |  |  |
|       |       | Revolutions                                    | (motor)                                                                    | 4294967295        | 032       | KU    | INU        | ALL  | INU  |  |  |
|       |       | • Represent                                    | ts the numb                                                                | er of motor rota  | tion. The | value | is fixed a | t 1. |      |  |  |

This object defines the encoder resolution for each revolution of the motor, which is automatically set according to the information read from the motor connected to the servo driver.

Position Encoder Resolution =  $\frac{\text{Encoder Increments (608Fh - 01h)}}{\text{Motor Revolutions (608Fh - 02h)}}$ 

Example: 17bit/ r encoder connection

608Fh-01h (Encoder Increments) =131072

608Fh-02h (Motor Revolutions) =1

Position Encoder Resolution =131072 / 1=131072

#### (2) Gear ratio (6091h)

| Index | Sub-  | Name/                                               | Units       | Range        | Data | Acc  | PDO | Op-  | EEP- |
|-------|-------|-----------------------------------------------------|-------------|--------------|------|------|-----|------|------|
| HIGCX | Index | Description                                         | Onics       | Range        | Type | -ess | TDO | mode | ROM  |
|       |       | Gear Ratio                                          | ı           |              |      |      |     |      |      |
|       | -     | Set the ge                                          | ar ratio.   |              |      |      |     |      |      |
|       |       | Number of                                           |             | r            | U8   | RO   | No  | ALL  | NT.  |
|       | 00h   | Entries                                             | 1           | 2            | Uð   |      | INO |      | No   |
|       |       | Represents the number of Sub-Index number of 6091h. |             |              |      |      |     |      |      |
| 6091h |       | Motor                                               | R           | 1~32767      | U32  | RW   | No  | ALL  | Yes  |
|       | 01h   | Revolutions                                         | (motor)     | 1, 32/0/     |      | KW   | NO  |      | ies  |
|       |       | Set motor rotation number.                          |             |              |      |      |     |      |      |
|       |       | Shaft                                               | m(ovia)     | 1 ~ .22767   | U32  | DW   | No  | ATT  | 3.7  |
|       | 02h   | Revolutions                                         | r(axis)     | 1~32767      | U32  | RW   |     | ALL  | Yes  |
|       |       | Set the nu                                          | mber of axi | s rotations. |      |      |     |      |      |

This object defines the motor revolution and the shaft revolution after the electronic gear output.

Gearratio = MotorShaft Revolutions (6091h-01h) DrivingShaft Revolutions (6091h-02h)

#### (3) Feed Constant (6092h)

| Indov | Sub-  | Name/                                          | Linita     | Danga         | Data | Acc  | PD  | Op-  | EEP- |
|-------|-------|------------------------------------------------|------------|---------------|------|------|-----|------|------|
| Index | Index | Description                                    | Units      | Range         | Type | -ess | О   | mode | ROM  |
|       | 1     | Feed Constant                                  | 1          | 1             | -    | 1    | 1   | ı    | -    |
|       |       | Set the feed                                   | d constant | •             |      |      |     |      |      |
|       |       | Highest                                        |            |               |      |      |     |      |      |
|       | 00h   | Sub-index                                      | -          | 2             | U8   | RO   | No  | ALL  | No   |
|       |       | Supported                                      |            |               |      |      |     |      |      |
| 6092h |       | • Represents the number of Sub-Index of 6092h. |            |               |      |      |     |      |      |
|       |       | Feed                                           | User       | 0-            | U32  | RW   | No  | ALL  | Yes  |
|       | 01h   | reed                                           | unit       | 4294967295    | 032  | KW   | 110 | ALL  | res  |
|       |       | Set the feed size.                             |            |               |      |      |     |      |      |
|       |       | Shaft                                          | r          | 0-            | U32  | RW   | No  | ALL  | Yes  |
|       | 02h   | Revolutions                                    | (axis)     | 4294967295    | U32  | KW   | INU | ALL  | ies  |
|       |       | Set the nur                                    | nber of ax | is rotations. |      |      |     |      |      |

This object represents the amount of action per 1 turn of shaft rotation after electronic gear output.

 $Feed Constant = \frac{Feed (6092h-01h)}{Driving Shaft Revolutions (6092h-02h)}$ 

#### (4) Polarity (607Eh)

For position command/speed command/torque command and each offset, the polarity (motor rotation direction) can be set.

|   | Index | Sub-  | Name/       | Units | Danga | Data        |    |     | Op-  | EEP- |
|---|-------|-------|-------------|-------|-------|-------------|----|-----|------|------|
|   | muex  | Index | Description | Omis  | Range | Type Access |    | PDO | mode | ROM  |
| Ī | 607Eh | 00h   | Polarity    | -     | 0-255 | U8          | RW | No  | ALL  | Yes  |

Set the polarity when transmitting position command, speed command, torque command and position offset, speed offset (speed addition), torque offset (torque addition) values from the object to internal processing, and the polarity when transmitting position feedback, speed feedback, torque feedback values from internal processing to the object. The specific objects involved are as follows:

• Instruction set class object

```
607Ah (Target Position) 、60B0h (Position Offset) 、60FFh (Target Velocity) 、60B1h (Velocity Offset) 、6071h (Target Torque) 、60B2h (Torque Offset)
```

Monitor class object

```
6062h (Position Demand Value) 、6064h (Position Actual Value) 、606Bh (Velocity Demand Value) 、606Ch (Velocity Actual Value) 、6074h (Torque Demand) 、6077h (Torque Actual Value)
```

• External input class objects

```
bit1(positive Limit Switch(POT)) of 60FDh-00h(Digital Input), bit0(Negative Limit Switch(NOT)) of 60FDh-00h(Digital Input), POT, NOT for external input signals
```

| Set value        | Content                                          |  |  |
|------------------|--------------------------------------------------|--|--|
| 0                | Signs of position, peed, torque are not reversed |  |  |
| 224              | Signs reversal of position, speed, torque        |  |  |
| Beyond the above | Not supported (Please do not set, no effect)     |  |  |

For example, when using a 17bit absolute encoder, the settings and effects of 607Eh are shown in the following table:

| 607E (Set value)                | Position information                                           |
|---------------------------------|----------------------------------------------------------------|
| 0 (CCW is positive direction)   | $6063h = M \times 2^{17} + S$                                  |
| o (CCW is positive direction)   | 6064h = (6063h × Electronic gear inverse transformation)+607Ch |
| 224 (CW) is mositive direction) | $6063h = -(M \times 2^{17} + S)$                               |
| 224 (CW is positive direction)  | 6064h = (6063h × Electronic gear inverse transformation)+607Ch |

Among them, 6063h (Position Actual Internal Value), 6064h (Position Actual Value), 607Ch (Home Offset), M are multi turn data, and S are single turn data.

# 6.5.5 EEPROM operation of object

Object 1010h is used to manipulate the EEPROM of the slave station.

| ROM - CEPROM                                                                                                    |
|----------------------------------------------------------------------------------------------------|
| EPROM                                                                                                    |
|                                                                                                    |
| No                                                                                                    |
|                                                                                                    |
| No                                                                                                    |
|                                                                                                    |
| writen writen write the 73h), an riggered. In a default uring the default default defa |
| 11 10 0, 11                                                                                                    |
| wi<br>73<br>rig<br>np<br>rre<br>a<br>ur<br>e                                                                                                    |

- The number of EEPROM writes is limited.
- The EEPROM write time can take up to 10 seconds (when all objects are changed).

# **Chapter 7 Alarm**

# 7.1 Alarm list

| Alarm | Serial | 603Fh | .11                                            |                                                                          | Alarm |
|-------|--------|-------|------------------------------------------------|--------------------------------------------------------------------------|-------|
| code  | no.    | value | Alarm name                                     | Alarm content                                                            | clear |
|       | 0      | FF00h | No alarm                                       | Normal operation                                                         |       |
| Er 1  | 1      | FF01h | Over speed                                     | Motor speed exceeds the maximum limit                                    | Can   |
| Er 2  | 2      | FF02h | Main circuit over-voltage                      | The main circuit supply voltage exceeds the specified value              | Can   |
| Er 3  | 3      | FF03h | Main circuit undervoltage                      | The main circuit supply voltage is below the specified value             | Can   |
| Er 4  | 4      | FF04h | Position deviation                             | Position deviation counter value exceeds the set value                   | Can   |
| Er 7  | 7      | FF07h | Drive inhibition abnormal                      | CCWL, CWL driver prohibited input are invalid                            | Can   |
| Er 8  | 8      | FF08h | Position deviation counter overflow            | The absolute value of position deviation counter exceeds 2 <sup>30</sup> | Can   |
| Er 9  | 9      | FF09h | Pulse encoder signal failure                   | Pulse encoder signal failure                                             | No    |
| Er 11 | 11     | FF0Bh | Power module over-current                      | Power module failure                                                     | No    |
| Er 12 | 12     | FF0Ch | Over-current                                   | Excessive motor current                                                  | No    |
| Er 13 | 13     | FF0Dh | Over-load                                      | Motor overload                                                           | No    |
| Er 14 | 14     | FF0Eh | Brake peak power overload                      | Brake instantaneous short time load is too large                         | No    |
| Er 15 | 15     | FF0Fh | Pulse encoder count error                      | Pulse encoder count error                                                | No    |
| Er 16 | 16     | FF10h | Motor thermal overload                         | Motor calorific value exceeds the set value (I <sup>2</sup> t detection) | No    |
| Er 17 | 17     | FF11h | Average braking power overload                 | Excessive average load after braking for a long time                     | No    |
| Er 18 | 18     | FF12h | IGBT model over-load                           | Average output load of power model is too big                            | No    |
| Er 20 | 20     | FF14h | EEPROM error                                   | EEPROM read/write error                                                  | No    |
| Er 21 | 21     | FF15h | Logic circuit error                            | Logic circuit fault outside DSP                                          | No    |
| Er 22 | 22     | FF16h | Mismatch between power board and control board | Replace the power board or control board                                 | No    |
| Er 23 | 23     | FF17h | AD conversion error                            | Circuit or current sensor fault                                          | No    |
| Er 25 | 25     | FF19h | FPGA verification error                        | FPGA verification error                                                  | No    |

| Alarm | Serial no. | 603Fh<br>value | Alarm name                                          | Alarm content                                          | Alarm<br>clear |
|-------|------------|----------------|-----------------------------------------------------|--------------------------------------------------------|----------------|
| Er 27 | 27         | FF1Bh          | Phase loss alarm                                    | Check whether the power line is three-phase input      | No             |
| Er 29 | 29         | FF1Dh          | Torque overload alarm                               | Motor load exceeds user set value and duration         | No             |
| Er 30 | 30         | FF1Eh          | Pulse encoder Z signal loss                         | Pulse encoder Z signal loss                            | No             |
| Er 35 | 35         | FF23h          | Connection failure between boards                   | Drive internal connection path failure                 | No             |
| AL 36 | 36         | FF24h          | Fan alarm                                           | Fan fault                                              | No             |
| Er 40 | 40         | FF28h          | Absolute value encoder communication error          | Drive and encoder cannot communicate                   | No             |
| Er 41 | 41         | FF29h          | Absolute value encoder handshake error              | Absolute value encoder handshake error                 | No             |
| Er 42 | 42         | FF2Ah          | Absolute value encoder internal count error         | Absolute value encoder count exception                 | No             |
| Er 43 | 43         | FF2Bh          | Absolute value encoder communication response error | Absolute value encoder communication response abnormal | No             |
| Er 44 | 44         | FF2Ch          | Absolute value encoder verification error           | Absolute value encoder communication content error     | No             |
| Er 45 | 45         | FF2Dh          | Absolute value encoder EEPROM error                 | EEPROM fault of absolute value encoder                 | No             |
| Er 46 | 46         | FF2Eh          | Absolute value encoder parameter error              | Absolute value encoder parameters are damaged          | No             |
| Er 47 | 47         | FF2Fh          | Absolute value encoder external battery error       | Battery voltage is too low                             | No             |
| Er 48 | 48         | FF30h          | Absolute value encoder external battery alarm       | Low battery voltage                                    | No             |
| Er 49 | 49         | FF31h          | Encoder overheating                                 | Encoder overheating                                    | No             |
| Er 50 | 50         | FF32h          | Motor parameters do not match the driver            | Power mismatch between motor and drive                 | No             |
| Er 51 | 51         | FF33h          | Encoder automatic recognition failed                | Encoder automatic recognition failed                   | No             |
| Er 55 | 55         | FF37h          | Encoder function not supported                      | Encoder function not supported                         | Can            |
| Er 56 | 56         | FF38h          | Encoder position value is invalid                   | Encoder position value is invalid                      | Can            |
| Er 57 | 57         | FF39h          | Encoder multi turn fault                            | Encoder multi turn fault                               | No             |
| Er 61 | 61         | FF3Dh          | Ethernet communication cycle deviation too large    | Ethernet communication cycle deviation too large       | No             |

| Alarm     | Serial | 603Fh | Alarm name                                 | Alarm content                                                  | Alarm |
|-----------|--------|-------|--------------------------------------------|----------------------------------------------------------------|-------|
| code      | no.    | value |                                            |                                                                | clear |
| Er 62     | 62     | FF3Eh | Ethernet command data out of range         | Ethernet command data out of range                             | No    |
| Er 63     | 63     | FF3Fh | Internal error                             | Internal error                                                 | No    |
| Er 65     | 65     | FF41h | SYNC signal initialization error           | SYNC signal initialization error                               | No    |
| Er 66     | 66     | FF42h | SYNC signal and data receiving beat error  | Sync signal and data receiving phase error                     | No    |
| Er 68     | 68     | FF44h | EtherCAT operation EEPROM failed           | EtherCAT operation EEPROM failed                               | No    |
| Er 70     | 70     | FF46h | Ethernet bus interface hardware error      | Ethernet bus interface hardware error                          | No    |
| Er 71     | 71     | FF47h | Ethernet bus message setting error         | Ethernet bus message setting error                             | No    |
| Er 75     | 75     | FF4Bh | Ethernet bus interface data exchange error | Ethernet bus interface data exchange error                     | No    |
| Er 80     | 80     | FF50h | Internal error 1                           | Internal calculation error, illegal electronic gear setting    | No    |
| Er 81     | 81     | FF51h | Internal error 2                           | Internal calculation error, parameter setting to 0 is abnormal | No    |
| Er 82     | 82     | FF52h | Internal error 3                           | Internal calculation error, homing parameter setting illegal   | No    |
| Er 88     | 88     | FF58h | Operation mode error 1                     | Operating mode is not set when enabling                        | Can   |
| Er 89     | 89     | FF59h | Operation mode error 2                     | Set invalid operation mode                                     | Can   |
| Er 90     | 90     | FF5Ah | Dynamic braking fault                      | Dynamic braking fault                                          | Can   |
| Er 91     | 91     | FF5Bh | Vibration fault                            | Vibration fault                                                | Can   |
| Er 92     | 92     | FF5Ch | Power module temperature warning           | Power module temperature warning                               | Can   |
| Er 93     | 93     | FF5Dh | Power module temperature alarm             | Power module temperature alarm                                 | No    |
| Er100     | 100    | FF64h | Auxiliary encoder setting is abnormal      | Auxiliary encoder setting is abnormal                          | No    |
| Er998     | 998    |       | Authorization exception                    | Authorization exception                                        | No    |
| AL<br>999 | 999    |       | Local command validation warning           | Local command validation warning                               | No    |

# 7.2 Alarm causes and handling

In this user manual, " $\not\approx$ " represents the unique function of the multi turn absolute value code disk, and " $\star$ " represents the unique function of the incremental code disk.

## Er 1 (Over speed)

| Potential cause                       | Check                                     | Handle                                                                                                    |
|---------------------------------------|-------------------------------------------|----------------------------------------------------------------------------------------------------|
| Motor U、V、W connection is not correct | Check U、V、W wiring                        | Connect the U, V, W wires correctly and correspond to the U, V, W marks of the driver plug one by one            |
| Motor speed overshoot                 | Check the operation status and parameters | Adjust the servo gain to reduce the overshoot; In speed control mode can increase acceleration/deceleration time |
| Encoder wiring error                  | Check encoder wiring                      | Correct wiring.                                                                                                  |

#### Er 2 (Main circuit over-voltage)

| Potential cause                       | Check                                                                                 | Handle                                                                                                    |
|---------------------------------------|---------------------------------------------------------------------------------------|----------------------------------------------------------------------------------------------------|
| Input AC power supply is              | Check the power supply                                                                | Make the voltage meet the product                                                                                                    |
| too high                              | voltage                                                                               | specification                                                                                                    |
| Regenerative braking failure          | Whether regenerative braking resistance and brake pipe fail or wiring is disconnected | Repair.                                                                                                    |
| Excessive regenerative braking energy | Check the brake load rate                                                             | <ul> <li>Reduce start and stop frequency</li> <li>Increase acceleration/deceleration time</li> <li>Reduce torque limit</li> <li>Reduce load inertia</li> <li>Replace higher power driver and motor</li> <li>Replace the larger brake resistance</li> </ul> |

#### Er 3 (Main circuit undervoltage)

| Potential cause       |       |        |         | C       | heck     |      | Handle        |                                   |
|-----------------------|-------|--------|---------|---------|----------|------|---------------|-----------------------------------|
| Main                  | power | supply | is      | Check   | the      | main | power         | Make the voltage meet the product |
| abnormal              |       |        | supply  |         |          |      | specification |                                   |
| Drive hardware issues |       |        | Check d | lrive l | nardware | 2    | Repair.       |                                   |

## Er 4 (Position deviation)

| Potential cause                         | Check                                                                  | Handle                                                                                                    |
|-----------------------------------------|------------------------------------------------------------------------|----------------------------------------------------------------------------------------------------|
| Motor U, V, W connection is not correct | Check U、V、W wiring                                                     | Connect the U, V, W wiring of the motor correctly and correspond to the U, V, W marks of the driver plug one by one                                                   |
| Encoder zero point variation            | Check encoder zero point                                               | Reinstall the encoder and adjust the zero point                                                                                                    |
| Encoder wiring error                    | Check encoder wiring                                                   | Correct wiring                                                                                                    |
| Motor stuck                             | Check the motor and mechanical connection                              | Repair                                                                                                    |
| Command pulse frequency too high        | Check input frequency and pulse division and multiplication parameters | <ul><li>Reduce input frequency</li><li>Adjust pulse frequency division<br/>and multiplication parameters</li></ul>                                                    |
| Position loop gain is too small         | Check parameter P009, P013                                             | Increase position loop gain                                                                                                    |
| Insufficient torque                     | Check torque                                                           | <ul> <li>Increase torque limit</li> <li>Increase position command smoothing filter time</li> <li>Reduce load</li> <li>Replace higher power drive and motor</li> </ul> |

## Er 7 (Drive inhibition abnormal)

| Potential cause                                                   | Check                 | Handle                                                                                                    |
|-------------------------------------------------------------------|-----------------------|----------------------------------------------------------------------------------------------------|
| When the servo enable, CCWL, CWL drive inhibit inputs are invalid | Check CCWL、CWL wiring | <ul> <li>Correctly input CCWL CWL signal</li> <li>If CCWL CWL signal are not used, set parameter P097 to shield</li> </ul> |

## Er 8 (Position deviation counter overflow)

| Potential cause        | Check                                     | Handle  |
|------------------------|-------------------------------------------|---------|
| Motor stuck            | Check the motor and mechanical connection | Repair. |
| Abnormal command pulse | Check pulse command                       |         |

## Er 9 (Pulse encoder signal failure)

| Potential cause                  | Check                       | Handle                        |
|----------------------------------|-----------------------------|-------------------------------|
| Encoder wiring error             | Check encoder wiring        | Correct wiring                |
| Poor encoder cable and connector | Check cables and connectors | Replace cables and connectors |
| Motor model is not set correctly | Check the motor model       | Reset the motor model         |
| Encoder damaged                  | Check encoder               | Replace encoder               |

## Er 11 (Power module over-current)

| Potential cause                    | Check                     | Handle                                                             |
|------------------------------------|---------------------------|--------------------------------------------------------------------|
| Motor wiring U, V, W short circuit | Check U. V. W wiring      | Correctly connect U、V、W wiring                                     |
| Motor winding insulation damage    | Check the motor           | Replace the motor                                                  |
| Driver damaged                     | Check driver              | Motor no problem, turn on again or alarm, may be the driver damage |
| Poor grounding                     | Check the grounding wire  | Correct grounding                                                  |
| Disturbed                          | Check interference source | Add line filter to keep away from interference source              |

## Er 12 (Over-current)

| Potential cause                    | Check                | Handle                                                             |
|------------------------------------|----------------------|--------------------------------------------------------------------|
| Motor wiring U, V, W short circuit | Check U. V. W wiring | Correctly connect U、V、W wiring                                     |
| Motor winding insulation damage    | Check the motor      | Replace the motor                                                  |
| Driver damaged                     | Check driver         | Motor no problem, turn on again or alarm, may be the driver damage |

## Er 13 (Over-load)

| Potential cause              | Check                                  | Handle                                          |
|------------------------------|----------------------------------------|-------------------------------------------------|
| Continuous operation over    | Check load rate                        | Reduce the load or replace with a               |
| rated load                   |                                        | higher power driver                             |
| System instability           | Check whether the motor is oscillating | Reduce system gain                              |
| Acceleration and             | Check whether the motor                | Increase acceleration and deceleration          |
| deceleration are too fast    | runs smoothly                          | time                                            |
| Encoder zero point variation | Check encoder zero point               | Reinstall the encoder and adjust the zero point |

## Er 14 (Brake peak power overload)

| Potential cause                       | Check                                                                                                    | Handle                                                                                                    |
|---------------------------------------|----------------------------------------------------------------------------------------------------|----------------------------------------------------------------------------------------------------|
| High input AC power                   | Check the power supply voltage                                                                                                    | Make the voltage meet the product specification                                                                                                    |
| Regenerative braking fault            | Whether regenerative braking resistance and brake pipe fail or wiring is disconnected                                               | Repair                                                                                                    |
| Excessive regenerative braking energy | Check the brake load rate                                                                                                    | <ul> <li>Reduce start and stop frequency</li> <li>Increase acceleration and deceleration time</li> <li>Replace higher power driver and motor</li> <li>Replace the larger brake resistance</li> </ul> |
| Wiring error                          | Is B1 and B2 not short circuited Check the driver model and whether it is necessary to connect an external braking resistor for use | Short circuit B1 and B2 Connecting external braking resistors for use                                                                                                    |

## Er 15 (Pulse encoder count error)

| Potential cause      | Check                                                                                                    | Handle                                   |
|----------------------|----------------------------------------------------------------------------------------------------|------------------------------------------|
| Encoder wiring error | Check encoder wiring                                                                                             | Correct wiring, including shielded wires |
| Poor grounding       | Check the grounding wire                                                                                         | Correct grounding                        |
| Disturbed            | Check interference source                                                                                        | Stay away from interference              |
| Encoder problem      | <ul> <li>Wrong number of wires<br/>and poles</li> <li>Encoder Z signal error</li> <li>Encoder damaged</li> </ul> | Replace encoder                          |

## Er 16 (Motor thermal overload)

| Potential cause              | Check                     | Handle                               |
|------------------------------|---------------------------|--------------------------------------|
| Long time operation over     | Check load rate and motor | Reduce the load or replace with a    |
| rated load                   | temperature rise          | higher power driver                  |
| Encoder zero point variation | Check encoder zero point  | Reinstall the encoder and adjust the |
| Encoder zero point variation |                           | zero point                           |

## Er 17 (Average braking power overload)

| Potential cause        | Check                     | Handle                              |
|------------------------|---------------------------|-------------------------------------|
| High input AC nover    | Check the power supply    | Make the voltage meet the product   |
| High input AC power    | voltage                   | specification                       |
|                        |                           | Reduce start and stop frequency     |
|                        | Check the brake load rate | • Increase acceleration and         |
|                        |                           | deceleration time                   |
| Excessive regenerative |                           | Reduce torque limit                 |
| braking energy         |                           | Reduce load inertia                 |
|                        |                           | • Replace higher power driver and   |
|                        |                           | motor                               |
|                        |                           | Replace the larger brake resistance |

## Er 18 (IGBT model over-load)

| Potential cause                     | Check                    | Handle                                                |
|-------------------------------------|--------------------------|-------------------------------------------------------|
| Long time operation over rated load | Check current            | Reduce the load or replace with a higher power driver |
| Encoder zero point variation        | Check encoder zero point | Reinstall the encoder and adjust the zero point       |

## Er 20 (EEPROM Error)

| Potential cause     | Check                         | Handle                                    |
|---------------------|-------------------------------|-------------------------------------------|
| EEPROM chip damaged | Power on again for inspection | If the fault persists, replace the driver |

### Er 21 (Logic circuit error)

| Potential cause       | Check                         | Handle                                    |
|-----------------------|-------------------------------|-------------------------------------------|
| Control circuit fault | Power on again for inspection | If the fault persists, replace the driver |

#### Er 22 (Mismatch between power board and control board)

| Potential cause         | Check                         | Handle                               |
|-------------------------|-------------------------------|--------------------------------------|
| Control board and power | Whether the control panel has | Use a control board that matches the |
| board does not match    | been replaced by itself       | power board                          |

## Er 23 (AD conversion error)

| Potential cause                                    | Check                     | Handle                                    |
|----------------------------------------------------|---------------------------|-------------------------------------------|
| Current sensor and connector problems              | Check the main circuit    | If the fault persists, replace the driver |
| AD converter and analog amplifier circuit problems | Check the control circuit | If the fault persists, replace the driver |

## Er 25 (FPGA verification error)

| Potential cause         | Check                         | Handle                                    |
|-------------------------|-------------------------------|-------------------------------------------|
| FPGA verification error | Power on again for inspection | If the fault persists, replace the driver |

## Er 27 (Phase loss alarm)

| Potential cause            | Check                       | Handle                                    |
|----------------------------|-----------------------------|-------------------------------------------|
| Phase loss of power supply | Check L1、L2、L3 wiring       | Correct wiring                            |
| Power supply undervoltage  | Check supply power voltage  | Ensure correct voltage input              |
| Phase loss checking return | Check optocoupler, power on | If the fault persists, replace the driver |
| circuit error              | again                       | if the fault persists, replace the driver |

## Er 29 (Torque overload alarm)

| Potential cause                                  | Check                | Handle                |
|--------------------------------------------------|----------------------|-----------------------|
| Unexpected large load occurs                     | Check load condition | Adjust the load       |
| Parameters P070  P071  P072 are set unreasonably | Check parameters     | Adjust the parameters |

## Er 30 (Pulse encoder Z signal loss)

| Potential cause                      | Check                       | Handle                      |
|--------------------------------------|-----------------------------|-----------------------------|
| Encoder problem                      | Encoder Z signal error      | Replace encoder             |
| Encoder cable and connector problems | Check cables and connectors | Replace cable and connector |
| Driver interface circuit failure     | Check the control circuit   | Replace driver              |

#### Er 35 (Connection failure between boards)

| Potential cause             | Check                       | Handle                                    |
|-----------------------------|-----------------------------|-------------------------------------------|
| Flat cable failure of inter | Check the flat wire and its | If the fault persists, replace the driver |
| board connection            | terminals                   | if the fault persists, replace the driver |
| Connection path failure     | Check the optocoupler       | If the fault persists, replace the driver |

## AL 36 (Fan alarm)

| Potential cause             | Check                 | Handle                                    |
|-----------------------------|-----------------------|-------------------------------------------|
| Cooling fan failure         | Check the fan         | Replace the fan                           |
| Fan detection circuit fault | Check wiring          | Correct wiring                            |
| Fan detection circuit fault | Check the optocoupler | If the fault persists, replace the driver |

## Er 40 (Absolute value encoder communication error) ☆

| Potential cause                  | Check                       | Handle                               |
|----------------------------------|-----------------------------|--------------------------------------|
| Different types of motors        | Whether the replaced motor  | Set P088=0 to automatically identify |
| have been replaced               | encoder is of the same type | the encoder                          |
| Encoder wiring error             | Check encoder wiring        | Correct wiring                       |
| Poor encoder cable and connector | Check cables and connectors | Replace cable and connector          |
| Encoder damaged                  | Check encoder               | Replace encoder                      |

### Er 41 (Absolute value encoder handshake error) ☆

| Potential cause                  | Check                       | Handle                      |  |
|----------------------------------|-----------------------------|-----------------------------|--|
| Encoder wiring error             | Check encoder wiring        | Correct wiring              |  |
| Poor encoder cable and connector | Check cables and connectors | Replace cable and connector |  |
| Encoder damaged                  | Check encoder               | Replace encoder             |  |

#### Er 42 (Absolute value encoder internal count error) ☆

| Potential cause                  | Check                       | Handle                      |  |
|----------------------------------|-----------------------------|-----------------------------|--|
| Poor encoder cable and connector | Check cables and connectors | Replace cable and connector |  |
| Encoder damaged                  | Check encoder               | Replace encoder             |  |

#### Er 43 (Absolute value encoder communication response error) ☆

| Potential cause                  | Check                       | Handle                      |  |
|----------------------------------|-----------------------------|-----------------------------|--|
| Poor encoder cable and connector | Check cables and connectors | Replace cable and connector |  |
| Encoder damaged                  | Check encoder               | Replace encoder             |  |

#### Er 44 (Absolute value encoder verification error) ☆

| Potential cause                  | Check                       | Handle                      |
|----------------------------------|-----------------------------|-----------------------------|
| Poor encoder cable and connector | Check cables and connectors | Replace cable and connector |
| Encoder damaged                  | Check encoder               | Replace encoder             |

#### Er 45 (Absolute value encoder EEPROM error) ☆

| Potential cause                  | Check                       | Handle                      |  |
|----------------------------------|-----------------------------|-----------------------------|--|
| Poor encoder cable and connector | Check cables and connectors | Replace cable and connector |  |
| Encoder EEPROM is Check encoder  |                             | Replace encoder             |  |

#### Er 46 (Absolute value encoder parameter error) ☆

| Potential cause                  | Check                       | Handle                      |  |
|----------------------------------|-----------------------------|-----------------------------|--|
| Poor encoder cable and connector | Check cables and connectors | Replace cable and connector |  |
| Encoder EEPROM is damaged        | Check encoder               | Replace encoder             |  |

#### Er 47 (Absolute value encoder external battery error) ☆

| Potential cause             | Check Handle             |                                          |  |
|-----------------------------|--------------------------|------------------------------------------|--|
| External battery out of     | External battery voltage | Replace the battery                      |  |
| power                       | External battery voltage |                                          |  |
| Power on for the first time | Battery voltage          | If the voltage is normal, please restart |  |
| after replacing the battery |                          | the encoder, refer to chapter 3.6.1      |  |

#### Er 48 (Absolute value encoder external battery alarm) ☆

| Potential cause                                         | Check                    | Handle                                                                       |
|---------------------------------------------------------|--------------------------|------------------------------------------------------------------------------|
| External battery out of power                           | External battery voltage | Replace the battery                                                          |
| Power on for the first time after replacing the battery | Battery voltage          | If the voltage is normal, please restart the encoder, refer to chapter 3.6.1 |

#### Er 49 (Encoder overheating)

| Potential cause     | Check                      | Handle                              |
|---------------------|----------------------------|-------------------------------------|
|                     | Whether the motor power is | • Replace the motor with a suitable |
| Encoder overheating | too small or the ambient   | power or temperature rating         |
|                     | temperature is too high    | Reduce ambient temperature          |

#### Er 50 (Motor parameters do not match with driver)

| Potential cause        | Check                      | Handle                            |
|------------------------|----------------------------|-----------------------------------|
| Motor and driver power | Check the motor adaptation | Replace the appropriate driver or |
| mismatch               | table of the driver        | motor                             |

#### Er 51 (Encoder automatic recognition failed)

| Potential cause      | Check                           | Handle                                |  |
|----------------------|---------------------------------|---------------------------------------|--|
| Encoder wiring error | Check the encoder wiring        | Correct wiring                        |  |
| Encoder automatic    | Confirm whether the encoder     | Replace the type of encoder supported |  |
| recognition failed   | type is supported by the driver | by the driver                         |  |

#### Er 55 (Encoder function not supported)

| Potential cause           |           | Check    |       |         | Handle                          |                                 |
|---------------------------|-----------|----------|-------|---------|---------------------------------|---------------------------------|
| The                       | requested | encoder  | Check | encoder | function                        | Check encoder function settings |
| function is not supported |           | settings |       |         | Check encoder function settings |                                 |

## Er 56 (Encoder position value is invalid)

| Potential cause         | Check                     | Handle              |
|-------------------------|---------------------------|---------------------|
| Encoder status abnormal | Check encoder error codes | Clear encoder error |

## Er 57 (Encoder multi turn fault)

| Potential cause     | Check                  | Handle                  |
|---------------------|------------------------|-------------------------|
| Abnormal multi turn | Check encoder settings | Change encoder settings |
| reading of encoder  | Check encoder settings | Change encoder settings |

## Er 61 (Ethernet communication cycle deviation too large)

| Potential cause           | Check                    | Handle                          |
|---------------------------|--------------------------|---------------------------------|
| Industrial Ethernet       |                          |                                 |
| communication             | Check the Ethernet cable | Replacing the Ethernet cable    |
| interruption              |                          |                                 |
|                           | • Increase communication | • Increase communication cycle  |
| Ethernet communication    | cycle time               | time                            |
| cycle jitter is too large | • Reduce the load on the | • Reduce the load on the master |
|                           | master station           | station                         |

#### Er 62 (Ethernet command data out of range)

| Potential cause                                                | Check                                                                             | Handle                                                                                |
|----------------------------------------------------------------|-----------------------------------------------------------------------------------|---------------------------------------------------------------------------------------|
| The current communication cycle command data exceeds the limit | <ul><li>Check user unit settings</li><li>Check electronic gear settings</li></ul> | <ul><li> Change user unit settings</li><li> Change electronic gear settings</li></ul> |

#### Er 63 (Internal error)

| Potential cause | Check                                                                   | Handle                                                        |
|-----------------|-------------------------------------------------------------------------|---------------------------------------------------------------|
| Internal error  | Whether the servo firmware is a test version or an incompatible version | Perform firmware upgrade operation and refresh servo firmware |

#### Er 65 (SYNC signal initialization error)

| Potential cause         | Check                       | Handle                   |
|-------------------------|-----------------------------|--------------------------|
| No SYNC signal received | ed Check host configuration | Check host configuration |
| after entering OP state | Check nost configuration    | Check host configuration |

#### Er 66 (SYNC signal and data receiving beat error)

| Potential cause         | Check                    | Handle                   |  |
|-------------------------|--------------------------|--------------------------|--|
| No SYNC signal received | Check host configuration | Check host configuration |  |
| after entering OP state | Check nost configuration | Check host configuration |  |

## Er 68 (EtherCAT operation EEPROM failed)

| Potential cause    |  | Check                          | Handle                                    |
|--------------------|--|--------------------------------|-------------------------------------------|
| EtherCAT operation |  | Dayyan an again fan ingnastian | If the fault managets manless the driver  |
| EEPROM failed      |  | Power on again for inspection  | If the fault persists, replace the driver |

## Er 70 (Ethernet bus interface hardware error)

| Potential cause |       | cause     | Check                         | Handle                                    |
|-----------------|-------|-----------|-------------------------------|-------------------------------------------|
| Ethernet        | bus   | interface | Dawer on again for inspection | If the fault persists replace the driver  |
| hardware e      | error |           | Power on again for inspection | If the fault persists, replace the driver |

#### Er 71 (Ethernet bus message setting errorr)

| Potential cause     | Check                  | Handle                  |
|---------------------|------------------------|-------------------------|
| Ethernet bus messag | Check message settings | Changa maggaga gattings |
| setting error       | Check message settings | Change message settings |

#### Er 75 (Ethernet bus interface data exchange error)

| Potential cause             | Check                         | Handle                                    |
|-----------------------------|-------------------------------|-------------------------------------------|
| Ethernet bus interface data | Power on again for inspection | If the fault persists, replace the driver |
| exchange error              | Fower on again for hispection | if the fault persists, replace the driver |

#### Er 80 (Internal error 1)

| Potential cause                                |                  | Check                          | Handle                               |
|------------------------------------------------|------------------|--------------------------------|--------------------------------------|
| Relevant parameter electronic gear a illegally | ers of<br>re set | Setting of relevant parameters | Set legal electronic gear parameters |

#### Er 81 (Internal error 2)

| Potential cause Check                     |                                                                                           | Handle |
|-------------------------------------------|-------------------------------------------------------------------------------------------|--------|
| Division "0" occurs in internal operation | Relevant parameter settings,<br>such as rated current, rated<br>voltage, rated speed, etc |        |

### Er 82 (Internal error 3)

| Potential cause             | Check                       | Handle                        |
|-----------------------------|-----------------------------|-------------------------------|
| Illegal setting of "homing" | Setting of "homing" related | Set legal "homing" parameters |
| related parameters          | parameters                  | Set legal holling parameters  |

## Er 88 (Operation mode error 1)

| Potential cause           | Check Handle              |                                    |  |
|---------------------------|---------------------------|------------------------------------|--|
| Operating mode is not set | Setting of operating mode | Enable after setting the operation |  |
| when enabling             | when enabled              | mode                               |  |

## Er 89 (Operation mode error 2)

| Potential cause            | Check                   | Handle                                      |
|----------------------------|-------------------------|---------------------------------------------|
| Set invalid operation mode | Operating mode settings | Set valid operation mode according to 6502h |

## Er 90 (Dynamic braking fault)

| Potential cause     | Check                          | Handle                                     |  |  |
|---------------------|--------------------------------|--------------------------------------------|--|--|
| Abnormal status of  | Davyan an again fan ingmastian | If the fault managets, manipose the driver |  |  |
| dynamic brake relay | Power on again for inspection  | If the fault persists, replace the driver  |  |  |

#### Er 91 (Vibration fault)

| Potential cause |           | Check                         | Handle                         |
|-----------------|-----------|-------------------------------|--------------------------------|
| Mechanical      | vibration | Check mechanical structure or | Reduce gain related parameters |
| occurs          |           | gain related parameters       | Reduce gain related parameters |

#### Er 92 (Power module temperature warning)

| Potential cause                            | Check          | Handle                                                                                                 |  |  |
|--------------------------------------------|----------------|----------------------------------------------------------------------------------------------------|--|--|
| Power module problem exceeds the parameter | of the cabinet | <ul> <li>Improve cabinet heat dissipation conditions</li> <li>Troubleshooting abnormal load</li> </ul> |  |  |
| setting value                              | the equipment  | issues                                                                                                 |  |  |

## Er 93 (Power module temperature alarm)

| Potential cause          | Check                         | Handle                             |  |  |  |
|--------------------------|-------------------------------|------------------------------------|--|--|--|
|                          | • Check the heat dissipation  | • Improve cabinet heat dissipation |  |  |  |
| Power module temperature | of the cabinet                | conditions                         |  |  |  |
| greater than 125 °C      | • Check the load condition of | • Troubleshooting abnormal load    |  |  |  |
|                          | the equipment                 | issues                             |  |  |  |

## Er 100 (Auxiliary encoder setting is abnormal)

| Potential cause                       | Check                                                                                                    | Handle                                |
|---------------------------------------|----------------------------------------------------------------------------------------------------|---------------------------------------|
| Auxiliary encoder setting is abnormal | <ul> <li>Check whether the device is configured with an auxiliary encoder</li> <li>Check the auxiliary encoder settings</li> </ul> | Change the auxiliary encoder settings |

## Er 998 (Authorization exception)

| Potential cause         | Check                   | Handle                   |
|-------------------------|-------------------------|--------------------------|
| Authorization exception | Authorization exception | Contact the manufacturer |

## AL 999 (Local command validation warning)

| Potential cause            | Check                     | Handle |         |          |           |      |
|----------------------------|---------------------------|--------|---------|----------|-----------|------|
| Sat invalid aparation made | Satting of anarating mode | Set    | the     | valid    | operating | mode |
| Set invalid operation mode | Setting of operating mode |        | rding 1 | to 6502h | 1         |      |

# **Chapter 8 Specifications**

# 8.1 Driver model

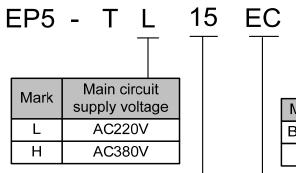

| Mark | Output<br>Power | Mark  | Output<br>Power |
|------|-----------------|-------|-----------------|
| TL04 | 0.4kW           | TH20  | 2.0kW           |
| TL08 | 0.75kW          | TH30  | 3.0kW           |
| TL10 | 1.0kW           | TH50  | 5.0kW           |
| TL15 | 1.5kW           | TH75  | 7.5kW           |
| TL25 | 2.5kW           | TH90  | 9.0kW           |
| TL35 | 3.5kW           | TH110 | 11.0kW          |
| TL55 | 5.5kW           | TH150 | 15.0kW          |
| TH15 | 1.5kW           |       |                 |

| Mark  | Encoder type            |
|-------|-------------------------|
| Blank | Standard machine        |
| ***   | Other customized models |

| Mark | Communication protocol |
|------|------------------------|
| Р    | Pulse type             |
| М    | Support MODBUS         |
| С    | Support CANopen        |
| EC   | Support EtherCAT bus   |
| PN   | Support PROFINET bus   |

# 8.2 Driver size

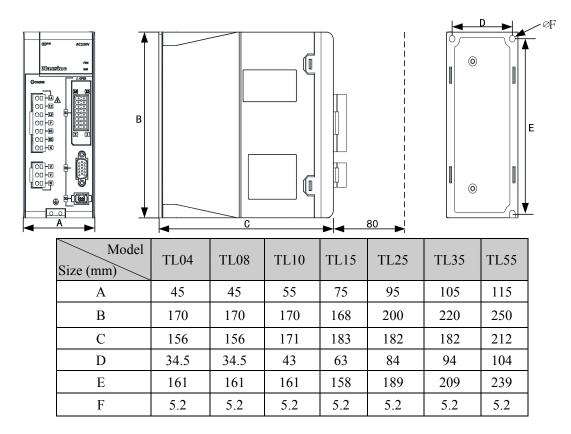

| Model<br>Size (mm) | TH15 | TH20 | TH30 | TH50 | TH75 |
|--------------------|------|------|------|------|------|
| A                  | 75   | 95   | 105  | 115  | 115  |
| В                  | 168  | 200  | 220  | 250  | 250  |
| С                  | 183  | 182  | 182  | 212  | 212  |
| D                  | 63   | 84   | 94   | 104  | 104  |
| Е                  | 158  | 189  | 209  | 239  | 239  |
| F                  | 5.2  | 5.2  | 5.2  | 5.2  | 5.2  |

#### TH90 installation dimension drawing

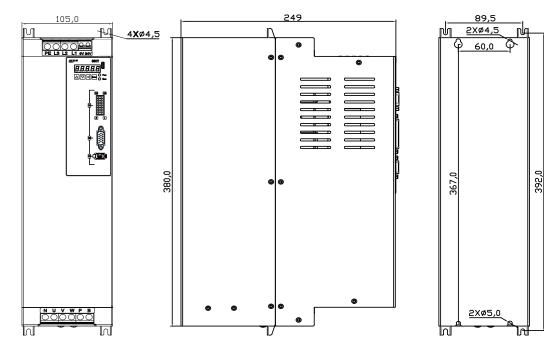

TH110, TH150 installation dimension drawing

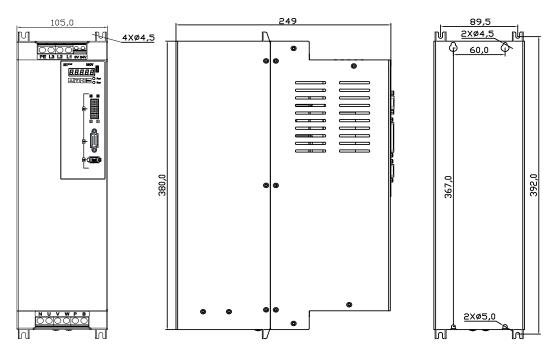

# 8.3 Driver specifications

|                | Model                         | TL04                | TL08                                                                                                    | TL10      | TL15      | TL25       | TL35                                                     | TL55          | TH15               | TH20      | TH30      | TH50      | TH75      | TH90      | TH110  | TH150 |
|----------------|-------------------------------|---------------------|----------------------------------------------------------------------------------------------------|-----------|-----------|------------|----------------------------------------------------------|---------------|--------------------|-----------|-----------|-----------|-----------|-----------|--------|-------|
| Rat            | ed output current (A)         | 3.0                 | 4.5                                                                                                    | 5.5       | 7.5       | 12.0       | 19.0                                                     | 24.0          | 5.4                | 8.5       | 13.0      | 17.0      | 21.0      | 25.5      | 32.0   | 39.0  |
| М              | faximum output<br>current (A) | 9.0                 | 11.3                                                                                                    | 12.0      | 16.9      | 26.0       | 31.0                                                     | 43.0          | 12.7               | 17.0      | 28.0      | 35.0      | 39.6      | 44.0      | 55.0   | 78.0  |
| Input power    | Main power<br>supply          |                     |                                                                                                    |           |           | •          | haseAC220V<br>+10% 50/60Hz Three-phaseAC380V -15%~+10% 5 |               |                    |           | 0% 50/6   | 50Hz      |           |           |        |       |
| En             | Temperature                   | Operat              | ion: 0°                                                                                                    | ℃~40°     | 2         |            | Stora                                                    | ge: -40       | °C ~50°            | C         |           |           |           |           |        |       |
| Environment    | Humidity                      | Operat              | ion: 40                                                                                                    | 0%~80     | %(non-    | condens    | ing)                                                     | Sto           | orage: 9           | 93% or le | ess(non-c | condensi  | ng)       |           |        |       |
| nent           | Atmospheric pressure          | 86kPa               | 6kPa∼106kPa                                                                                                    |           |           |            |                                                          |               |                    |           |           |           |           |           |        |       |
|                | IP rating                     | IP20                |                                                                                                    |           |           |            |                                                          |               |                    |           |           |           |           |           |        |       |
|                | Control mode                  | Vector              | control                                                                                                    |           |           |            |                                                          |               |                    |           |           |           |           |           |        |       |
| Reg            | enerative braking             | g Built-in/built-or |                                                                                                    |           | built-ou  | t          |                                                          | built-<br>out | Built-in/built-out |           | built-out |           |           |           |        |       |
| F              | eedback mode                  | Standa              | rd 23 bi                                                                                                    | t/multi t | urn abs   | olute en   | coder, c                                                 | ptional       | with oth           | er specif | ications  |           |           |           |        |       |
| ,              | Control mode                  |                     | Cyclic Synchronous Position Mode (CSP), Cyclic Synchronous Velocity Mode (CSV), Cyclic Synchronous Torque Mode (CST) |           |           |            |                                                          |               | s Torque           |           |           |           |           |           |        |       |
|                | Digital input                 |                     | rammab                                                                                                    | le input  | termina   | ıls (pho   | oelectri                                                 | c isolati     | on), 2 hi          | igh-spee  | d optoco  | upler inp | outs      |           |        |       |
|                | Digital output                | 3 progr             | rammab                                                                                                    | le outpu  | ıt termir | nals (ph   | otoelect                                                 | ric isola     | tion)              |           |           |           |           |           |        |       |
| S              | pecial function               | Mecha               | nical res                                                                                                    | sonance   | notch f   | ilter, vil | ration s                                                 | uppress       | ion, opti          | onal wit  | h STO     |           |           |           |        |       |
| Mo             | nitoring function             | Speed,              | current                                                                                                    | position  | n, positi | on devi    | ation, m                                                 | otor tor      | que, mot           | or curre  | nt, comn  | nand pul  | se freque | ency, etc |        |       |
| Pro            | otection function             | Oversp              | eed, ov                                                                                                    | ervoltag  | e, over   | current,   | overloa                                                  | d, abnor      | mal brak           | king, abr | ormal e   | ncoder, p | osition o | deviation | n, etc |       |
| С              | Speed frequency response      | 1.2kHz              | 1.2kHz                                                                                                    |           |           |            |                                                          |               |                    |           |           |           |           |           |        |       |
| Characteristic | Speed fluctuation rate        | <±0.0               | <±0.03%(负载0~100%); <±0.02%(电源-15%~+10%)                                                                              |           |           |            |                                                          |               |                    |           |           |           |           |           |        |       |
| ic             | Speed regulation ratio        | 1:5000              | )                                                                                                    |           |           |            |                                                          |               |                    |           |           |           |           |           |        |       |

# 8.4 Motor adaptation table of the driver

|            | Motor model<br>(220V series) | Rated<br>power<br>KW | Rated<br>torque<br>N·m | Rated speed/<br>Maximum<br>speed r/min | Rated current A | Recommend adaptation | Adaptable |
|------------|------------------------------|----------------------|------------------------|----------------------------------------|-----------------|----------------------|-----------|
| Е          | 060BSL00630                  | 0.20                 | 0.64                   | 3000/6000                              | 1.6             | TL04                 |           |
| 3SL        | 060BSL01330                  | 0.40                 | 1.27                   | 3000/6000                              | 2.8             | TL04                 |           |
| BSL series | 080BSL02430                  | 0.75                 | 2.39                   | 3000/6000                              | 4.4             | TL08                 |           |
| S          | 080BSL03230                  | 1.0                  | 3.18                   | 3000/6000                              | 6.3             | TL15                 |           |
|            | 060GSL00630                  | 0.20                 | 0.64                   | 3000/6000                              | 1.6             | TL04                 |           |
|            | 060GSL01330                  | 0.40                 | 1.27                   | 3000/6000                              | 2.8             | TL04                 |           |
|            | 080GSL01330                  | 0.40                 | 1.27                   | 3000/6000                              | 2.5             | TL04                 |           |
|            | 080GSL02430                  | 0.75                 | 2.39                   | 3000/6000                              | 4.4             | TL08                 |           |
|            | 110GSL04030                  | 1.26                 | 4.00                   | 3000/4000                              | 6.0             | TL15                 | TL10      |
|            | 110GSL06025                  | 1.57                 | 6.00                   | 2500/4000                              | 8.7             | TL15                 |           |
|            | 130GSL04025                  | 1.00                 | 4.00                   | 2500/4000                              | 5.8             | TL15                 | TL08      |
| GSL series | 130GSL04820                  | 1.00                 | 4.77                   | 2000/4000                              | 6.6             | TL15                 | TL10      |
| serie      | 130GSL05025                  | 1.30                 | 5.00                   | 2500/4000                              | 6.9             | TL15                 | TL10      |
| S          | 130GSL05415                  | 0.85                 | 5.39                   | 1500/3000                              | 6.7             | TL15                 | TL10      |
|            | 130GSL06025                  | 1.57                 | 6.00                   | 2500/4000                              | 7.7             | TL15                 |           |
|            | 130GSL07725                  | 2.00                 | 7.70                   | 2500/4000                              | 10.1            | TL25                 | TL15      |
|            | 130GSL08315                  | 1.30                 | 8.34                   | 1500/3000                              | 9.9             | TL25                 | TL15      |
|            | 130GSL10025                  | 2.60                 | 10.00                  | 2500/4000                              | 15              | TL25                 |           |
|            | 130GSL11515                  | 1.80                 | 11.50                  | 1500/3000                              | 12              | TL25                 |           |
|            | 130GSL15015                  | 2.36                 | 15.00                  | 1500/3000                              | 14.7            | TL25                 |           |
|            | 110GAL04020                  | 0.84                 | 4.00                   | 2000/3000                              | 4.4             | TL08                 |           |
|            | 110GAL06020                  | 1.26                 | 6.00                   | 2000/3000                              | 6.4             | TL15                 | TL10      |
| GA         | 130GAL05415                  | 0.85                 | 5.39                   | 1500/2000                              | 5.1             | TL08                 |           |
| GAL series | 130GAL08315                  | 1.30                 | 8.34                   | 1500/2000                              | 6.4             | TL15                 | TL10      |
| ries       | 130GAL10015                  | 1.57                 | 10.00                  | 1500/2000                              | 6.4             | TL15                 | TL10      |
|            | 130GAL11515                  | 1.80                 | 11.50                  | 1500/2000                              | 7.4             | TL25                 | TL15      |
|            | 130GAL15015                  | 2.36                 | 15.00                  | 1500/2000                              | 9.5             | TL25                 |           |

|            | Motor model<br>380V series) | Rated<br>power<br>KW | Rated<br>torque<br>N·m | Rated speed/<br>Maximum<br>speed r/min | Rated current A | Recommend adaptation | Adaptable |
|------------|-----------------------------|----------------------|------------------------|----------------------------------------|-----------------|----------------------|-----------|
| GSH series | 110GSH04025                 | 1.05                 | 4.00                   | 2500/4000                              | 3.3             | TH15                 |           |
| series     | 110GSH06025                 | 1.57                 | 6.00                   | 2500/4000                              | 4.5             | TH15                 |           |
|            | 130GAH04025                 | 1.00                 | 4.00                   | 2500/3000                              | 2.4             | TH15                 |           |
|            | 130GAH04820                 | 1.00                 | 4.77                   | 2000/3000                              | 2.8             | TH15                 |           |
|            | 130GAH05025                 | 1.30                 | 5.00                   | 2500/3000                              | 2.9             | TH15                 |           |
|            | 130GAH05415                 | 0.85                 | 5.39                   | 1500/3000                              | 3.1             | TH15                 |           |
| GA         | 130GAH06025                 | 1.57                 | 6.00                   | 2500/3000                              | 4.1             | TH15                 |           |
| GAH series | 130GAH07725                 | 2.02                 | 7.70                   | 2500/3000                              | 5.0             | TH20                 | TH15      |
| ries       | 130GAH08315                 | 1.30                 | 8.34                   | 1500/3000                              | 4.9             | TH15                 |           |
|            | 130GAH10015                 | 1.57                 | 10.00                  | 1500/2000                              | 3.9             | TH15                 |           |
|            | 130GAH10025                 | 2.62                 | 10.00                  | 2500/3000                              | 5.4             | TH20                 | TH15      |
|            | 130GAH11515                 | 1.80                 | 11.50                  | 1500/2000                              | 4.3             | TH15                 |           |
|            | 130GAH15015                 | 2.36                 | 15.00                  | 1500/2000                              | 6.6             | TH20                 |           |
| В          | 180BAH19015                 | 3.00                 | 19.00                  | 1500/2000                              | 7.1             | TH30                 | TH20      |
| BAH series | 180BAH27015                 | 4.30                 | 27.00                  | 1500/2000                              | 10.7            | TH50                 | TH30      |
| seri       | 180BAH35015                 | 5.50                 | 35.00                  | 1500/2000                              | 13.3            | TH50                 |           |
| es         | 180BAH48015                 | 7.50                 | 48.00                  | 1500/2000                              | 17.5            | TH75                 |           |
| В          | 180BSH19015                 | 3.00                 | 19.00                  | 1500/3000                              | 10.7            | TH30                 |           |
| BSH series | 180BSH27015                 | 4.30                 | 27.00                  | 1500/3000                              | 14.8            | TH50                 |           |
| serie      | 180BSH35015                 | 5.50                 | 35.00                  | 1500/3000                              | 19.0            | TH75                 | TH50      |
| S          | 180BSH48015                 | 7.50                 | 48.00                  | 1500/3000                              | 25.7            | TH75                 |           |

## 8.5 Servo motor model

### 060 BS L 006 30 M N C 1 MC

| 1) | Mark | Seat No. |
|----|------|----------|
|    | 040  | 40mm     |
|    | 060  | 60mm     |
|    | 080  | 80mm     |
|    | 110  | 110mm    |
|    | 130  | 130mm    |
|    | 180  | 180mm    |

| (5) | Mark | Rated speed      |
|-----|------|------------------|
|     | 15   | 1500rpm          |
|     | 20   | 200 <b>0</b> rpm |
|     | 25   | 250 <b>0</b> rpm |
|     | 30   | 3000rpm          |

|   | 130  | 130mm                         |
|---|------|-------------------------------|
|   | 180  | 180mm                         |
|   |      |                               |
| 2 | Mark | Series                        |
|   | BS   | B series high speed           |
|   | BA   | B-series medium and low speed |
|   | GS   | G series high speed           |
|   | GA   | G series medium and low speed |

| 7 | Mark | Brake                      |
|---|------|----------------------------|
|   | Z    | Not configured             |
|   | Z    | Configure power loss brake |

|   | MS   | M series high speed           |
|---|------|-------------------------------|
|   | MA   | M series medium and low speed |
|   |      |                               |
| 3 | Mark | Voltage                       |
|   |      |                               |

| 8) | Mark | Keyway specifications            |
|----|------|----------------------------------|
|    | 0    | Circular axis                    |
|    | Α    | Closed key                       |
|    | С    | Open key(standard configuration) |
|    |      |                                  |

| 3 | Mark | Voltage |
|---|------|---------|
|   | L    | 220V    |
|   | Н    | 380V    |

| 9) | Mark | Specifications         |  |  |
|----|------|------------------------|--|--|
| _  | 1    | Default value          |  |  |
|    | 2    | Customer customization |  |  |

| L | 220V |
|---|------|
| Н | 380V |
|   |      |

| 10) B series model | description: |
|--------------------|--------------|
|--------------------|--------------|

| 4 | Mark Rated torque |                  | Mark | Rated<br>torque |
|---|-------------------|------------------|------|-----------------|
|   | 003               | 0.32 N.m         | 100  | 10.00 N.m       |
|   | 006               | 0.64 N.m         | 115  | 11.50 N.m       |
|   | 013               | 1.27 N.m         | 143  | 14.30 N.m       |
|   | 024               | 2.39 N.m         | 150  | 15.00 N.m       |
|   | 032               | 3.18 N.m         | 170  | 17.20 N.m       |
|   | 040               | 4.00 N.m         | 190  | 19.00 N.m       |
|   | 048               | 4.77 N.m         | 220  | 21.50 N.m       |
|   | 050               | 5.00 N.m         | 260  | 26.30 N.m       |
|   | 054               | 5.39 N.m         | 270  | 27.00 N.m       |
|   | 060               | 6.00 N.m         | 350  | 35.00 N.m       |
|   | 077               | 7.70 <b>N</b> .m | 480  | 48.00 N.m       |
|   | 083               | 8.34 N.m         |      |                 |

| Mark | Interface description | Notes                                   |  |  |
|------|-----------------------|-----------------------------------------|--|--|
| MC   | Direct connected      | (omitted) Standard                      |  |  |
| MCA  | MC to A Amp           | (Optional) Amp                          |  |  |
| MC1  | MC to Y1              | (Optional) 4-core metal circular plug   |  |  |
| MC2  | MC to Y2              | (Optional) 4-core waterproof round plug |  |  |
| MC3  | MC to Y3              | (Optional) 6-core waterproof round plug |  |  |
| MC4  | MC to Y4              | (Optional) 6-core metal circular plug   |  |  |

#### 10 M/G series model description:

| , |         |                        |                                            |  |  |  |
|---|---------|------------------------|--------------------------------------------|--|--|--|
|   | Mark    | Plug type              |                                            |  |  |  |
|   | Y3      |                        | (Optional) Waterproof round plug           |  |  |  |
|   | Y4      | G series 60/80         | G series 60/80 (Optional) Metal round plug |  |  |  |
|   | A[Note] |                        | Standard Amp plug                          |  |  |  |
|   | H[Note] | All series 110/130/180 | Standard aviation plug                     |  |  |  |

| 6 | Mark | Encoder                             | Mark    | Pulse count | Number of wires |
|---|------|-------------------------------------|---------|-------------|-----------------|
|   | С    | Magnetic multi turn absolute value  | 17bit   | 131072      | 7               |
|   | D    | Magnetic single turn absolute value | 17bit   | 4,096       | 5               |
|   | М    | Optical multi turn absolute value   | 23bit   | 8,388,608   | 7               |
|   | В    | Optical single turn absolute value  | 23bit   | 8,388,608   | 5               |
|   | F    | Standard incremental                | 2500ppr | 10, 000     | 15              |
|   | R    | Rotating transformer                | 12bit   | 4,096       | 7               |
|   | Р    | Multi turn absolute value           | 23bit   | 33,554,432  | 7               |

Note: "G" is standard for all series motors of 40/60/80, "H" is standard for all series motors of 110/130/180. The symbol of standard configuration is omitted when ordering.

# 8.6 Servo motor wiring

# 8.6.1 Winding wiring

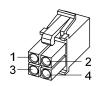

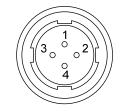

40/60/80 motor power supply plug

110/130/180 motor power supply plug

| Terminal | Terminal number |                   | Tomainal description             |
|----------|-----------------|-------------------|----------------------------------|
| symbol   | 40/60/80 motor  | 110/130/180 motor | Terminal description             |
| U        | 1               | 2                 | Motor U phase power input        |
| V        | 2               | 3                 | Motor V phase power input        |
| W        | 3               | 4                 | Motor W phase power input        |
| <b>(</b> | 4               | 1                 | Motor housing grounding terminal |

## 8.6.2 Brake wiring

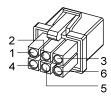

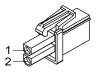

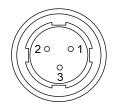

40 motor with brake power plug

60/80 motor brake plug

110/130 motor brake plug

40 motor with brake power supply wiring:

| Terminal symbol | Terminal number | Terminal description      |  |
|-----------------|-----------------|---------------------------|--|
| U               | 1               | Motor U phase power input |  |
| V               | 2               | Motor V phase power input |  |
| W               | 3               | Motor W phase power input |  |
| PE              | 4               | Grounding terminal        |  |
| BK+             | 5               | Duelto tomninol           |  |
| BK-             | 6               | Brake terminal            |  |

#### 60、80、110、130、180 motor brake wiring:

|                 | Termina      | l number      |                                |  |  |  |
|-----------------|--------------|---------------|--------------------------------|--|--|--|
| Terminal symbol | 60/80 series | 110/130/180   | Terminal description           |  |  |  |
|                 | motors       | series motors |                                |  |  |  |
| DC+             | 1            | 1             | Brake power supply is DC power |  |  |  |
| DC-             | 2            | 2             | supply with no polarity        |  |  |  |
| PE              |              | 3             | connection requirements        |  |  |  |

## 8.6.3 Encoder

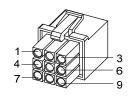

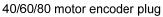

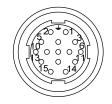

110/130/180 motor encoder plug

40、60、80、110、130、180 motor encoder wiring:

|            |                | ı              | Terminal numb | er               |             |                         |
|------------|----------------|----------------|---------------|------------------|-------------|-------------------------|
| Terminal   | 40motor        | 60/80motor     |               | 110/130/180motor |             | Ti1 4iti                |
| symbol     | Absolute value | Absolute value | Incremental   | Absolute value   | Incremental | Terminal description    |
| SD+        | 1              | 1              | 1             | 6                | 6           | Encoder signal wire     |
| SD-        | 2              | 2              | 2             | 7                | 7           | Elicodel signal wife    |
| VCC        | 6              | 6              | 6             | 2                | 2           | Engador 5V novvon innut |
| GND        | 7              | 7              | 7             | 3                | 3           | Encoder 5V power input  |
| Battery+ ☆ | 3              | 3              |               | 4                |             | 2 6W hottory noward     |
| Battery -  | 8              | 8              |               | 5                |             | 3.6V battery powered    |
| PE         | 9              | 9              | 9             | 1                | 1           | Ground terminal         |

In this user manual, " $\stackrel{*}{\not\sim}$ " represents the unique function of the multi turn absolute value code disk, and " $\stackrel{*}{\not\sim}$ " represents the unique function of the incremental code disk.

# **Edition history**

| Edition number | Published time  | Modify content |
|----------------|-----------------|----------------|
| 1st edition    | March, 2023     |                |
| 2nd edition    | September, 2023 |                |
|                |                 |                |
|                |                 |                |
|                |                 |                |

## Wuhan Maxsine Electric Co., Ltd

Address: Building A6, Hangyu Building, No.7, Wuhan University Science Park Road, East Lake Development District, Wuhan City, Hubei Province, China.

Zip: 430223

Company phone: 400-894-1018 Sales Tel: 400-894-1018-857/804

Sales Fax: 027-87921290

After service Tel: 400-894-1018-831/832

Website: www.maxsine.com

Published in September, 2023 Forbid to reprint and copy